**Environmental Protection**<br>Agency

Radiation

United States **Office of Radiation Programs** EPA 520/6-78-005<br>Environmental Protection **AW-459** AW-459 **Wash DC 20460** 

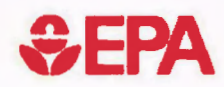

# **&EPA** Development and Application of a Risk Assessment Method for Radioactive Waste Management

Volume Ill: **Economic Analysis; Description** and Implementation of AMRAW-B Model

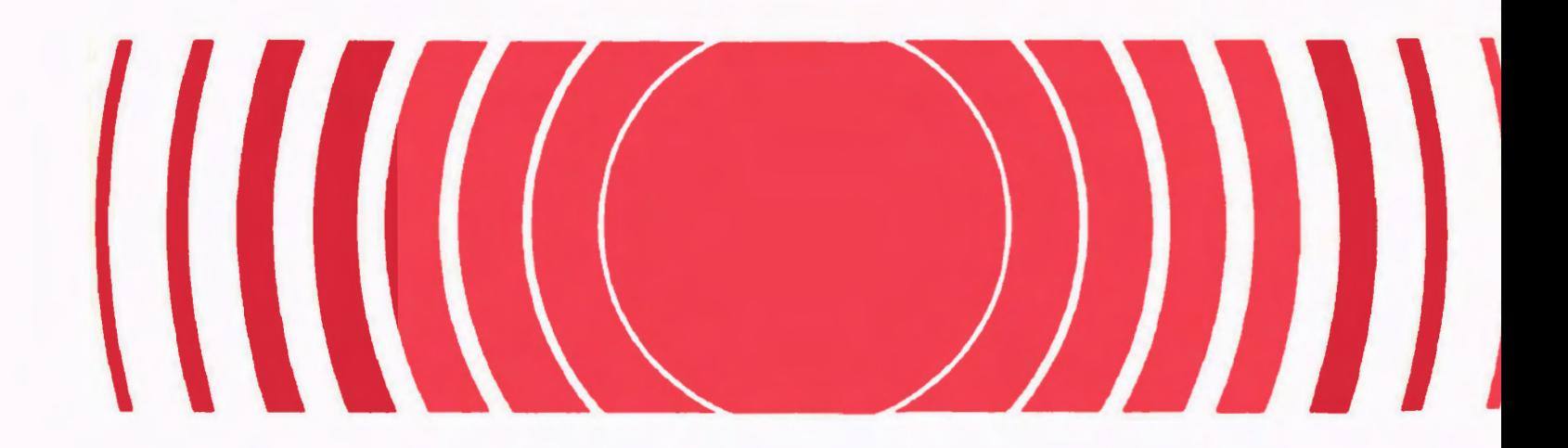

## EPA REVIEW NOTICE

This report has been reviewed by the Office of Radiation Programs, U.S. Environmental Protection Agency (EPA) and approved for publication. Approval does not signify that the contents necessarily reflect the views and policies of the EPA. Neither the United States nor the EPA makes any warranty, expressed or implied, or assumes any legel liability or responsibility of any information, apparatus, product or process disclosed, or represents that its use would not infringe privately owned rights.

 $\bar{b}$ 

DEVELOPMENT AND APPLICATION OF A RISK ASSESSMENT METHOD FOR RADIOACTIVE WASTE MANAGEMENT

> Final Contract Report Principal Investigator: Stanley E. Logan Bureau of Engineering Research The University of New Mexico Albuquerque, New Mexico 87131

Volume IV: AMRAW Computer Code Users' Manual

s. E. Logan

July 1978

Prepared for . u. s. Environmental Protection Agency Under Contract No. 68-01-3256

Project Officer Bruce J. Mann Office of Radiation Programs-LVF P. o. Box 15027 Las Vegas, Nevada 89114

Page Intentionally Blank

#### FOREWORD

The EPA Office of Radiation Programs carries out a national program to evaluate human exposures to radioactivity, and to promote the development of controls to protect the environment and public health from such radioactivity. An important part of this program consists of the development of environmental protection criteria and standards for radioactive waste management and disposal.

To sustain this effort, studies have been supported by EPA to develop methods to evaluate the environmental adequacy of proposed waste management alternatives, and this report describes one of the first attempts to develop a comprehensive assessment model. It has been funded at a very modest level. Much interest has been expressed in this work, and through publication, EPA is making it available to those involved with the development and use of models as decisionmaking tools.

In order for models to be useful as tools for decision-making concerning radioactive waste management alternatives, their capabilities and limitations must be fully understood. It should be noted that assessment models in themselves will not identify optimum waste management choices. However, they can be used to compare well defined alternatives. One of the necessary steps in any model development and validation process is the comparison of results with results obtained from the application of alternate models to test cases. It is hoped that as other comprehensive assessment models become available, comparison studies can be performed.

The methodology described herein has been applied, for model illustration purposes, to a reference repository in a bedded salt formation located in the southwestern United States. Any results published in this report should not be interpreted as implying conclusions concerning the suitability of the reference site or any site-specific method/repository combination for the preparation and disposal of radioactive waste.

Comments on this analysis as well as any new information would be welcomed; they may be sent to the Director, Technology Assessment Division (AW-459) Office of Radiation Programs, U.S. Environmental<br>Protection Agency, Washington, D.C. 20460. Comments on this analysis as well as any new information would b<br>welcomed; they may be sent to the Director, Technology Assessment<br>Division (AW-459) Office of Radiation Programs, U.S. Environmental<br>Protection Agency, Wash

W. D. Rowe, Ph.D. Deputy Assistant Administrator for Radiation Programs (AW-459)

Page Intentionally Blank

 $\mathcal{L}^{\text{max}}_{\text{max}}$  and  $\mathcal{L}^{\text{max}}_{\text{max}}$ 

### ABSTRACT

A Radioactive Waste Management Systems Model, developed and implemented by The University of New Mexico under contract with the u. s. Environmental Protection Agency, is presented. The systems model and associated computer code called AMRAW (Assessment Method for Radioactive Waste), has two parts. The first part, AMRAW-A, consists of the Source Term (radioactive inventory versus time), the Release Model, and the Environmental Model. The Release Model considers various geologic and man-caused events which are potential mechanisms for release of radioactive material beyond the immediate environs of a repository or other location; the risk analysis mode uses events distributed probabilistically over time, and the consequence analysis mode uses discrete events occurring at specified times. The Environmental Model includes: 1) the transport to and accumulations at various receptors in the biosphere, 2) pathways from these environmental concentrations, and 3) resulting radiation dose to man.

The second part of the systems model, AMRAW-B, is the Economic Model which calculates health effects corresponding to the various organ dose rates from AMRAW-A, collects these health effects *in* terms of economic costs and attributes these costs to radionuclides, decay groups, and elements initially in the waste inventory. Implementation, with calculated results, of AMRAW for Terminal Storage in a Bedded Salt Reference Repository are presented. Preliminary demonstrations for the repository operations phase of waste management and terminal storage in a shale formation are described; possible applications to other radioactive and nonradioactive hazardous materials are discussed. AMRAW uniquely links all steps together in a continuous calculation sequence.

### **ACKNOWLEDGEMENTS**

Funding for this project was initially provided by the Energy/Environment Program, Office of Research and Development, and subsequent funding by the Office of Radiation Programs, EPA.

Persons at the EPA, other federal agencies, national laboratories, federal contractors, and foreign correspondents have provided helpful suggestions during progress of the work or through review of draft reports. These contributions are greatly appreciated though space does not permit acknowledgement of each individual contribution.

Assistance in planning the AMRAW users' guide was by K. E. Patterson and C. c. Herrmann. AMRAW-B information used for preparation of the guide was furnished by S. Ben-David and D. S. Brookshire; auxiliary program material was prepared by H. s. Ng. Others at UNM who participated in the project, including AMRAW programming, and other persons making direct contributions are named in the Acknowledgements section of Volume I.

vi

## DEVELOPMENT AND APPLICATION OF A RISK ASSESSMENT METHOD FOR RADIOACTIVE WASTE MANAGEMENT

#### VOLUME LISTING

- VOLUME I GENERIC DESCRIPTION OF AMRAW-A MODEL
- VOLUME II IMPLEMENTATION FOR TERMINAL STORAGE IN REFERENCE REPOSITORY AND OTHER APPLICATIONS
- VOLUME III ECONOMIC ANALYSIS; DESCRIPTION AND IMPLEMENTAT OF AMRAW-B MODEL
- VOLUME IV AMRAW COMPUTER CODE USERS' MANUAL

ù.

 $\mathbf{a}$ 

#### VOLUME IV

# TABLE OF CONTENTS

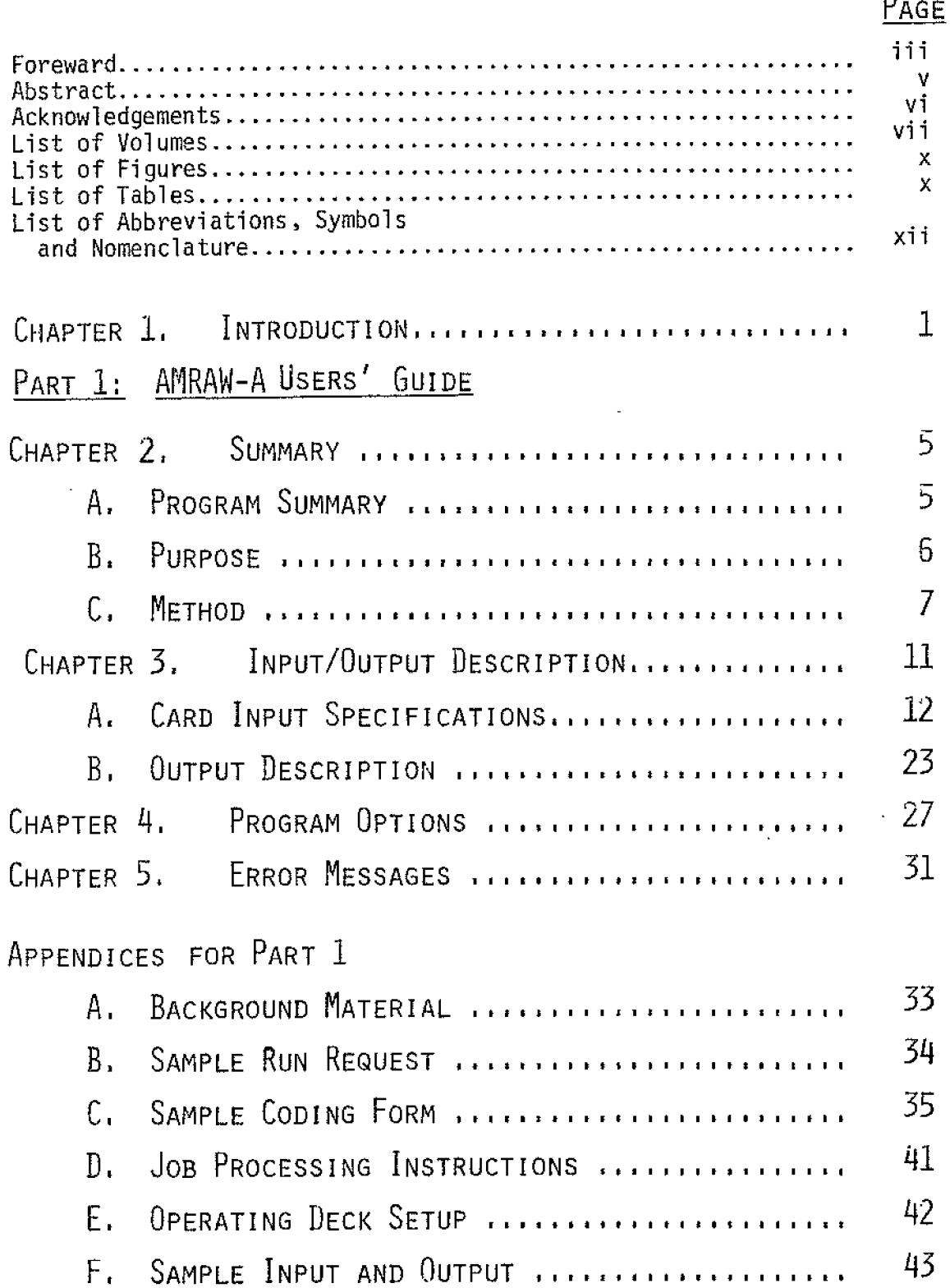

- 1

\_\_\_\_\_\_\_\_\_

# TABLE OF CONTENTS (CONTINUED)

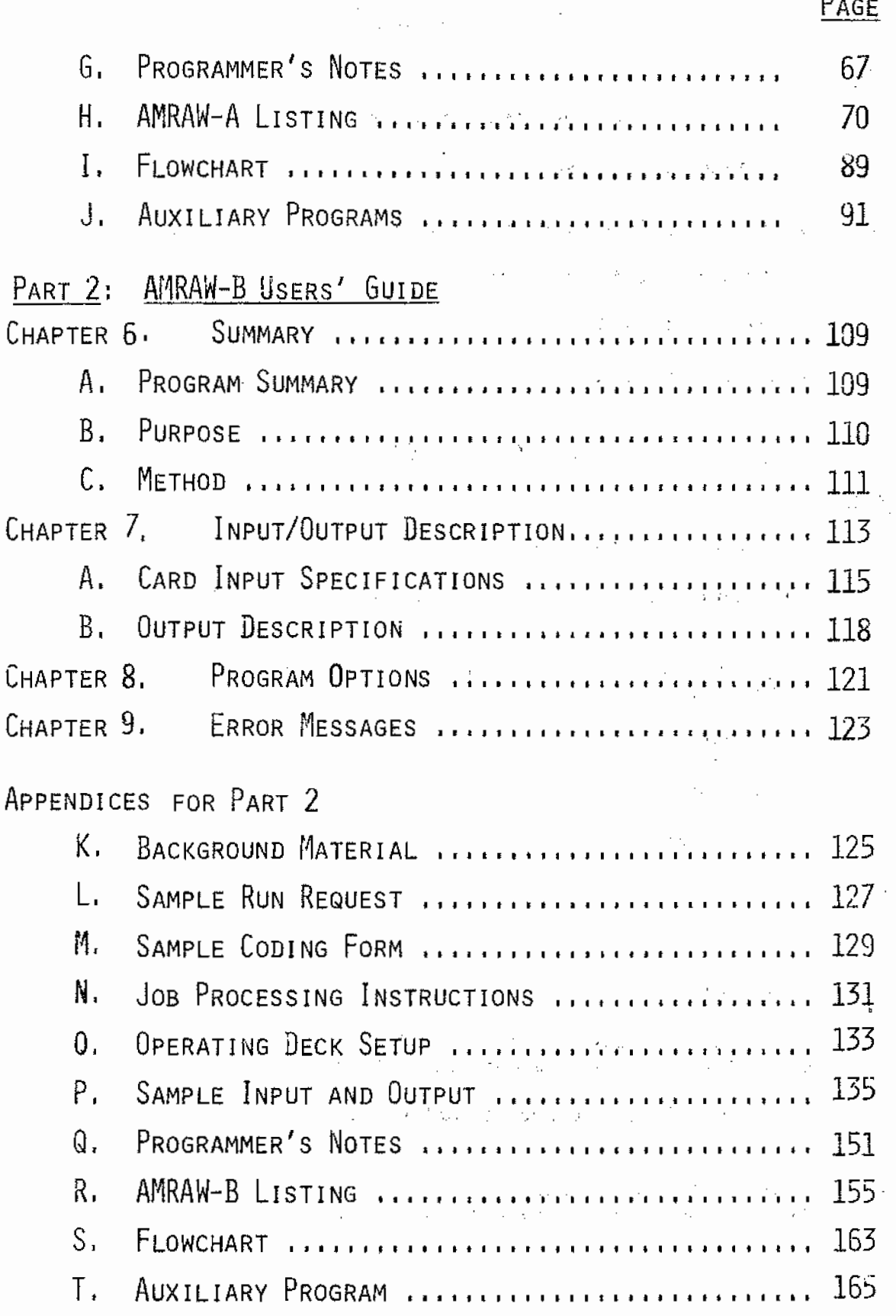

# VOLUME IV

# LIST OF FIGURES

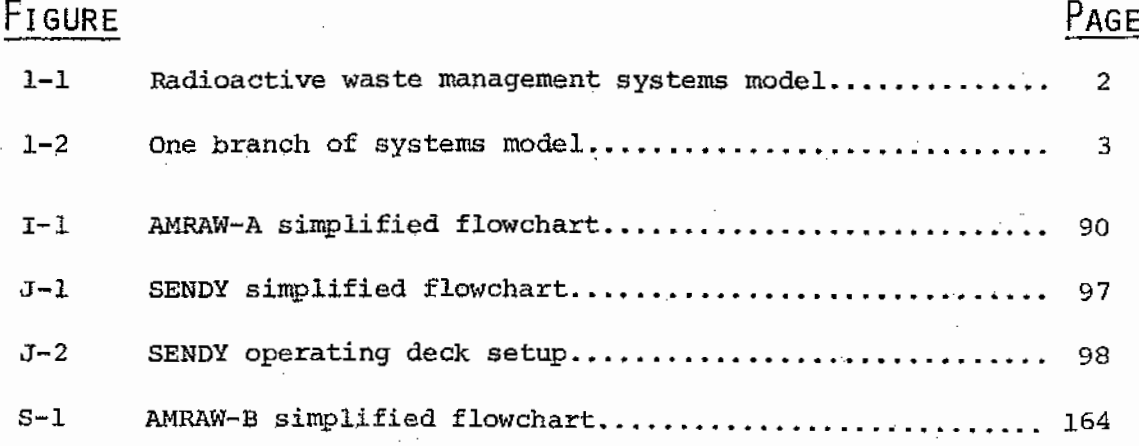

# LIST OF TABLES

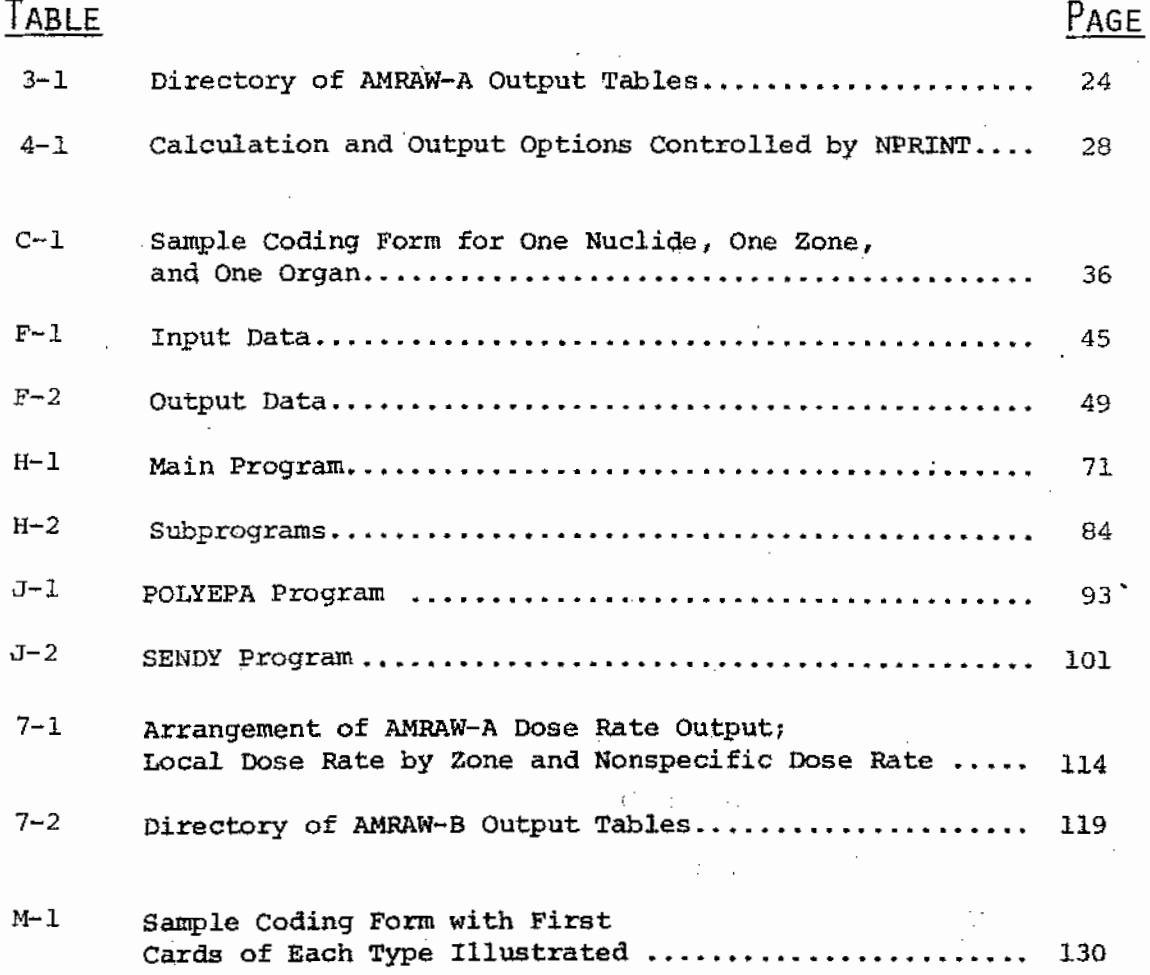

 $\mathbf{x}$ 

 $\sim 10^{-11}$ 

 $\mathcal{L}_{\mathcal{L}}$ 

# LIST OF TABLES (CONTINUED)

 $\mathcal{L}^{\text{max}}_{\text{max}}$  and  $\mathcal{L}^{\text{max}}_{\text{max}}$ 

医子宫下的 医心室

 $\ddot{\phantom{0}}$ 

t.

 $\sim$ 

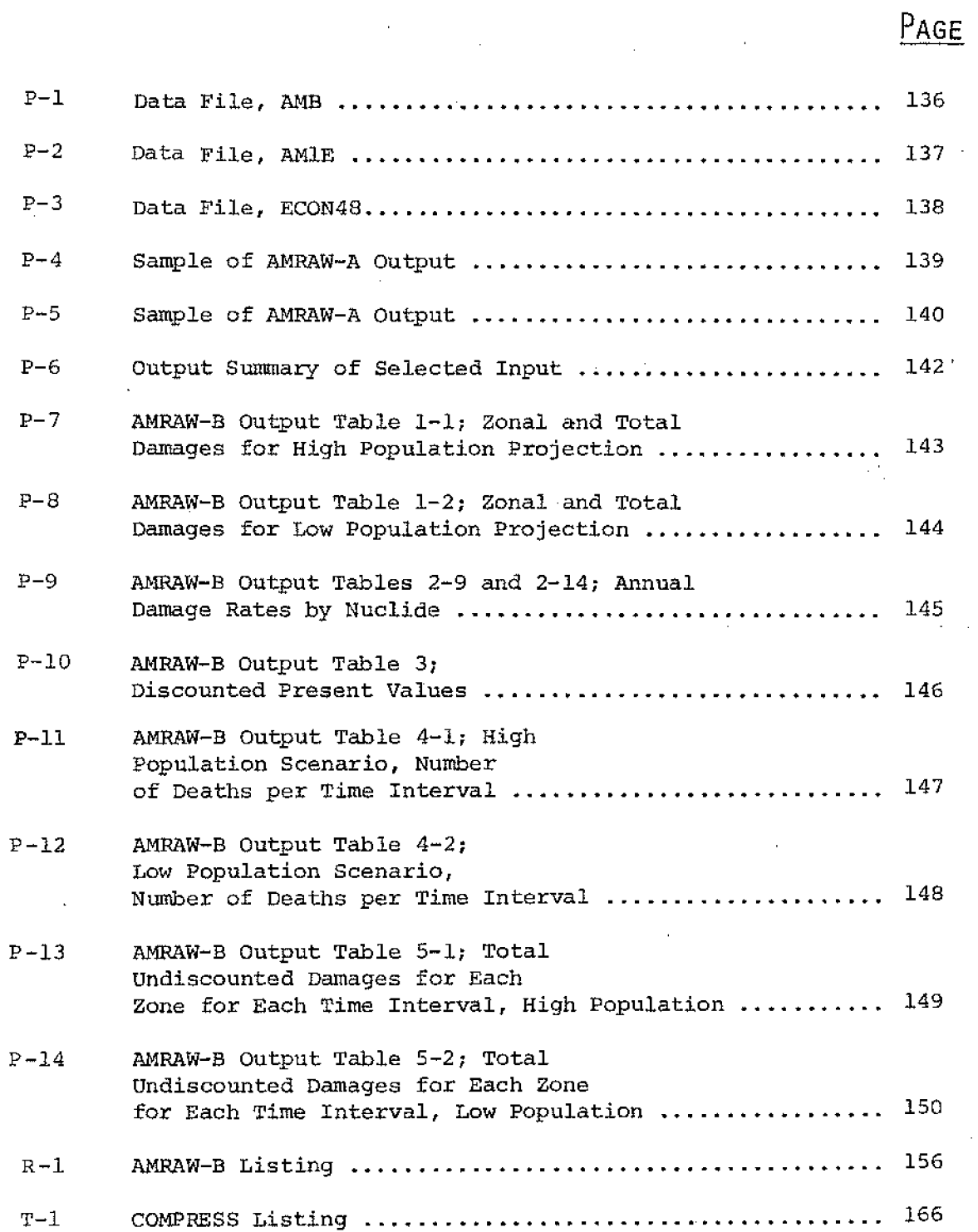

#### VOLUME IV

#### LIST OF ABBREVIATIONS, SYMBOLS

#### AND NoMENCLATURE

### PART 1

A

- AA1 (JF, J} Fraction of inventory transferred to receptor JF if a release via cutset J *(i.e.,* JJ) occurs
- ADJ Fraction of inventory transferred from one environmental receptor pool to another pool per unit time; obtained from ADJi and ADJ2
- ADJl (JF, JFA, IZ) Maximum fraction of a quantity dispersed to receptor JFA in Zone IZ which can be transferred to receptor JF in the same zone;pairedwith ADJ2 for interreceptor adjustments over time following an initial dispersion.
- $ADJ2$   $(JF, JFA, IZ)$ Transfer rate constant associated with ADJ1,  $y^{-1}$

AL Axial dispersivity coefficient, m

- AMRAW (Assessment Method for Radioactive Waste) Assessment Model and associated computer code
- AMRAW-A That portion of AMRAW which includes Source Terms, Release Model, and Environmental Model
- AMRAW-B The economic part of AMRAW

AREAW (IZ) 2 Surface area of water by zone, em

- AREAG Zone land surface area,  $cm^2$ , over which nuclide is deposited
- AT Transverse dispersivity coefficient, m
- A! Transfer coefficient giving fraction of inventory transferred from inventory to receptor JF and due to release mechanism under consideration; obtained from subroutine FAULT and is equal to  $A A1(JF,J)$  except for leaching
- A2 Time transfer coefficient accounting for radioactive and environmental decay occurring between release and population dose times; calculated within subroutine TRINP with help of function CRATIO for ground water transport calculations

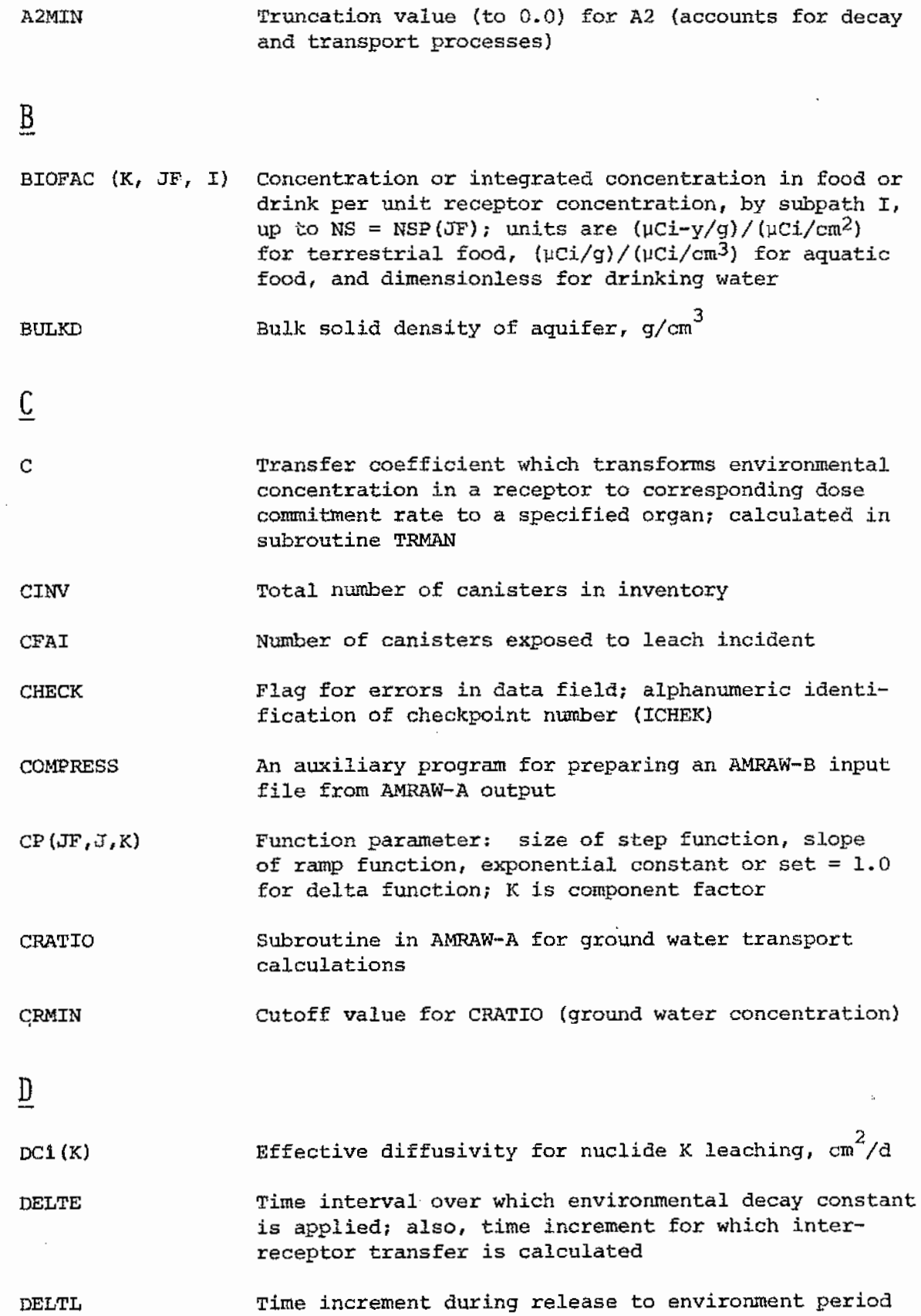

 $\frac{1}{2}$ 

xiii

- DECFAC Effective radioactive decay factor between two times
- DEP Deposition concentration for water and ground surface  $(Ci/cm<sup>2</sup>)$  due to air deposition
- DEPGND Total deposition on land surface of zone

DEPWTR Total deposition on water surface of zone

DFMIN cutoff value for DECFAC (decay factor)

- DISPN (JF, IZ) Area or volume over which, or in which, a release is dispersed in each receptor JF in each zone IZ,  $cn^2$ or cm3
- DOSFAC(K,JF,MODE,IH) Dose commitment conversion factor for each organ IH of NIHT total; each card has conversion factors for specified nuclide and receptor/exposure mode combination,  $(mrem/y) / (~Ci/cm^3)$ ,  $(mrem) / (~Ci/cm^2)$ or  $merm/\mu$ Ci, as appropriate

DRC (K) Dissolution rate constant for nuclide K leaching,  $d^{-1}$ 

# E

- $EDC(K, I, IZ)$ Environmental decayconstantsfor nuclides K, receptor JF (represented here by I) and Zones IZ; data sequence on cards is EDC by zone to MZ zones for first nuclide, repeated in turn for each subsequent nuclide to NK nuclides; if  $IECT = 4$ , this group of cards is repeated *in* turn for JF = 2 and JF = 3
- ELEM (ID} Symbol for each of ND chemical elements

#### F

- FS Exposed area of solidified waste specimen (canister as fractured),  $cm<sup>2</sup>$
- FAULT Subroutine *in* AMRAW-A which handles the Release Model and provides transfer coefficients used to accumulate releases to four preliminary input receptors
- FUNCTION CRATIO Determines concentration ratio *in* ground water at discharge point compared to release point; this • ground water transport function is called by SUB-ROUTINE TRINP
- FUNCTION RLEACH Calculates amount of nuclide leached into the ground water preliminary environmental input receptor; the function *is* called by SUBROUTINE FAULT when a leach incident *is* involved

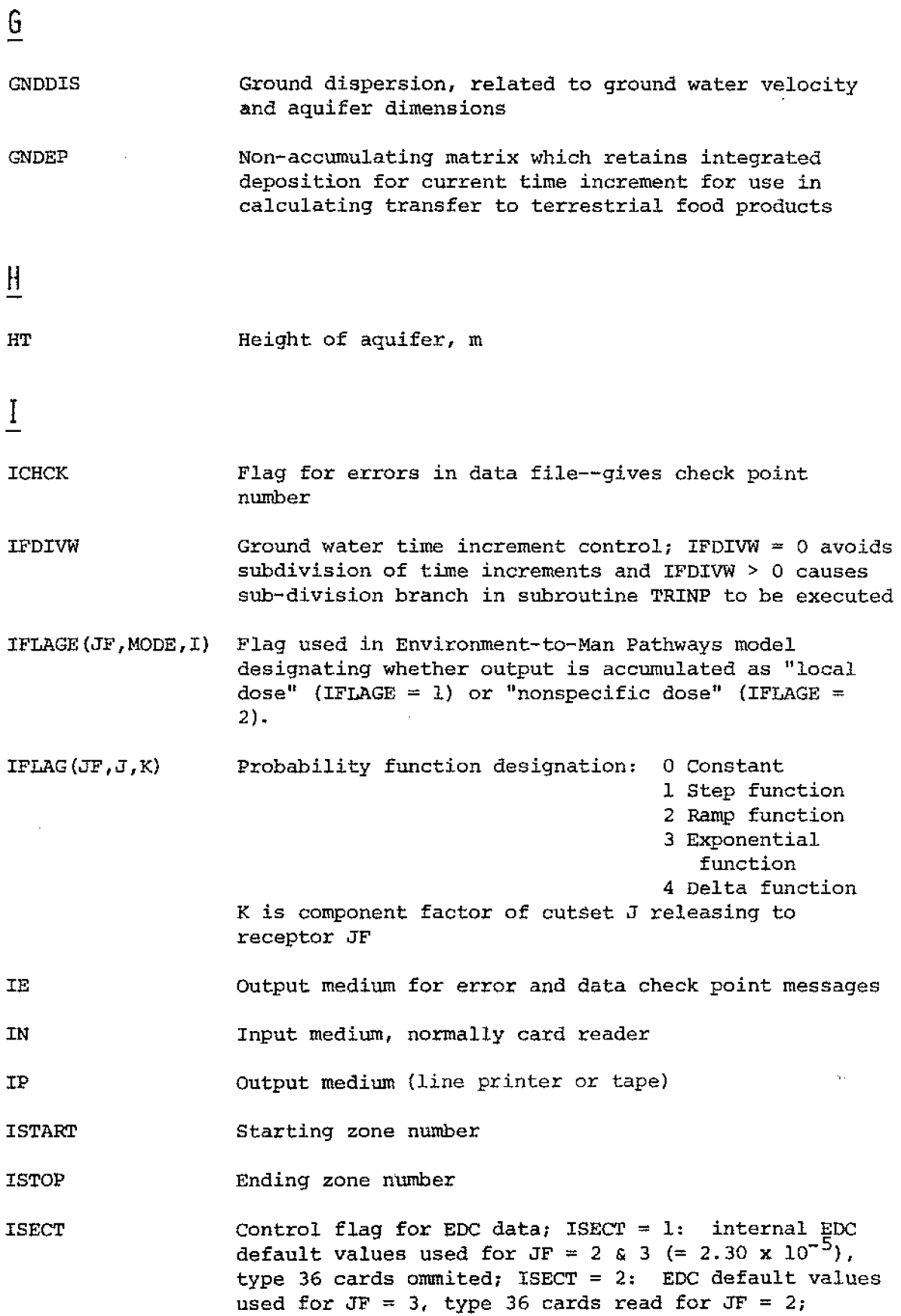

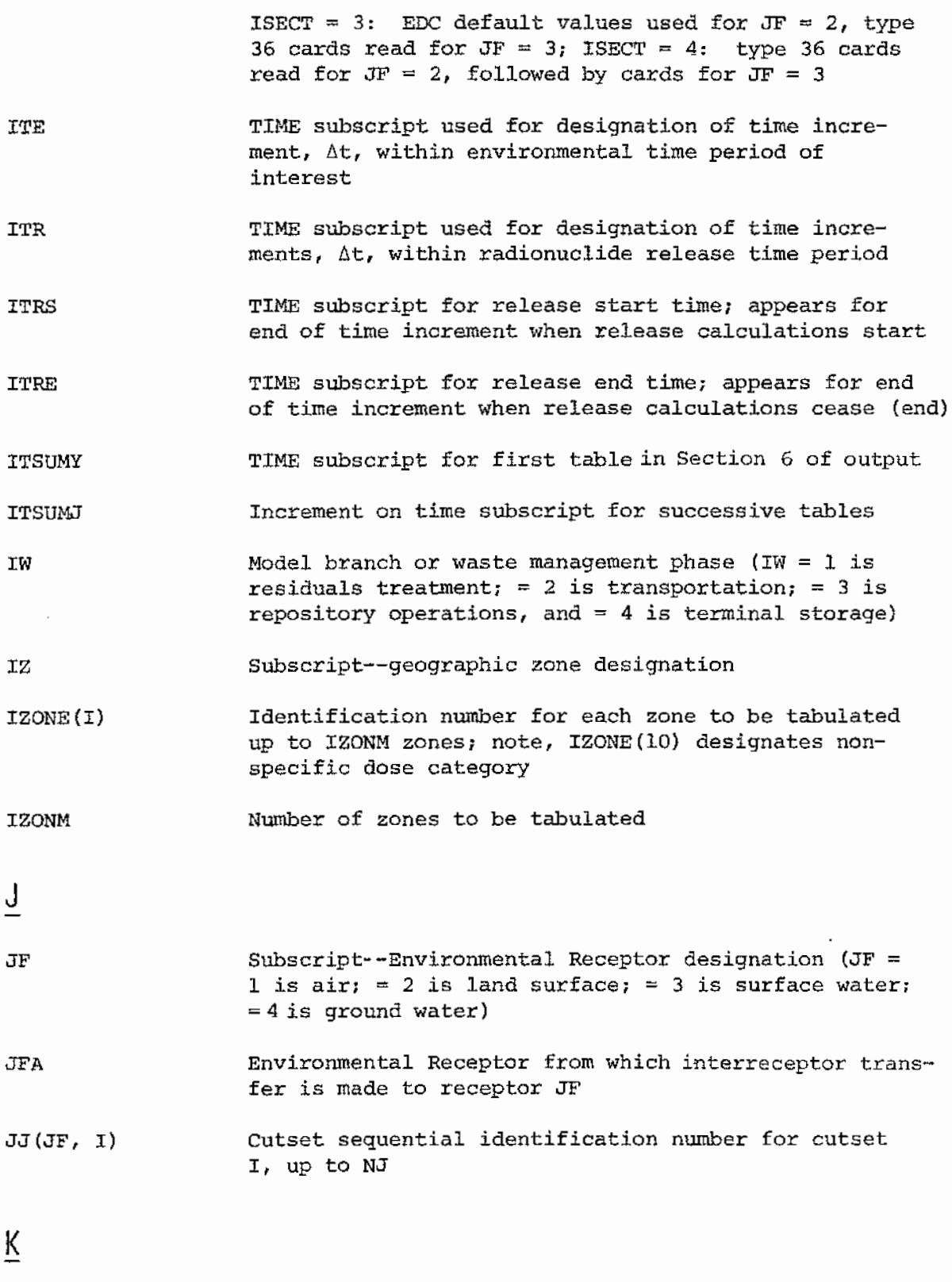

K Subscript--radionuclide designation, or in probability calculations K designates component factor of cutset J releasing to receptor JF

#### KSUB The nuclide K level for subtotal line in tables (as for subtotal of fission products followed by actinides)

### L

LPRINT Counter

## M

MANlL(ITE,IH) Average annual local dose to individual by nuclide, organ, and zone, mrem/y

- MANlN(ITE,IH) Average annual nonspecific dose to population by nuclide and organ, man-rems/y
- MAN2L (ITE, IH, IZ) Average annual local dose to individual, total all nuclides, total all receptors, by organ and zone, mrem/y
- MAN2LF(ITE, IH, IZ, JF) Average annual local dose to individual, total all nuclides, by receptor, organ, and zones, mrem/y
- MAN2N(ITE,IH) Average annual nonspecific dose to individual, total all nuclides, total all receptors, by organ, man-rem/y
- MAN2NF(ITE,IH,JF) Average annual nonspecific dose to individual, total all nuclides, for receptor  $JF = 1$  to 4, by organ, man-rem/y
- MC Number of columns in output tables (FOR POLYEPA)
- MODE A major grouping of environmental pathways under a receptor; in general, MODE =  $1$  is external exposure and MODE  $= 2$  is internal
- MS Number of time intervals corresponding to the repository operations phase {for POLYEPA)
- MT Number of time reporting points (each "time increment" is between adjacent time reporting points)  $\sim$
- MTADJ Number of interpolated output time points (for POLYEPA)
- MW Maximum number of operation modes
- MZ Number of geographic zones calculated
- Ml counter
- MlO Counter

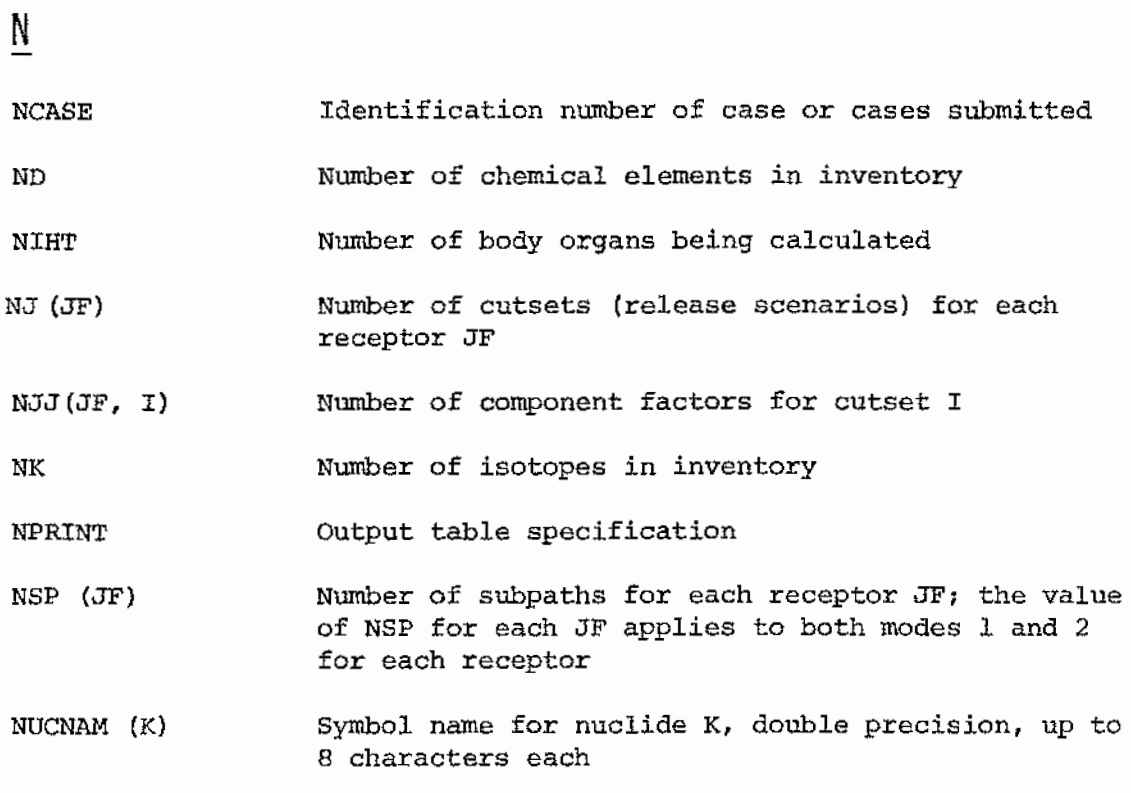

# $\overline{0}$

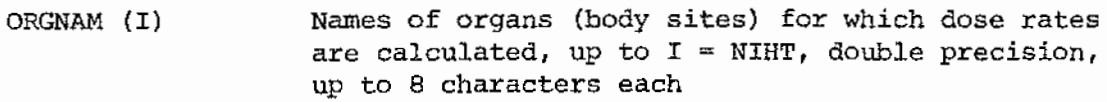

 $\frac{1}{2} \sum_{i=1}^{n} \frac{1}{2} \sum_{j=1}^{n} \frac{1}{2} \sum_{j=1}^{n} \frac{1}{2} \sum_{j=1}^{n} \frac{1}{2} \sum_{j=1}^{n} \frac{1}{2} \sum_{j=1}^{n} \frac{1}{2} \sum_{j=1}^{n} \frac{1}{2} \sum_{j=1}^{n} \frac{1}{2} \sum_{j=1}^{n} \frac{1}{2} \sum_{j=1}^{n} \frac{1}{2} \sum_{j=1}^{n} \frac{1}{2} \sum_{j=1}^{n} \frac{1}{2} \sum_{j=1}^{n$ 

# p

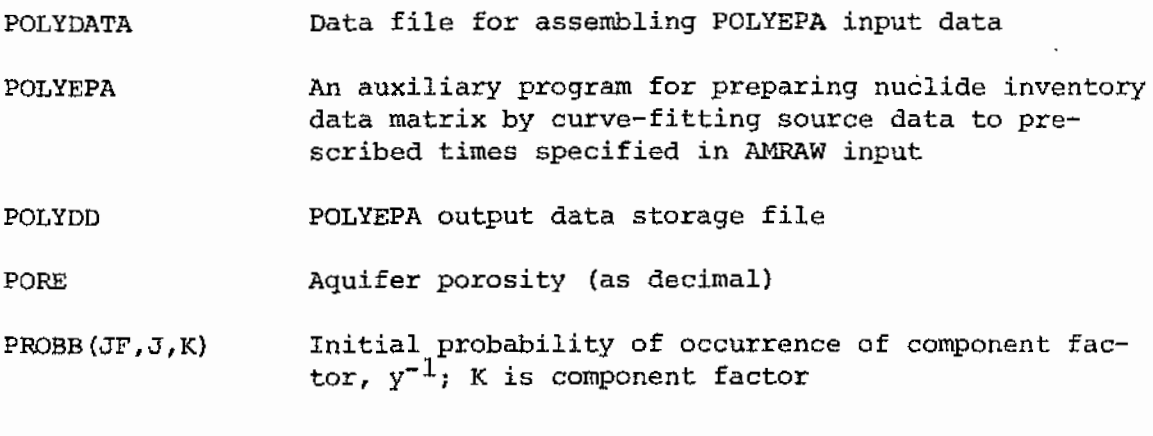

# R

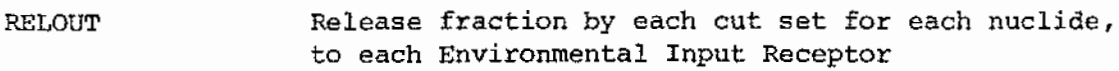

- REMOV(JFA,IZ) Used in accounting nuclide reduction in receptor JFA due to interreceptor transfer to receptor JF
- RKD(K) Distribution coefficient K<sub>a</sub>, by nuclide K, cm<sup>3</sup>/g
- RKDMAX Cutoff value for RKD (distribution coefficient  $K_a$ ) above which ground water transport calculations may be bypassed
- RLEACH Subprogram in FAULT which handles leaching into ground water
- RlJ (JF, ITR) Release increment to each Preliminary Environment Input Receptor from all release events by nuclide, for different times, Curies
- RlJMIN Truncation value (to 0.0} for RlJ (Curies released to a given receptor)
- $R2(JF, ITE, IZ)$ Adjusted concentration per release increment by receptor
- R2CON Intermediate unit conversion value of R2 used in accumulating R2TOT
- R2MIN Truncation value (to 0.0) for R2 (component of environmental concentration R2TOT)
- R2TOT Accumulated net total concentration in  $\mu$ Ci per cm<sup>2</sup> or  $cm<sup>3</sup>$  by zone and Environment Input Receptor, for different times

#### s

SENDY An auxiliary program for comparing results in tables from AMRAW run with corresponding tables from another run

SPACT (K) Specific activity of nuclide K, Ci/g

- SUBROUTINE FAULT Determines release probability transfer coefficient; also, by use of time dependent component factors, the subroutine can modify the nuclide inventory at risk
- SUBROUTINE TRINP Determines transport-to-environment transfer coefficient, accounting for decay and other processes such as delay in ground water transport
- SUBROUTINE TRMAN Determines environment-ta-man transfer coefficient for dose to man via all pathways from environmental concentrations

T

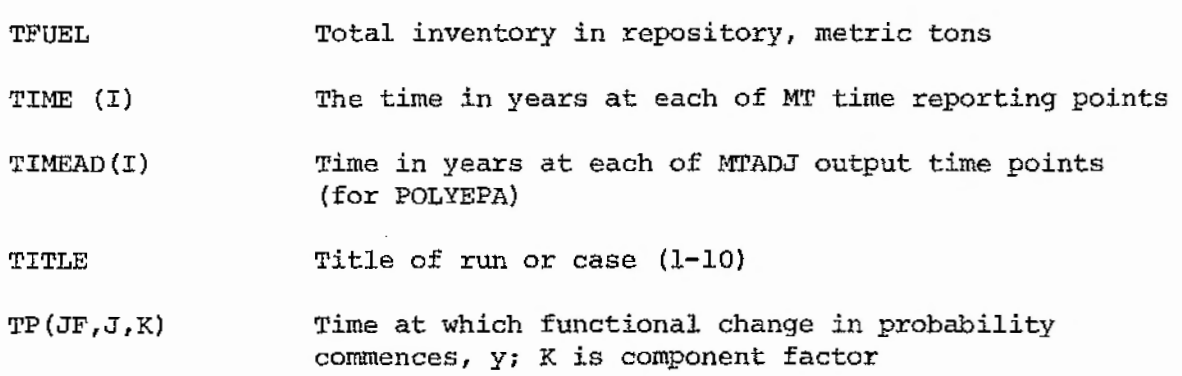

## v

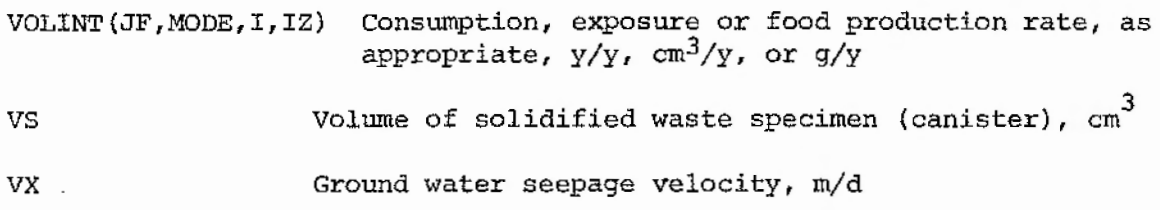

# X

- X(K, IT) Mass of nuclide Kat TIME (IT), grams
- $XL(I)$ Distances from repository to average discharge point in each zone for  $I = 1$  to MZ zones; XL = 0.0 indicates to code that contaminated plume does not discharge in zone
- XX {ID) Total inventory of each element at end of repository operations, grams

### y

- YW(I} Effective width of plume (width for concentration 0.1% of center line value) in each zone (distance XL) where discharge occurs, for  $I = 1$  to MZ zones, m; input as 0.0 for each zone where no discharge occurs (not used except in output display)
- YY(I) Distance from plume centerline where concentration equals average across effective width YW, in each zone (distance  $X_L$ ) where discharge occurs, for  $I =$ 1 to MZ zones; input as 0.0 for each zone where no discharge occurs (not used except in output display)

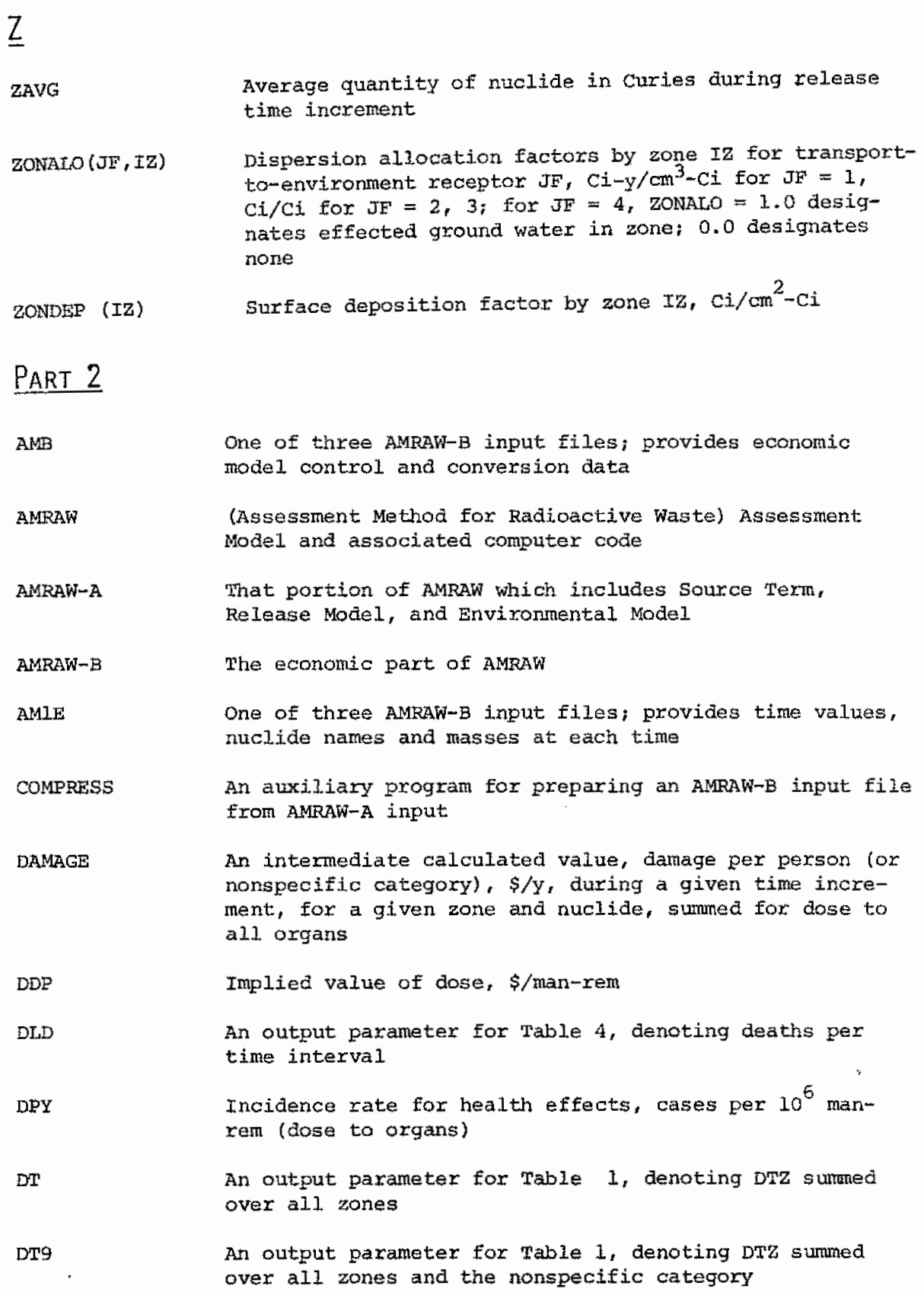

DTZ DYRH DYRL ECONxx IH IKK IN IP IS IT ITB3 IZ K MAN1 MANlL MANlN MZ NG NIHT NK An output parameter for Tables 1 and 2, denoting damage rate (given nuclide and time) by zone for Table 1,  $\frac{2}{\gamma}$ , and various summations for Table 2. For the latter, subscripts 1 through 5 represent, respectively: local damage summed over zones for high population, local damage summed over zones for low population, nonspecific damage, total of local and nonspecific damage for high population, and total for low population An output parameter for Table 5, denoting discounted damages per time interval, \$, for high population projection Same as DYRH except for low population projection One of three AMRAW-B input files; provides restructured output matrix MAN! of dose rates from AMRAW-A (xx is case no.) Organ identifier subscript Subscript identity of each of K nuclides in group Number which specifies computer input medium Number which specifies computer output medium Number which specifies an input medium with large storage used for file ECONxx Time subscript used in matrices Number which specifies printing option for Table 2 (1 requests printing; 0 - suppresses printing) Subscript used for zone identification Number of nuclides in group Refers to large dose rate output matrix from AMRAN-A Average annual local dose to individual by nuclide, organ, and zone, mrem/y, comprising part of MAN! Average annual nonspecific dose to population by nuclide and organ, man-rem/y, comprising part of MAN! Number of geographic zones Number of nuclide decay groups Number of organs (body sites) Number of nuclides

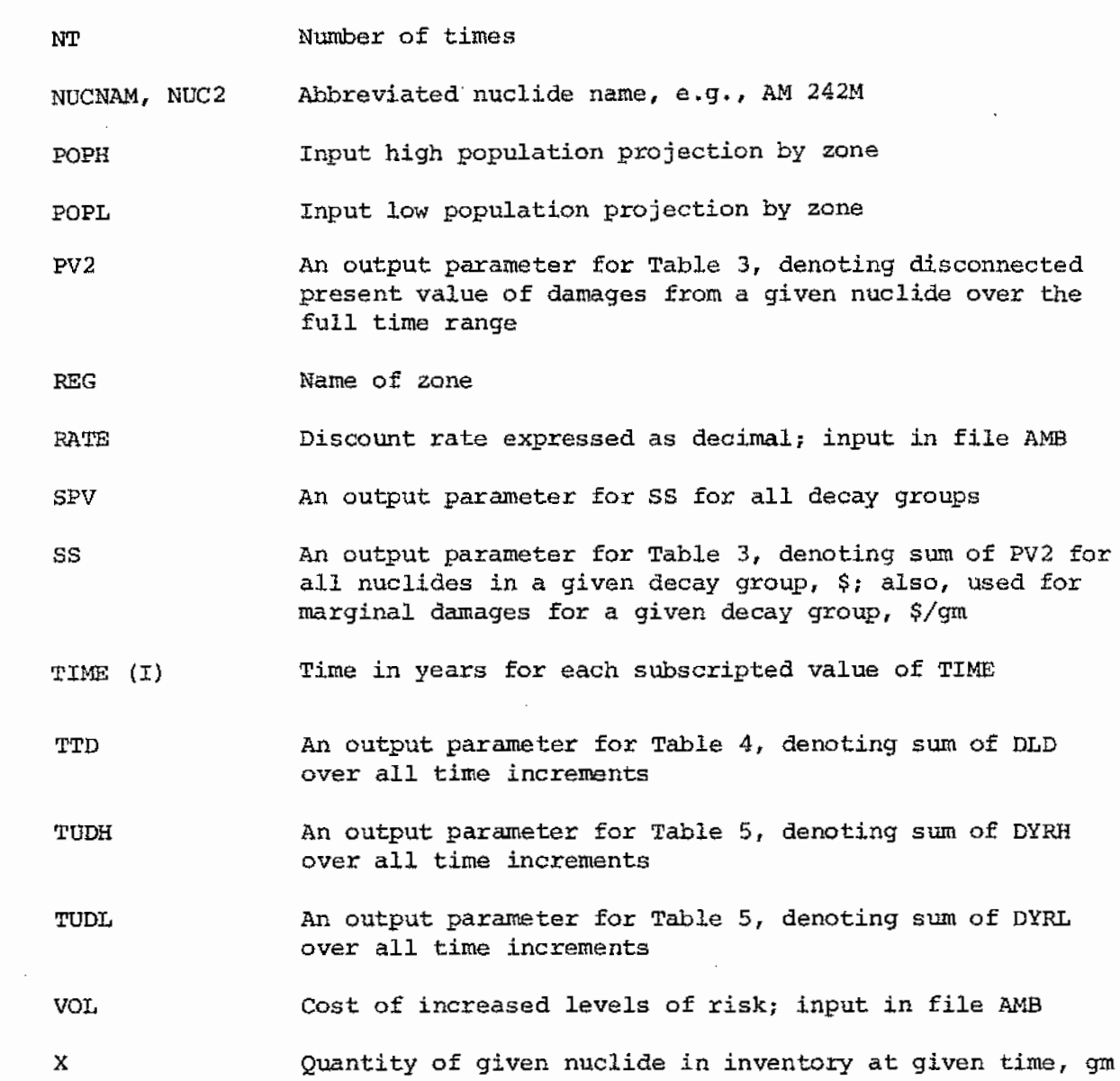

 $\mathcal{L}^{\text{max}}_{\text{max}}$  ,  $\mathcal{L}^{\text{max}}_{\text{max}}$ 

 $\sim$ 

 $\mathcal{L}_{\text{max}}$ 

 $\epsilon$ 

### CHAPTER 1

## INTRODUCTION

The Radioactive Waste Management Systems Model (Fig. 1-1) has several parallel paths, each representing a phase in the waste management sequence: residuals treatment (interim surface storage and solidification at a reprocessing plant site), waste transport, repository operations, and terminal storage. If other phases become applicable, such as interim surface storage away from a reprocessing plant site, interim storage as spent fuel, reprocessing of waste form, and other transportation steps, each of these simply becomes an additional parallel path in the model. One branch (parallel path) of the systems model is shown in greater detail in Fig. 1-2.

Implementation of the model is by the AMRAW computer code (Assessment Method for Radioactive Waste Management). The code runs calculations separately for each branch of the model. AMRAW is divided into two parts which are run separately: 1) AMRAW-A (see Figs. 1-1 and 1-2), described in Vols. I and II, begins with the inventory at risk and calculates population dose rates, and 2) AMRAW-B, described in Vol. III, uses the calculated population dose rates, applies incidence rates of health effects associated with radiation dose and calculates the economic costs of health effects in the population.

The model provides for technology assessment of radioactive waste management in two categories: 1) risk analysis, which considers the probabilities of occurrence of various radiation release scenarios and the consequence of such releases, and 2) consequence analysis, which considers *only* the consequences of the various low-probability potential release events assuming they do occur. The methodology permits evaluation of the various long-term waste disposal methods and management options, for protection of public health and safety and protection of resources.

A user's guide for AMRAW-A is presented in Part 1 and for AMRAW-B in Part 2 of this volume.

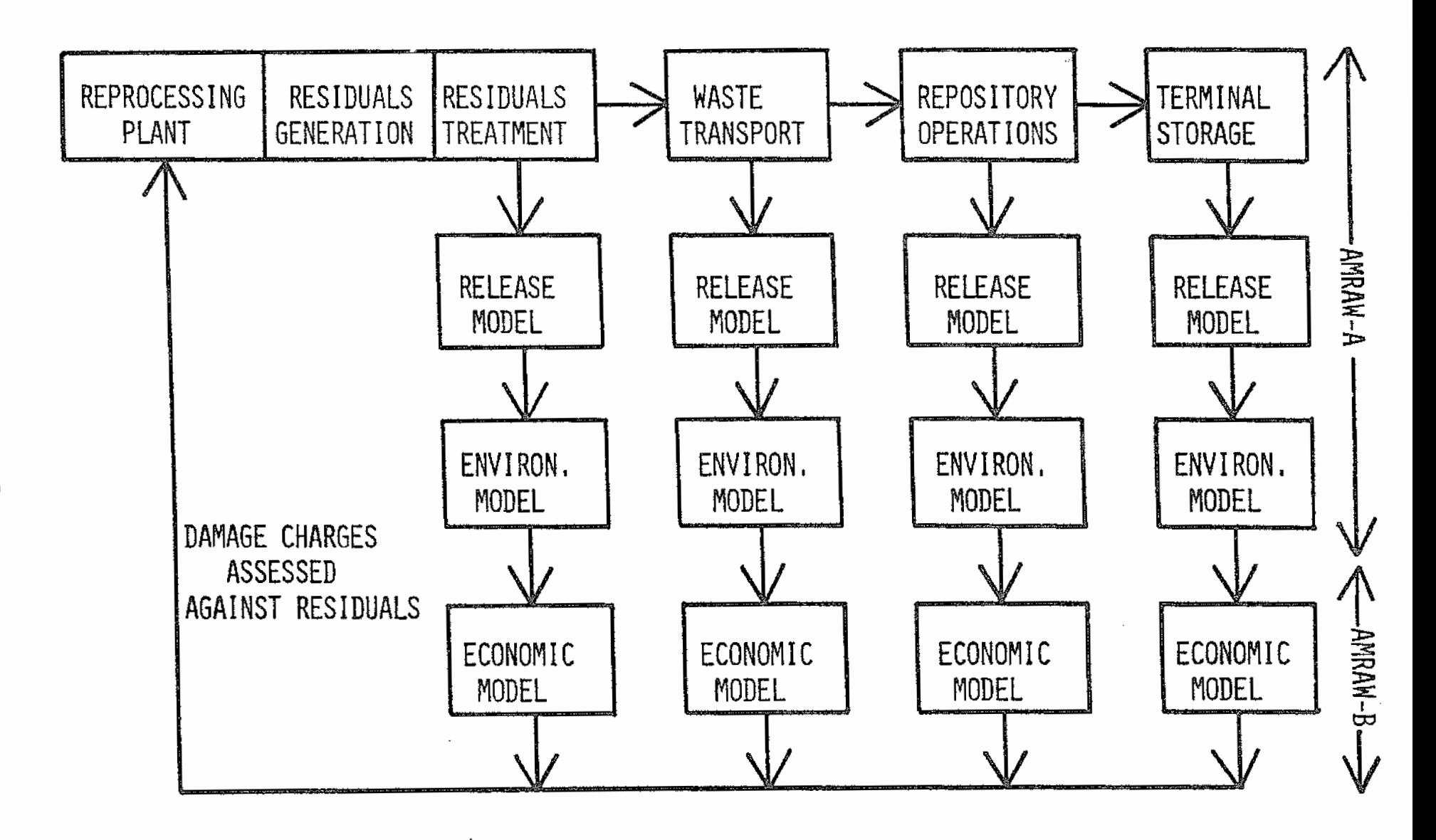

Figurel-1. Radioactive waste management systems model.

 $\mathbf{v}$ 

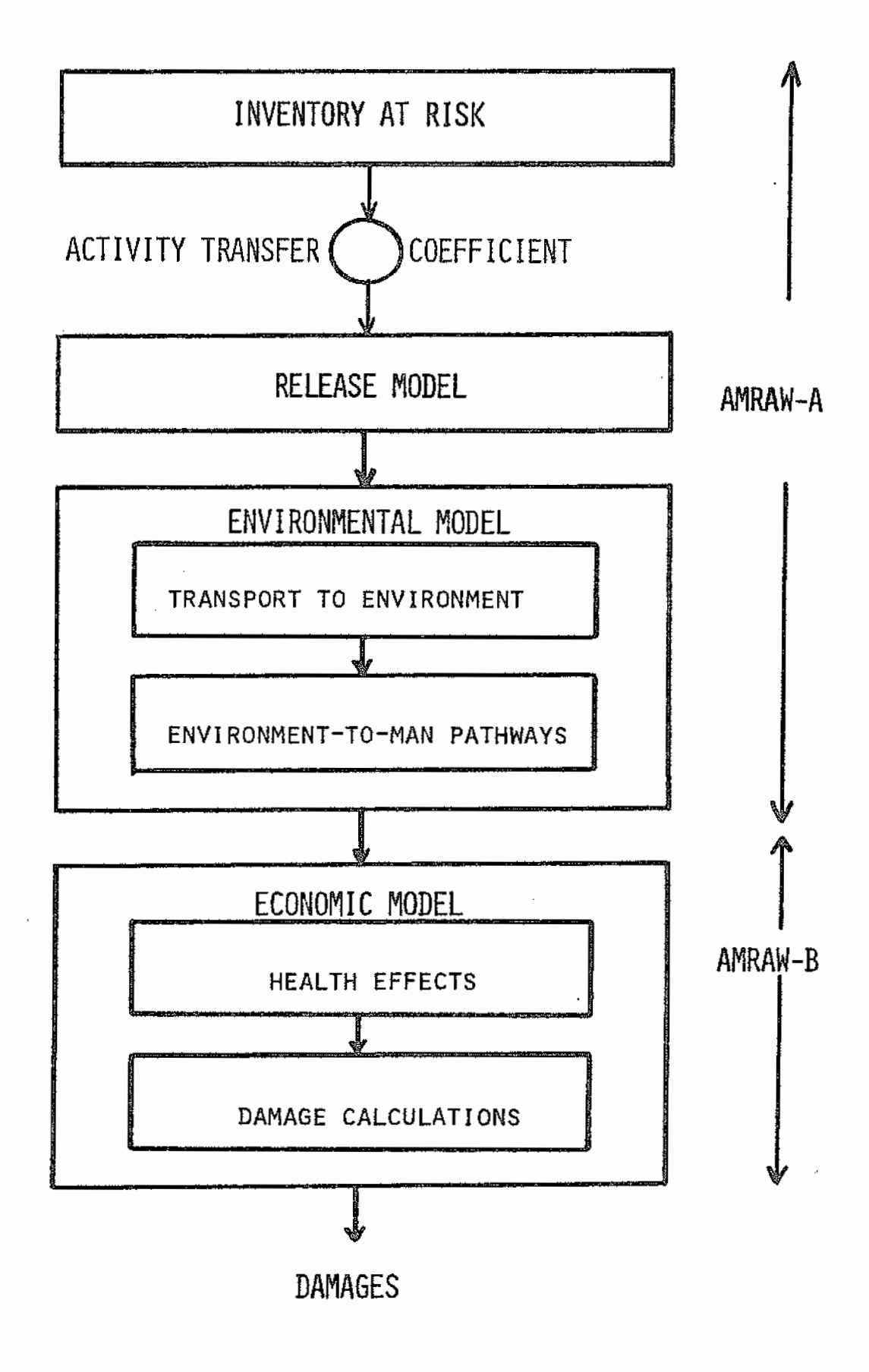

Figure 1-2. One branch of systems model.

# PART 1

# AMRAW-A USERS' GUIDE

- CHAPTER 2, SUMMARY
- CHAPTER 3, INPUT/OUTPUT DESCRIPTION
- CHAPTER 4, PROGRAM OPTIONS
- CHAPTER 5. ERROR MESSAGES

APPENDICES: A THROUGH J

 $\sim$ 

 $\ddot{\cdot}$ 

 $\sim$   $\sim$ 

 $\label{eq:2.1} \frac{1}{\sqrt{2\pi}}\int_{0}^{\infty}\frac{1}{\sqrt{2\pi}}\left(\frac{1}{\sqrt{2\pi}}\right)^{2\alpha}d\theta.$ 

## **CHAPTER** 2

#### **SUMMARY**

#### A. PROGRAM SUMMARY

Title: AMRAW-A; Assessment Method for Radioactive Waste {First Part).

Abstract: AMRAW performs a sequence of calculations for an inventory of radioactive wastes, evaluating release quantities, dispersion to the environment, and pathways for dose to man.

Effective Date: January, 1978.

Programmer: S. E. Logan

Computer: IBM 360/67

Language: Fortran IV

Core Memory Requirement: 256 k bytes

Execution Time  $(CP \text{ sec}):$  < 1,300

Auxiliary Hardware Requirements: Disk, Tape, Line Printer

#### B. PURPOSE

AMRAW-A, the first part of the Radioactive Waste Management Systems Model, calculates population dose rates from postulated releases of radioactive material. Population dose rates are divided into local dose rates for populations within each of several geographic zones and nonspecific dose rates which are associated with largely exported agricultural products. Sub-models consider in series (see Fig. 1-2): the inventory at risk (Source Term), postulated release scenarios in the Release Model, dispersion from the locale of release to environmental receptors in each geographic zone (Transport to Environment) and the pathway analysis (Environment-ta-Man Pathways) .

#### C. METHOD

as agreed

The AMRAW code is written in Fortran IV language. The AMRAW-A part of the AMRAW computer code may be run for one or more branches of the model, depending upon the number of sets of input data provided. The discussion which follows is based upon the terminal storage branch, in that the frame of reference refers to the inventory emplaced in a repository, However, the calculation flow of the model and code also applies to the other branches.

The code is structured with sequences of "receptors" separated by transfer coefficients. The receptors represent the progress of releases, environmental concentrations, concentrations in food and drink, radiation doses, health effects and associated economic damages. The transfer coefficients are evaluated in subroutines using externally-determined input data. The subroutines can be modified or replaced, providing a modular arrangement. Factors for dispersion, biological accumulation, dose, etc., used in the transfer coefficients, are evaluated externally by various existing transport and dose codes.

Each branch of the model (Fig. 1-2} is entered with the mass of each significant radionuclide in the inventory at risk. This is converted to Curies in the inventory by an activity transfer coefficient (specific activity). The Release Model evaluates the probability for release by each of numerous potential release mechanisms, and the fraction of the inventory released by each such occurrence, during each increment of time. AMRAW may be run for any of several release scenarios: 1) probabilistic distribution of events over time, 2) discrete event at specified time, 3) several events each at mean time of first occurrence, 4} dynamic repository simulation, or 5} combinations of these. Subroutine FAULT handles the Release Model and provides the transfer coefficients used to accumulate releases to four preliminary input receptors from all release events considered. This subroutine uses function RLEACH when an event involves leaching into ground water.

Releases as determined by the Release Model are not necessarily directly to the environment. This is particularly true for deep releases to ground water. The first portion of the Environmental Model is therefore the "Transport to Environment" section. This adjusts each release

increment, obtaining the contribution-to-concentrations in environmental input receptors at various times following release. These receptors are: air, ground surface, surface water, and ground water. The adjustment provides for dispersion into each of the several geographical zones comprising the study region, and then accounts for dispersion areas or volumes in each zone. The adjustment also accounts for decay from the time of release to the time being evaluated, transfer between receptors {such as deposition from air onto ground), retardation in ground water flow, and other environmental removal or fixation processes. Subroutine TRINP handles transport from the preliminary input receptors, providing transfer coefficients which account for physical and environmental decay and ground water transport delays. This subroutine uses function CRATIO for the ground water transport calculations. Use of the transfer coefficients from TRINP by the main program leads to net environmental concentrations for input to pathway analysis.

-The last portion of the Environmental Model covers the pathways from environmental input concentrations to radiation dose to the population, with dose rate calculations for several organs of concern. Subroutine TRMAN handles evaluation of transfer coefficients between environmental concentrations and population dose rates for the various pathways. Pathways include immersion in air, inhalation, ingestion of ground water and contaminated food and drink (from contaminated ground surface and surface water), submersion in water, and direct surface exposure.

The present dimensioning of AMRAW-A is as follows:

- 1) Radionuclides: 25.
- 2) Environmental receptors: 4, designated by programming as Air, Land Surface, Surface Water, and Ground Water.
- 3) Release Model events: 9 events or event combinations under each of the 4 environmental receptors. Each may be input with up to 9 component factors. Each of these factors may be flagged for type of function {constant, step, ramp, exponential, or delta) and specified by three appropriate function parameters.
- 4) Environmental pathways: 2 main pathways (modes) are programmed

for each environmental receptor. Dimensioning provides for up to 6 subpaths for each receptor (each mode under a given receptor is divided into the same number of subpaths).

- 5) Geographic zones: 8.
- 6) Human organs: 8. Typically, one of these is total body, but there is no restriction.
- 7) Time increments; SO.

With this dimensioning, the code runs with 256 k bytes of core storage, 10 cylinders (1459 k bytes) of disc storage, and requires 21 minutes of CPU time in the UNM IBM 360/67 computer. The range of subscripts for variables is specified by input data and may be any value within the above dimensioning with the exception of environmental receptors which are fixed within the code at four. Dimensioning may be increased if necessary, limited only by available core storage or other system requirements.

Large output matrices for local and nonspecific dose rates are written onto disc to conserve core space. Complete output is then written onto magnetic tape for retention but output may be diverted directly to printer by job control statements if preferred. Printed output is subsequently obtained from the tape as needed. If AMRAW-B is to be coupled to AMRAW-A for a combined run, AMRAW-B may access the disc for dose rate input data. The operation demonstrated at UNM is separate running of AMRAW-B. For this purpose, the dose rate portion of the AMRAW-A output is obtained from tape.

Page Intentionally Blank

## CHAPTER 3

# **INPUT/OUTPUT** DESCRIPTION

Input for AMRAW-A *is* by an 80 column card data deck. There are 40 card types. As implemented at UNM, the input deck *is* read from two files in disk storage (file division made between card types 19 and 20), instead of from a card reader. No additional inputs are required. Card input is described in the following section.

Output is described in Section 3.B.

第1条告知管理的 医生物
#### A. CARD INPUT SPECIFICATIONS

1. Data Deck Setup. Descriptions and number required of each card type are given in section 2 which follows. The sequence of the data deck, beginning with the first or front card is listed below:

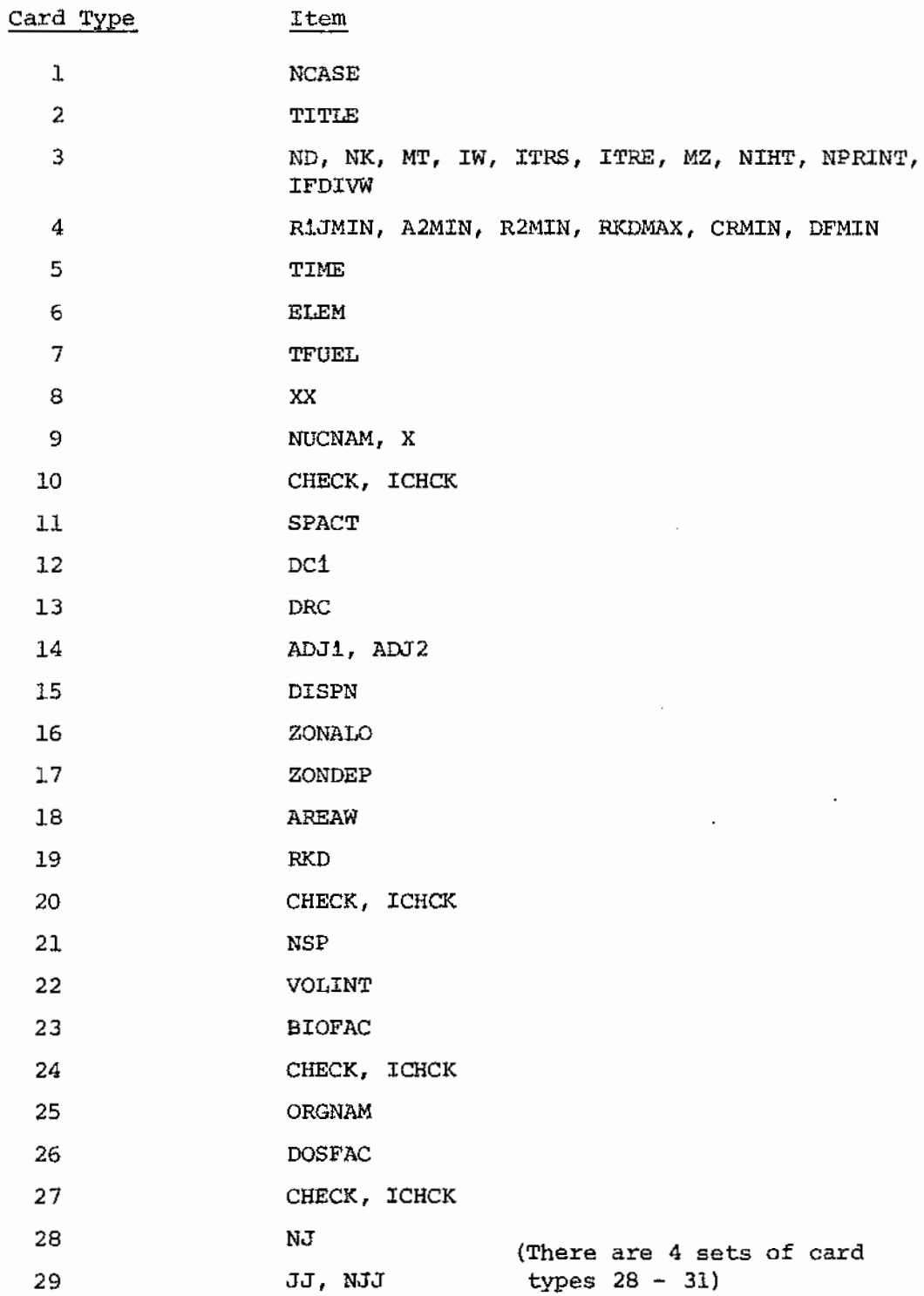

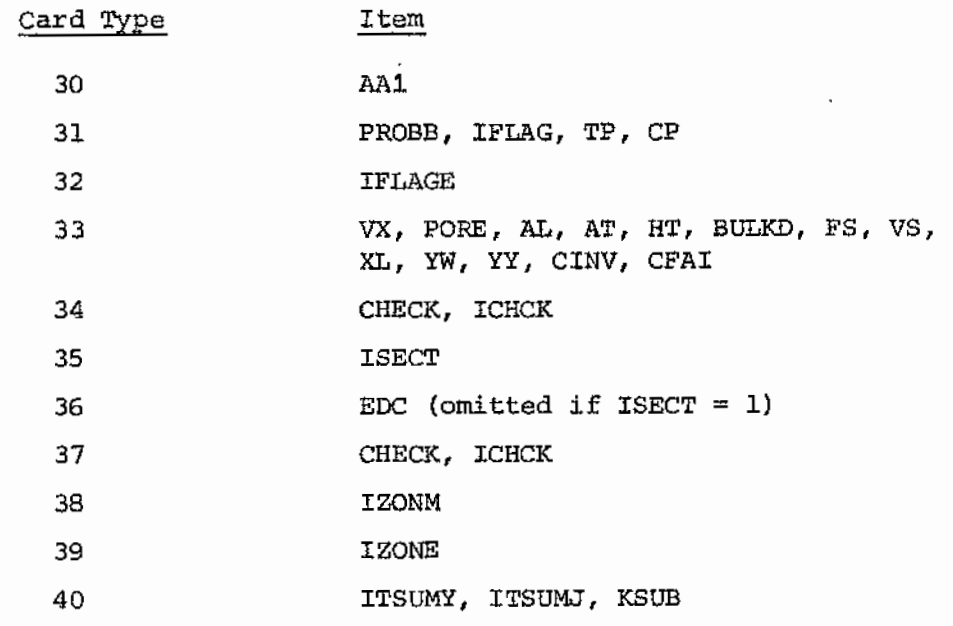

 $\sim 10^7$ 

 $\mathbf{r}$ 

 $\overline{\phantom{a}}$ 

2. Description of card Input. There are 3 subscripts prominently involved with input data: K, JF, and IZ. Subscript K designates the radionuclide, presently dimensioned to handle up to 25 nuclides. Subscript JF designates the 4 environmental receptor (shortened to "receptor" in descriptions which follow):  $JF = 1$  is air,  $JF = 2$  is land surface,  $JF = 3$  is surface water, and  $JF = 4$  is ground water. Subscript IZ designates geographic zones in the study region, presently dimensioned to handle up to 8 zones. Other subscripts are identified below as they occur.

The largest matrices of data are for X (card type 9), BIOFAC (card type 23) , and DOSFAC (card type 26) . The Release Model input (card types 28 to 31) can be as large as 400 cards if the full dimensioned capability is used. If EDC (card type 36) is read in instead of using internal default values, it is also a large input matrix. Because of the large amount of input data required, there are 6 check points provided; if any check point test is not satisfied, an error statement is output which identifies the block of data in which there are extra or omitted cards, and the run is terminated.

A list of each card type in input sequence, the necessary card format in each instance, the number of each card type required (one card unless stated otherwise), the data items and their descriptions, plus other explanatory notes are presented below.

card

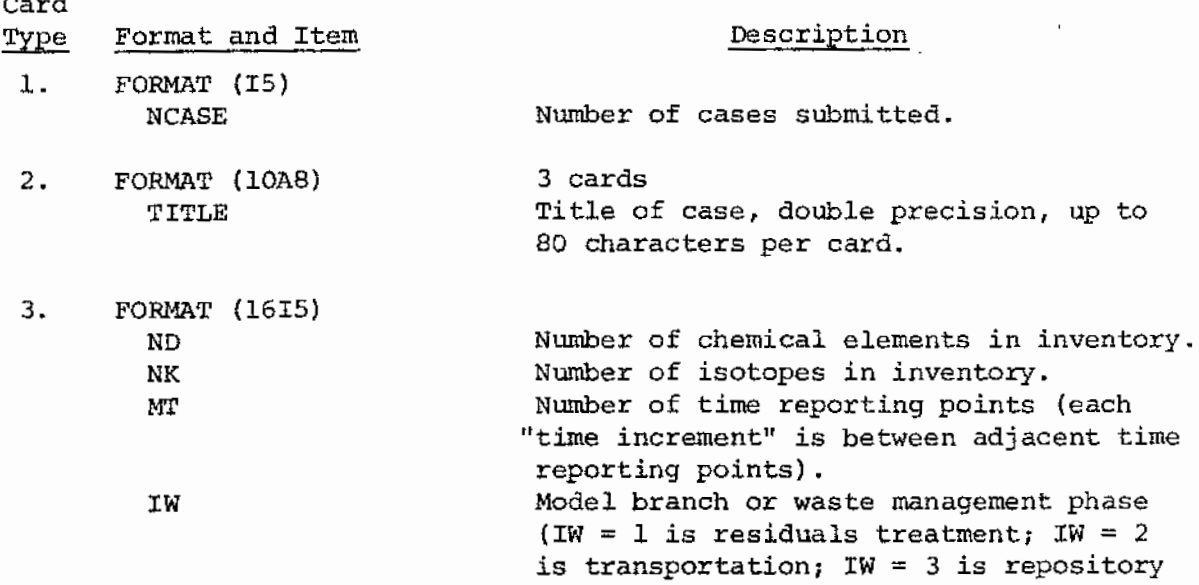

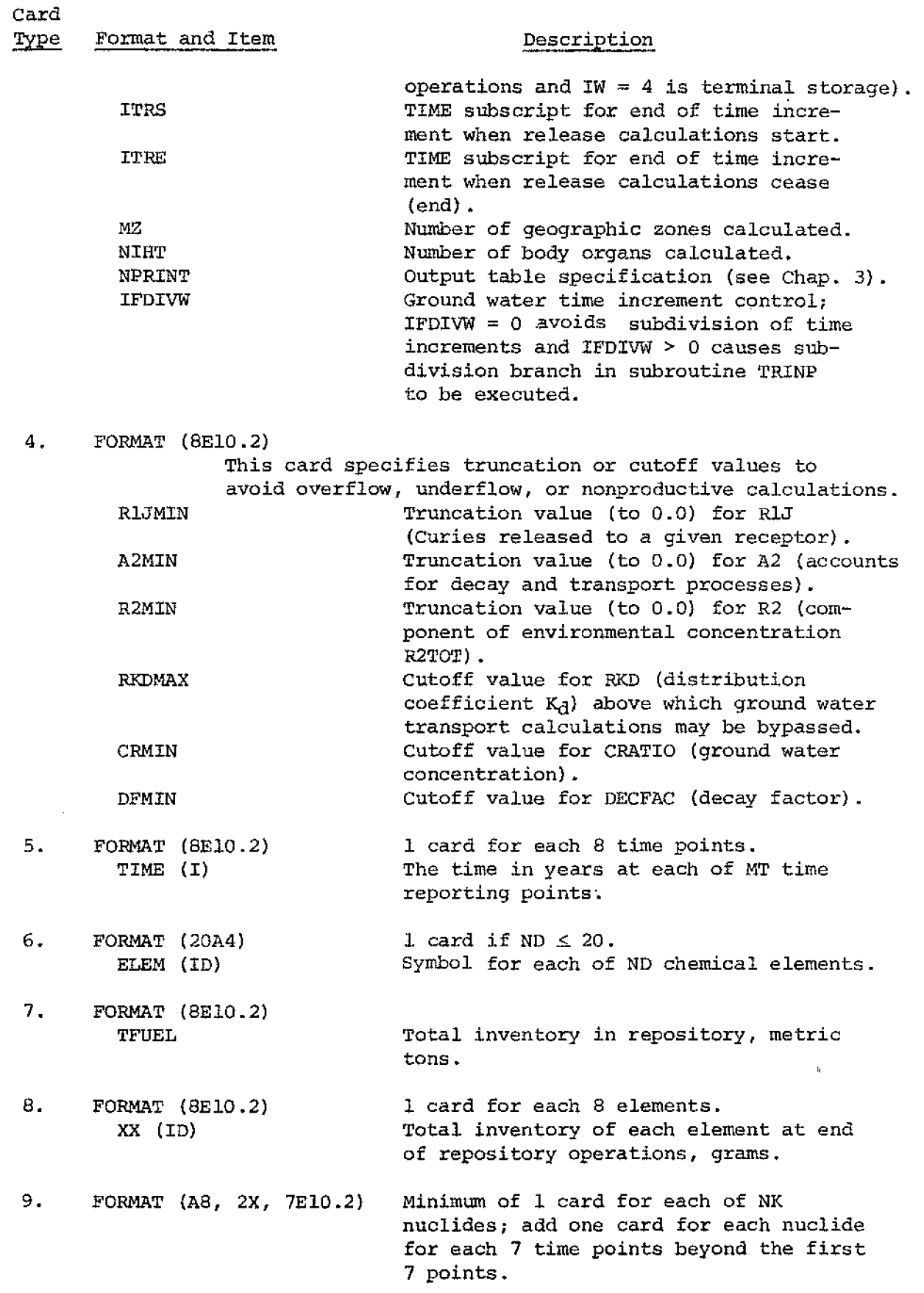

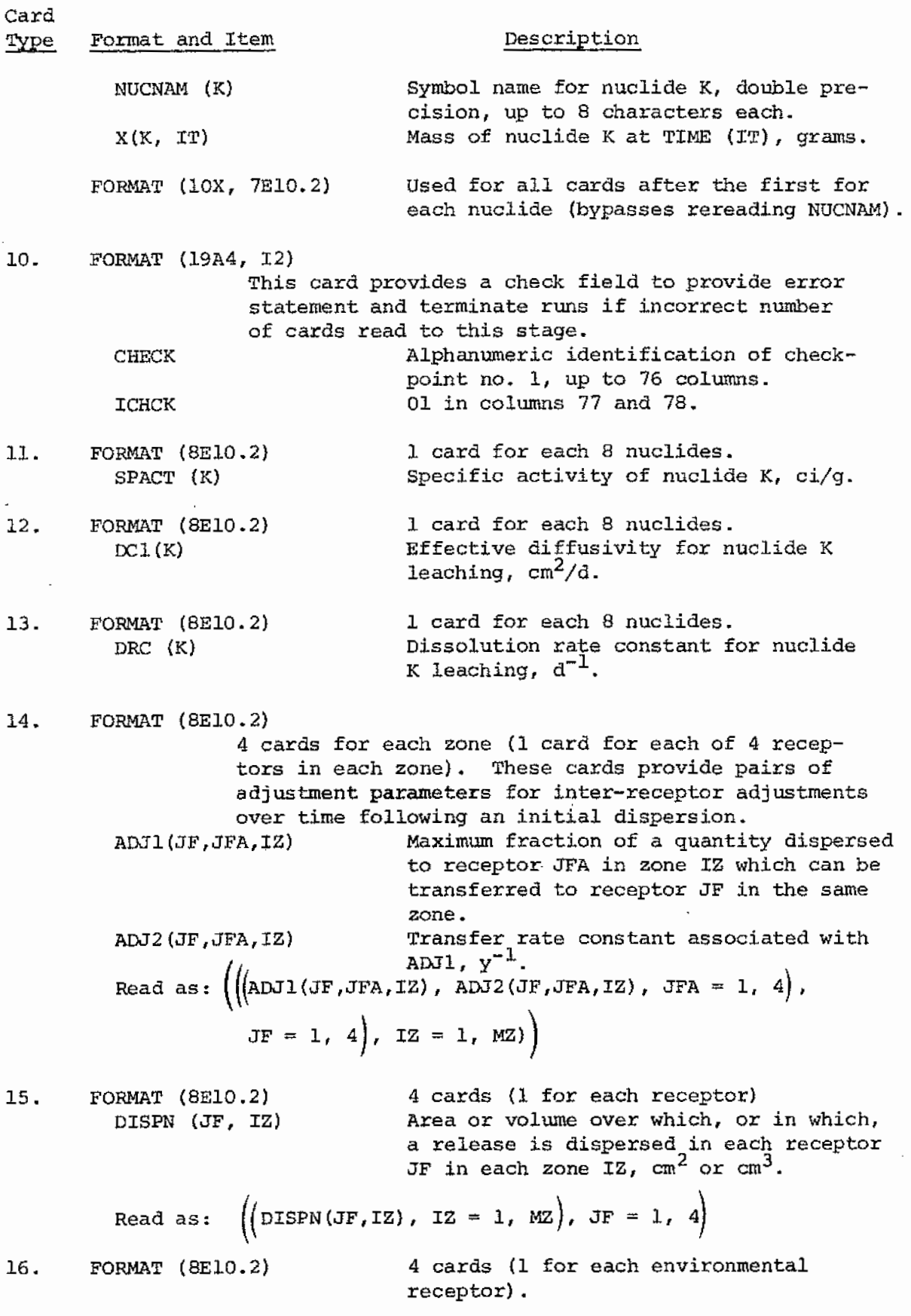

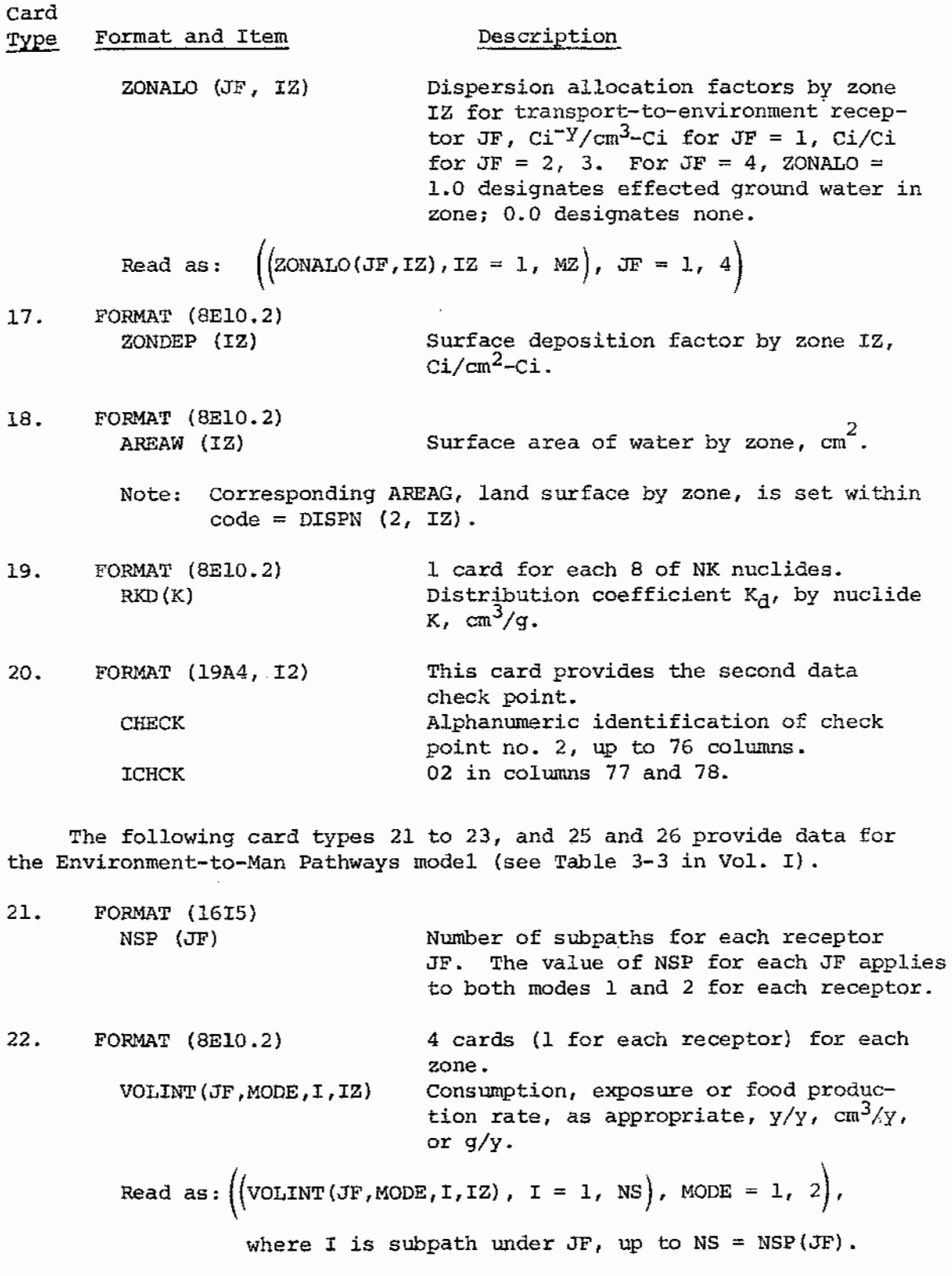

23. FORMAT (8E10.2) FORMAT (8E10.2) 3 cards (1 each for receptors  $JF = 2$ , 3, 4) for each of NK nuclides.

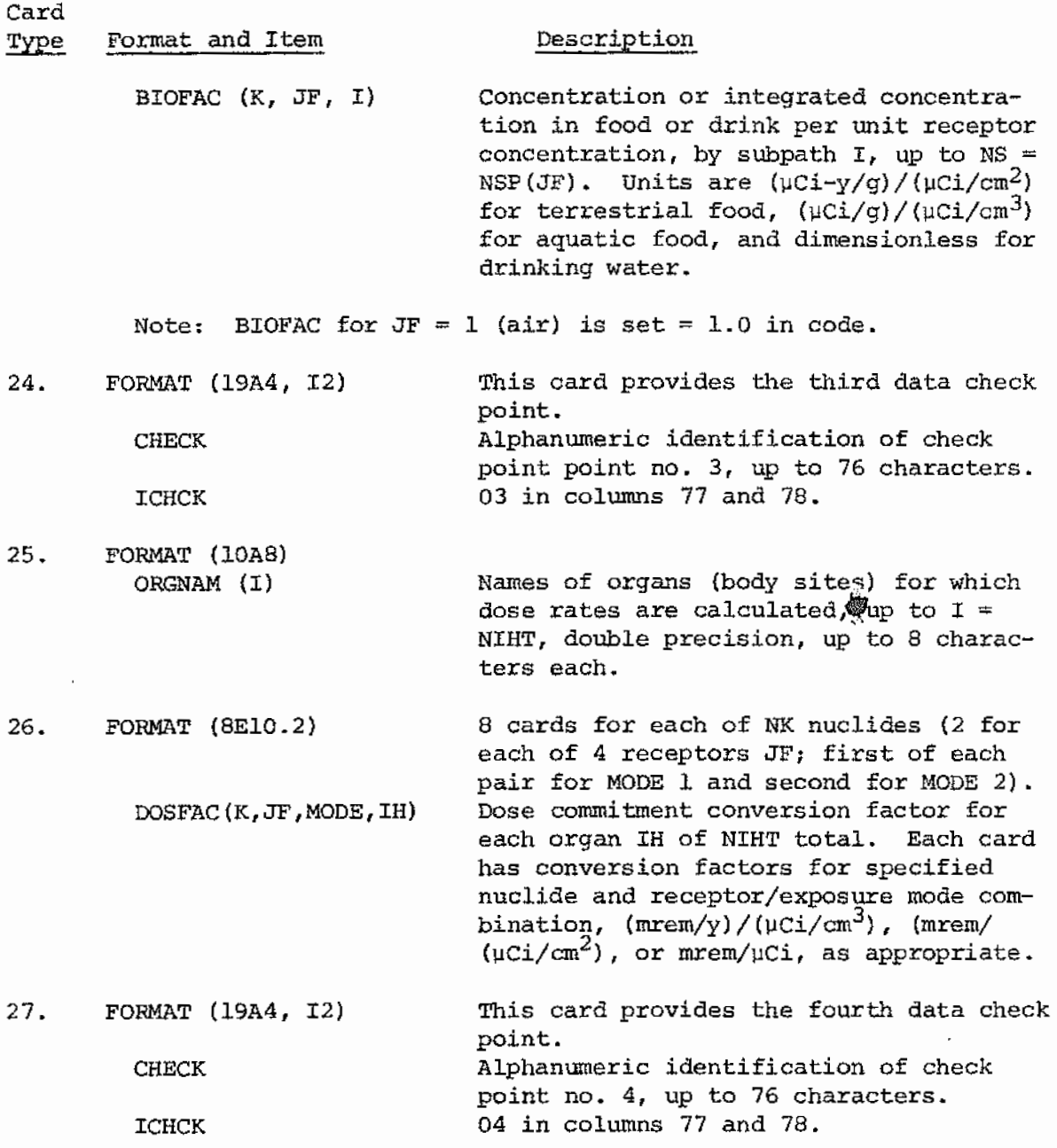

The following card types 28 to 31 provide data for the Release Model scenarios {see Table 6-4, Vol. II) calculated by subroutine FAULT. As presently dimensioned, each of 4 receptors JF may have up to 9 outsets (release scenarios) NJ, and each cutset may have up to 9 component factors NJJ. This portion of the data deck can have from 4 cards {trivial case with zero release scenarios for each receptor) to 400 cards, as follows:

> 4 sets of cards, 1 set for each receptor JF: Card type 28 1 card (if  $NJ = 0$ , subsequent cards for this JF are omitted). 1 set of cards for each of NJ outsets (9 maximum) :

 $\mathcal{A}^{\mathcal{A}}$ 

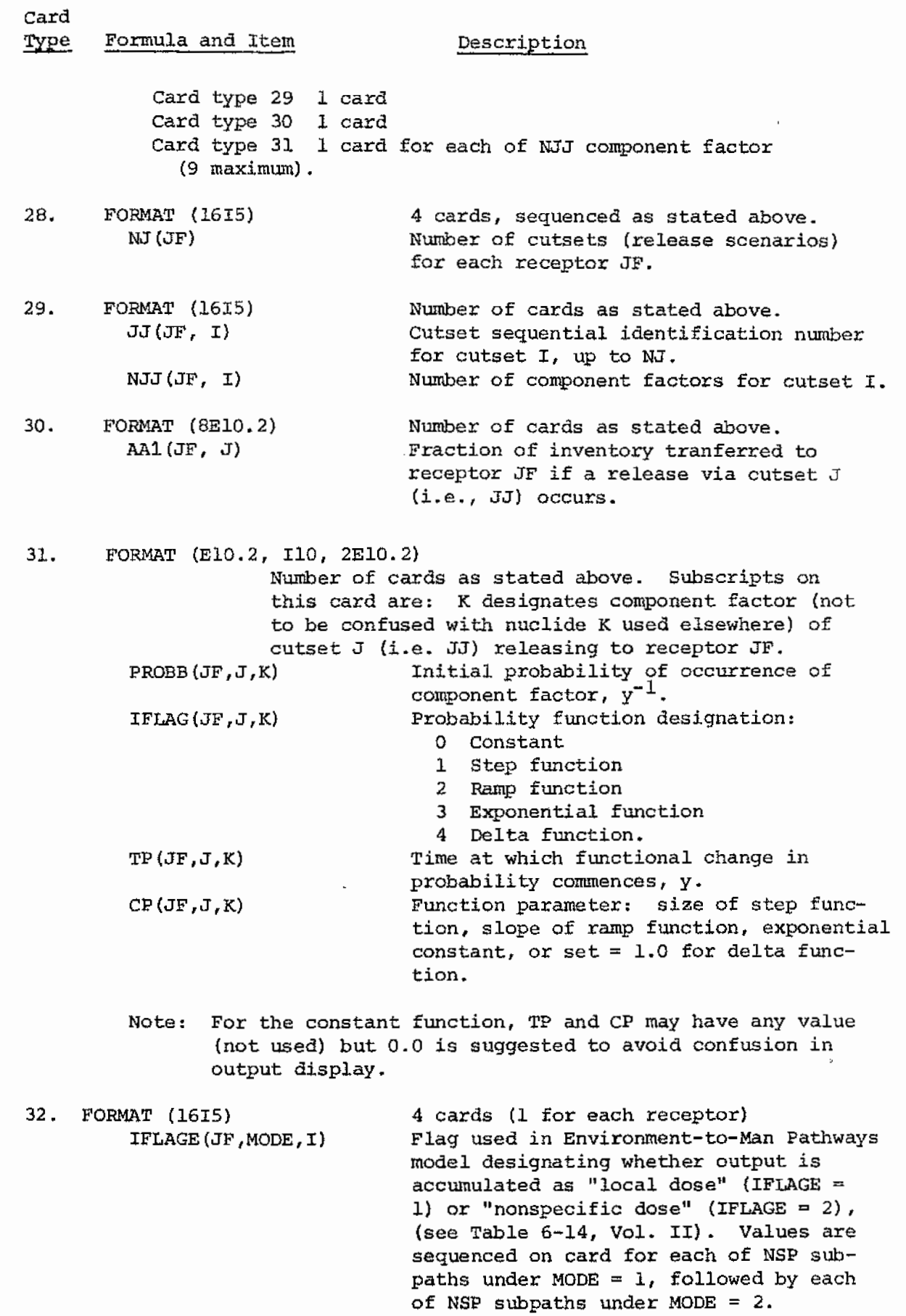

 $\mathcal{L}^{\text{max}}_{\text{max}}$  ,  $\mathcal{L}^{\text{max}}_{\text{max}}$ 

19

#### Card Type Format and Item Description

FORMAT (BElO. 2)

The following series of 2 to 5 cards of type 33 provide data for the leach subprogram RLEACH and the ground water transport subprogram CRATIO.

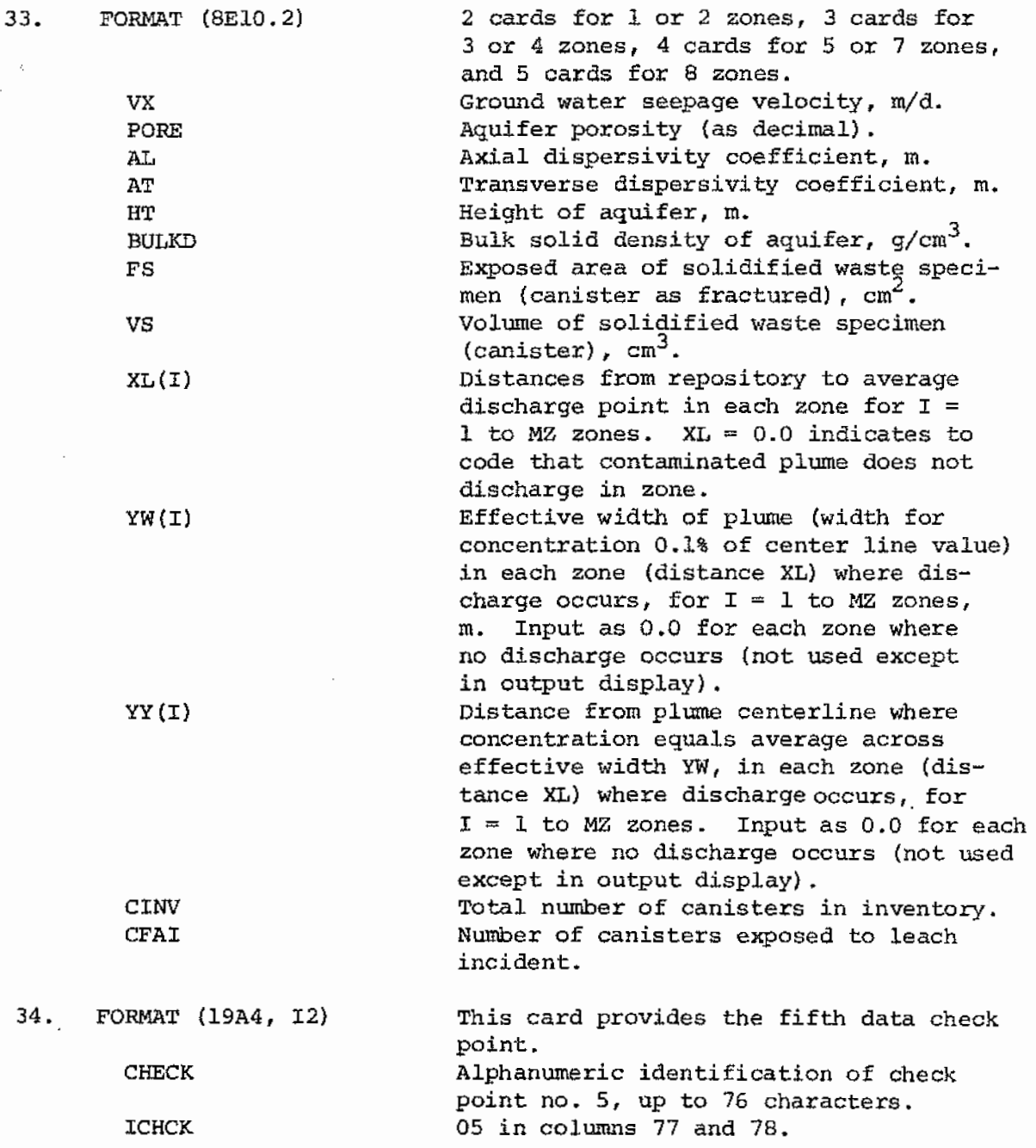

The following type 35 card controls data for the environmental decay constant EDC(K,JF, IZ),  $y^{-1}$ , where subscripts denote nuclide, receptor, and zone, respectively. EDC for  $JF = 1$  & 4 is set by statements in the code: EDC(K, 1, IZ) = 50, providing for rapid deposition Type Format and Item Description

card

机电动电子

 $\mathcal{A}^{\text{max}}$ 

from air after dispersion, and EDC (K, 4, IZ) = 0.0, as EDC has no present application to ground water calculations.

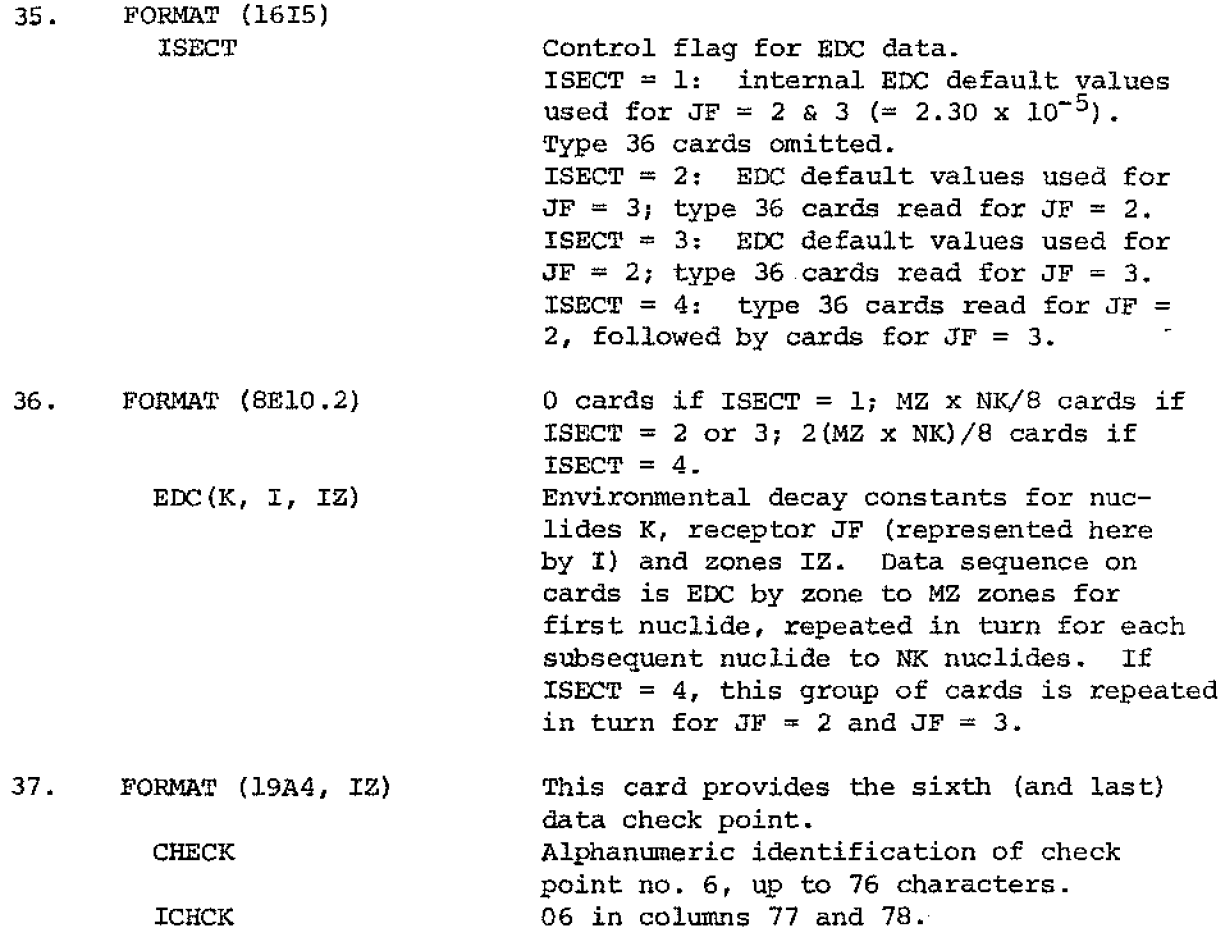

The following card types 38 to 40 control selection of output for dose summary tables in Section 6 of output. Each such table is for a specified time.

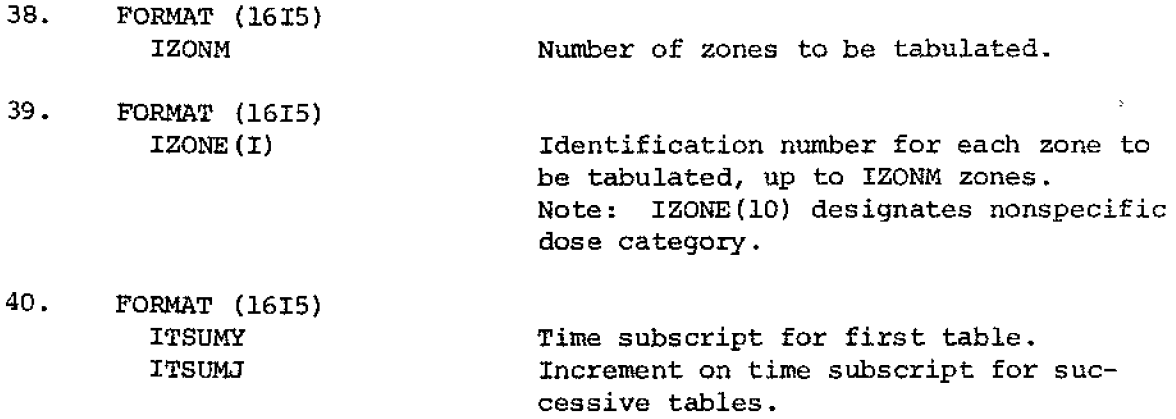

#### Card Type Format and Item

Description

KSUB

The nuclide K level for subtotal line in tables (as for subtotal of fission products followed by actinides) •

A sample coding form for l nuclide, 1 zone, and 1 organ is given in Appendix c. More complete sample input is given in Appendix F.

B. OUTPUT DESCRIPTION

AMRAW-A requires three output mediums: disk, tape file, and line printer.

1. Disk. Intermediate temporary storage of calculated values for each nuclide is on disk. The disk storage capacity required is up to 1459 k bytes of information. Information stored on disk is transferred to tape (or directly to line printer) at the end of each case.

2. Tape File. The tape file is used to store selected run output transferred from disk into several tabular configurations. The output stored on tape may subsequently be used in part as input to AHRAW-B (Economic Model), used as input to auxiliary codes for further analysis, or may be directed to a line printer for one or multiple printed copies. If preferred, and if further computer processing of output *is* not planned, output can be routed directly to the line printer instead of to tape.

3. Line Printer. The line printer must be capable of 132 charac ters per line. The preferred mode of operation is to direct output stored on the tape file to the line printer instead of routing output directly to line printer. In addition to the major output, error statements and data check point confirmations are output. Error and check point statements are routed to the output medium specified by the variable IE (see Chapter 4) and should always be set to the line printer.

4. Output Tables. Extensive output tabulations are produced by AMRAW-A, as directed by the output control parameter (see card type 3, and Chapter 4). These tables are divided into 6 sections, each set off by a divider page for clarity. Table 3-1 is a directory of output tables. The number of tables listed of each type is based upon 25 nuclides, 8 zones, and 8 organs, resulting in a total of 627 tables if all are requested by NPRINT. The number of tables is reduced appropriately for fewer nuclides, zones, or organs. Sample output is given in Appendix F.

23

## Table 3-1. Directory of AMRAW-A Output Tables

 $\sim 10^{-10}$  M  $_{\odot}$ 

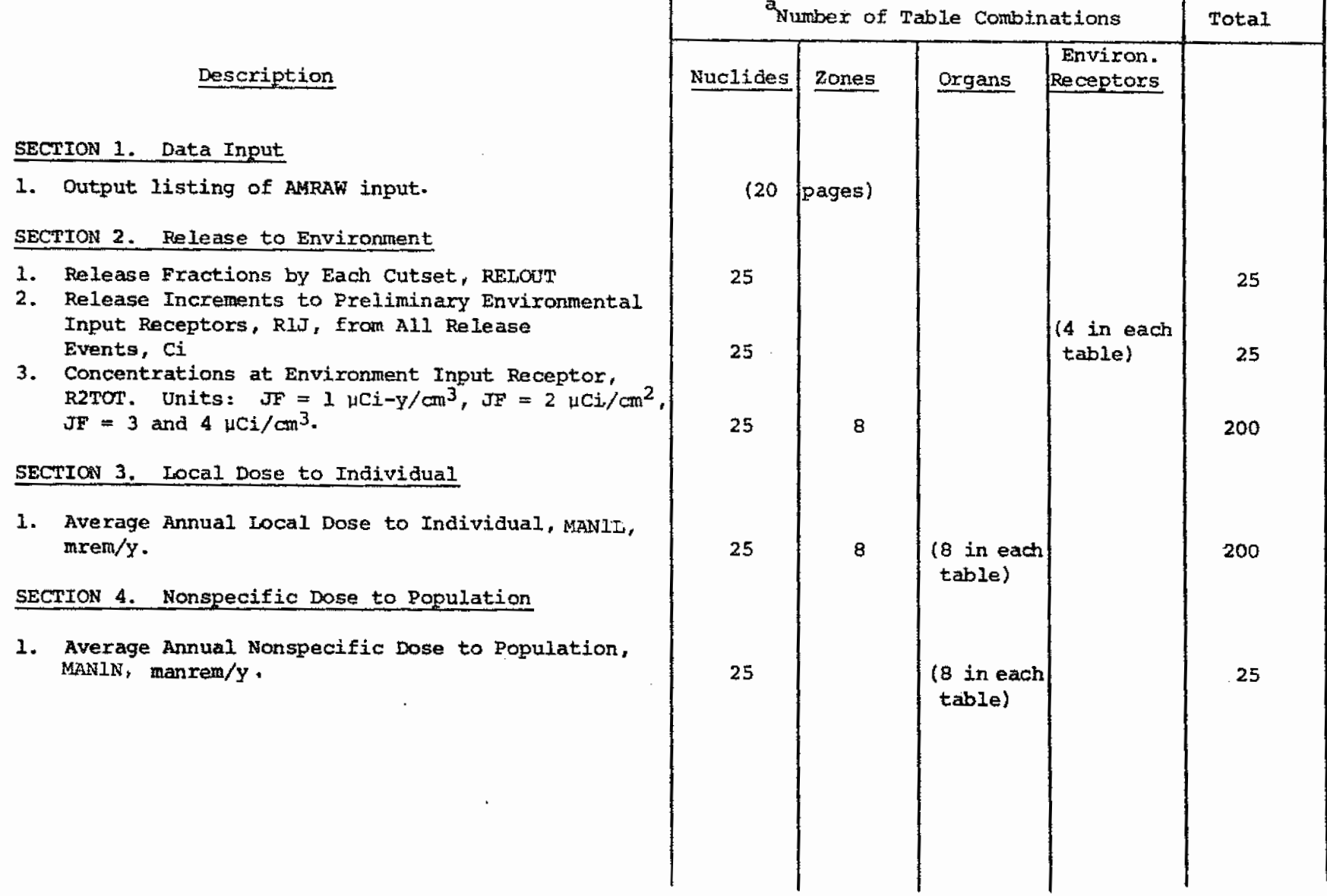

24

# Table 3-1. Directory of AMRAW Output Tables (continued)

 $\Delta \phi = 1.5$  and  $\Delta \phi$ Total

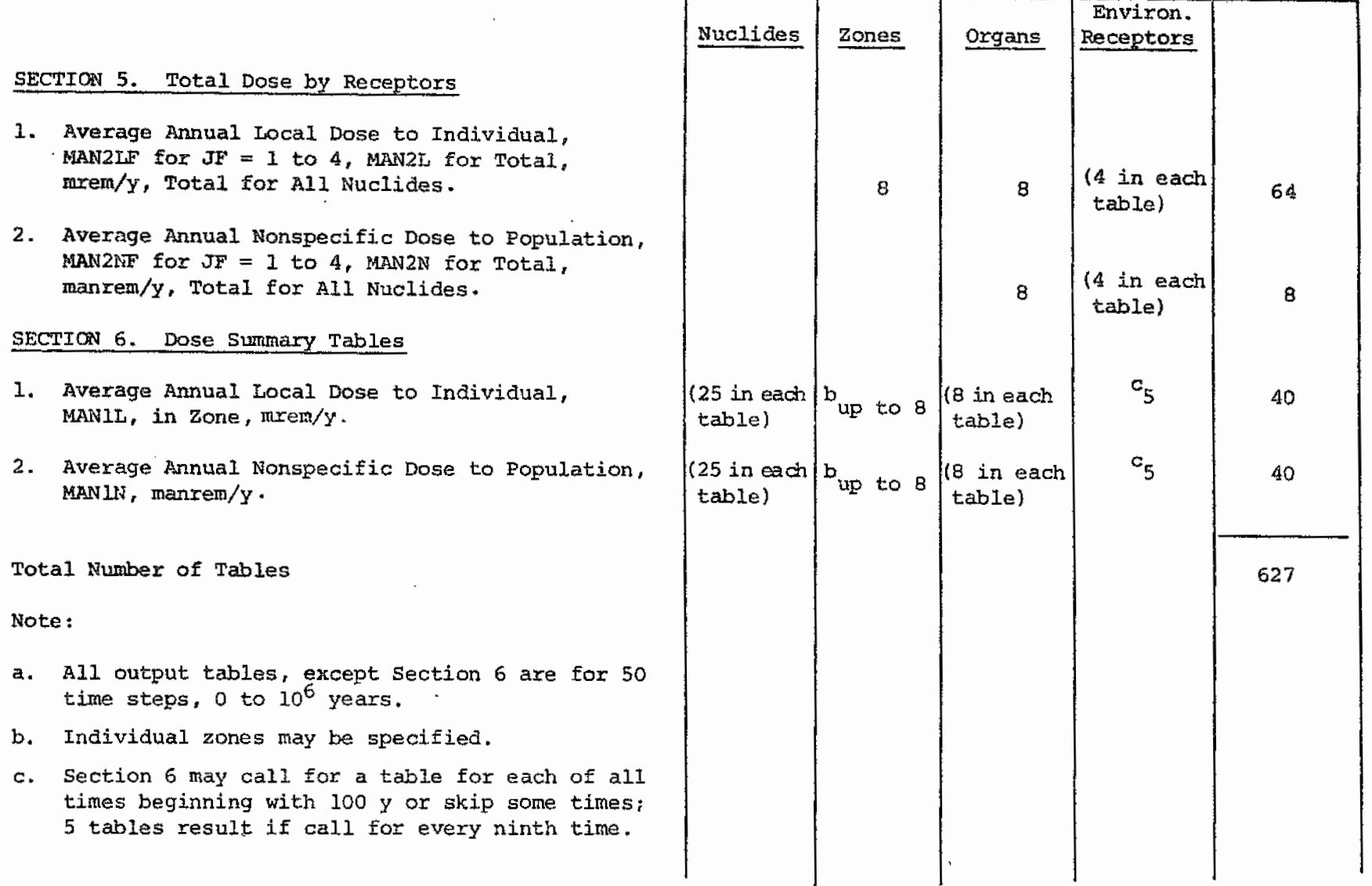

នួ

Page Intentionally Blank

### CHAPTER<sup>4</sup>

### PROGRAM OPTIONS

The first class of program options is concerned with design of the application. The number of nuclides, zones, organs, times, release scenarios, and environmental pathways may be varied within the range of dimensioning. The reader is referred to Vol. I for full discussion of these and other general input data options.

The input/output mediums are specified in statements in the main program which assign values for the variables IN, IE, and IP appropriate to the system being used (at UNM the values are 5, 6, and 2, respectively).

- IN specifies the input medium, normally the card reader
- IE specifies the output medium for error and data check point messages; this should always be set to the line printer
- IP specifies the output medium for the code; this is normally tape file but it may be set to the line printer if preferred.

Calculation and output options are controlled by NPRINT (see card type 3, Chapter 3). This control variable has 3 digits, described in Table 3-1. The complete calculation and output capability is executed if NPRINT = 500. Options range down to setting the first digit to zero (such as NPRINT = 000 or simply = 0) resulting in reading in and outputting all data (in the Section 1 explanatory tabular arrangement) but performing no calculations. The latter is useful during setting up and checking a large data file.

EDC (environmental decay constant) values are internally set for the JF = 1 and 4 receptors. An option is provided for the values for,  $JF = 2$  and 3 receptors, controlled by ISECT (see card type 35 in Chapter 3). If ISECT = 1, internal EDC default values are used for both receptors. If EDC data is available for specific nuclides, receptors and zones, this may be read in by setting  $\text{ISECT} = 2 \text{ to } 4$ . If ISECT = 2, EDC is read in for JF = 2; if ISECT = 3, EDC is read in for JF = 3; if ISECT = 4, EDC is read in for  $JF = 2$  and 3.

27

```
Table 4-1. Calculation and Output Options Controlled by NPRINT
```
#### $NPRINT = XYZ$

Z controls organs calculated.

if  $Z = 0$ , all organs in input are calculated.

if  $0 \leq Z \leq NIHT$ , only 1 organ, the  $Z<sup>th</sup>$  organ, is calculated.

Z > NIHT is error.

Y controls zones calculated.

if Y = 0, all zones in input are calculated.

```
if 0 < Y \leq MZ, only 1 zone, the Y^{th} zone, is calculated.
```
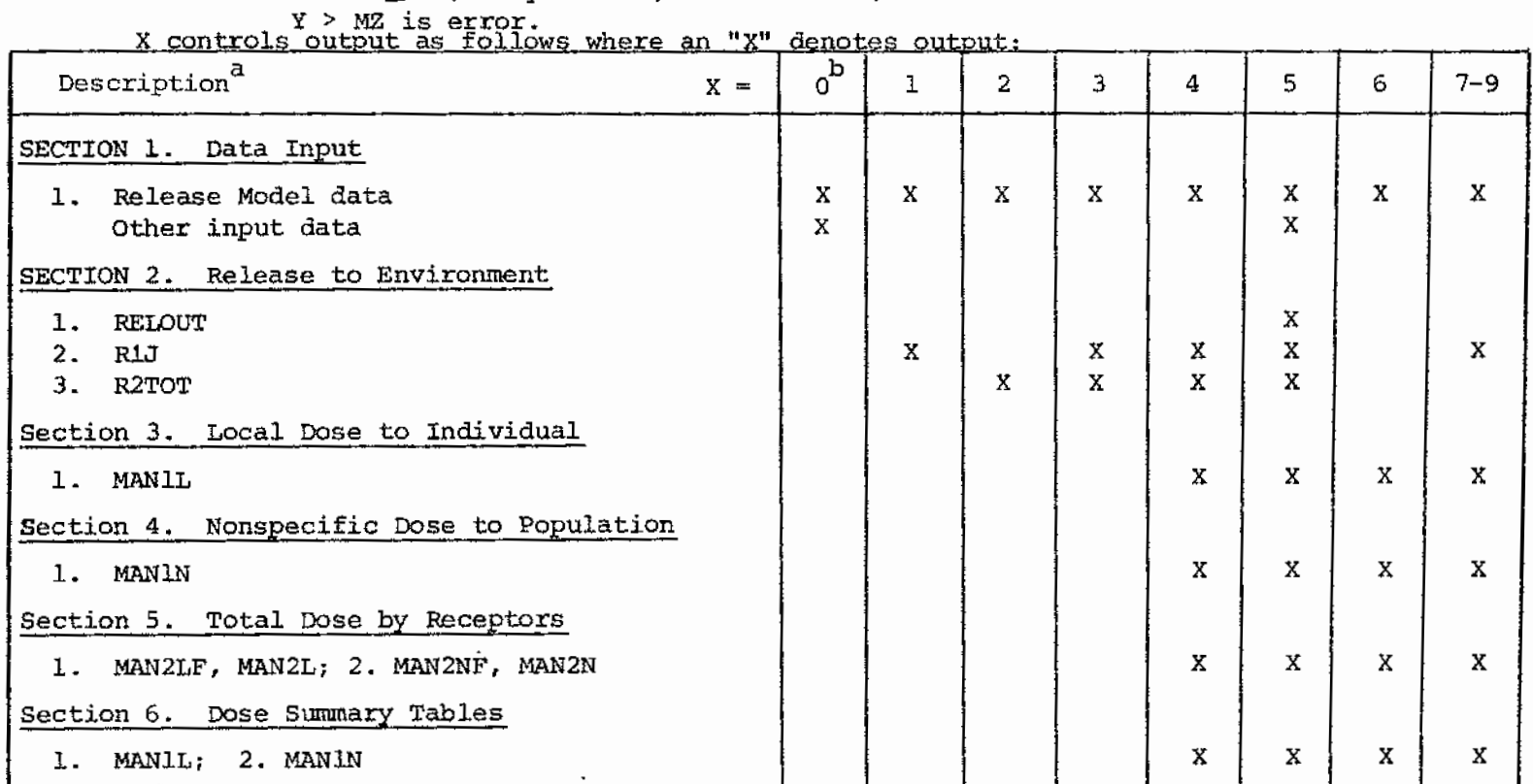

a<br>"See Table 2-1 for further description.

For X = 0, reads in and then outputs all data; no calculations are made.

Section 6 of the output consists of dose summary tables. Each table is a summary for a specific zone (or nonspecific dose) at a specific time. The option controlling the number of zones and times output in this section is controlled by card types 38 to 40 (see Chapter 3}. IZONM specifies the number of zones to be tabulated, !ZONE identifies the zone number of each zone to be tabulated, ITSOMY specifies the time subscript for the first table and ITSUMJ specifies a time subscript increment for successive tables.

Page Intentionally Blank

# **CHAPTER** 5

# **ERROR MESSAGES**

There are several error message provisions in AMRAW-A. Each message, its meaning, and corrective action required, is listed below.

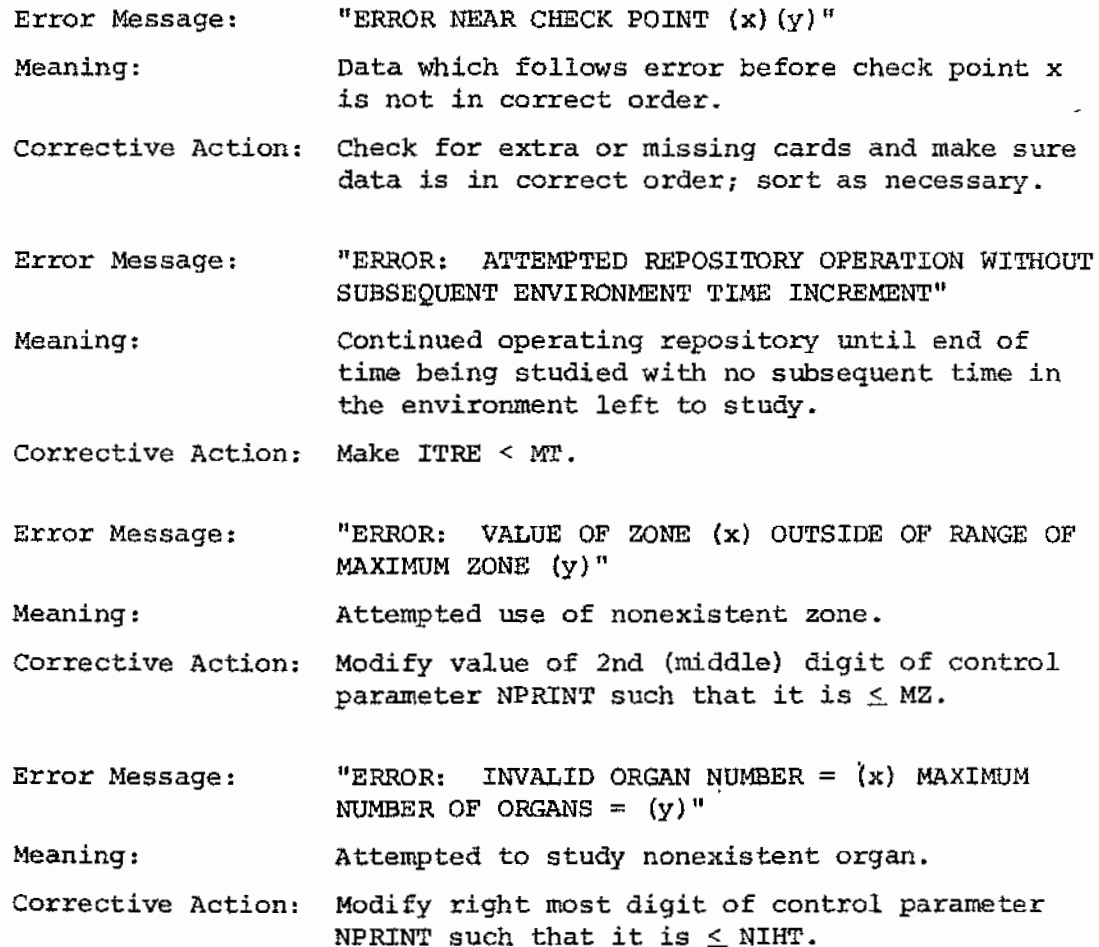

 $\mathcal{I}$  $\frac{1}{2}$  $\frac{1}{2}$  Page Intentionally Blank

### APPENDIX A

#### BACKGROUND MATERIAL

The basic structure of the AMRAW model and computer code was developed at UNM between 1972 and 1974 as part of the s. Logan Ph.D. dissertation: "A Technology Assessment Methodology Applied to High-Level Radioactive Waste Management," The University of New Mexico, 1974. Additional development proceeded with support from the Sandia Laboratories University Research Program and from the Energy Resources Board of the State of New Mexico. Completion of the model and code was done under EPA Contract No. 68-0l-3256 beginning in August, 1975.

ing<br>Anggota

gen.

# **APPENDIX B**

SAMPLE RUN REQUEST

J.

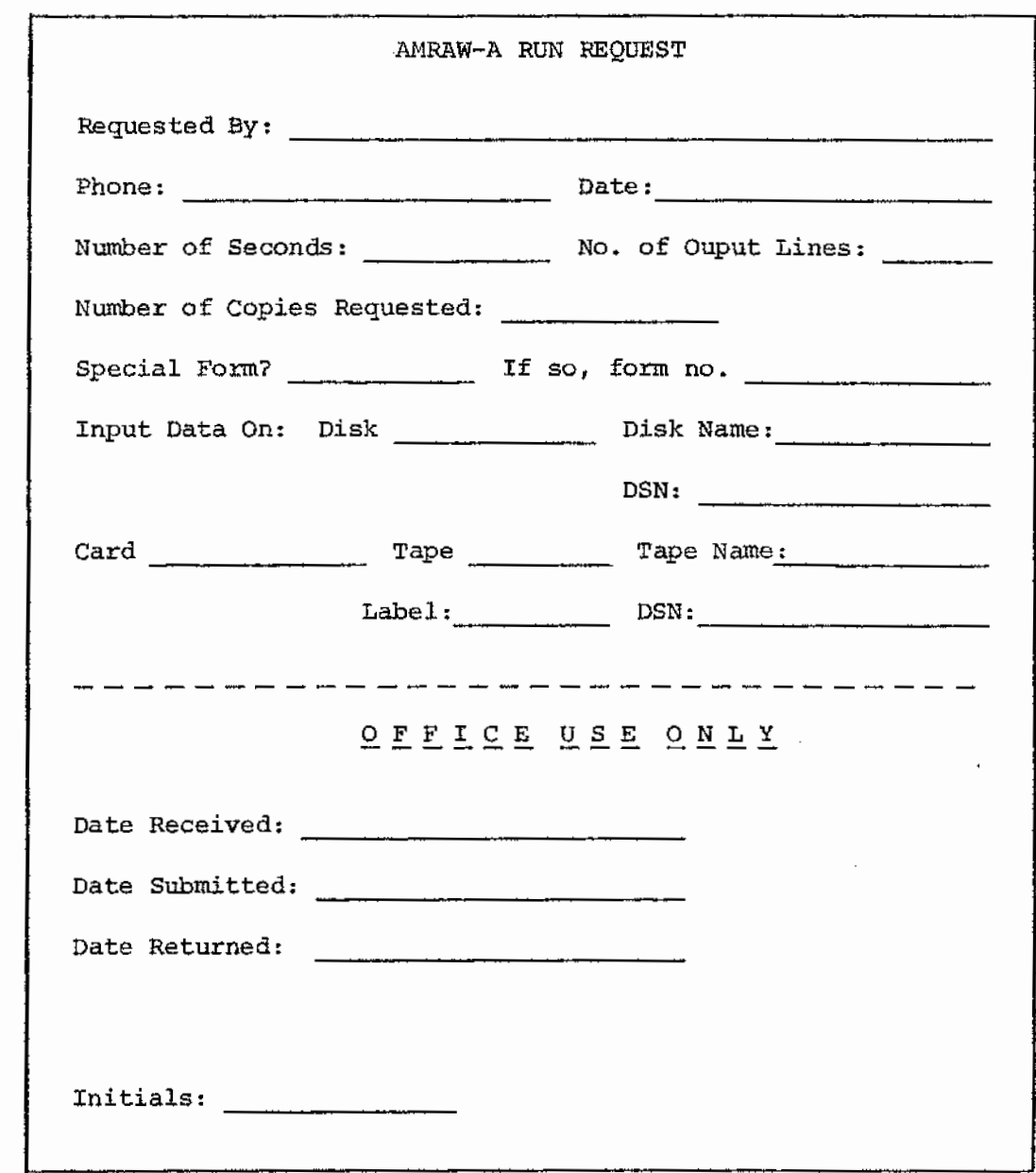

### **APPENDIX C**

#### SAMPLE CODING FORM

Table c-1 presents a sample coding form for AMRAW-A input data illustrating proper formats for the following conditions.

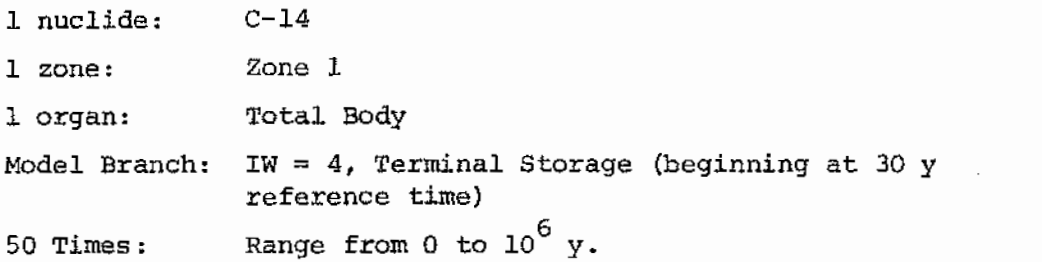

Card types, described in Section 2.A.2., are indicated.

This example is for Zone 1 for the base case described in Part 1 of Vol. II in which it is assumed there is no surface water and no discharge of ground water. If the example were for Zone 2, the value on card type 18 (AREAW) would change from 0. 0 to 5. 06E+ 11 and the first 3 values of the second card of type 33 (XL, YW, and YY) would change from 0.0 to l. OOE+04, 2. 5 BE+O 3, and 5 • 20E+O 2, respectively .

The Release Model data (card types 28 to 31) represent 10 cutsets: j for each of the first 3 environmental receptors, and 1 for the fourth receptor.

It is assumed that EDC (Environmental Decay Constant) uses internal default values. Hence card type 35 has a value of 1 and card type 36 is omitted.

35

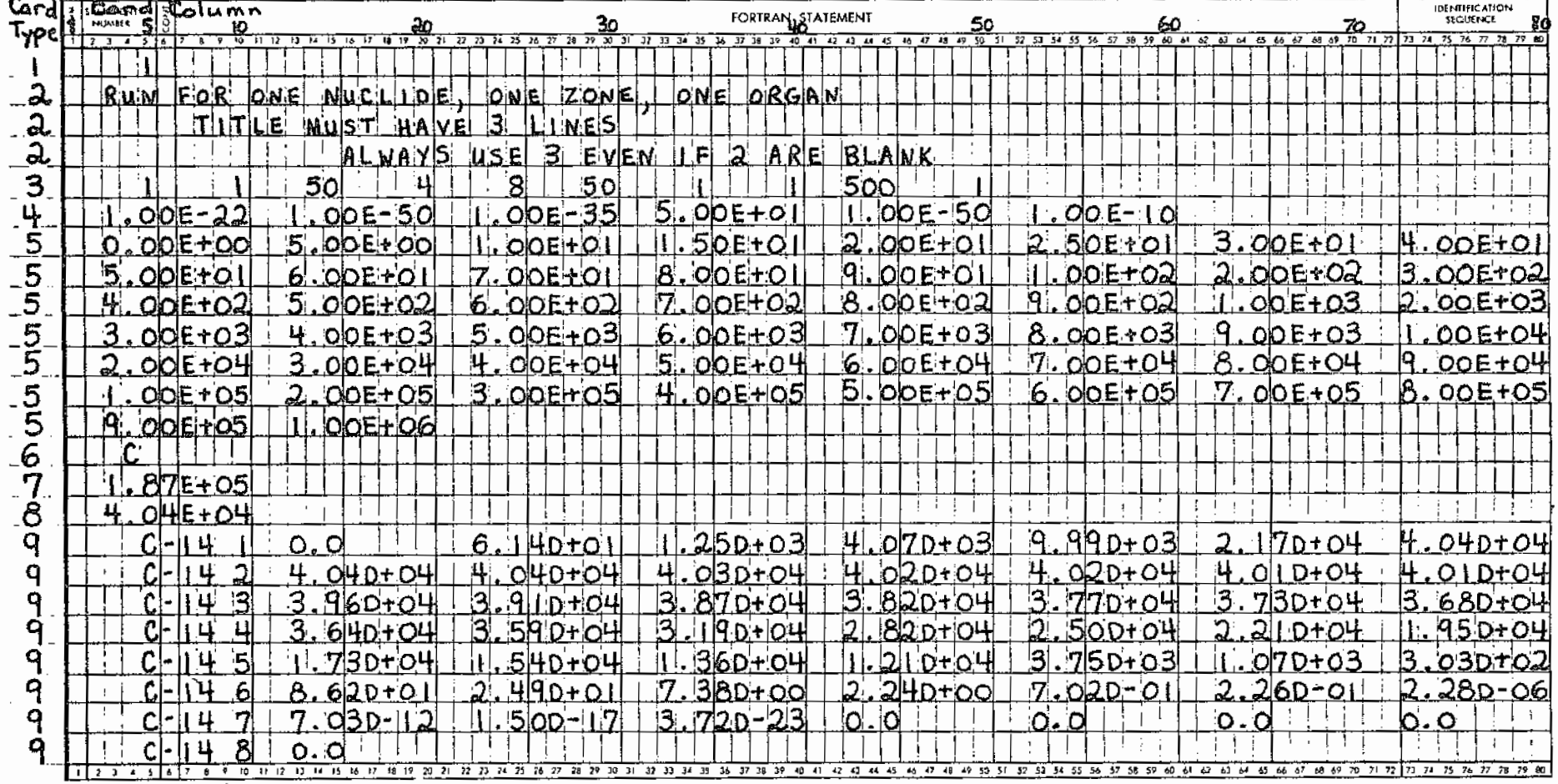

### Table C-1. Sample Coding Form for One Nuclide, One Zone, and One Organ

Table C-1. (continued)

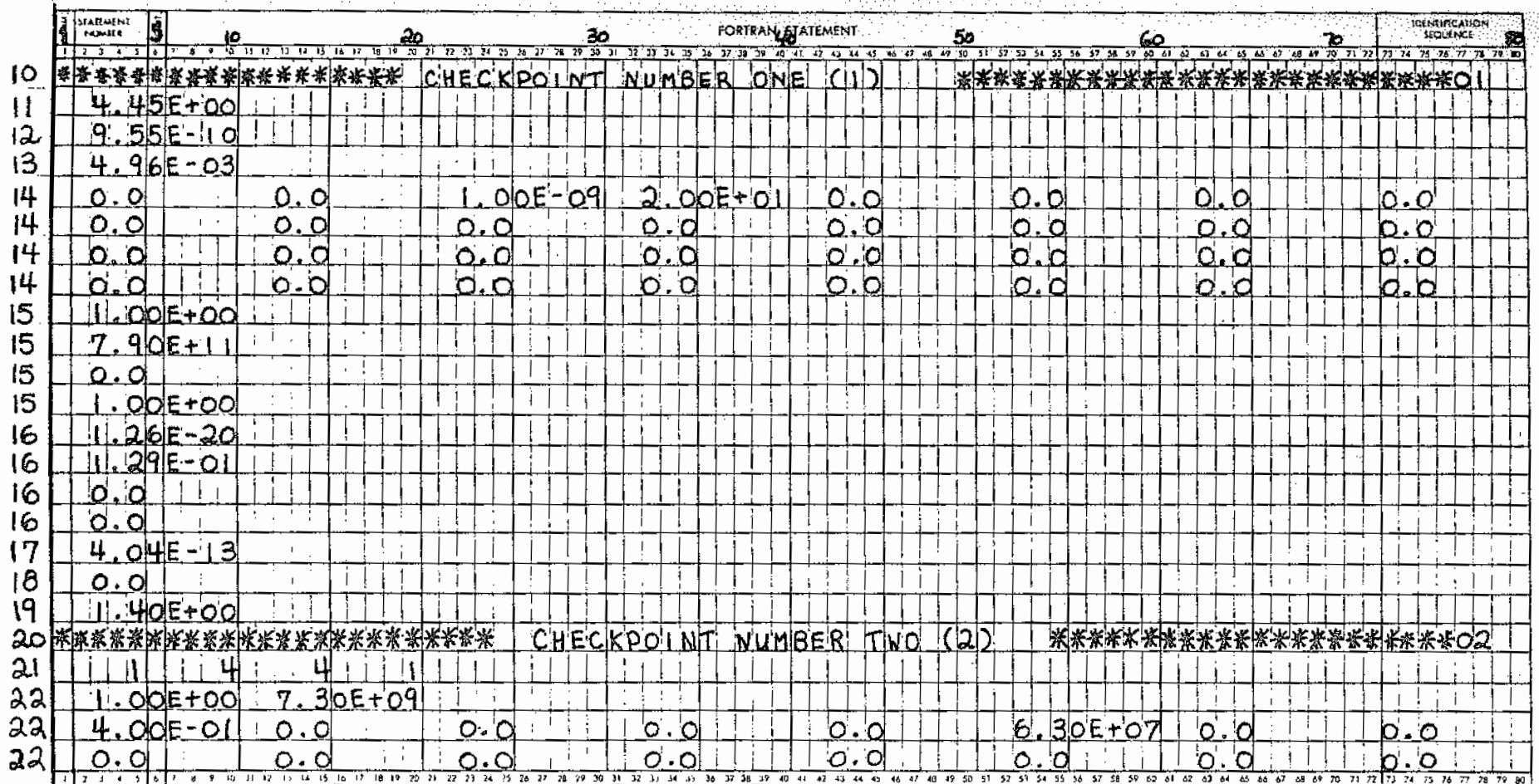

 $\mathfrak{a}_7$ 

 $\mathcal{A}$  is a set of  $\mathcal{A}$ 

Table C-1. (continued)

|                 | STATEMENT<br>$ \mathbf{s} $ $\frac{1}{3}$<br>1 <b>0</b> 1 12 13 14 15 | 20 30 30                          | <u>30</u>             | FORTRANJSTATEMENT             | $\frac{50}{42 \times 18 \times 19 \times 19}$ 51 52 53 54 55 56 | <b>IDENTIFICATION</b><br>SEQUENCE<br>♔                                                                                              |
|-----------------|-----------------------------------------------------------------------|-----------------------------------|-----------------------|-------------------------------|-----------------------------------------------------------------|----------------------------------------------------------------------------------------------------|
|                 | $1177$ $1367$<br>α<br>O.                                              |                                   | $12$ $13$ $14$ $15$   | 36 37 38 39 40 41 42 43 44 45 | 57 58 59 60 61 62 63 64 65 66<br>Ю                              | 67 68 69 70 71 72 73 74 75 76 77 78 79 80<br>n<br>n                                                                                 |
| 22              | ∩<br>ת!<br>$\mathcal{L}$<br>Ē                                         | ه.<br>'n.<br>5.                   | 'O<br>la              | la<br>$\Omega$                | n<br>n                                                          | 'n                                                                                                    |
| 23              | בבי<br>'∽o3<br>$295 - 04$                                             | $33E - 04$                        | <b>DI9E-03</b>        |                               |                                                                 |                                                                                                    |
| 23              | $24E+01$<br>OCE+OO<br>$\ddot{\phantom{1}}$                            | $68E+00$<br>$\mathbf{7}$          | ld<br>Ы.              |                               |                                                                 |                                                                                                    |
| 23              | $2$ $H$ $E+O$                                                         |                                   |                       |                               |                                                                 |                                                                                                    |
| 24              | 家族法资源热热系络资源法法法资本资本资源实施资源法                                             | CHECK                             | $PO$ $N$ <sup>T</sup> | REE<br><b>NUMBER</b><br>ITH.  | ( 3)                                                            | ************************                                                                                                    |
| 25              | <b>BODY</b><br>ТоТ                                                    |                                   |                       |                               |                                                                 |                                                                                                    |
| 26              | d<br>O                                                                |                                   |                       |                               |                                                                 |                                                                                                    |
| 26              | $24E - C$<br>Ч.                                                       |                                   |                       |                               |                                                                 |                                                                                                    |
| 26              | 'o'<br>. Qi                                                           |                                   |                       |                               |                                                                 |                                                                                                    |
| २७              | $5.69E - 0$                                                           |                                   |                       |                               |                                                                 |                                                                                                    |
| 26              | 0.0                                                                   |                                   |                       |                               |                                                                 |                                                                                                    |
| 26              | $5.69E-0$                                                             | $\ddot{\phantom{a}}$              |                       |                               |                                                                 |                                                                                                    |
| 26              | $5.69E-0$                                                             |                                   |                       |                               |                                                                 |                                                                                                    |
|                 |                                                                       |                                   |                       |                               |                                                                 |                                                                                                    |
| 26              | $-69E-0$<br>5 <sup>1</sup>                                            |                                   |                       |                               |                                                                 |                                                                                                    |
| $\frac{27}{28}$ | <b>李家家来读张文永来论朱永永来来来来来来来来来来来。</b>                                      | <b>CHECK</b>                      | PQ<br>NТ              | FOUR<br><u>N'umBER</u>        | i(!4.                                                           | CALINE LYKKARK KARA XXXO                                                                                                    |
|                 | ą                                                                     |                                   |                       |                               |                                                                 |                                                                                                    |
| 29              |                                                                       |                                   |                       |                               |                                                                 |                                                                                                    |
| 30              | 5.<br><u> 'OOE - O2</u>                                               |                                   |                       |                               |                                                                 |                                                                                                    |
| 31              | $DOE - 13$                                                            | ы<br>$\Omega$<br><b>O</b>         | $\Omega$<br>Ю         |                               |                                                                 |                                                                                                    |
| a٩              |                                                                       |                                   |                       |                               |                                                                 |                                                                                                    |
| 30              | $50E-02$<br>7.                                                        |                                   |                       |                               |                                                                 |                                                                                                    |
| 31              | 2<br>2<br>4OE-                                                        | ö.<br>'О<br>∩l                    | $\sigma$ .<br>$\circ$ |                               |                                                                 |                                                                                                    |
| 29              |                                                                       |                                   |                       |                               |                                                                 |                                                                                                    |
| 30              | <u>оре-озі</u><br>6.                                                  |                                   |                       |                               |                                                                 |                                                                                                    |
|                 | 1 2 3 4 5 6 7 8 9 10 11 12 13 14 15 16 17                             | <b>BU</b><br>21, 22<br>- 72<br>26 | 32 33 34 35<br>29     |                               |                                                                 | 26 27 38 39 40 41 42 43 44 45 45 47 48 49 50 51 52 53 54 55 54 57 59 59 60 61 42 53 64 45 66 67 68 67 72 73 74 75 76 77 78 79 70 70 |

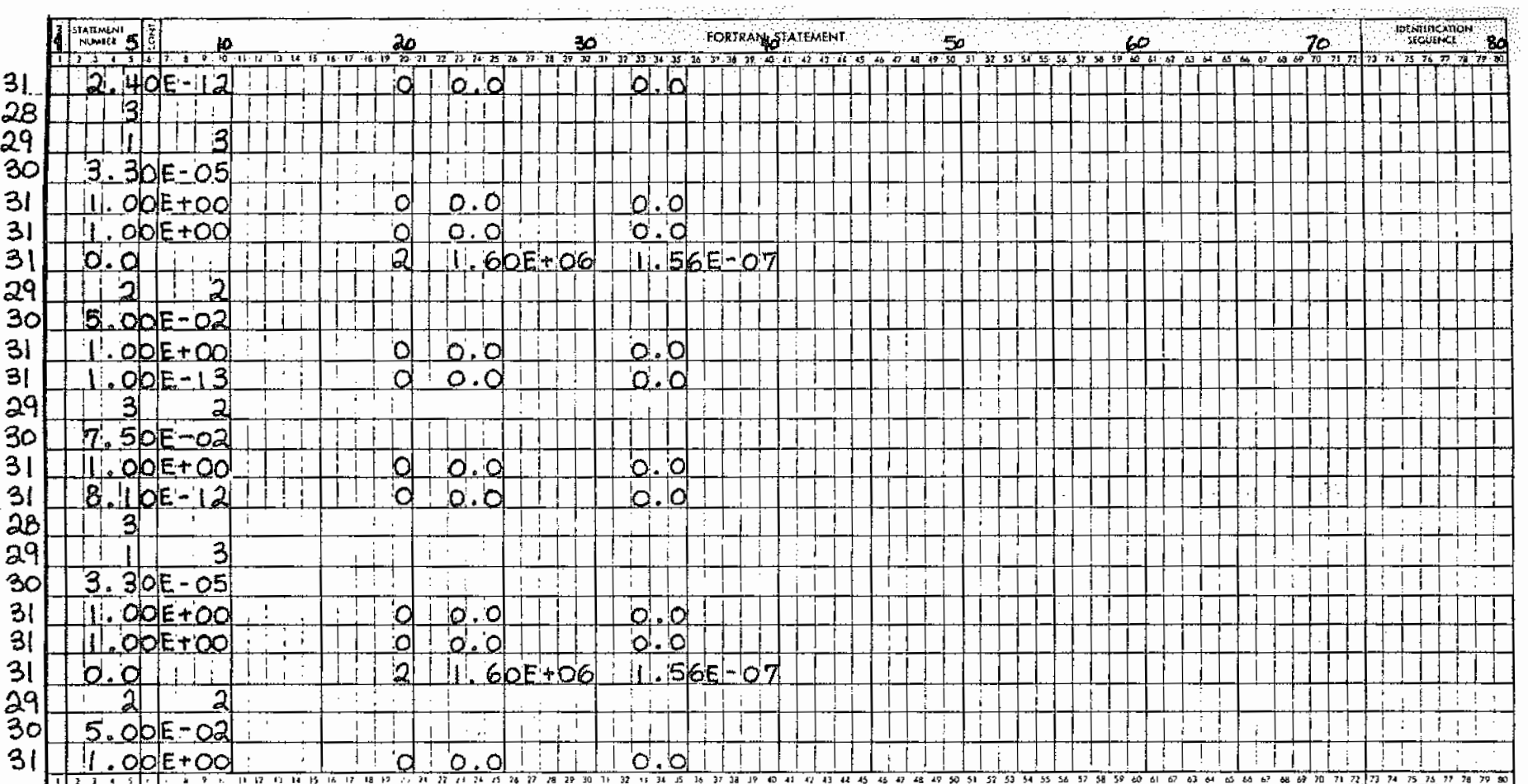

# Table C-1. (continued)

Table C-1. (concluded)

 $\sim 10^{-1}$ 

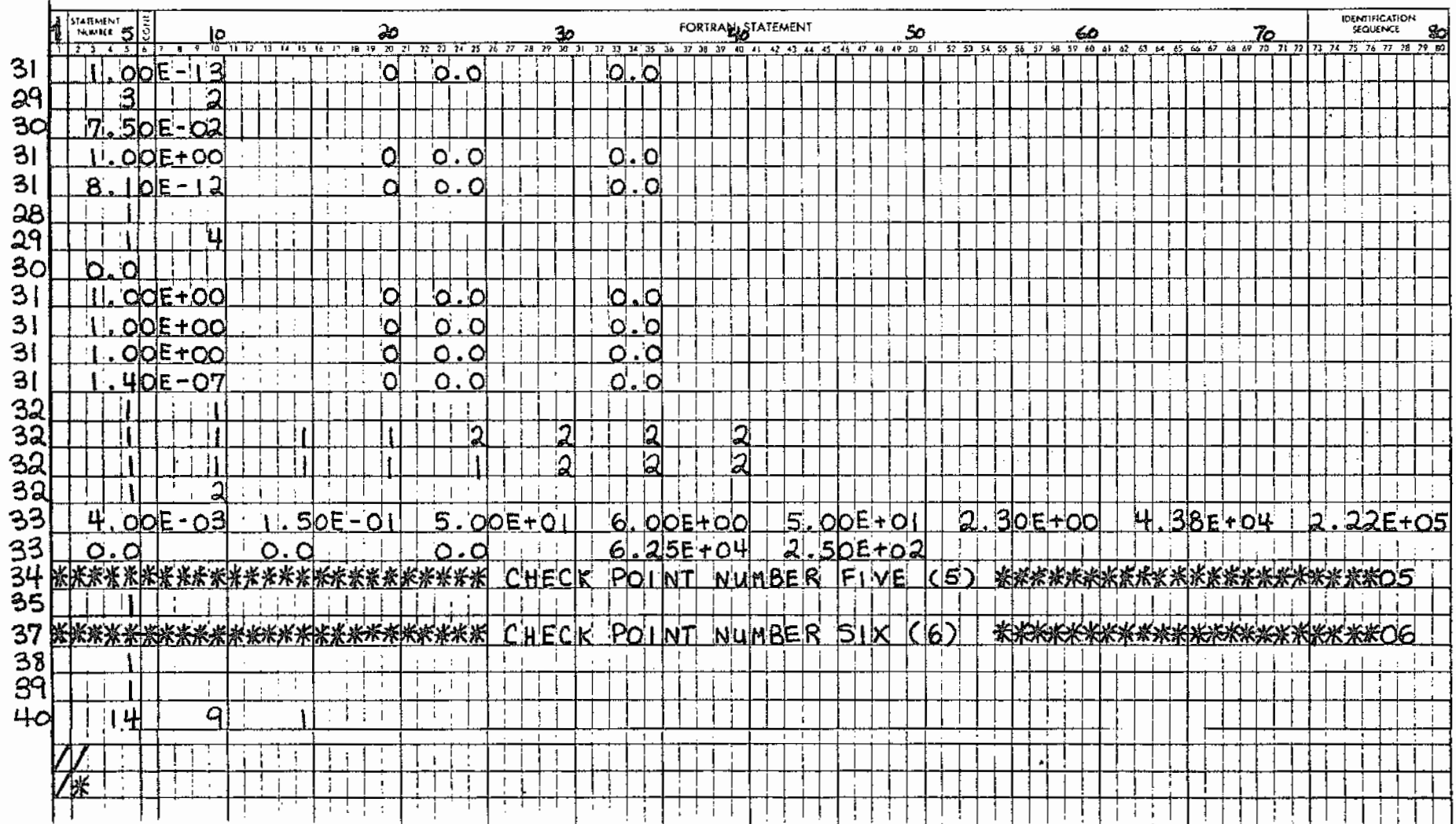

 $\ddot{\sigma}$ 

### **APPENDIX D**

#### JOB PROCESSING INSTRUCTIONS

1. Prepare jobcard for run using run request as follows: Job name - 8 characters alphanumeric serial number, Time parameter - number of seconds estimated. Lines parameter - number of lines {in thousands) estimated. Forms parameter - form number from request. Copies parameter - number of copies requested. 2. Input medium: card - keypunch as necessary and place in appropriate section of deck. Oisk - modify GO.SYSIN DD card to reflect parameters required by system. Tape - modify GO.SYSIN DD card to reflect parameters required by system. < .3~ SUbmit job and note date submitted. 4. Return job to requester and note date returned.

# **APPENDIX E**

OPERATING DECK SETUP

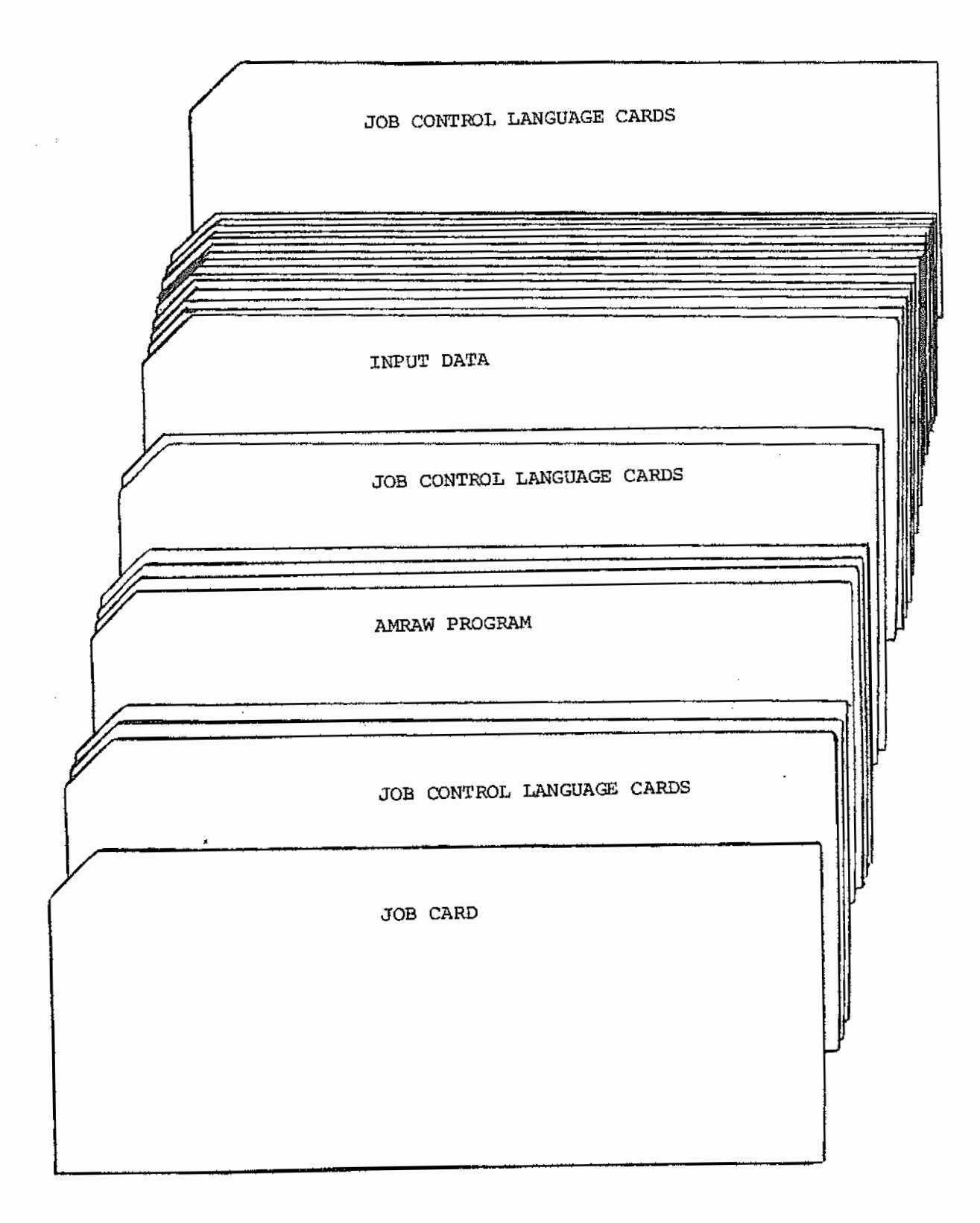

### APPENDIX F

#### SAMPLE INPUT AND OUTPUT

Sample input and output is presented for a "short run" using only  $3$  radionuclides:  $Sr-90$ , I-129, and Pb-210. Other parameters are as \ll a typical "fuel run": 4 environmental receptors, 10 release scenarios {ctitsets), 14 environmental pathways, 8 geographic zones, 8 hwnan organs, and 50 time increments.

1. Input Data. Input data is listed according to card input  $~$ specifications in Section  $3$ .A. and the sample coding forms in Appendix  $c$  .

2. Output. Output is separated by partition pages into 6 sections: *(a) Section 1* - *Data Input.* This section, presented in full, descriptive output of input data, in the following sequence:

> Definition of Environmental Inputs/Definition of Probability Inputs/Probability and Related Data.

Selected Residual Elements in Waste/Selected Radionuclides in Waste.

Ground Water Parameters EDC DISPN/ZONALO/ZONDEP AREAW/ADJ1/ADJ2 VOL !NT BIOFAC DOSFAC

(b) Section 2 - *Release to Environment*. Sample output is presented for one nuclide (I-129) :

> Release Fractions by Each Cutset Release Increments to Preliminary Environment Input Receptors Concentrations at Environment Input Receptors (Zones 1 and <sup>2</sup>of 8 zones shown)

*(c) Section* 3 - *Local Dose to Individual.* Sample output is presented for one nuclide (I-129) and one zone (Zone l) of 8:

Average Annual Local Dose to Individual

*(d) Section 4* - *Nonspecific Dose to Population.* Sample output is presented for one nuclide (I-129):

Average Annual Nonspecific Dose to Population

*(e) Section 5* - *Total Doee* by *Receptors.* This section presents totals for all nuclides:

> Average Annual Local Dose to Individual. Sample output is presented for 1 organ (Total Body) of 8 and 2 zones (1 and 2) of 8.

> Average Annual Nonspecific Dose to Population. Sample output is presented for 1 organ (Total Body) .

*(f) Section 6* - *Dose Summary Tables.* These tables summarize dose rates by nuclide to each organ. Sample output is presented for 1 time (1000 y) and 1 zone:

> Average Annual Local Dose to Individual, Zone 1 Average Annual Nonspecific Dose to Population

APPENDIX  $F$  1. Input Data

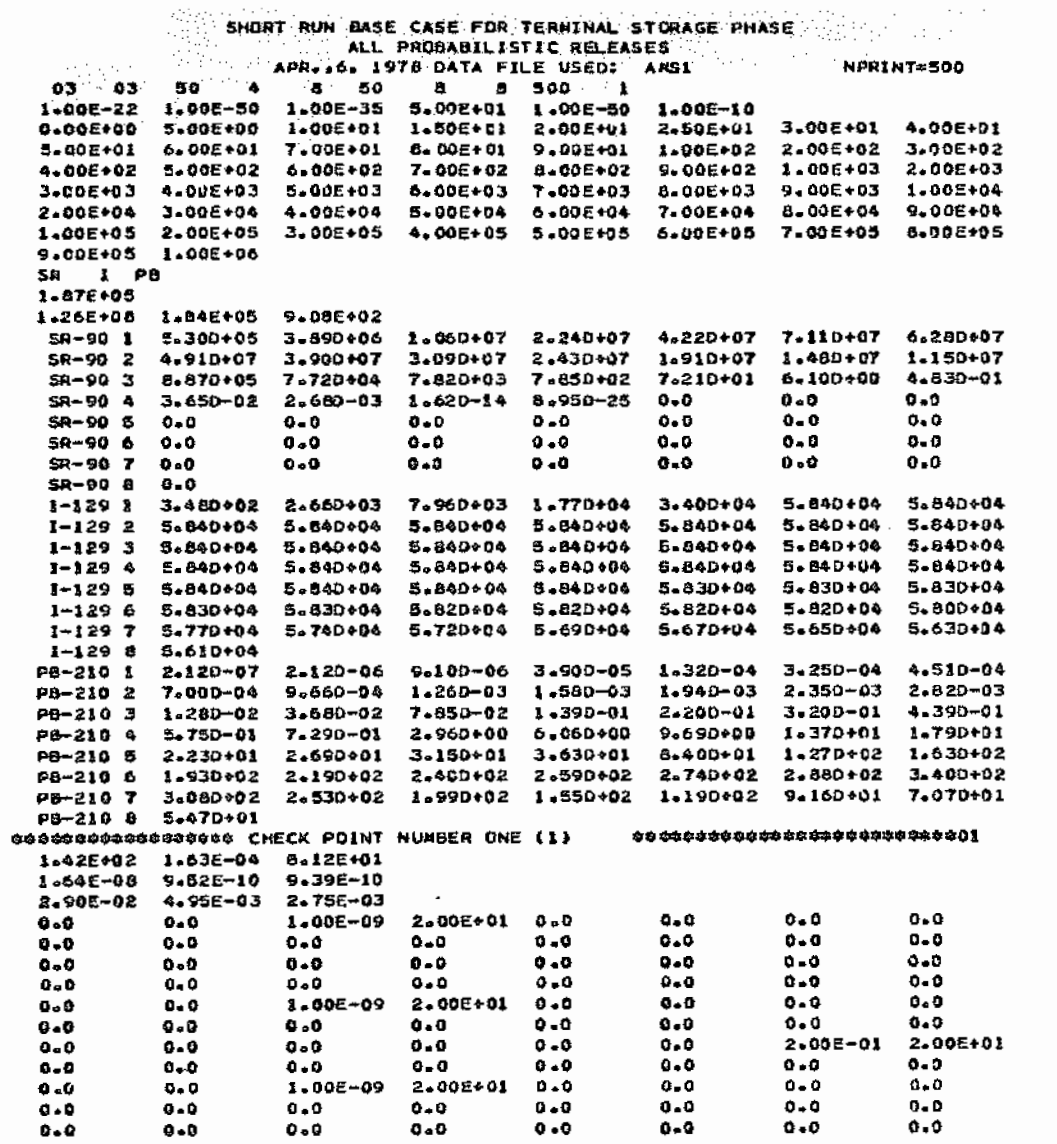

 $\overline{\phantom{a}}$ 

 $\sim$  100  $\sim$  100  $\pm$ 

APPENDIX F 1. Input Data (continued)

 $\label{eq:2.1} \left\langle \rho_{\rm{eff}} \right\rangle = \left\langle \rho_{\rm{eff}} \right\rangle = \left\langle \rho_{\rm{eff}} \right\rangle = \left\langle \rho_{\rm{eff}} \right\rangle$ 

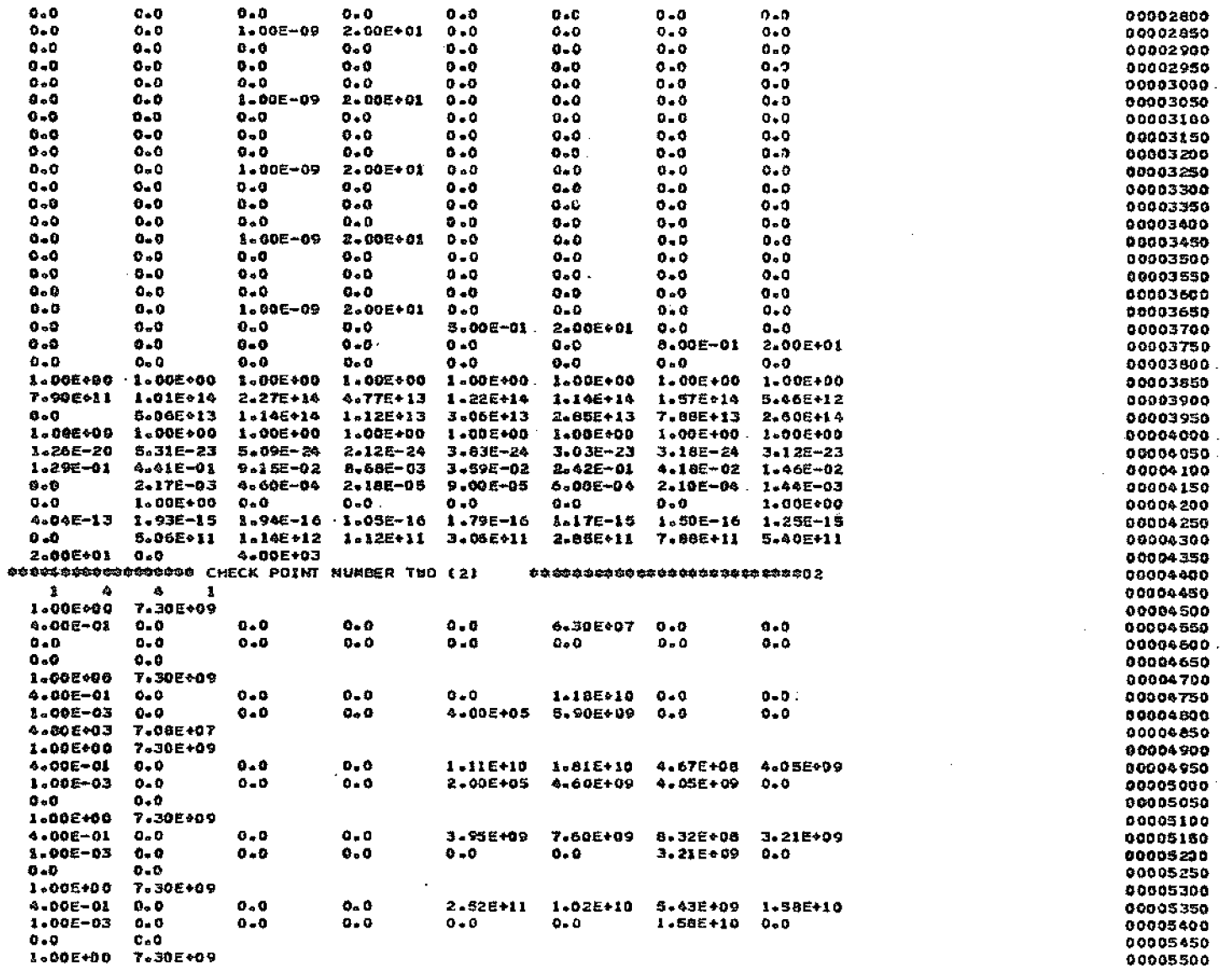

APPENDIX F

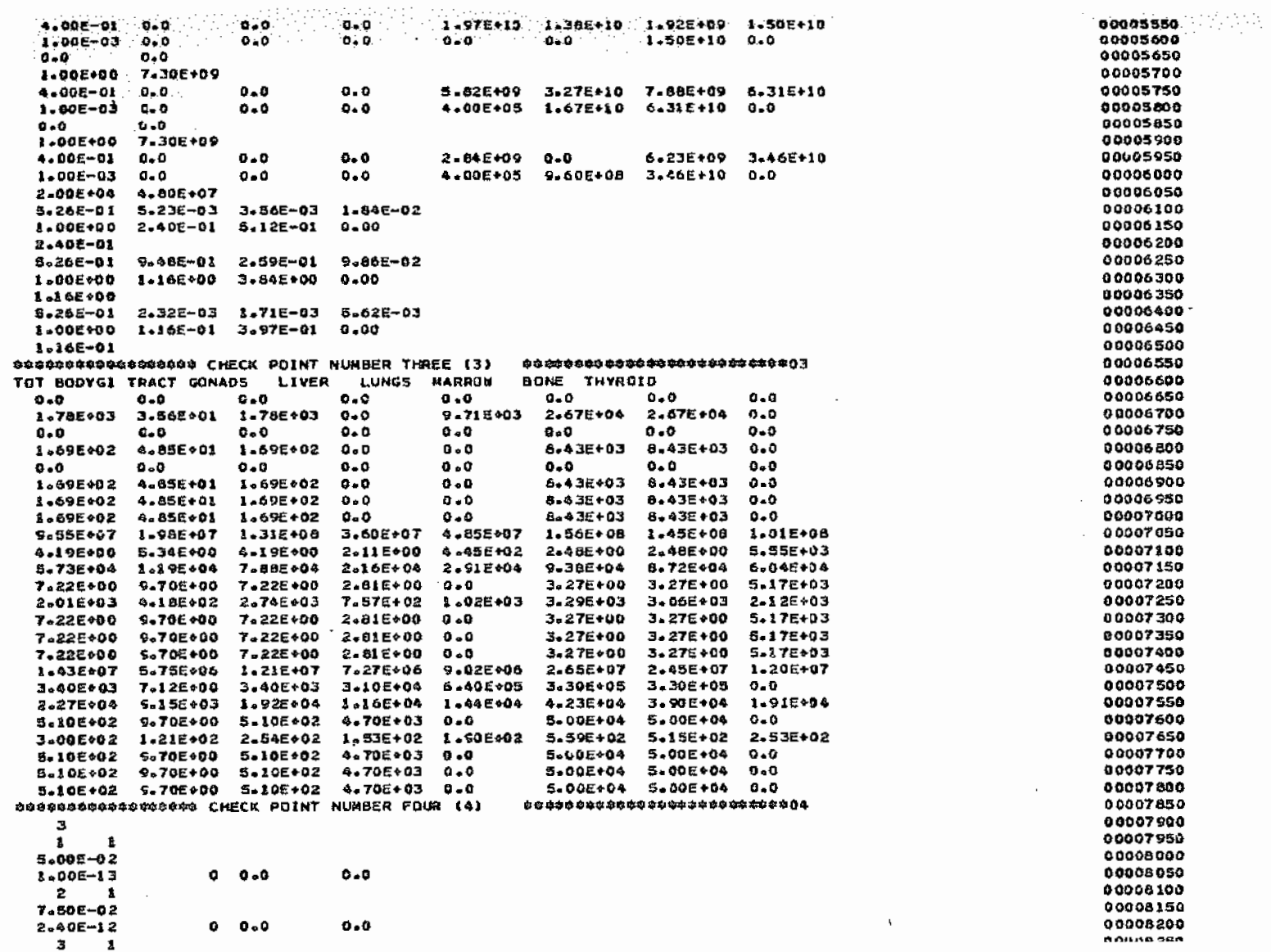

 $\mathcal{L}$
$\sim 100$ 

.

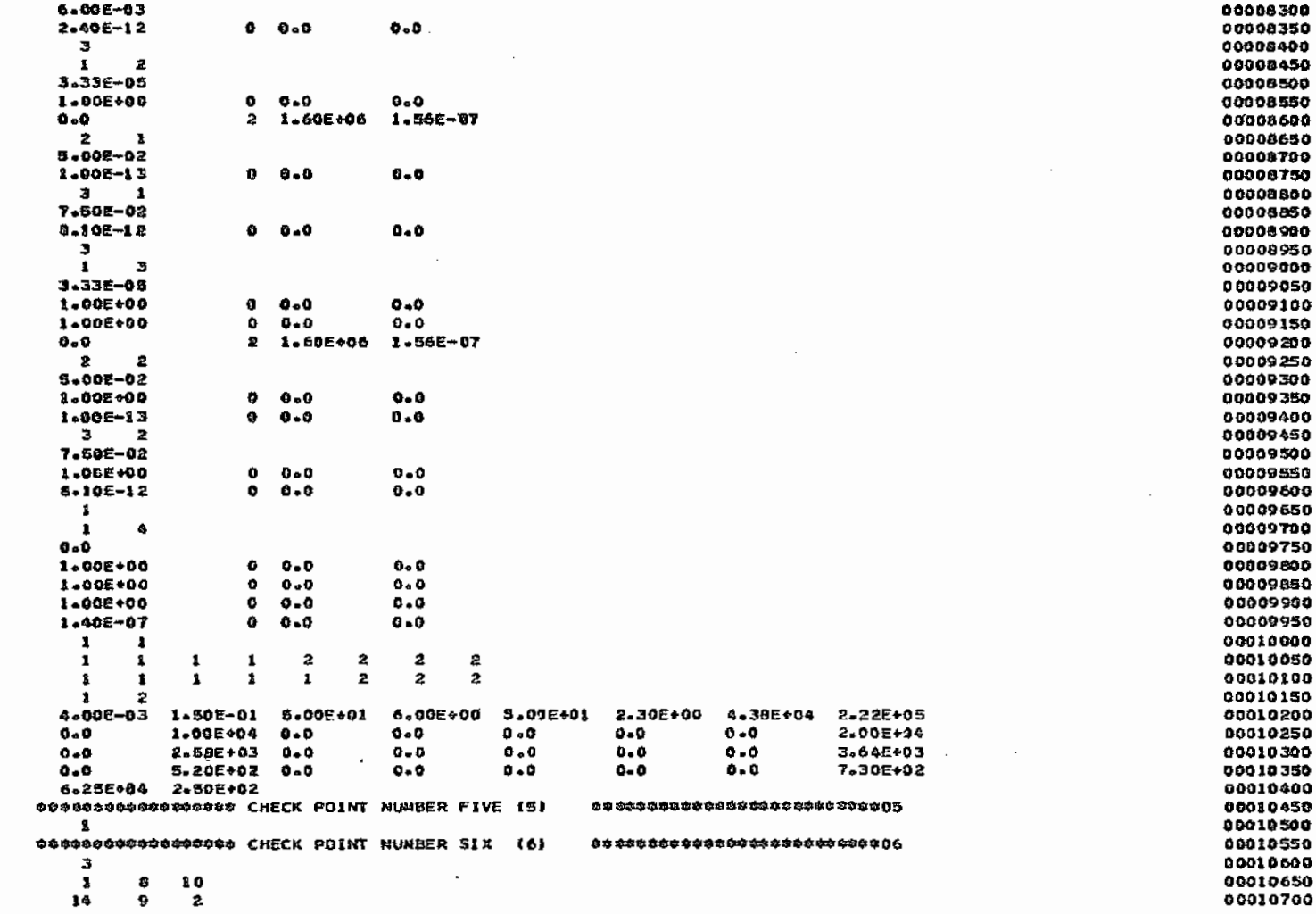

## APPENDIX F

# $2.$  Output (a)

### ## DEFINITION OF ENVIRGHMENTAL INPUTS

DEFINITION

0006000000000000000 CHECK POINT NUMBER SIX (6)

 $\bullet$ 

- —<br>—  $---$
- $\mathbf{1}$ **AIR**

JF.

- $\boldsymbol{z}$ GROUND SURFACE
- SURFACE WATER э
- **GROUND WATER** Á
- **IFLAG** DEFINITION
- ----------------PROBABILITY (PROB) CONSTANT  $\bullet$

\*\* DEFINITION OF PROBABILITY INPUTS

- STEP FUNCTION AT TIME TP CHANGES PROB BY AMOUNT CP
- $\pmb{1}$ RAMP FUNCTION AT TP CHANGES PROB BY SLOPE CP  $\mathbf{z}$
- э EXPONENTIAL FUNCTION AT TP CHANGES PROB BY TIME CONSTANT CP
- DELTA FUNCTION. AT TIME TP RELEASE TO ENVIRONMENT IS AAI  $\clubsuit$

 $\mathbf{r}$ 

00 PROBABILITY AND RELATED DATA PROB IFLAG **TP** СP **NJJ** AAL JF **NJF** J  $\overline{\phantom{a}}$  $--- - - \begin{array}{cccccccccc} \multicolumn{2}{c}{} & \multicolumn{2}{c}{} & \mult$  $\frac{1}{2}$  $\ddot{\phantom{0}}$ المستبدد مسعد  $0*0$  $0 - 0$ 5.00E-02  $1 - 00E - 13$  $\pmb{\circ}$  $\pmb{\lambda}$ э  $\mathbf{1}$  $\mathbf 1$  $2 - 40E - 12$  $0 - 0$  $Q \bullet Q$ 7.50E-02  $\mathbf{o}$  $\pmb{1}$ э  $\overline{\mathbf{z}}$  $\overline{\mathbf{1}}$ 2.40E-12  $0 - 0$  $\bullet$  $0 - 0$  $\pmb{\ddot{\textbf{z}}}$  $\mathbf{3}$ э  $\mathbf{h}$  $6 - 00E - 03$ 3.33E-05 1.00E 00  $\mathbf{o}$  $0 - 0$  $0 - 0$  $\overline{\mathbf{z}}$ 3  $\mathbf{1}$  $\mathbf{z}$  $\mathbf{z}$ 1.60000E 05 1-56000E-07  $0 - 0$  $\mathbf{z}$ 5.00E-02 1.00E-13  $\mathbf{D}$  $\sigma$ ,  $\sigma$  $0 - 0$ з  $\ddot{\mathbf{z}}$  $\mathbf{1}$ з 7.50E-02 8.10E-12  $\pmb{\mathsf{o}}$  $0 - 0$  $0 - 0$  $\mathbf{z}$ з  $\mathbf{1}$ 1.00E 00  $\pmb{\mathsf{o}}$  $0 + 0$  $0 - 0$ Ы  $\overline{\mathbf{3}}$  $\mathbf{r}$ 3 3.33£-05 I.00E 00  $\bullet$  $0 - 0$  $0 - 0$ 1,56000E-07  $\overline{z}$ 1.60000€ 06  $0 - 0$ 1.00E 00  $\bullet$  $0 - 0$ 5.00E-02  $0 - 0$ э  $\overline{3}$  $\mathbf{z}$  $\mathbf{2}$  $1.00E - 13$  $\bullet$  $0 - 0$  $0 - 0$ з з  $\overline{\mathbf{3}}$  $\overline{2}$ 7.50E-02 1.00E 00  $\mathbf{o}$  $0 - 0$  $0 - 0$  $0 + 0$ 8.10E-12  $\bullet$  $0.0$  $0 - 0$  $\clubsuit$  $\mathbf{I}$  $\pmb{\mathbf{1}}$  $\spadesuit$  $0 - 0$ 1.00E 00 0  $0 - 0$  $0 - 0$ 1-00E 00  $^{\circ}$  $0 + 0$  $\sim$ 1.00E 00  $\sigma$  $0 - 0$  $0 - 0$  $\overline{\phantom{a}}$  $1.405 - 07$  $\pmb{\mathrm{o}}$  $0 - 0$  $0, 0$ 00000000000000000000 CHECK POINT NUMBER FIVE (5) **0000000000000000000000000000000** \*\*\*\*\*\*\*\*\*\*\*\*\*\*\*\*\*\*\*\*\*\*\*\*\*\*\*\*

 $\sim$ 

 $\sim 10$ 

 $\sim$   $\sim$ 

# ®¢ SELECTED RESIDUAL ELEMENTS IN WASTE<br>GRAMS AT START DF TERMINAL STORAGE<br>FOR TOTAL FUEL = 187000.METRIC TONS

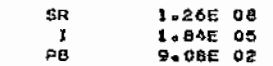

 $\epsilon$  $\mathcal{L}_{\mathcal{A}}$ 

 $\sim$   $\sim$  $\mathcal{L}$ 

 $\sim$   $\sim$ 

 $\bar{z}$ 

# OR SELECTED RADIONUCLIDES IN WASTE<br>GRAMS IN BASTE - VERSUS TIME IN YEARS

 $\sim$ 

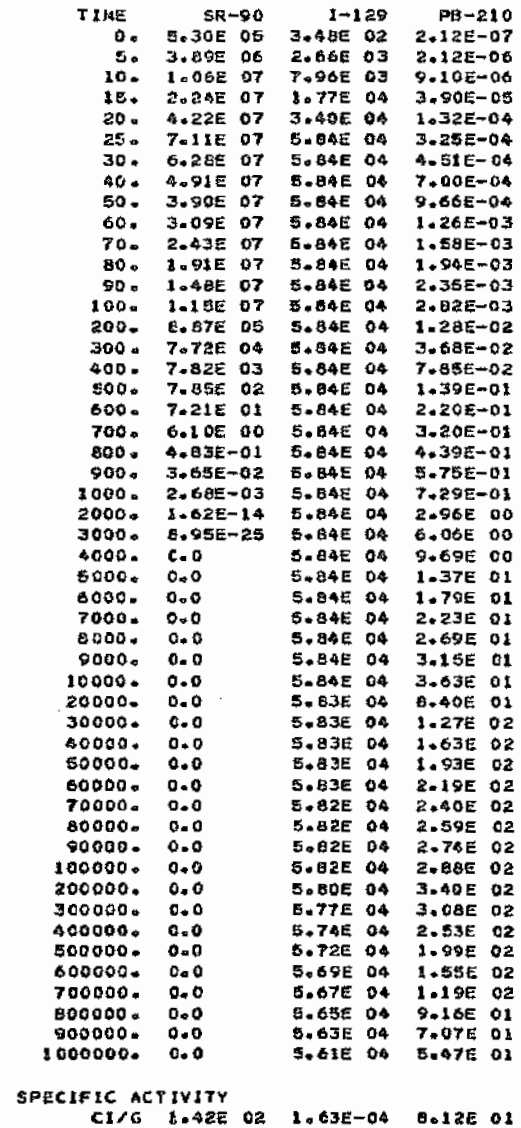

 $\sim 100$ 

### 2. Output (a) continued APPENDIX F

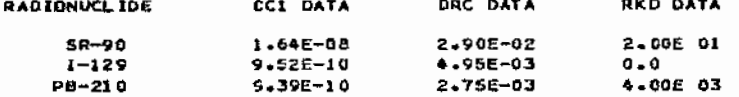

### ¢¢ GROUND WATER PARAMETERS

GROUND WATER SEEPAGE VELOCITY. VX, IN METERS/DAY = 4.00E-03 PORDSITY OF SOLID MEDIUM, PORE = 1.50E-01 BULK SOLID DENSITY. BULKD, IN GRANS/CUBIC CM = 2.30E 00 DISPERSIVITY COEFFICIENTS, IN RETERS: AXIAL, AL = 5.00E 01 TRANSVERSE, AT = 6.00E 00

AQUIFER VALUES. IN METERS: NEIGHT, HT= 5.00E OI DISTANCE FROM SOURCE TO ENERGENCE, XL(IZ) EFFECTIVE WIDTH, YW(IZ) CONCENTRATION AT YY = AVERAGE CONCENTRATION IN YW

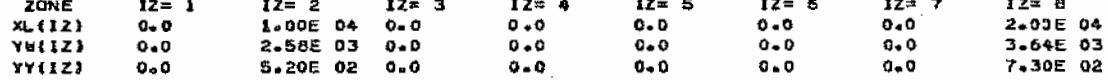

EXPOSED AREA OF SOLIDIFIED WASTE SPECIMEN. FS, IN SOUARE CM = 4.38E 04 VOLUME OF SOLIDIFIED WASTE SPECIMEN, VS, IN CUBIC CN = 2.22E 05 TOTAL CANISTER INVENTORY, CINY = 6.25E 04 ASSURED NUMBER OF CANISTER FAILURES, CFAI = 2.50E 02

 $\mathcal{L}^{\text{max}}_{\text{max}}$  , where  $\mathcal{L}^{\text{max}}_{\text{max}}$ 

 $\sim 100$ 

 $\mathcal{L}^{\text{max}}$  and  $\mathcal{L}^{\text{max}}$ 

 $\mathcal{L}$ 

 $\mathbf{r}$ 

 $\mathcal{L}^{\mathcal{L}}(\mathcal{L}^{\mathcal{L}}(\mathcal{L}^{\mathcal{L$ 

 $\overline{a}$ 

 $\sim 100$ 

### DO EDC(K,JF.17) DATA, (JF=1.2.3,4), DEFAULT VALUES USED, EXCEPTING NONE READ IN

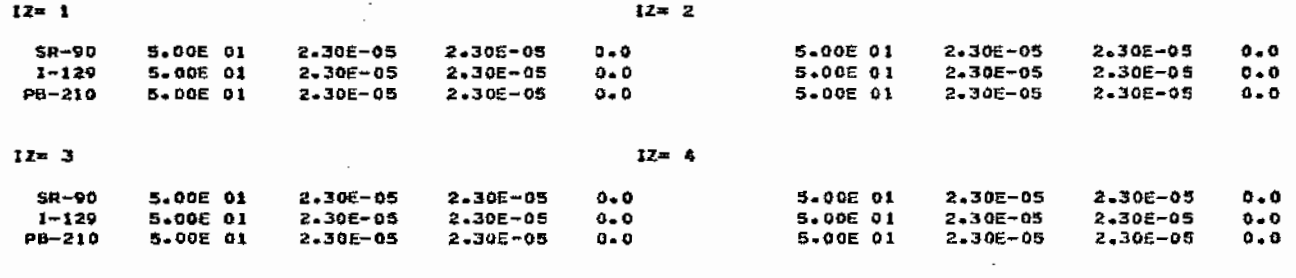

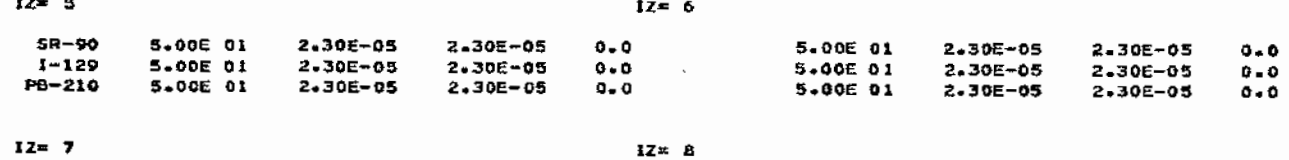

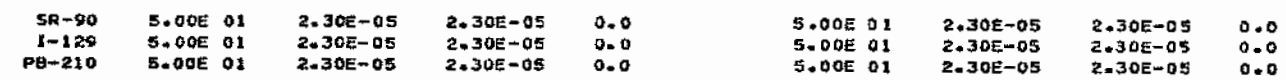

 $\sim 10^7$ 

### 2. Output (a) continued **APPENDIX** F

00 DISPN(JF.12) OATA, (JF=1,2,3,4)  $\sim 10^{-1}$  $\sim 10^{-1}$  $I2 + I$  $IZ = 2$ 1.006 00 7.90E 11 0.0 1.008 00 1.005 00 1.01E 14 5.06E 13 1.00E 00  $12 = 3$  $12 = 4$ 1.00E 00 2.27E 14 1.14E 14 1.00E 00 1.00E 00 4.77E 13 1.12E 13 1.00E 00  $IZ = S$  $L^{\infty}$  6 1-00E 00 1.22E 14 3.06E 13 1-00E 00 1.00E 00 1.14E 14 2.85E 13 1.00E 00  $12 = 7$  $12 = 5$ 1.00E 00 1.57E 14 7.88E 13 1.00E 00 1.00E 00 5.46E 12 2.60E 14 1.00E 00 00 ZONALO(JF, 12) DATA, (JF=1,2,3,4)  $1Z = 2$  $12x$  1 1.26E-20 1.29E-01 0.0 5.31E-23 4.41E-01 2.17E-03 1.00E 00  $0 - 0$  $IZ = 4$  $12 = 3$ 2.12E-24 8.68E-03 2.1BE-05 0.0 5.096-24 9.15E-02 4.60E-04 0.0  $IZ = 5$  $l = 6$ 3.83E-24 3.59E-02 9.00E-05 0.0 3.03E-23 2.42E-01 6.08E-04 0.0  $12 = 7$  $12 = 8$ 3.185-24 4.18E-02 2.10E-04 0.0 3.12E-23 1.46E-02 1.44E-03 1.00E 00  $\sim 100$ 

### 00 ZONDEP (IZ) DATA

 $\tau$ 

 $\mathcal{L}^{\text{max}}_{\text{max}}$ 

 $\mathbf{I} \mathbf{Z} = \mathbf{1}$   $\mathbf{I} \mathbf{Z} = \mathbf{2}$   $\mathbf{I} \mathbf{Z} = \mathbf{3}$   $\mathbf{I} \mathbf{Z} = \mathbf{4}$   $\mathbf{I} \mathbf{Z} = \mathbf{5}$   $\mathbf{I} \mathbf{Z} = \mathbf{6}$   $\mathbf{I} \mathbf{Z} = \mathbf{7}$   $\mathbf{I} \mathbf{Z} = \mathbf{8}$ 4.04E-13 1.93E-15 1.94E-16 1.05E-16 1.79E-16 1.17E-15 1.50E-16 1.25E-15

 $\sim 10^{-1}$ 

# APPENDIX F 2. Output (a) continued

08 AREAU(IZ) DATA

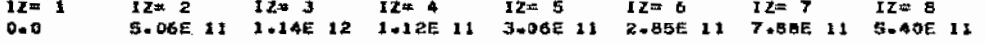

### \*\* ADJI{JF,JFA,IZ},ADJ2{JF,JFA,IZ} DATA, {JFA=1,2,3,4}

 $\blacksquare$ 

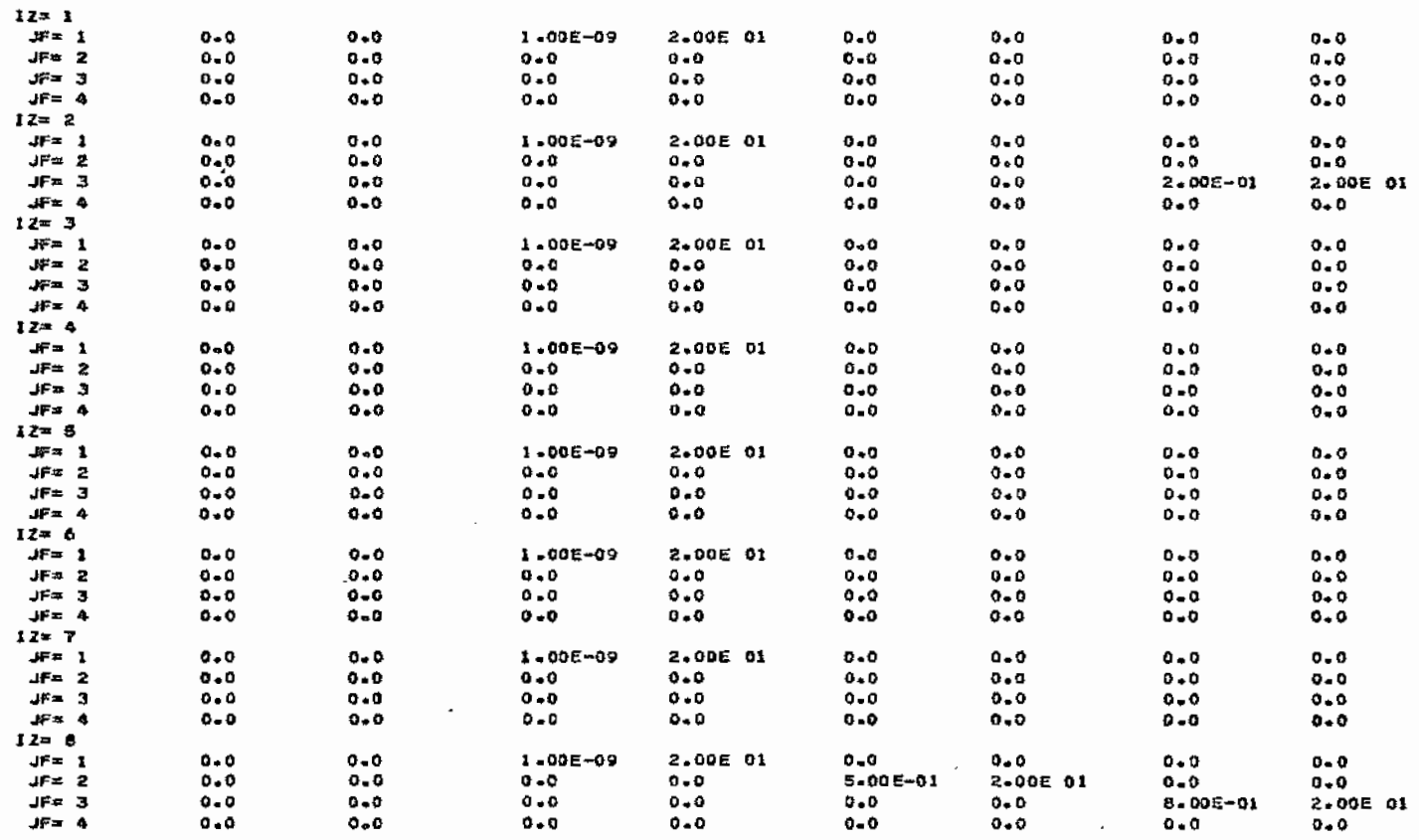

# APPENDIX F

# $2.$  Output (a) continued

 $\sim$ 

 $\sim$ 

 $\mathcal{F}^{\mathcal{L}}_{\mathcal{M}}(\mathcal{F}^{\mathcal{L}}_{\mathcal{M}}(\mathcal{F}^{\mathcal{L}}_{\mathcal{M}}(\mathcal{F}^{\mathcal{L}}_{\mathcal{M}}(\mathcal{F}^{\mathcal{L}}_{\mathcal{M}}(\mathcal{F}^{\mathcal{L}}_{\mathcal{M}}(\mathcal{F}^{\mathcal{L}}_{\mathcal{M}})))$  $\mathcal{N}_{\mathrm{c}}$  .

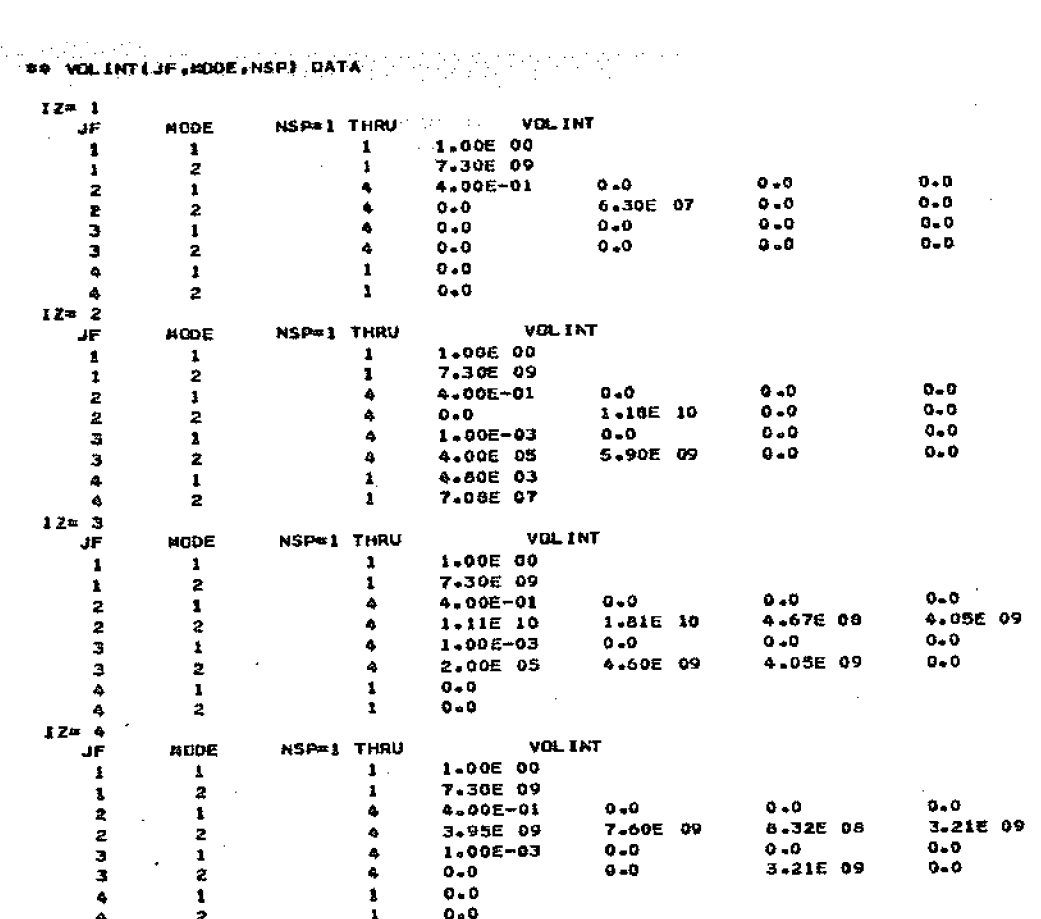

 $\sim$ 

 $\sim$ 

 $\mathcal{L}(\mathcal{L}(\mathcal{L}))$  . The set of  $\mathcal{L}(\mathcal{L})$ 

 $\label{eq:2.1} \frac{1}{2} \sum_{i=1}^n \frac{1}{2} \sum_{j=1}^n \frac{1}{2} \sum_{j=1}^n \frac{1}{2} \sum_{j=1}^n \frac{1}{2} \sum_{j=1}^n \frac{1}{2} \sum_{j=1}^n \frac{1}{2} \sum_{j=1}^n \frac{1}{2} \sum_{j=1}^n \frac{1}{2} \sum_{j=1}^n \frac{1}{2} \sum_{j=1}^n \frac{1}{2} \sum_{j=1}^n \frac{1}{2} \sum_{j=1}^n \frac{1}{2} \sum_{j=1}^n \frac{$ 

 $\mathcal{L}^{\text{max}}_{\text{max}}$  and  $\mathcal{L}^{\text{max}}_{\text{max}}$ 

 $\label{eq:2.1} \frac{1}{\sqrt{2}}\int_{\mathbb{R}^3}\frac{1}{\sqrt{2}}\left(\frac{1}{\sqrt{2}}\right)^2\frac{1}{\sqrt{2}}\left(\frac{1}{\sqrt{2}}\right)^2\frac{1}{\sqrt{2}}\left(\frac{1}{\sqrt{2}}\right)^2\frac{1}{\sqrt{2}}\left(\frac{1}{\sqrt{2}}\right)^2\frac{1}{\sqrt{2}}\left(\frac{1}{\sqrt{2}}\right)^2\frac{1}{\sqrt{2}}\frac{1}{\sqrt{2}}\frac{1}{\sqrt{2}}\frac{1}{\sqrt{2}}\frac{1}{\sqrt{2}}\frac{1}{\sqrt{2}}$ 

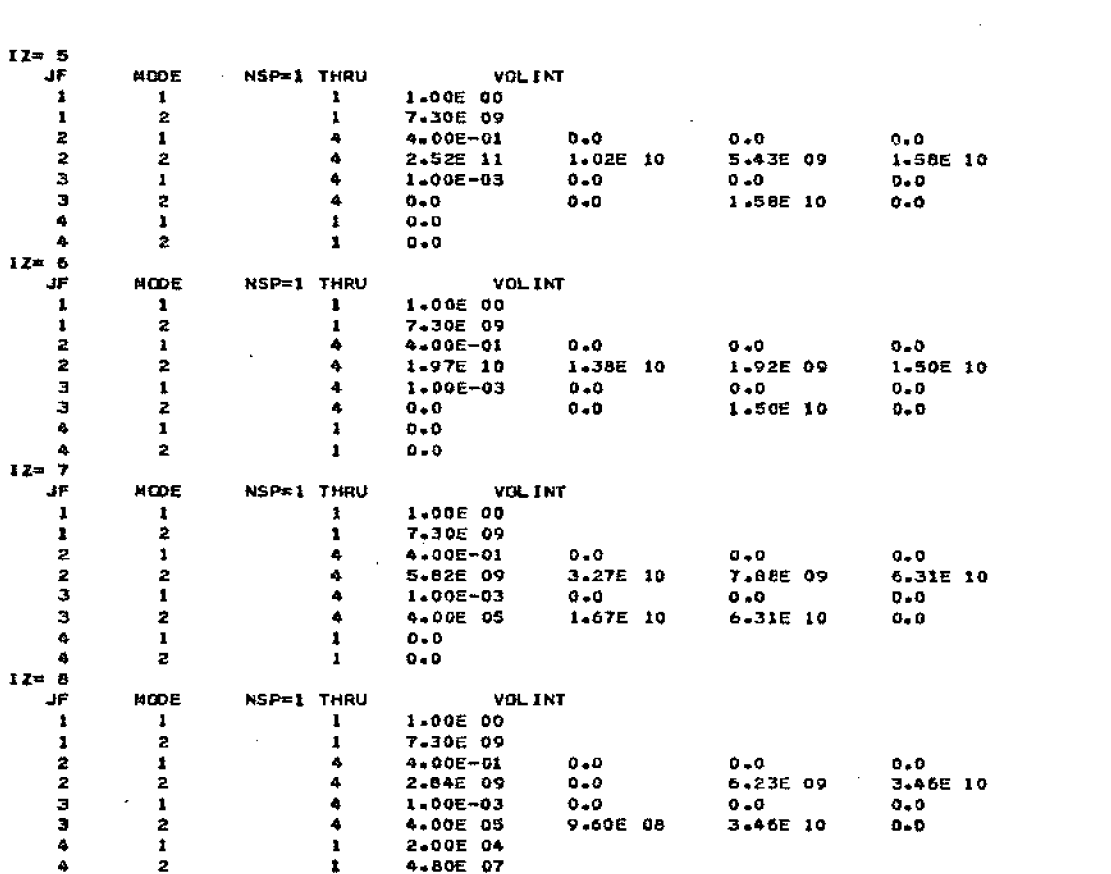

### 2. Output (a) continued **APPENDIX F**

### 40 BIOFACEK, JF INSP) DATA

 $\sim 10^{-10}$ 

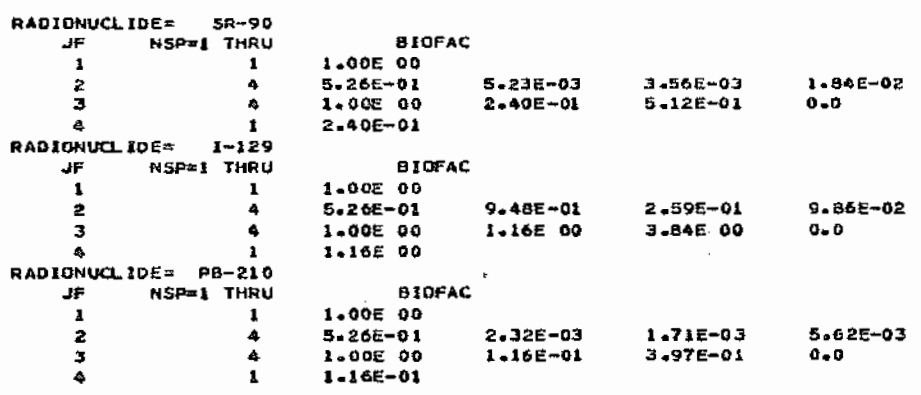

and the control of the

 $\sim$ 

 $\sim$  10

### 00 OOSFACIK, JF, MODE, IH) DATA

 $\sim 10^{-11}$ 

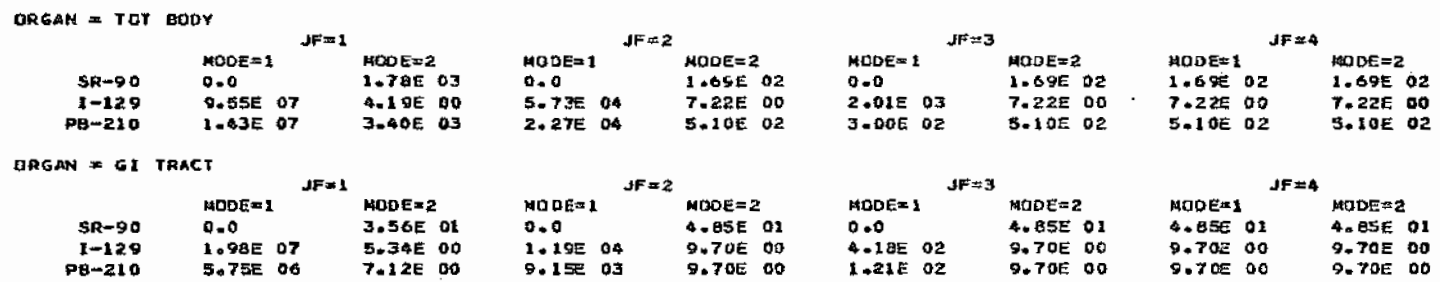

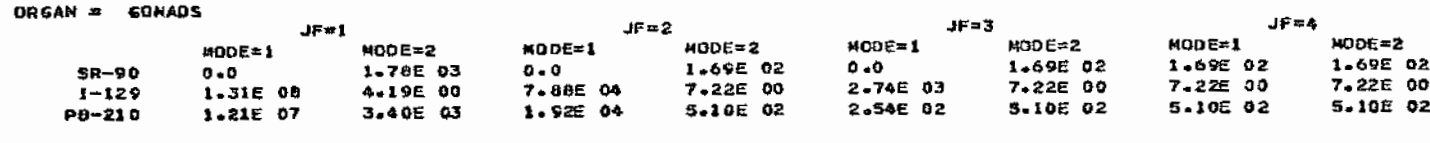

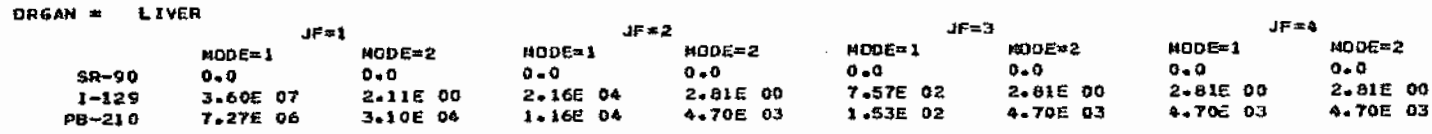

# APPENDIX F

 $\mathcal{O}(\mathcal{O}(\log n))$  .

# $2.$  Output (a) concluded

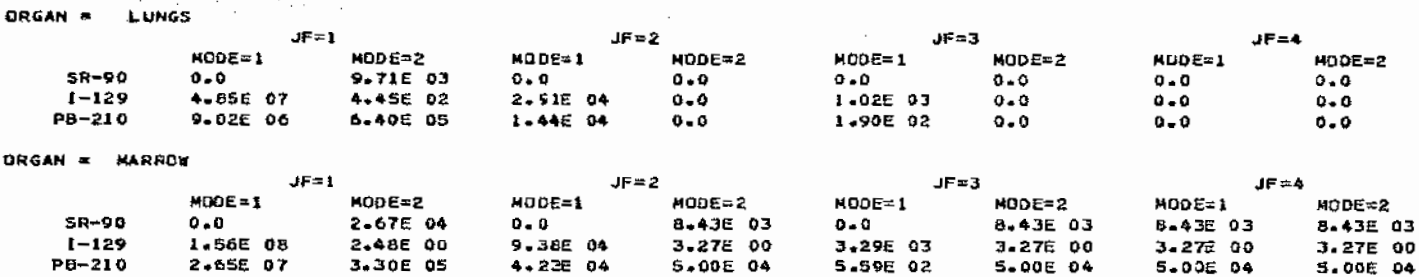

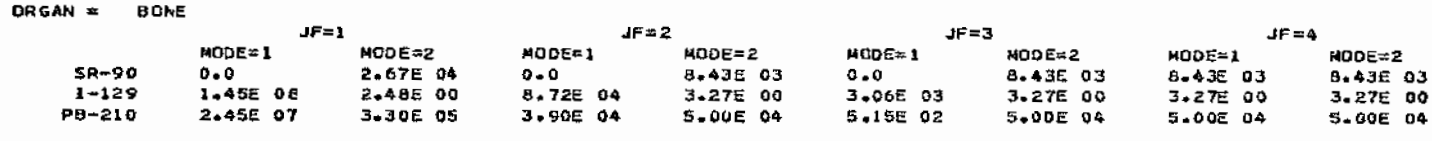

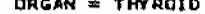

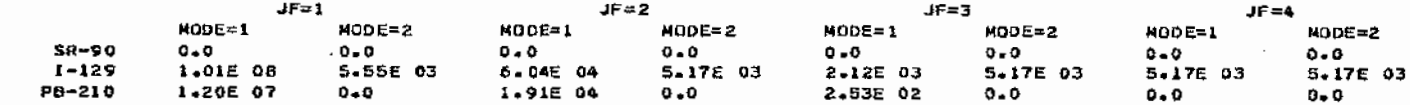

# RADIONUCLIDE; I-129 (K \* 2)

## RELEASE FRACTIONS BY EACH CUTSET, RELOUT

| TIME | <b>JF</b> |                             | INITIAL RELEASE FRACTIONS |                      |  |  |  |
|------|-----------|-----------------------------|---------------------------|----------------------|--|--|--|
| 40.  | 1         | 5.00E-14                    | 1.805-12                  | $1.44E-13$           |  |  |  |
| 40.  | 2         | $0 - 0$                     | 5.00E-14                  | 6.07E-12             |  |  |  |
| 40.  | 3         | $0 - 0$                     | 5.00E-14                  | 6.076-12             |  |  |  |
| 40.  | 4         | 9.972-12                    |                           |                      |  |  |  |
| 50.  | 1         | 5.00E-14                    | $1 - 80E - 12$            | 1.445-13             |  |  |  |
| 50.  | z         | $0 - 0$                     | 5.00E-14                  | 6.07E-12             |  |  |  |
| 50.  | з         | $0 + 0$                     | 6.00E-14                  | 6.07E-12             |  |  |  |
| EO.  | 4         | $9.97E - 12$                |                           |                      |  |  |  |
| 60.  | ı         | 5.00E-14                    | $1 - 80E - 12$            | 1-44E-13             |  |  |  |
| 60.  | 2         | $\bullet\bullet\bullet$     | S.00E-14                  | 6.07E-12             |  |  |  |
| 60.  | 3         | $0 - 0$                     | 5-00E-14                  | 6.07E-12             |  |  |  |
| 60.  | 4         | 9.97E-12                    |                           |                      |  |  |  |
| 70.  | ı         | 5.00E-14                    | $1.60E-12$                | 1.44Ë-13             |  |  |  |
| 70.  | 2         | $0 - 0$                     | 5.00E-14                  | 6.07E-12             |  |  |  |
| 70.  | э         | $0 - 0$                     | 5.00E-14                  | 5.075-12             |  |  |  |
| 70+  | 4         | 9.97E-12                    |                           |                      |  |  |  |
| 80.  | ı         | 5.00E-14                    | 1.80E-12                  |                      |  |  |  |
| 80.  | 2         | $0 + 0$                     | 5.00E-14                  | 1.44E-13             |  |  |  |
| 80.  | 3         | $0 - 0$                     | 5.00E-14                  | 6.07E-12<br>6,07E-12 |  |  |  |
| 80.  | 4         | 9.97E-12                    |                           |                      |  |  |  |
| 90.  | 1         | 5.00E-14                    | $1 - 80E - 12$            | 1.44E-13             |  |  |  |
| 90.  | 2         | $0 - 0$                     | 5.00E-14                  | 6.076-12             |  |  |  |
|      |           |                             |                           |                      |  |  |  |
| 90.  | з         | $0 - 0$ .                   | 5.00E-14                  | $6 - 07E - 12$       |  |  |  |
| 90.  | 4         | $9.97E - 12$                |                           |                      |  |  |  |
| 100. | ı         | $5 - 00E - 14$              | $1 - 80E - 12$            | 1.445-13             |  |  |  |
| 100. | 2         | $0 + 0$                     | 5.00E-14                  | 6.075-12             |  |  |  |
| 100. | э         | 0 . O                       | $5 - 00E - 14$            | 6.07E-12             |  |  |  |
| 100. | 4         | 9.97E-18                    |                           |                      |  |  |  |
| ء٥٥٠ | 1         | 5.00E-13                    | 1.80E-11                  | $1.44E - 12$         |  |  |  |
| 200. | 5         | ٥.٥                         | 5.00E-13                  | 6.07E-11             |  |  |  |
| 200. | з         | $0 - 0$                     | 5-00E-13                  | 6.076-11             |  |  |  |
| 200. | ٠         | 9.00E-10                    |                           |                      |  |  |  |
| 300. | 1         | 5.00E-13                    | $1 - 80E - 11$            | 1.44E-12             |  |  |  |
| 300. | 2         | ه ـه                        | 5.00E-13                  | 6-075-11             |  |  |  |
| 300. | э         | 0.0                         | 5.00E-13                  | 6.07E-11             |  |  |  |
| 300. | ۰         | $9 - 00E - 10$              |                           |                      |  |  |  |
| 400. | 1         | 5.00E-13                    | $1 - 80E - 11$            | 1.44E-12             |  |  |  |
| 400. | 2         | $0 - 0$                     | 5.00E-13                  | 5.07E-11             |  |  |  |
| 400. | 3         | $0 + 0$                     | 5.008-13                  | b.07E-11             |  |  |  |
| 400. | 4         | 9.00E-10                    |                           |                      |  |  |  |
| 500. | 1         | 5.00E-13                    | $1 - B0E - 11$            | 1.44E-12             |  |  |  |
| 500. | Z         | $0 - 0$                     | 5.00E-13                  | 6.076-11             |  |  |  |
| 500. | э         | a.a                         | $5.00E-13$                | 6.07E-11             |  |  |  |
| 500. | 4         | 9.00E-10                    |                           |                      |  |  |  |
| 600. | ı         | 5.00E-13                    | $1 - 80E - 11$            | $1.44E - 12$         |  |  |  |
| 600. | 2         | $\mathbf{0}$ , $\mathbf{0}$ | $5 - 00E - 13$            | 6.07E-11             |  |  |  |
| 600. | 3         | $0 - 0$                     | 5-00E-13                  | 6.07E-11             |  |  |  |
| 600. | 4         | 9.00E-10                    |                           |                      |  |  |  |
| 700. | 1         | $5 - 00E - 13$              | $1 + 80E - 11$            | 1.44E-12             |  |  |  |
| 700. | 2         | $0 - 0$                     | <b>U.OOE-13</b>           | 6.07E-11             |  |  |  |
| 700. | 3         | $0 - 0$                     | 5.00E-13                  | 6.07E-11             |  |  |  |
| 700+ | 4         | $9.00E - 10$                |                           |                      |  |  |  |
| 800. | 1         | <b>5.00E-13</b>             | $1 - 00E - 11$            | $1 - 44E - 12$       |  |  |  |
| 800. | 2         | ٥.٥                         | 5.00E-13                  | $6.07E-11$           |  |  |  |
| 800- | э         | $0 - 0$                     | 5.00E-13                  | 6-07E-11             |  |  |  |
| 800. | 4         | 9.00E-10                    |                           |                      |  |  |  |

This table continues through 1,000,000 years.

 $\bar{z}$ 

 $\sim 100$ 

 $\sim 10^{-1}$ 

 $\mathcal{L}(\mathcal{L}^{\mathcal{L}})$  and  $\mathcal{L}^{\mathcal{L}}$  .

 $\sim 10^{-11}$ 

 $\frac{1}{2}$  ,  $\frac{1}{2}$  ,  $\frac{1}{2}$ 

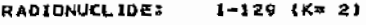

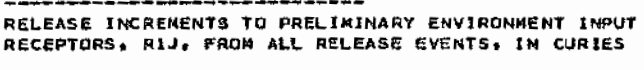

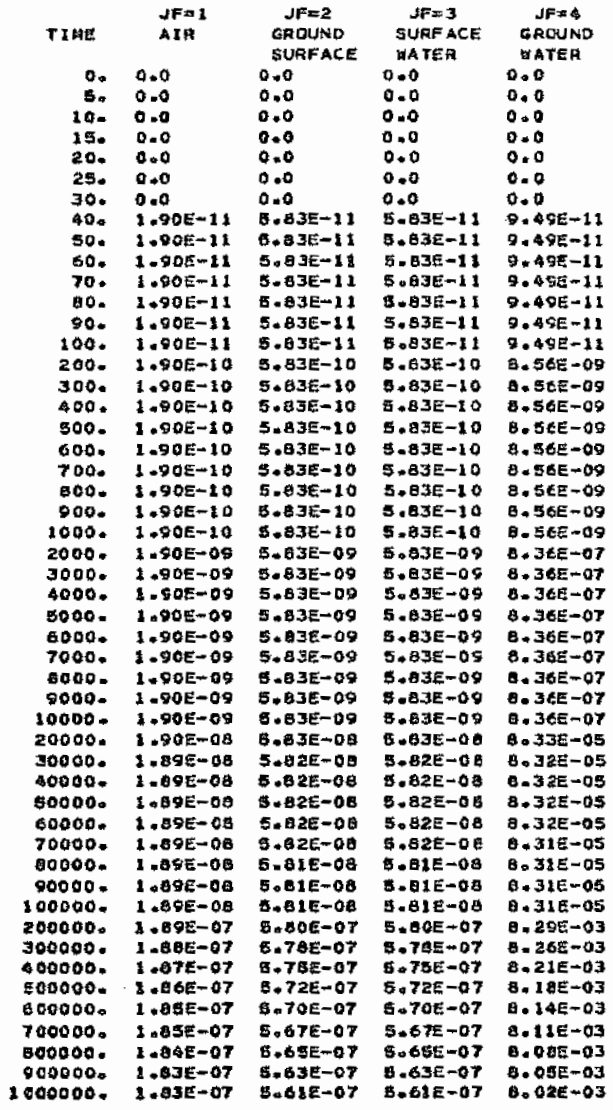

61

 $\sim 10^7$ 

 $\mathcal{C}$ 

 $\mathcal{L}$ 

RADIONUCLIDE: I-129 (K= 2)

CONCENTRATIONS AT ENVIRONMENT INPUT RECEPTOR, R2TOT UNITS: JF=1 MICRECURIE#YEARS/CUBIC CM JF=2 MICROCURIES/SQUARE CM. JF=3 AND 4 MICROCURIES/CUBIC CM

 $ZQNE = 1$ 

ZONE= 2

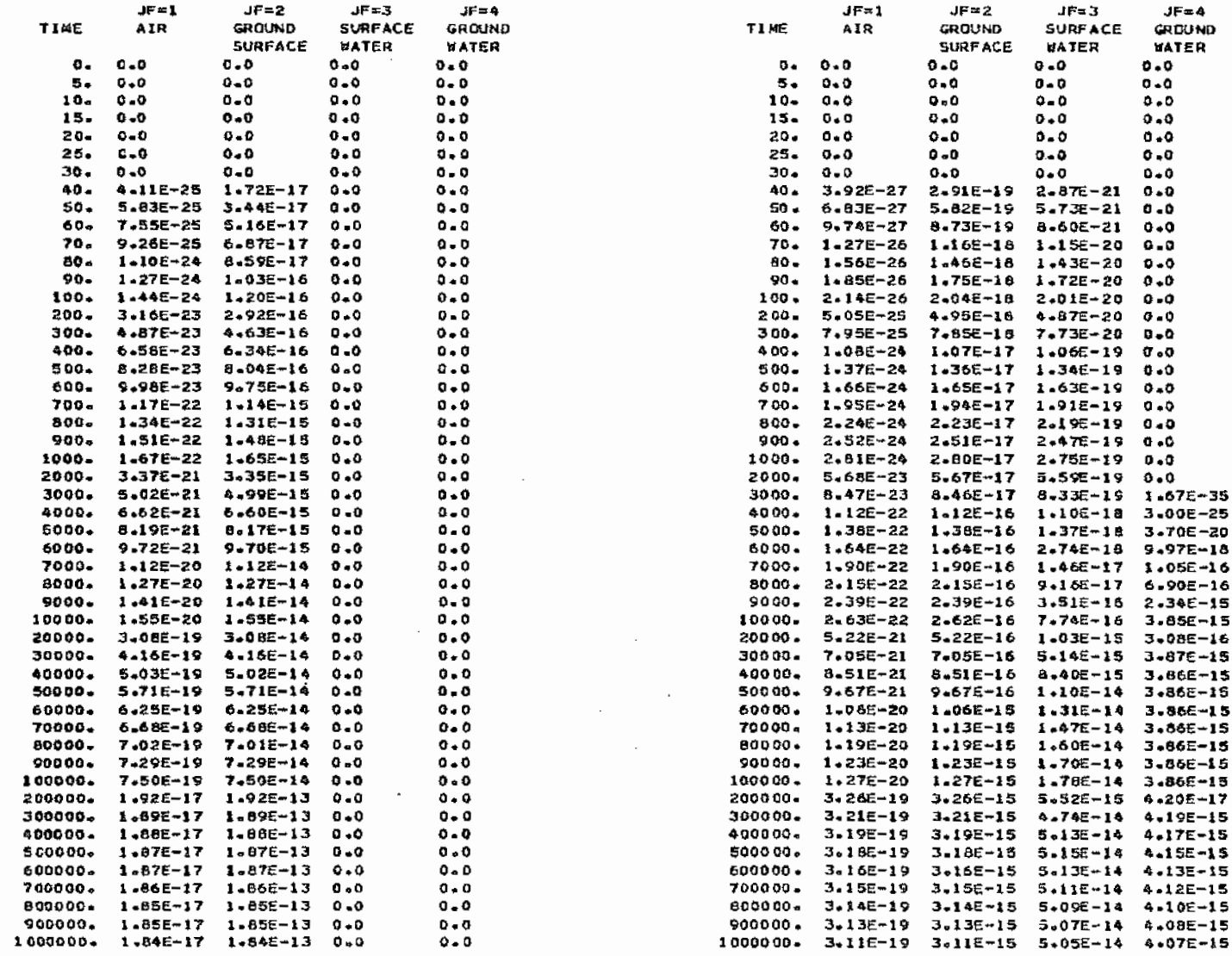

 $\mathfrak{c}_2$ 

Badawakasheri (1919)

 $\sim$   $\sim$ 

 $\sim 10^{10}$  km s  $^{-1}$ 

00 AVERAGE ANNUAL LOCAL OUSE TO INDIVIDUAL, NANIL, IN MILLIREMS/YEAR

ZONE= 1... NUCLIDE= 1-129 K= 2

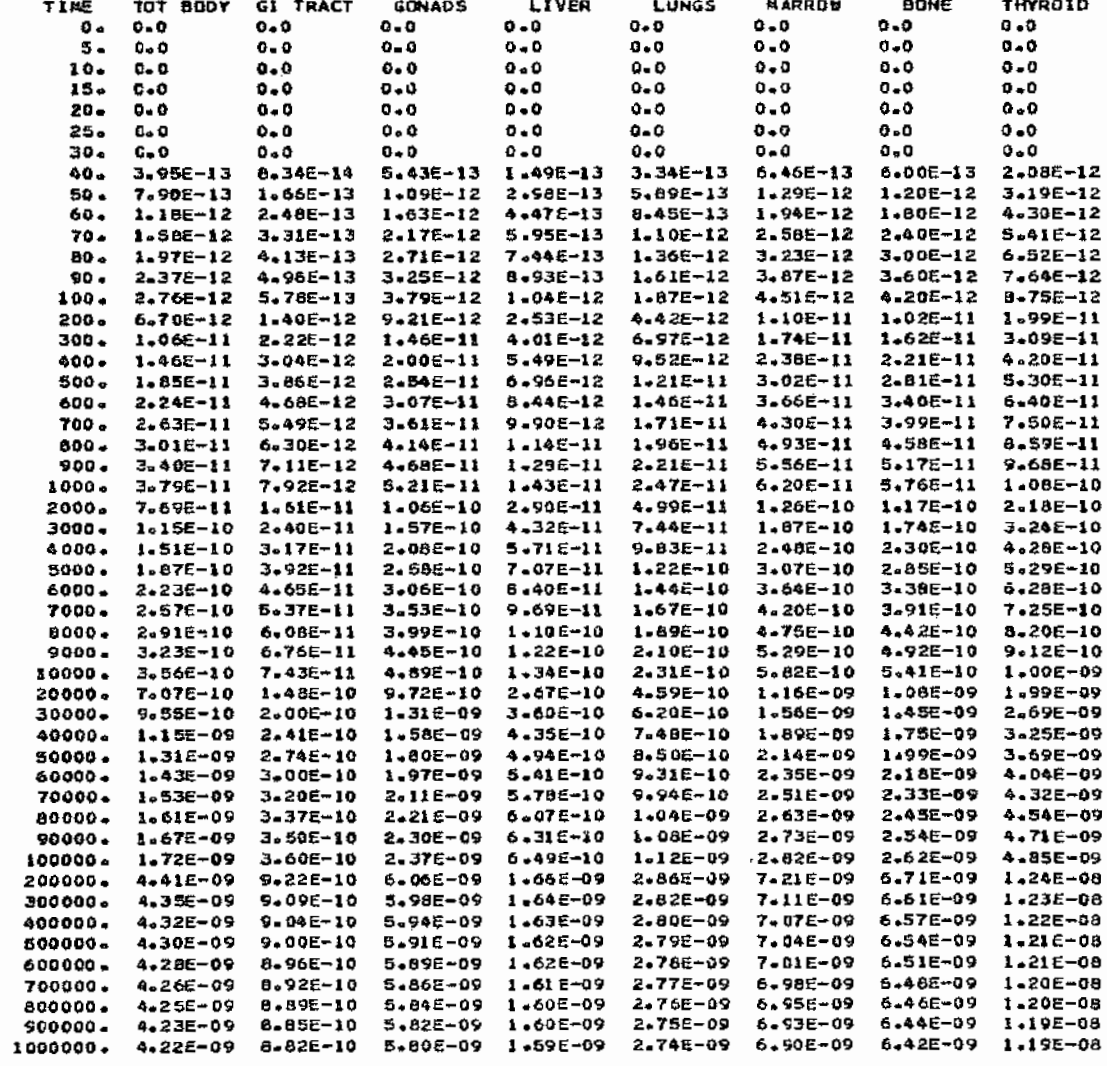

င္ပ

 $\sim 10^{11}$   $\rm{yr}$ 

 $\sim$ 

 $\ddot{\phantom{a}}$ 

## AVERAGE ANNUAL NONSPECIFIC DOSE TO POPULATION. MANIN, IN WANREMS/YEAR

NONSPECIFIC ... NUCLIDE= 1-129 K= 2

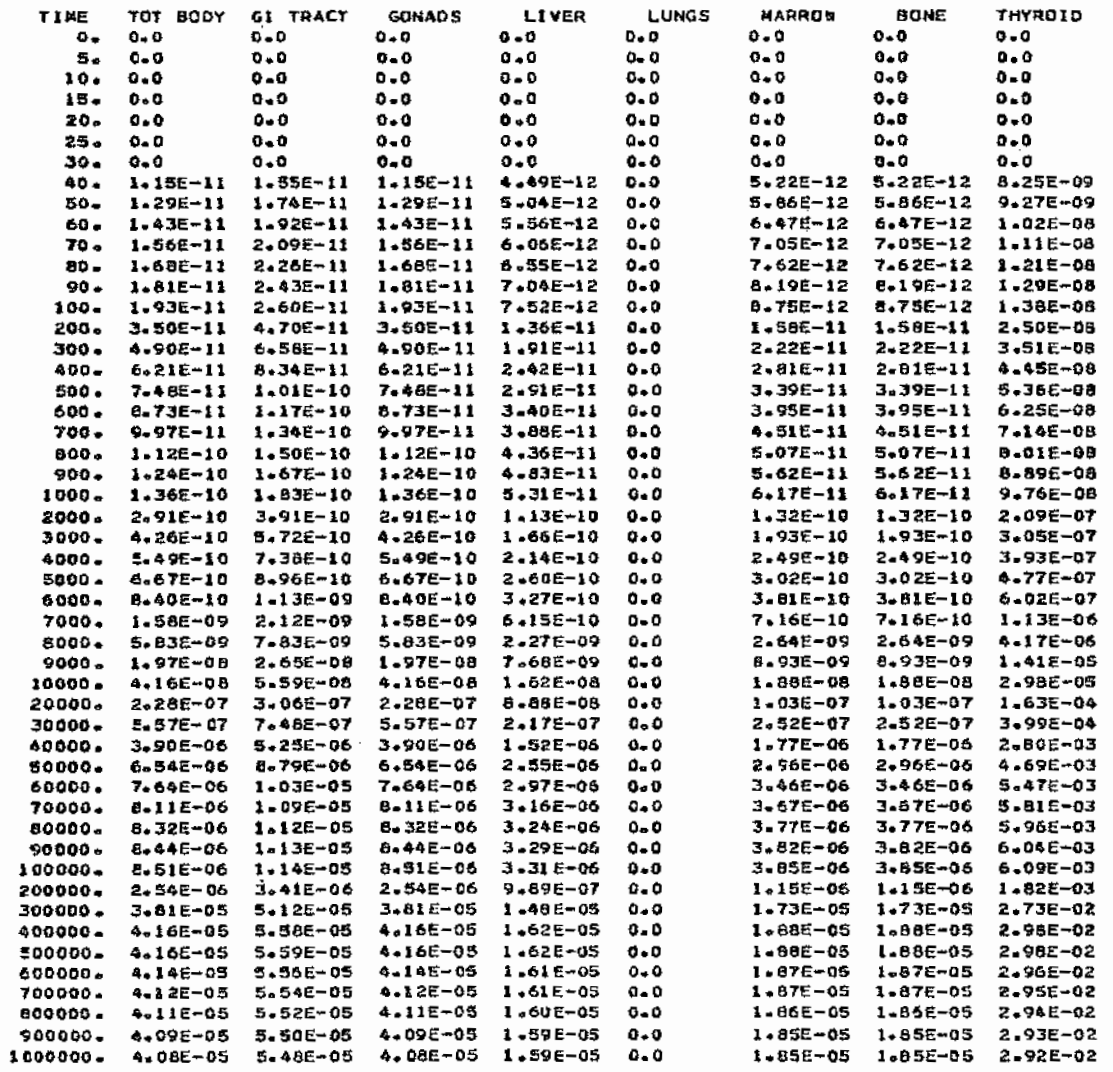

e4

 $\sim$ 

APPENDIX F 2. Output (e)

### 00 AVERAGE ANNUAL LOCAL DOSE TO INDIVIDUAL, NANZLE FOR JE=1 TO 4. HANZL FOR TOTAL. IN MILLIREMS/YEAR

TOTAL FOR ALL NUCLIDES

 $20kE = 1$ 

 $ZONE = 2$ 

TOT BOOY

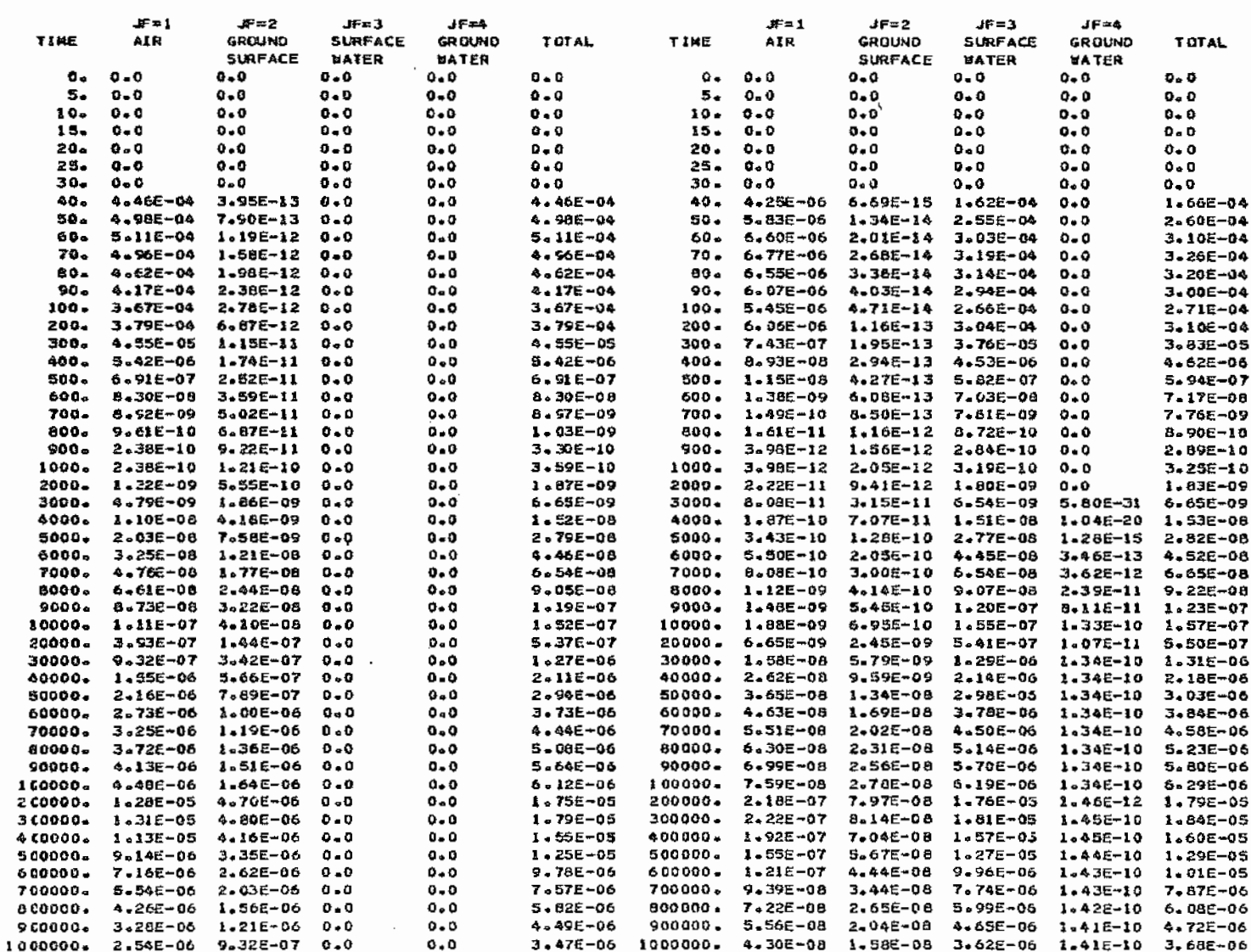

 $\mathcal{L}$ 

 $\sim$ 

### AVERAGE ANNUAL LOCAL DOSE TU INDIVIDUAL, MANIL, IN ZONE 1, IN MILLIREMS/YEAR

 $\sim$ 

 $\sim$ 

1000. YEARS#

|              | K NUCLIDE TOT-800Y GI-TRACT GONADS - LLVER - LUNGS - MARROW - BONE                |                                                                                |  |  | THYROID |
|--------------|-----------------------------------------------------------------------------------|--------------------------------------------------------------------------------|--|--|---------|
| $\mathbf{1}$ |                                                                                   | SR-90 6.36E-12 1.27E-13 6.36E-12 0.0 3.47E-11 9.54E-11 9.54E-11 0.0            |  |  |         |
| $\sim$       |                                                                                   | 1-129 3.795-11 7.926-12 5.216-11 1.435-11 2.476-11 6.206-11 5.766-11 1.00E-10  |  |  |         |
|              | SUB TOTAL 4.42E-11 B.05E-12 5.84E-11 1.43E-11 5.93E-11 1.57E-10 1.53E-10 1.08E-10 |                                                                                |  |  |         |
| $\mathbf{R}$ |                                                                                   | PB-210 3.15E-10 3.41F-11 3.02E-10 2.15E-09 4.36F-08 2.26E-08 2.26E-08 7.01E-11 |  |  |         |
|              | SUB TOTAL 3.15E-10 3.41E-11 3.02E-10 2.15E-09 4.36E-08 2.26E-08 2.26E-08 7.01E-11 |                                                                                |  |  |         |
|              | TOTAL.                                                                            | 3.598-10 4.218-11 3.608-10 2.168-09 4.368-00 2.268-00 2.278-06 1.788-10        |  |  |         |

## AVERAGE ANNUAL NONSPECIFIC DOSE TO POPULATION, NANIN, IN MANRENS/YEAR

 $\overline{a}$ 

1000. YEARSS

| к            | NUCLIDE                                           | TBT BODY | GI TRACT                                                                  | <b>GONADS</b>                 | LIVER          | <b>LUNGS</b>   | <b>MARROW</b> | DONE                                                      | <b>THYROID</b>   |
|--------------|---------------------------------------------------|----------|---------------------------------------------------------------------------|-------------------------------|----------------|----------------|---------------|-----------------------------------------------------------|------------------|
| 2            | SR⊸∢O                                             | 5.74E-11 | $1 - 65E - 11$ $5 - 74E - 11$ $0 - 0$<br>1-129 1.36F-10 1.83E-10 1.36E-10 |                               | $5 - 31E - 11$ | $0 - 0$<br>0.0 |               | 2.87E-09 2.87E-09<br>$6.17E-11$ $6.17E-11$                | -0.0<br>9.765-08 |
|              | SUB TOTAL 1.94E-10 2.00E-10 1.94E-10 5.31E-11 0.0 |          |                                                                           | _____________________________ |                |                |               | 2.935-09 2.935-09 9.765-08<br>--------------------------- |                  |
| $\mathbf{B}$ | PH-210                                            |          | 6.488-09 1.23F-10 6.488-09 5.98E-08 0.0                                   |                               |                |                |               | $6.36E-07$ $6.36E-07$ 0.0                                 |                  |
|              | SUB TOTAL 6+48E-09 1.23E-10 6-48E-09 5.90E-08 0.0 |          |                                                                           |                               |                |                |               | 6.368-07 6.368-07 0.0                                     |                  |
|              | TOTAL                                             |          | 6.68E-39 3.23E-10 6.68E-09 5.98E-08 0.0                                   |                               | -------------  |                |               | 6.396-07 6.396-07 9.766-08                                |                  |
|              |                                                   |          |                                                                           |                               |                |                |               |                                                           |                  |

STIME SINCE START OF REPOSITORY OPERATIONS.

 $\sim 100$ 

 $\frac{1}{2}$ 

# APPENDIX G

### PROGRAMMER'S NOTES

### Variables

The variables used and their definitions are presented in the list of nomenclature in the front pages of this volume.

### "Index" File Structure

"Index" is an nnformatted temporary file allocated to logical unit !. Index holds a maximum of 260 records, each 400 bytes in length. Index *is* calculated for each nuclide and zone.

### Subprogram Usage

- SUBROUTINE FAULT determines release probability transfer coefficient. Also, by use of time dependent component factors, the subroutine can modify the nuclide inventory at risk.
- FUNCTION RLEACH calculates amount of nuclide leached into the ground water preliminary environmental input receptor. The function is called by SUBROUTINE FAULT when a leach incident is involved.
- SUBROUTINE TRINP determines transport-to-environment transfer coefficient, accounting for decay and other processes such as delay in ground water transport.
- FUNCTION CRATIO determines concentration ratio in ground water at discharge paint compared to release point. This ground water transport function is called by SUB-ROUTINE TRINP.
- SUBROUTINE TRMAN determines environment-to-man transfer coefficient for dose to man via all pathways from environmental concentrations.

### Dimensioning

Some exchanges of dimensioning can be used for special cases without increasing storage requirements. For example, 9 Release Model events, each with 9 component factors represent 81 storage combinations

67

 $(= 9 \times 9)$ . If release is described by an involved function representing dynamic repository simulation, AMRAW can be dimensioned by other combinations such as one release event with up to 81 component factors if needed. The number of geographic zones, presently dimensioned at 8 is limited to 9 because of programming for the variable ''NPRINT" which controls output options.

### Multiple Cases

AMRAW-A has provisions for running more than one case, per submission. This can be: 1) more than one set of conditions for a waste management phase such as terminal storage, or 2) more than one phase, such as repository operations and terminal storage. A full set of input data is read in for each case.

### Modification for Running on CDC System

AMRAW, written in FORTRAN IV, was developed with implementation on an IBM 360 system. Some changes are necessary for operation on a CDC system. The following programming features in AMRAW-A, used successfully on the IBM system, produce problems on a CDC 6400:

- 1. Three quadruply dimensioned arrays are used: DOSFAC, MAN2LF, and VOLINT. ANSI Fortran permits up to 3 subscripts.
- 2. DO loop control indices are passed through common, e.g., IZ in /BTRINP/, JF and IH in /BTRMAN/, etc.
- 3. "Computed GOTO" drops to the next statement when out of range in FORTRAN G on the IBM, but causes a fatal error on the CDC.
- 4. Integers are declared as INTEGERS\*2 and INTEGER\*4 variables, not necessary on the CDC. The use of INTEGER\*4 in AMRAW is for storing B characters per variable; the CDC will store 10 characters when declared as INTEGER.
- 5. "Direct access" read and write, used in AMRAW do not exist directly on the CDC.

EPA personnel at the Las Vegas, Neveda facility identified the above problems, incorporated changes to respond to the problems, and have run the modified version on a CDC 6400 computer. The changes, listed in

68

 $\ddot{\cdot}$ 

correspondence with the problems, are as follows:

- 1. Change the 3 quadruply dimensioned arrays into triply dimensioned arrays through the addition of new variables.
- 2. Change the way the control indices are passed through common.
- 3. Introduce an extra IF test before the computed GOTO to achieve the same effect as in FORTRAN G.
- 4. Change INTERGER\*2 and INTEGER\*4 to INTEGER.
- 5. Replace the IBM direct access file writes and reads by calls to subroutines which manage ACTUAL KEY files.

Also, to reduce the large memory requirements, put the arrays resulting from MAN2LF into blank common. The way blank common is allocated on the available CDC 6400 system allows the LOADER to use the region which will become blank common during the loading process.

# **APPENDIX H**

## AMRAW-A LISTING

 $\overline{a}$ 

- 1. Main Program
	- MAIN

 $\ddot{\phantom{a}}$ 

- 2. Sub-programs
	- FAULT Release Model
	- RLEACH Leach rate calculations
	- TRINP Transport-to-Environment part of Environmental Model
	- CRATIO Ground water transport calculations
	- TRMAN Environment-to-Man part of Environmental Model

Discussion of changes needed for running on a CDC 6400 computer instead of IBM is presented in Appendix G (Programmer's Notes).

### APPENDIX H Main Program

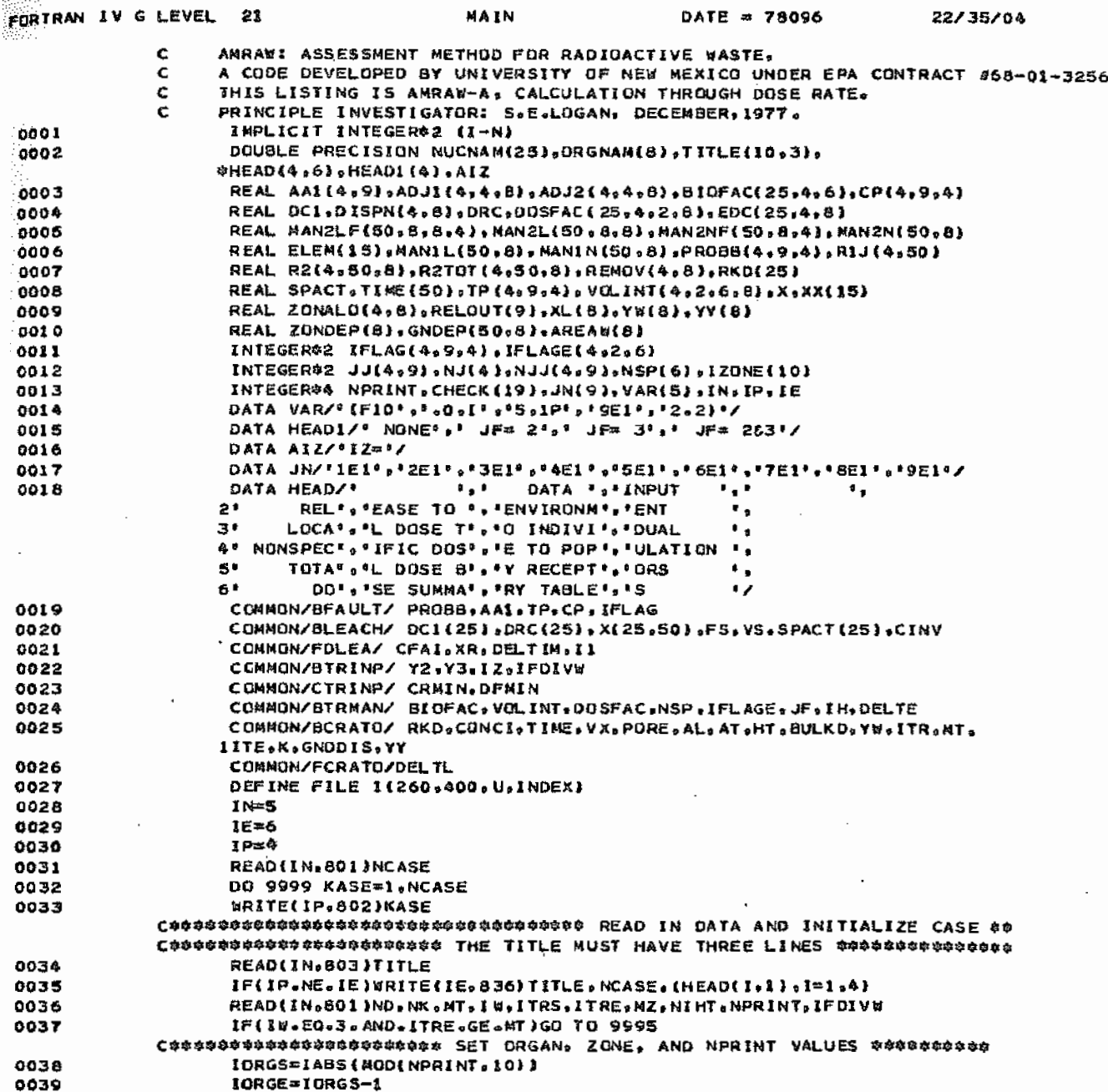

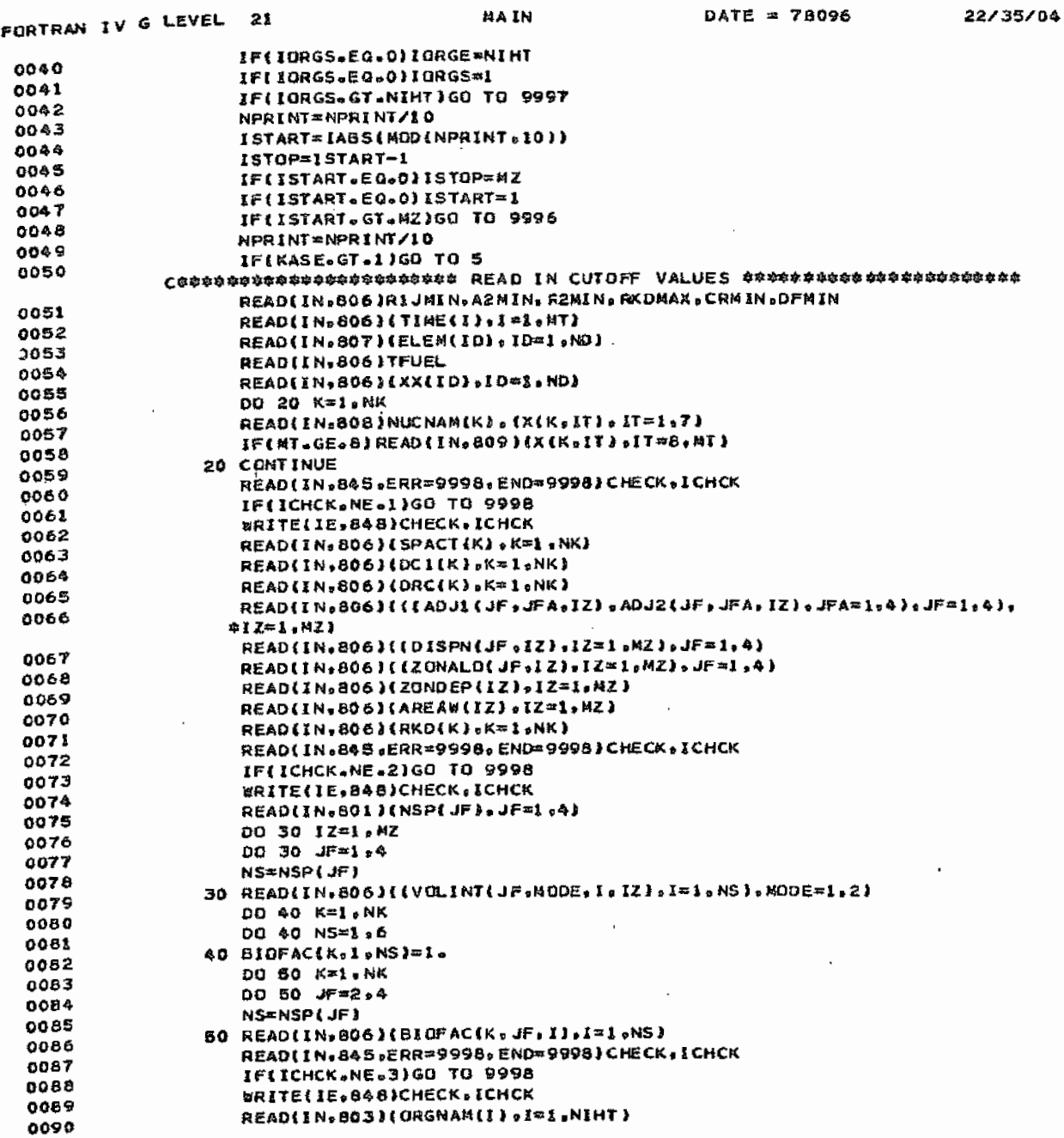

Main Program continued APPENDIX H

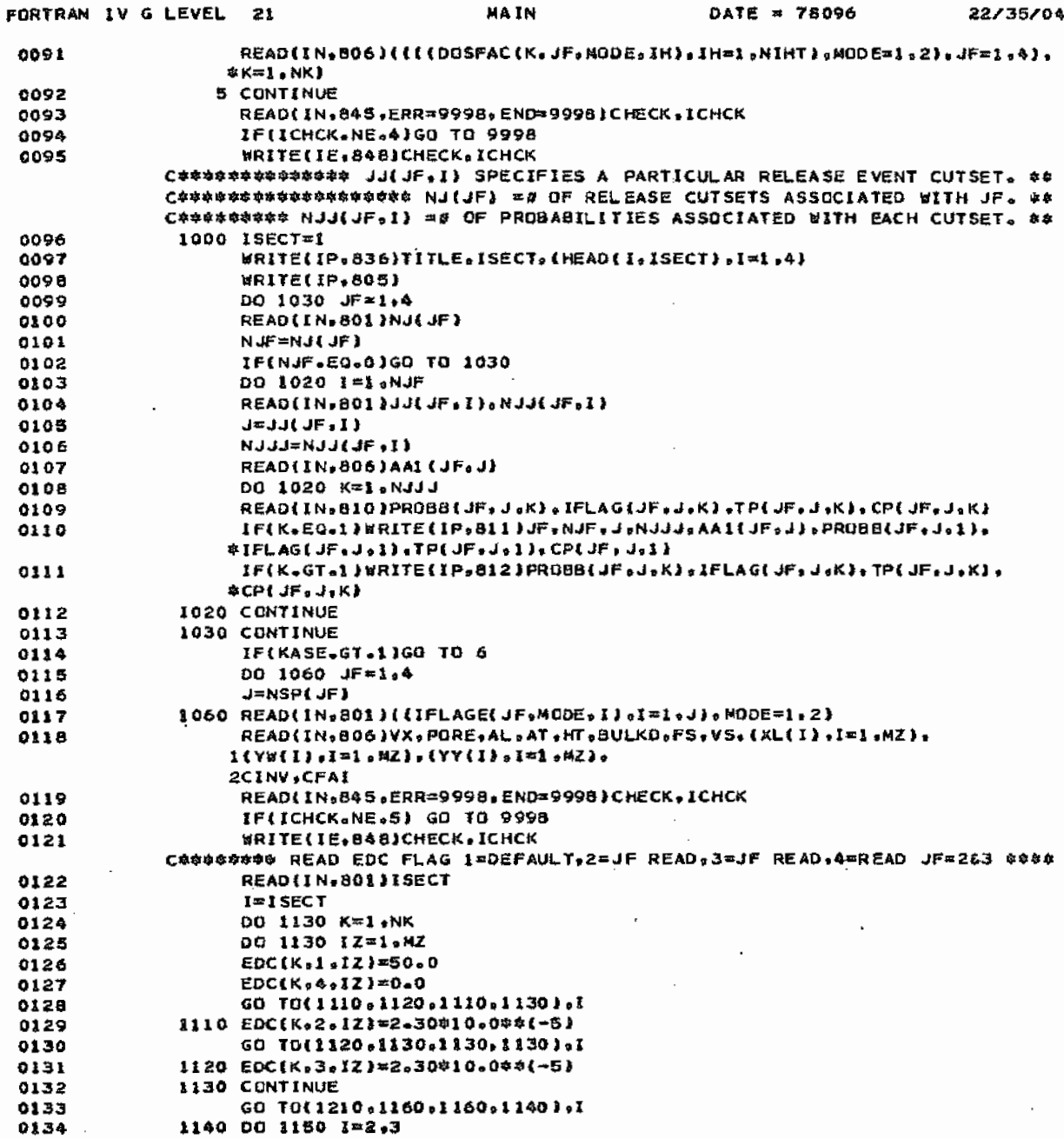

 $\mathcal{L}$ 

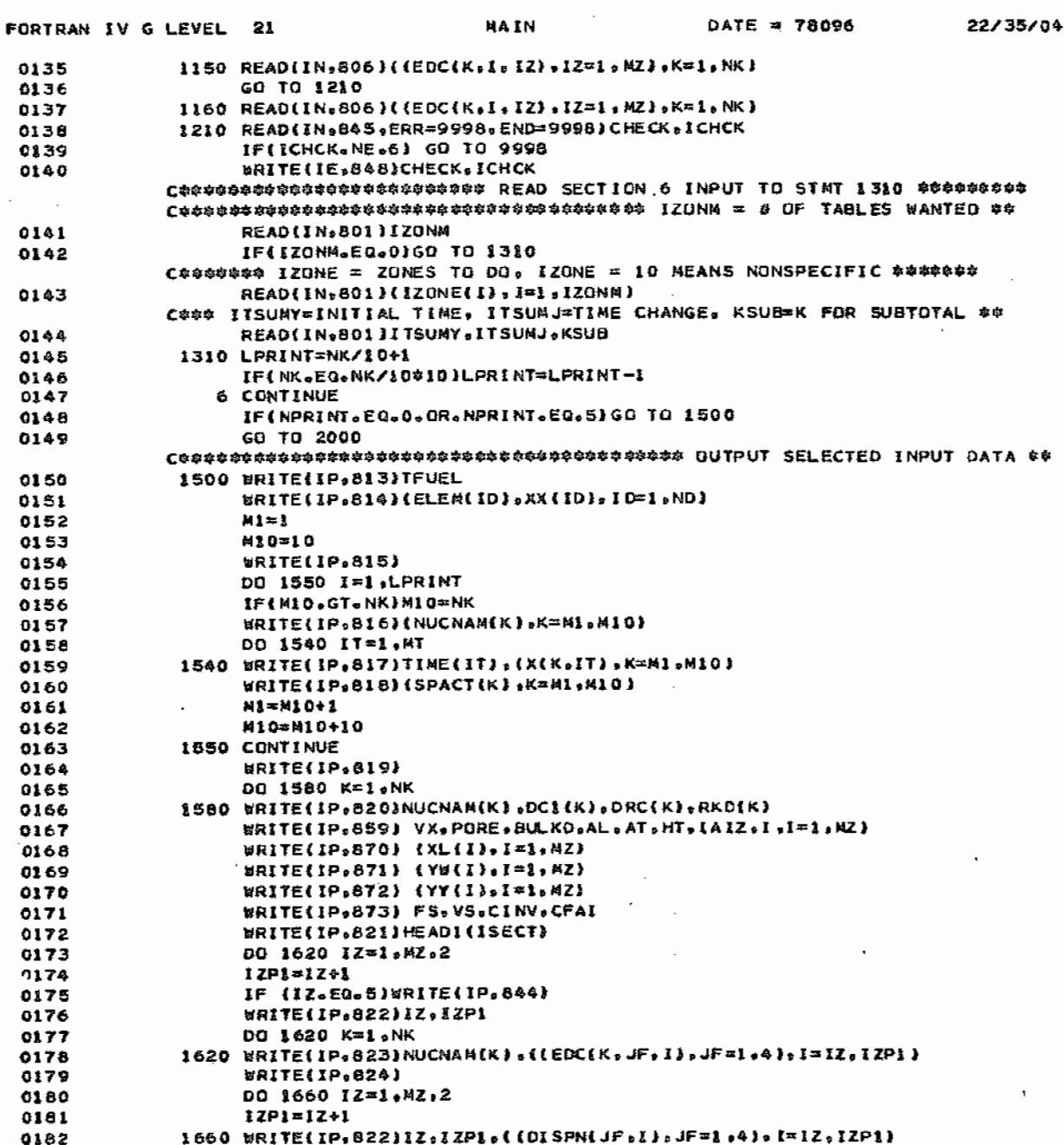

APPENDIX H Main Program continued

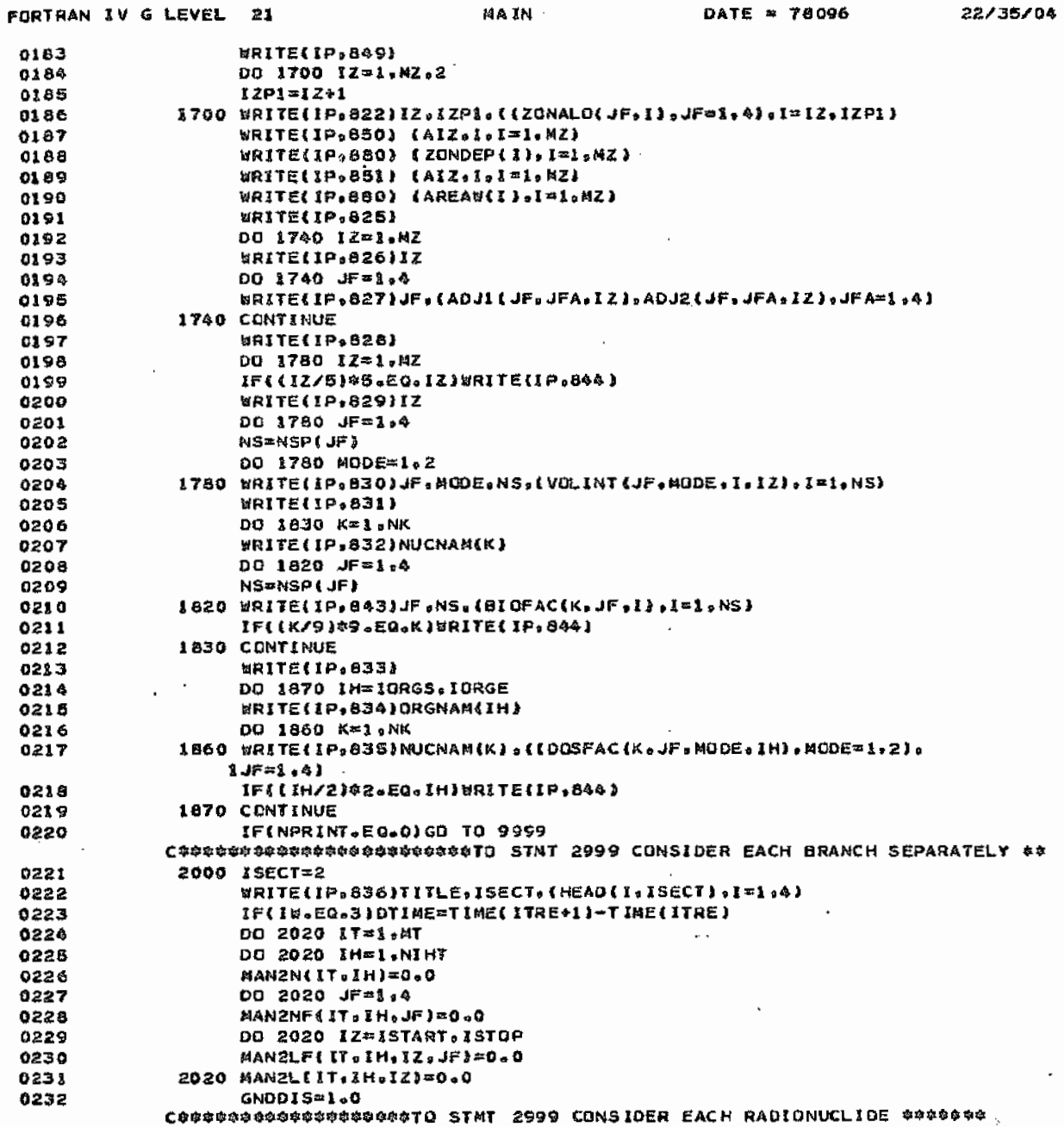

# APPENDIX H Main Program continued

 $\hat{\mathbf{r}}$ 

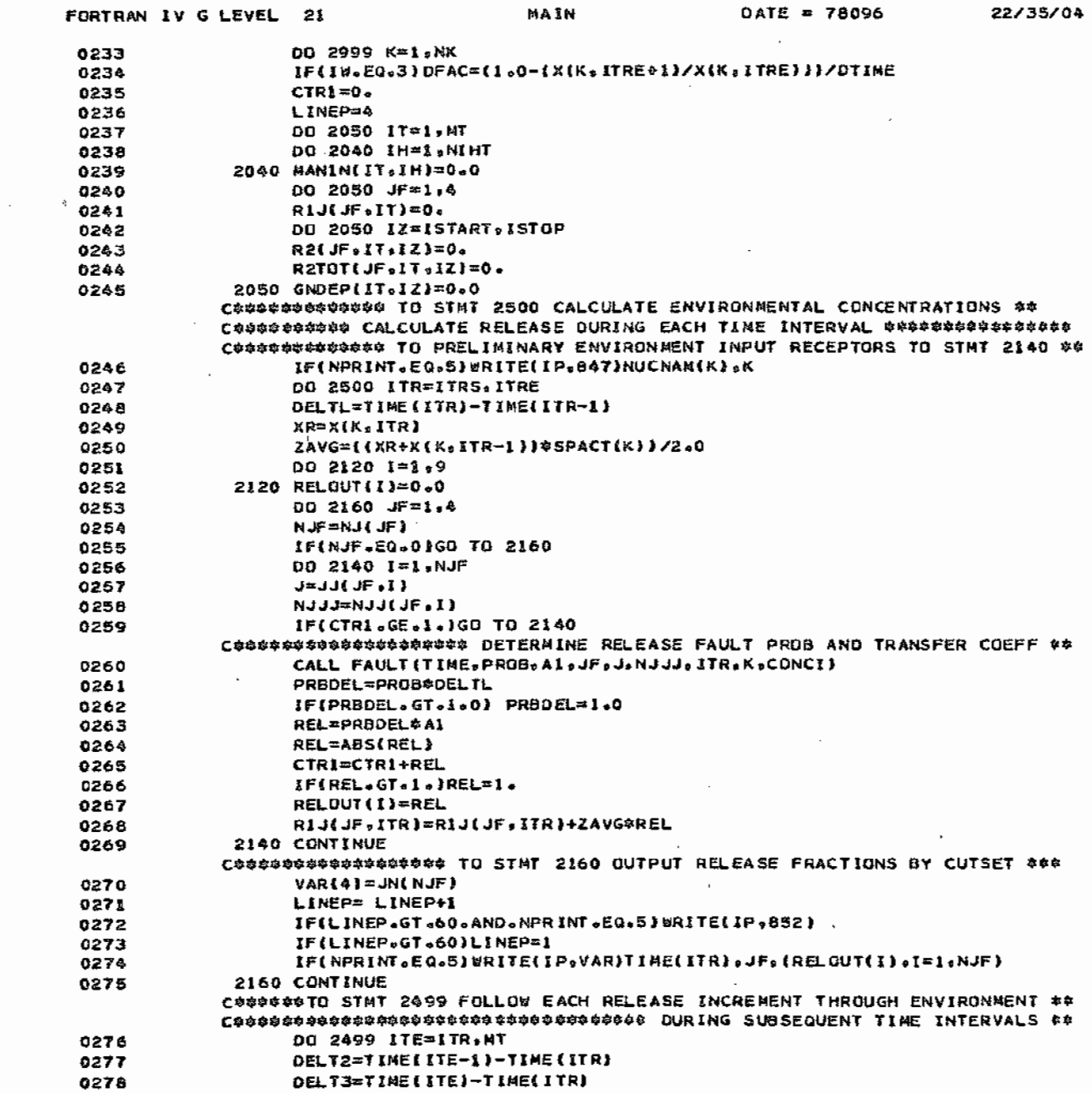

 $\mathcal{L}$ 

APPENDIX H Main Program continued

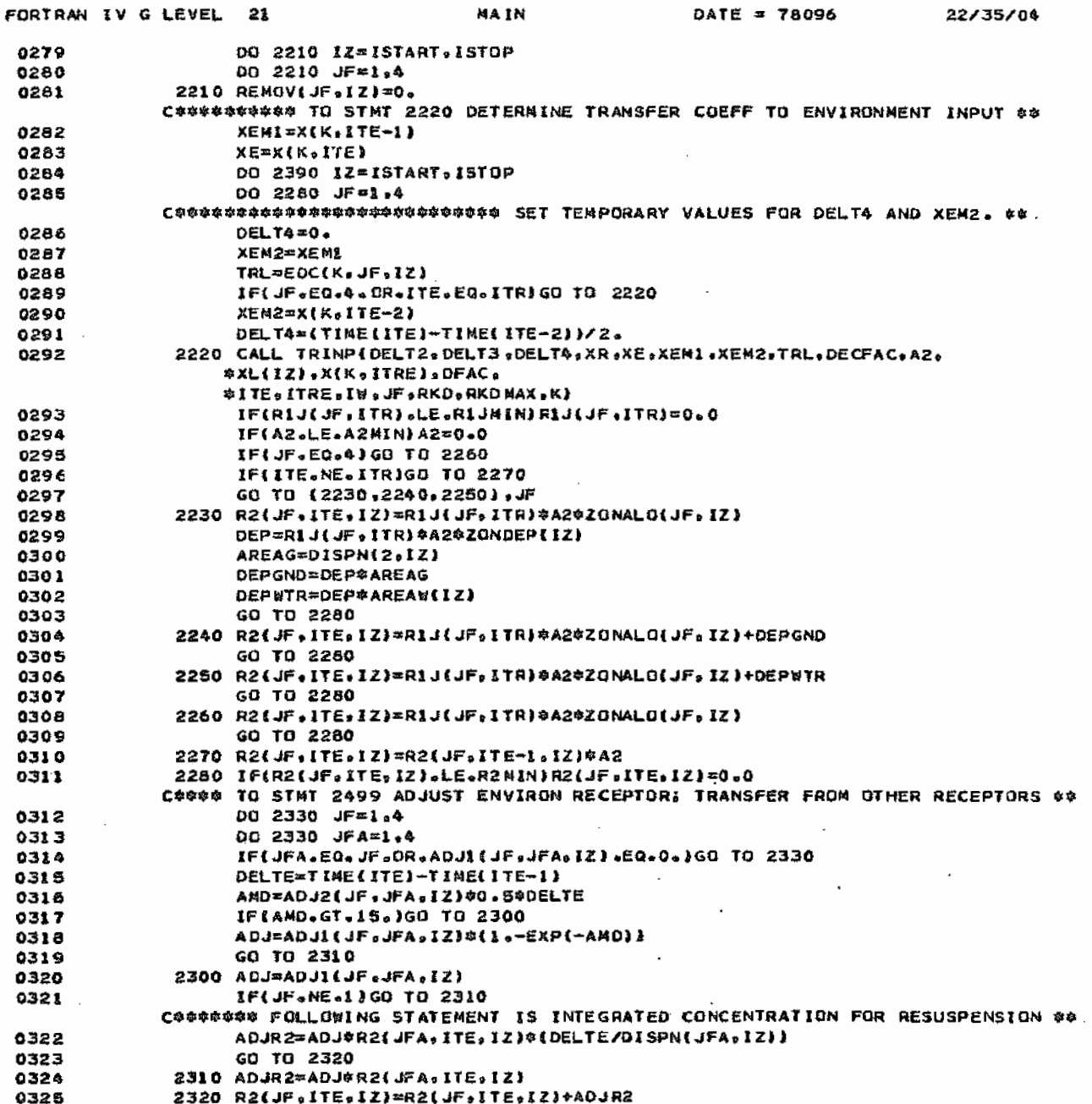

 $\cdot$ 

 $\mathbf{r}=\mathbf{r}$ 

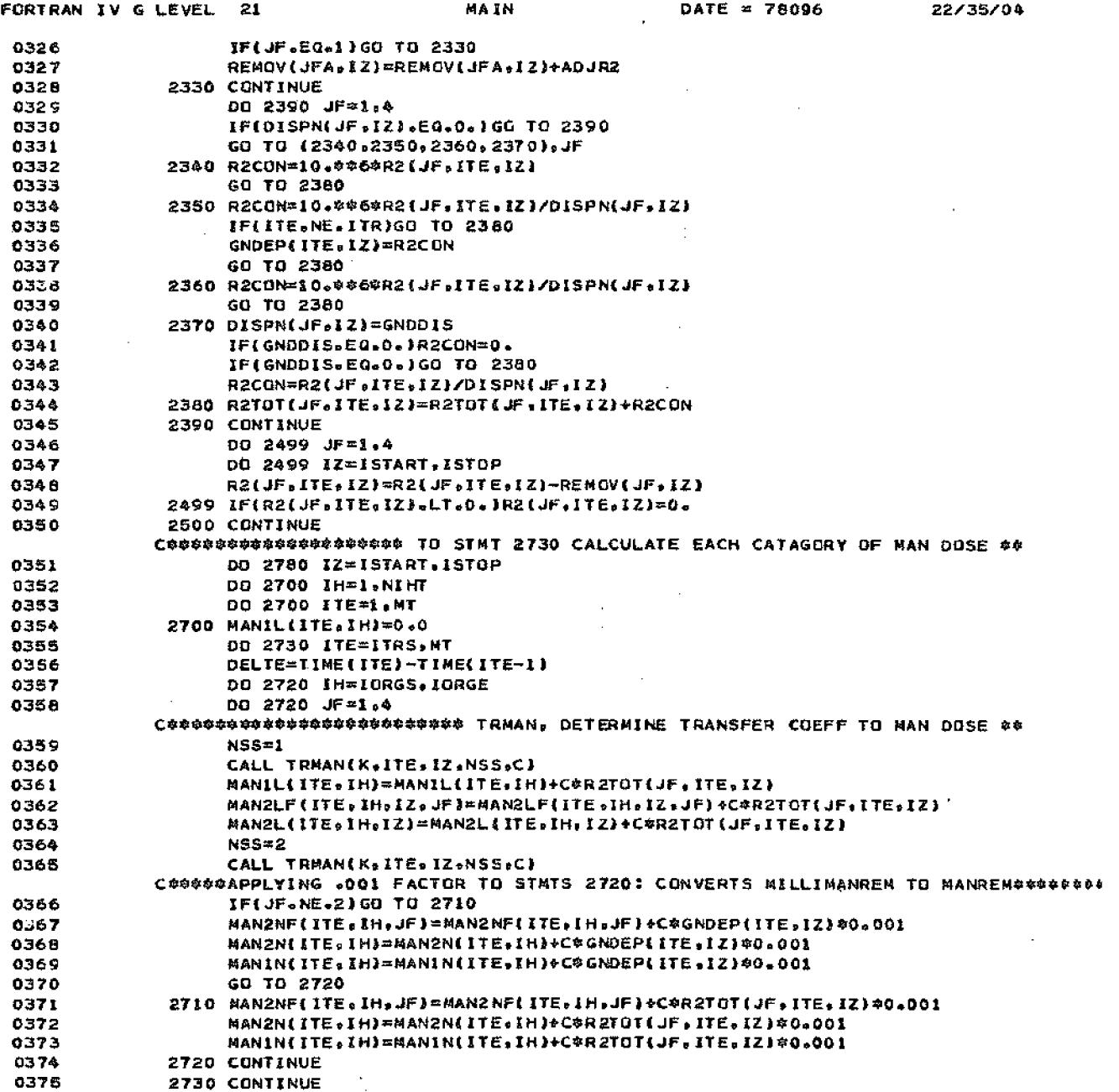

 $\sim$ 

 $\mathcal{A}_\mathrm{r}$ 

APPENDIX H

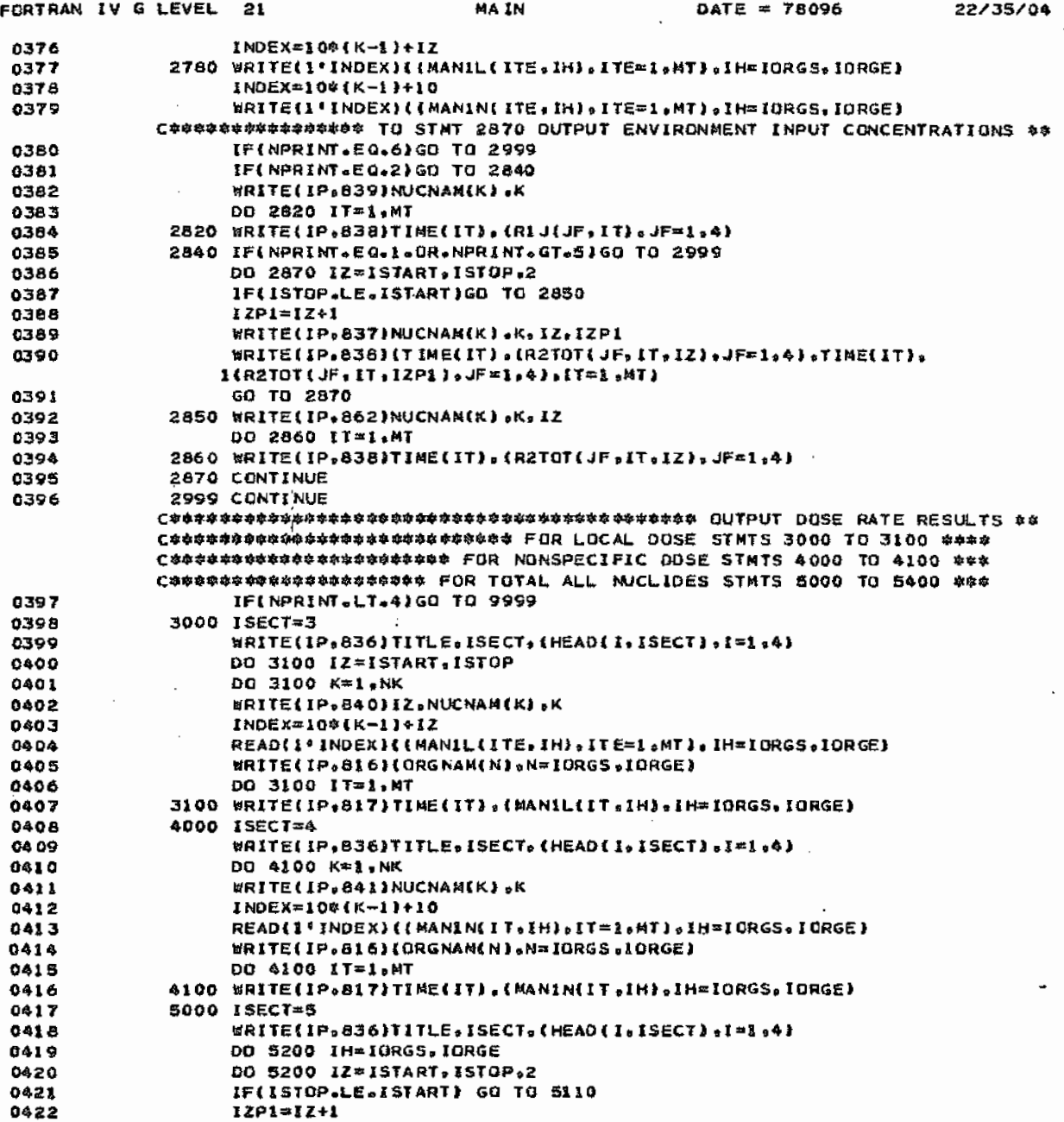

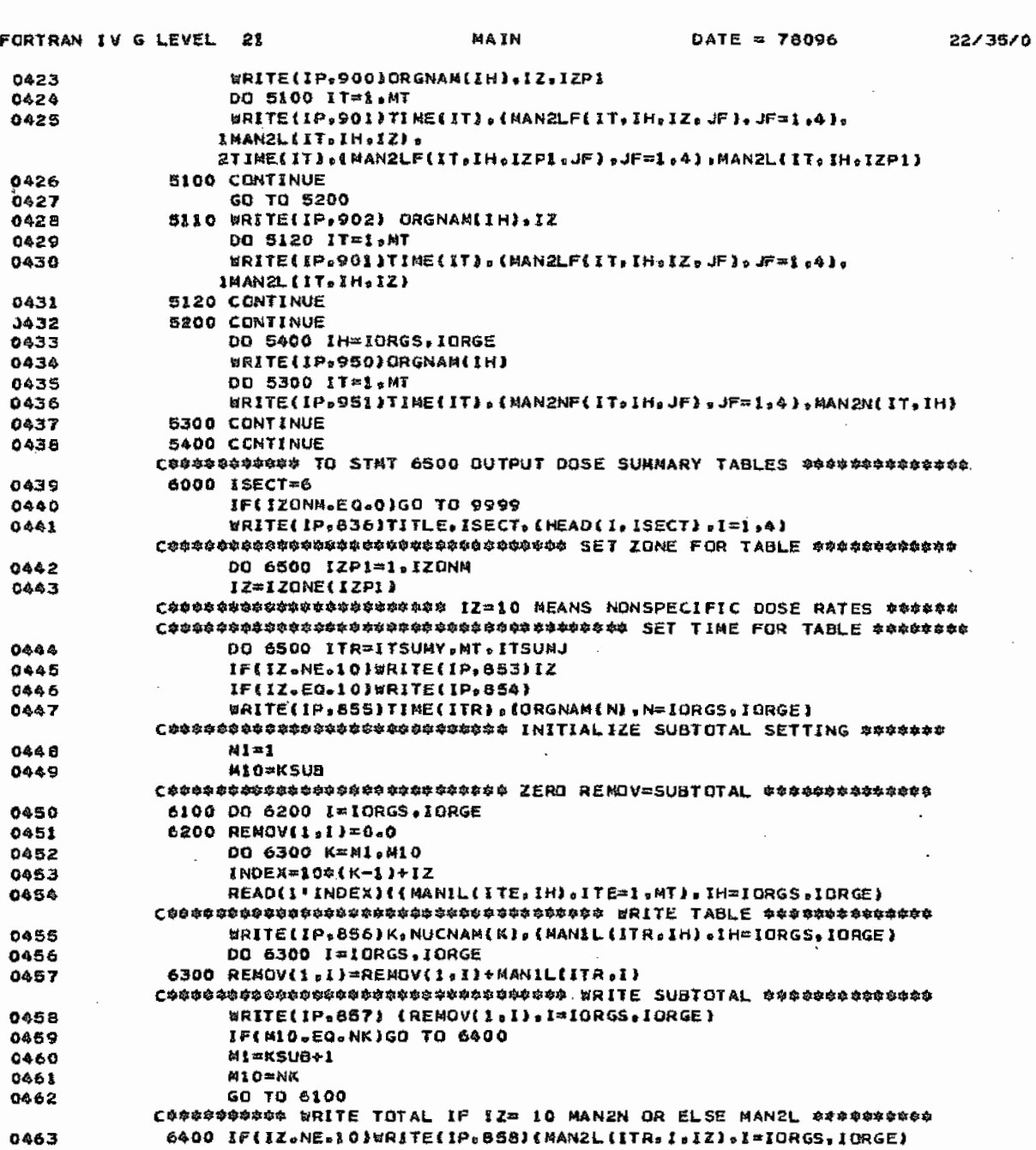

Main Program continued APPENDIX H

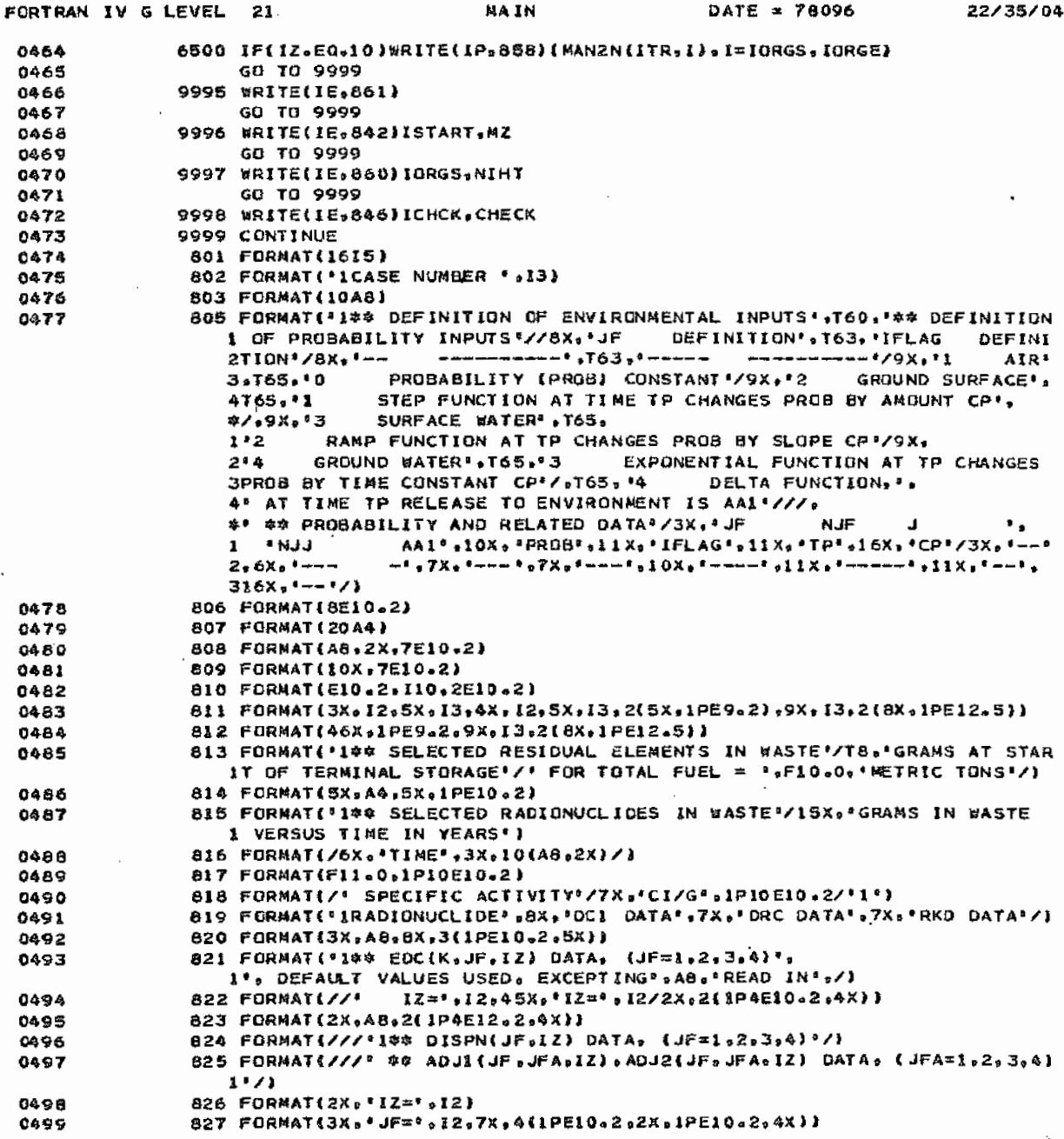

 $\cdot$ 

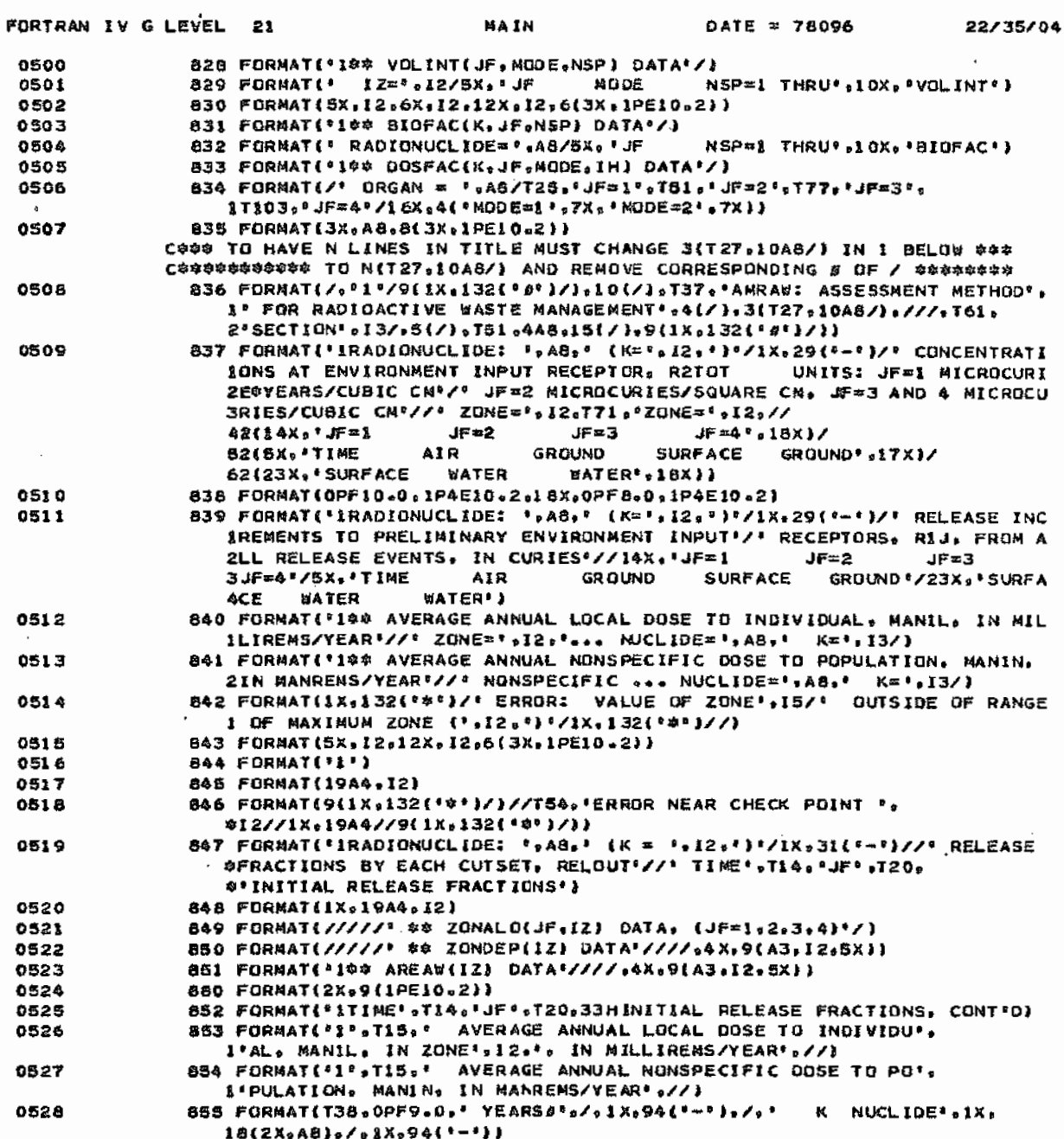

 $\bar{z}$ 

Main Program concluded APPENDIX H

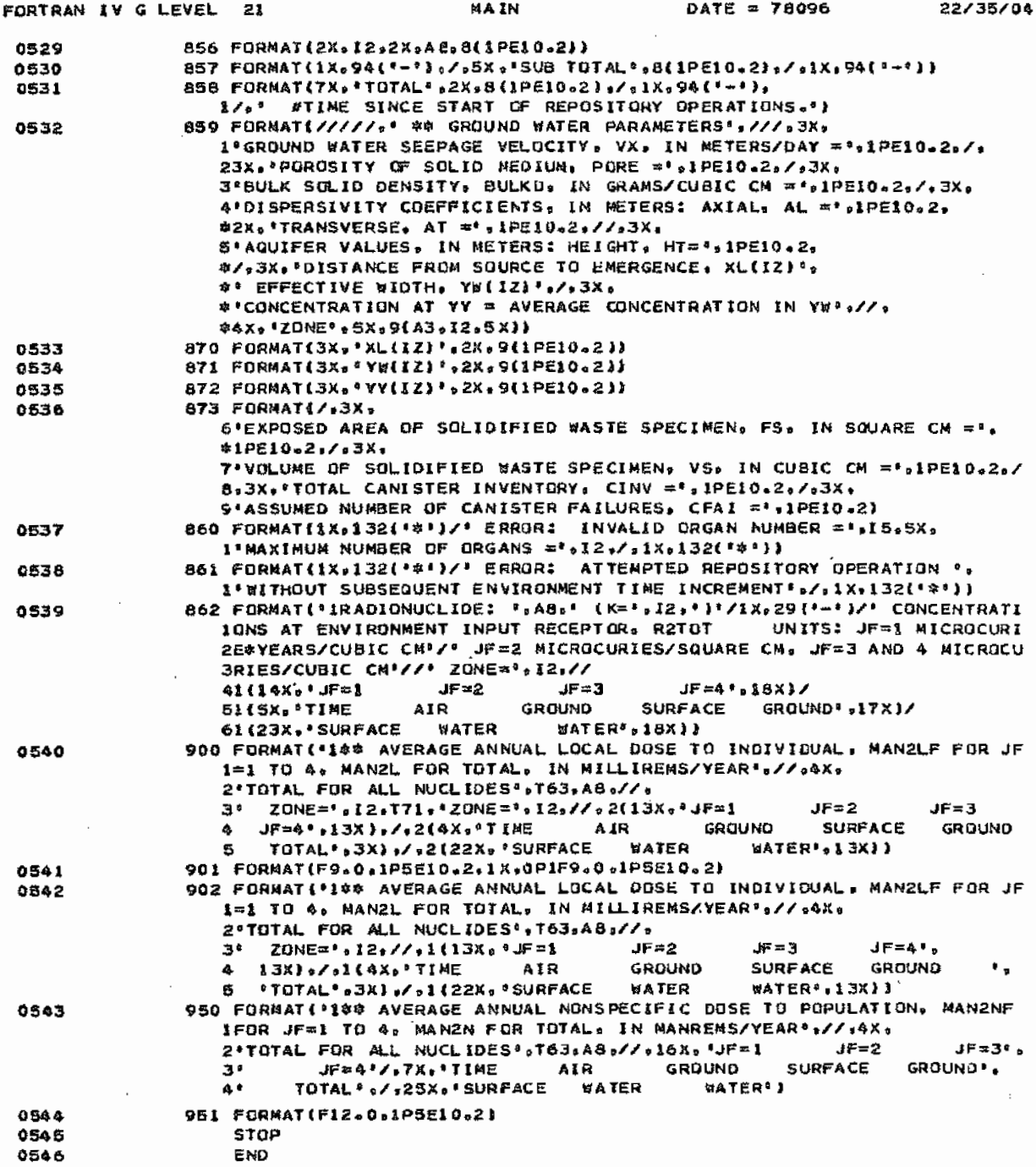
### APPENDIX H Subprograms

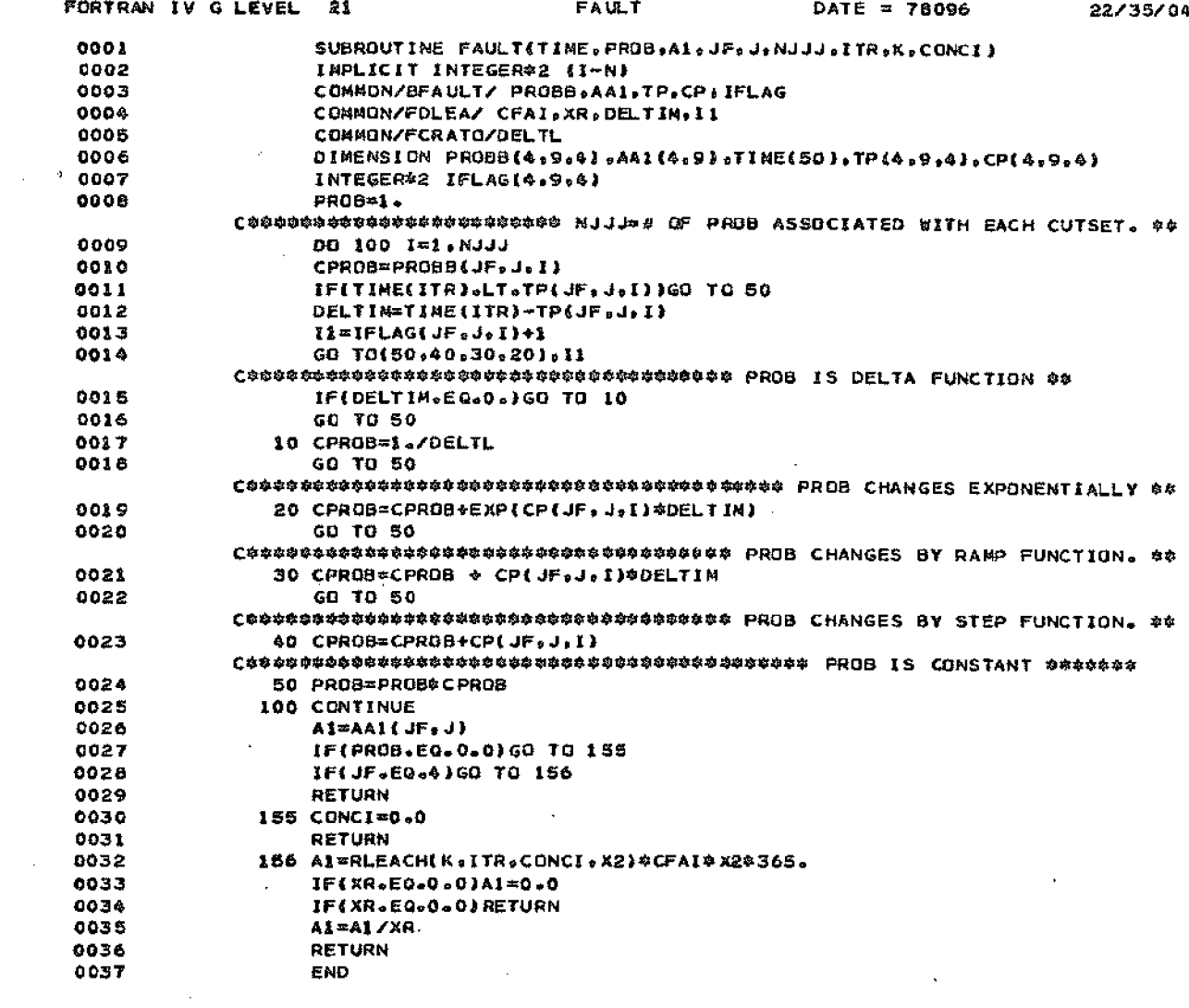

 $\mathcal{L}^{\text{max}}_{\text{max}}$ 

### APPENDIX H Sub-programs

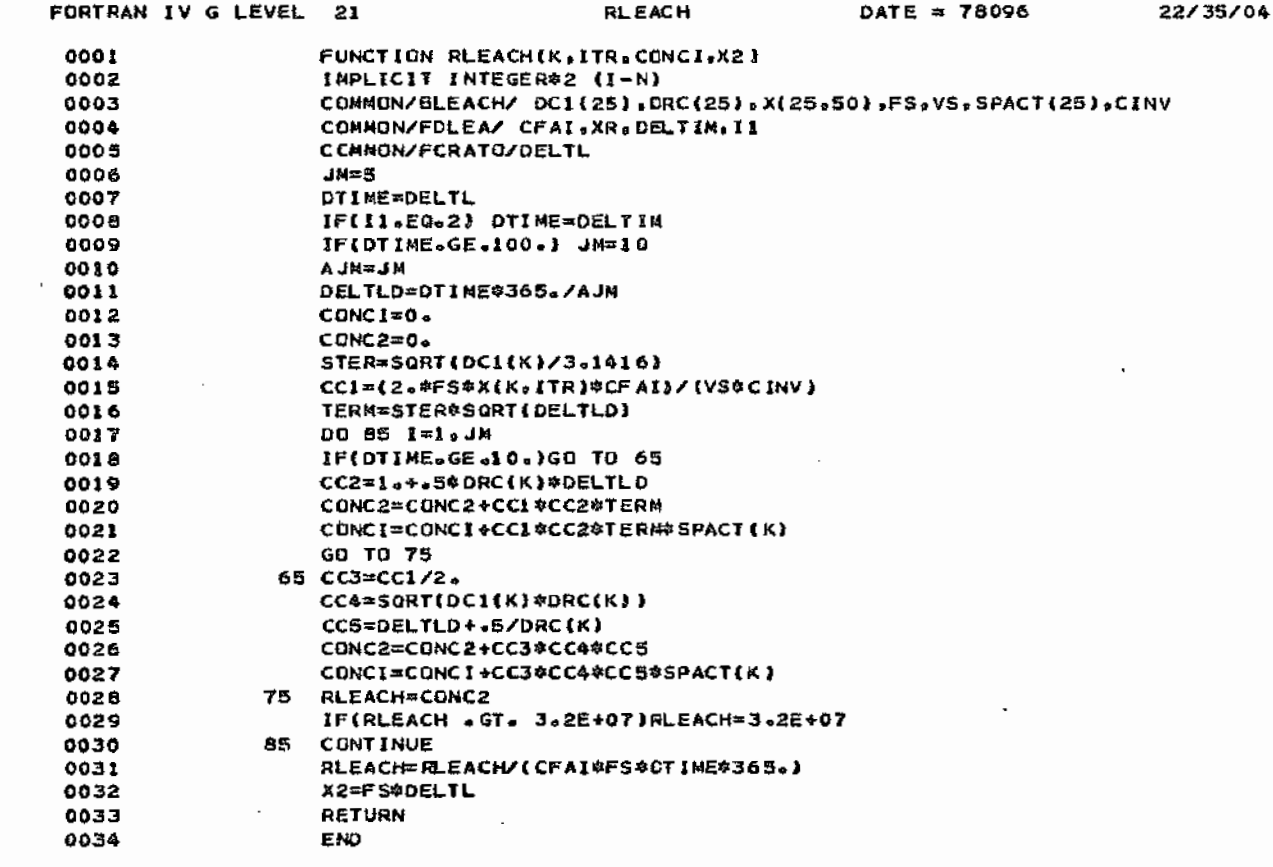

 $\label{eq:2} \frac{1}{2} \int_{\mathbb{R}^3} \frac{1}{\sqrt{2}} \, \frac{1}{\sqrt{2}} \, \frac$ 

 $\hat{\mathbf{r}}$ 

 $\sim$ 

 $\mathcal{L}^{\mathcal{L}}(\mathcal{L}^{\mathcal{L}}(\mathcal{L}^{\mathcal{L$ 

 $\sim 10^{-1}$ 

# APPENDIX H Sub-programs continued

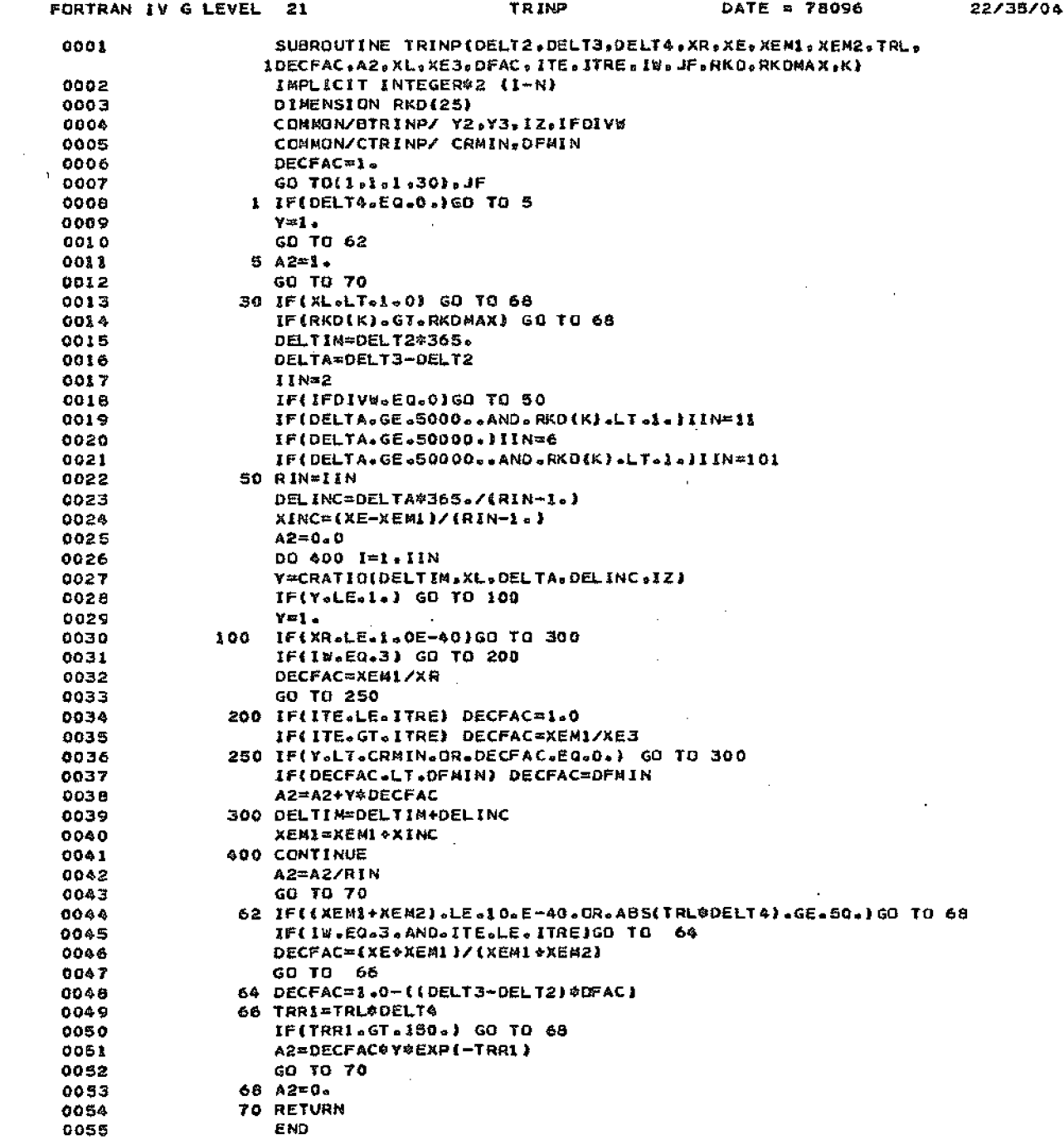

 $\mathbb{Z}^{\mathbb{Z}}$ 

Sub-programs continued APPENDIX H

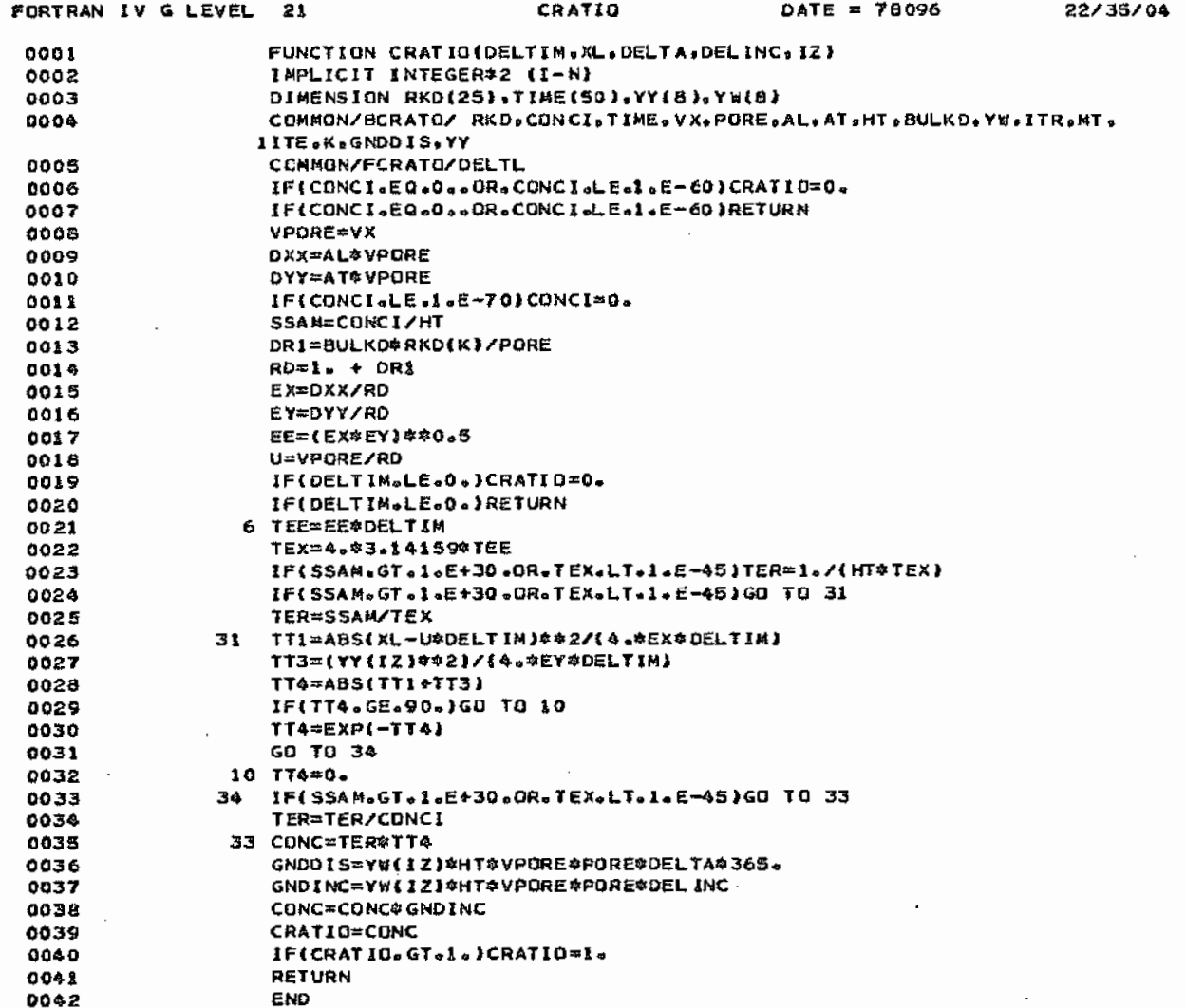

 $\sim$   $\sim$ 

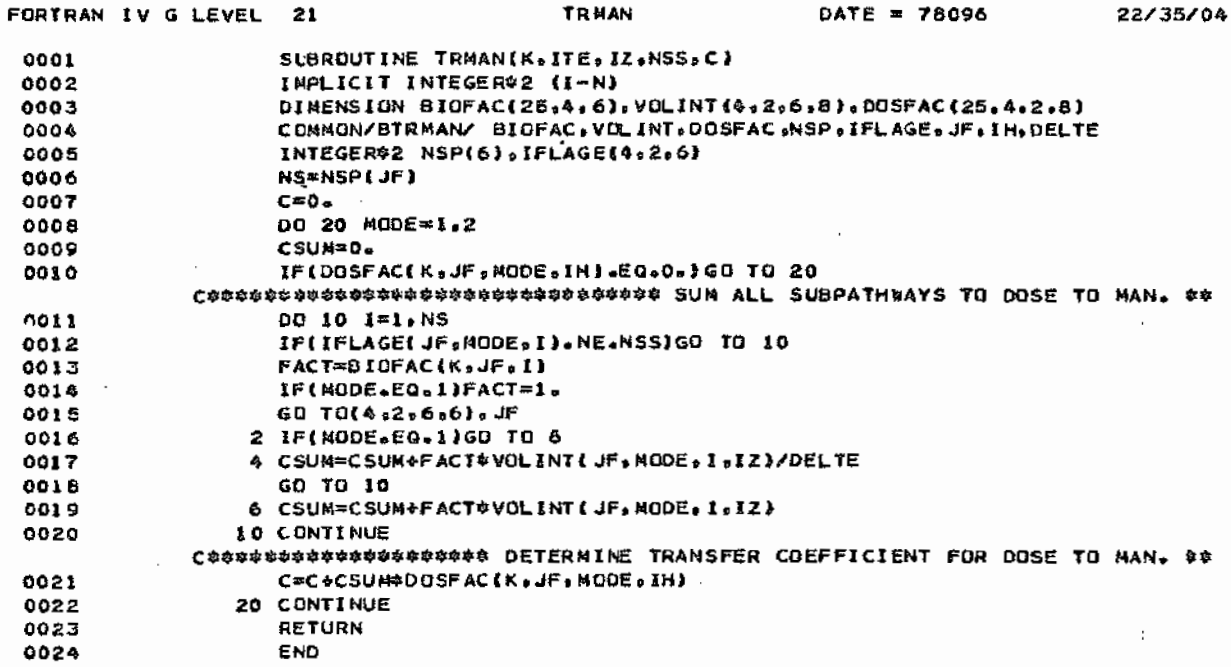

 $\sim$ 

 $\sim$ 

# **APPENDIX I**

### FLOWCHART

Figure I-1 shows a simplified flowchart for AMRAW-A. The chart represents flow through the code for a specified waste management phase, such as repository operations or terminal storage. The reader is referred to Vol. I, Generic Description of AMRAW-A, for detailed description of each step through the model.

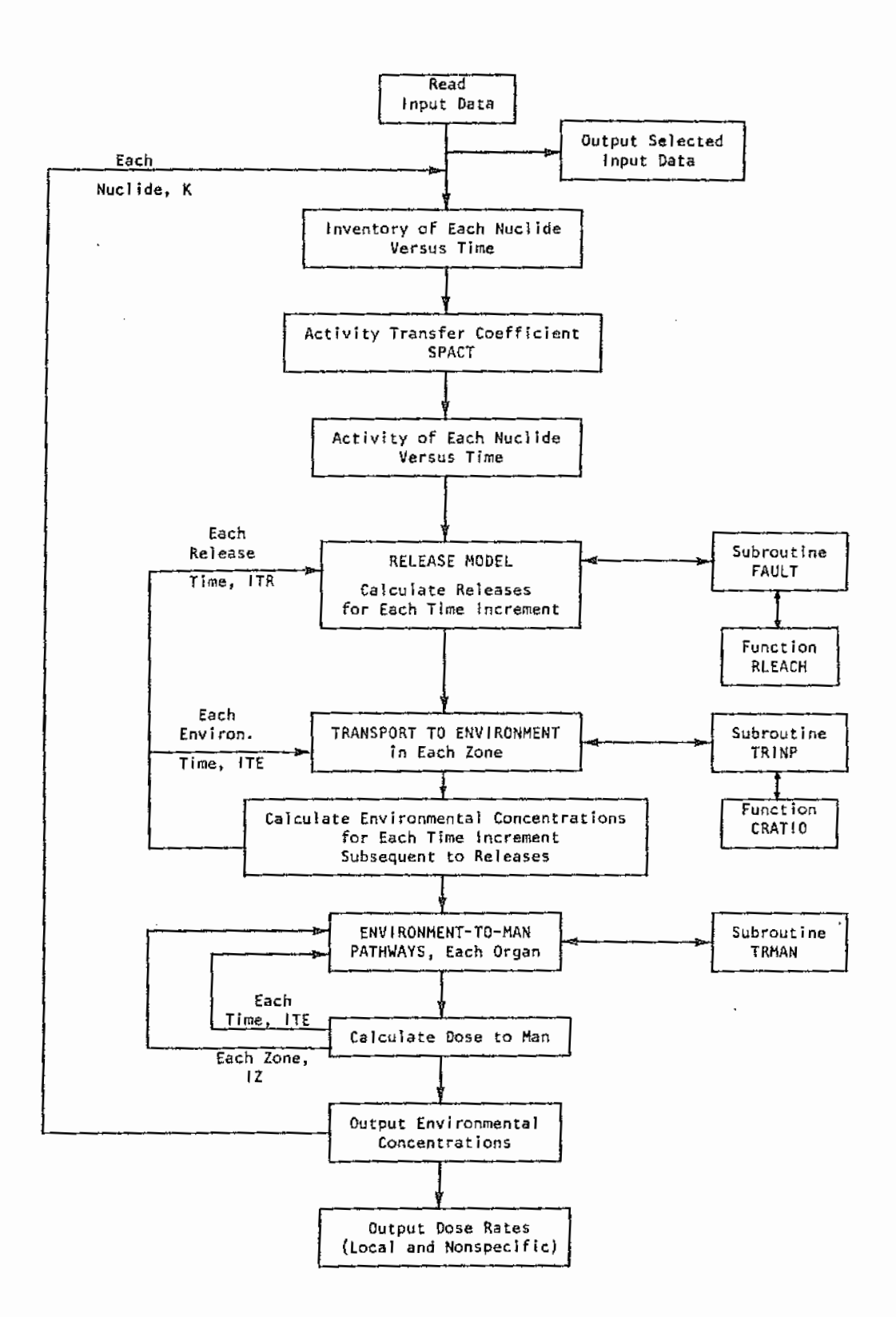

Figure I-1. AMRAW-A simplified flowchart.

# APPENDIX J

#### AUXILIARY PROGRAMS

Auxiliary programs for use with AMRAW are described in this appendix.

- l) COMPRESS a program for preparing an AMRAW-B input file from AMRAW-A output.
- 2) POLYEPA a program for preparing inventory data matrix by curve fitting source data to prescribed time specified in AMRAW input.
- 3) SENDY a program for comparing results in tables from AMRAW run with corresponding tables from another run.

1. COMPRESS. All of the AMRAW-A output tables in Section 3 (Local Dose to Individual) and Section 4 (Nonspecific Dose to Population) comprise the major input to AMRAW-B (Economic Model). COMPRESS is an auxiliary program, written in PL-1 and Fortran IV language, which finds these tables in the full output stored on tape, strips off the headings and left hand column of time, and outputs a continuous "compressed" file in a form ready to be read by AMRAW-B. The program may be used separately to produce AMRAW-B input files from AMRAW-A output, or it may be joined to AMRAW-B to process data directly. Appendix T in Part  $2 \cdot$  describes and presents a listing of COMPRESS, including JCL, as run on the IBM 360/67 computer at UNM.

2. POLYEPA. The repository inventory matrix input to AMRAW consists of quantities of each radionuclide at each time specified for calculation, over the total time range considered. However, source data are generally available listed for time which do not match the intended calculation times and also are usually not subdivided into sufficiently short time increments. POLYEPA is a program written in CALL-OS FORTRAN which uses a *cubic* spline curve-fitting technique for interpolation to adjust quantities to the required times and furnish the required intermediate values. POLYEPA reads *in* the name of NK isotopes K together with inventories X{I, K) at various time points I. For each isotope, there are a total of MT input time points for use in interpolating MTADJ output

data points. The output results can be written either on the terminal or stored in a data file "POLYDD" *in* the user's CALL-OS user library, for subsequent use as a portion of the AMRAW input data file. Before running POLYEPA, its input is assembled in a data file named "POLYDATA," stored in the user's CALL-OS user library.

Description of card Input. One card of each type is required except as' noted for card types 4 and 5.

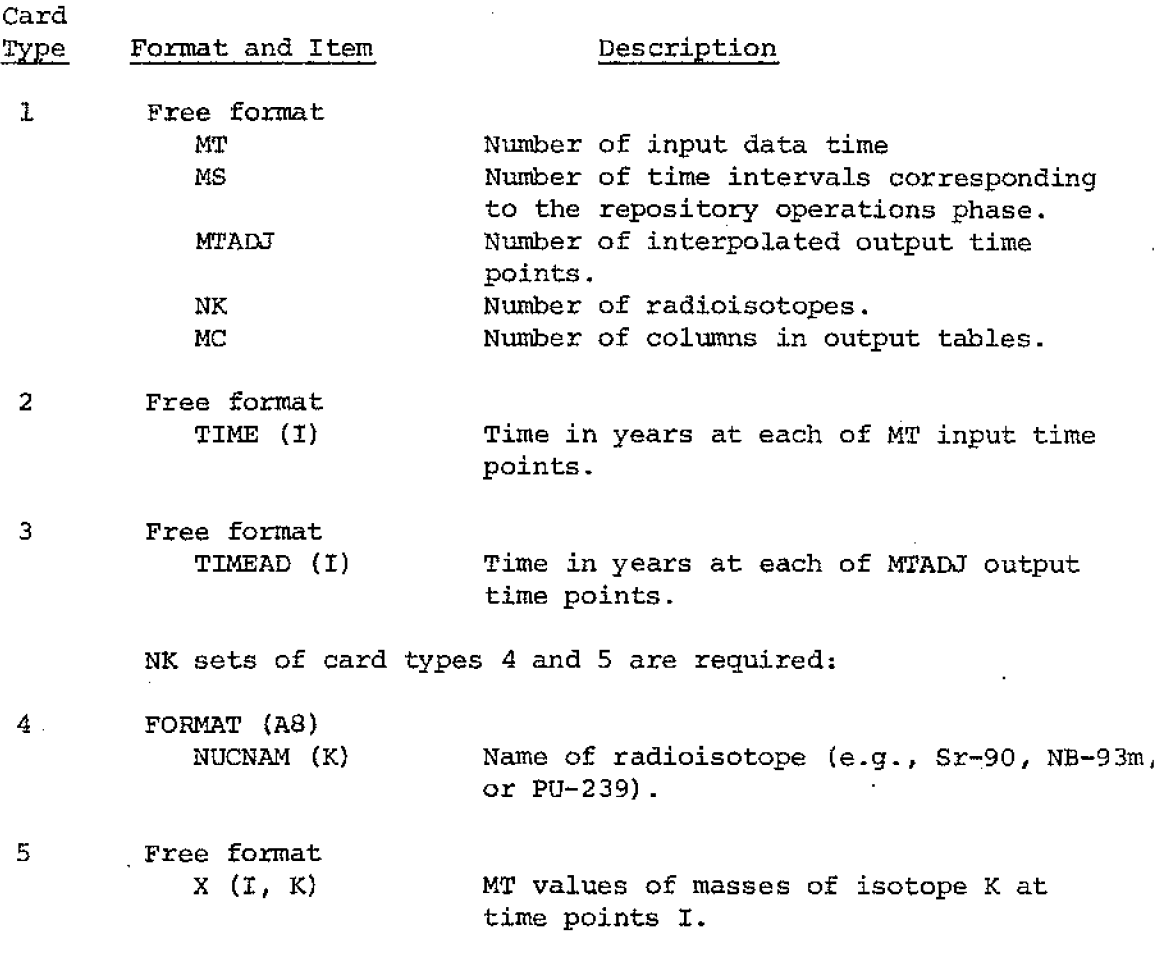

Listing. Table J-1 is a listing of POLYEPA.

```
Table J-1.
```
 $\bar{1}$ 

```
REAL*8 TIME(17), TIMEG(17), TIMEAD(55), XS(50), U, SEVAL, T
   X117,251,XLG(17,251,B(17,25),C(17,25),D(17,25),NUCNAM(25)
   INTEGER MTSAV(26), MTA, MK, ISAV, MT, ML, M7, MLO, MTAOJ
   WRITE(6,500)
   CALL OPEN(1, 'DATAPOLY', 'INPUT')
   CALL OPENIS, DOPOLY', 'OUTPUT')
   READ(1,*)MT, MS, MTADJ, MK, MC
   READ(1,*)(TIME(1),1=1,MT)
   READ(1, *)(TIMEAD(I), I=1, MTADJ)
   MSMI=MS-1
   MP=MTADJ+MSML
      00 10 1=MS, MT
      IMM=1-MSM1
      TIMLG(IMM)=DLOG10(TIME(I))
10
  DO 50 K=1, MK
   READ(1,910)NUCNAM(K)
   READ(1,*) (X(1, K), I=1, MT)DO 20 [=MS, MT
      IMM=I-MSML
      IF(XII,K).GT.0.0001GO TO 20
      1SAV=1-1-MSM1
      GO TO 40
20
      XLGIIMM, K)=DLOGIO(XII, K))
   ISAV=MT-MSM1
40 MTSAV(K)=ISAV
50 CONTINUE
      DO 60 K=1.MK
      MTA=MTSAVIK)
60
      CALL SPLINE (MTA, MK, K, TIMLG, XLG, 8, C, D)
 1 WRITE(6,501)
   READ(5, *) JANS
   IF(IANS.EQ.1)GO TO 3
   IF(IANS.GT.3100 TO 1
   PAUSE *ROLL PAPER TO BEGINNING OF CLEAN SHEET AND HIT RETURN*
 3 GO TO(2,2,4), IANS
2 00 90 II=1, MK
   DO 61 I=1, MSM1
61 XS(1)=X(1+11)MTA=MTSAV(II)
   L = L\epsilonM1 = 1\blacksquareM7 = 7DO 80 1=1, MTADJ, 7<br>DO 70 K=1, 7
      IF(I+K-1.6T.MTADJ)GOT070
      U=DLOGIO{TIMEAD{I+K-1)}
      XSEI+K+5}=SEVALEMTA, MK, IL, U, TIMLG, XLG, B, C, D)
      XS(I+K+5)=10.0D0**XS{I+K+5}
      CONTINUE
70
BO CONTINUE
   DO 81 I≂l,MP,7
   IF(IANS.EQ.1)WRITE(9,930)NUCNAM(I1),L,(XS(K),K=ML,M7)
   IF(IANS.EQ.2)WRITE(6,930)NUCNAM(I1),L,(XS(K),K=M1,M7)
   L = L + 1
```

```
IFIM7.GE.MPIGO TO 90
```
Table J-1. (continued)

```
MkmHM7=M7+7
      IF (M7.GT.MP)M7=MP
  81 CONTINUE
  90 CONTINUE
     GO TO 1
   4 WRITE(6,900)
     M1=1MLO = MC51 WRITE(6,925)(NUCNAM(K),K=MI,M10)
     DO 53 I=1, MT
  53 WRITE(6,940)TIME(I),(X(I,K),K=M1,M10)
     IF(MIO.GE.MK)GO TO 55
     M1 = M10 + 1M10=M10+MC
     IFIM10.GT.MKIM10=MK
     GO TO 51
  55 WRITE(6,920)
     M = 1M10=MC
  65 WRITE(6,925)(NUCNAM(K),K=M1,M10)
     00 67 I=1, MSM1
  67 WRITE(6,940)TIME(I),{X(I,K),K=Ml,M10)
     DO 82 I=1, MTADJ
     U=DLOGIO(TIMEAD(I))
        DO 71 K=M1, M10
         MIA=MISAV(K)
        XS(K)=SEVAL(MTA, MK, K, U, TIMLG, XLG, B, C, D)
  71
        XS(K) = 10.000**XS(K)IF(XS(K).LT.1.0E-25)XS(K)=0.00
  82 WRITE(6,940)TIMEAD{[),{XS(K),K=Ml,M10)
     IF(MIO-GE.MK)GD TO 999
     M1=M10+1
     M10 = M10+MC\simIF(M10.GT.MK)M10=MK
     GO TO 65
     GO TO 1
 999 STOP
 500 FORMAT(' 1=WRITE TO DATA FILE'/%
             * 2=WRITE DATA FILE FORMATTED OUTPUT ON TERMINAL'/%
             ' 3=WRITE FORMATTED FOR EPA REPORT')
 501 FORMAT(* ENTER REQUEST*)
 900 FURMAT (///* ** INPUT DATA*//4X, PROPERTIES OF ACCUMULATED 10 YEAR?
OLD WASTE AS A FUNCTION OF AGE. //T51, CONCENTRATION, GRAMS'/J
 910 FORMAT(A8)
 920 FORMAT(///* *** OUTPUT RESULTS'//T51,%
'CONCENTRATIONS, GRAMS')
 925 FORMAT( 'OTIME(YRS)', 10(2X, AB))
 930 FORMAT(AB, 12, 7(1PE10.2))
 940 FORMAT(F10.0,1011PE10.21)
     END
      SUBROUTINE SPLINE(N.MK.K.X.Y.B.C.D)
     INTEGER N.MK.K
     REAL*8 X(17), Y(17, 25), B(17, 25), C(17, 25), D(17, 25), T
      INTEGER NM1, IB, I
```
 $\overline{\phantom{a}}$ 

```
Table J-1. (concluded)
```

```
NML = N-1IF ( N .LT. 3 ) GO TO 50
      D(1,K) = X(2) - X(1)C(2,K) = (Y(2,K) - Y(L,K)) / D(L,K)DQ 10 I = 2, NM1
         D(1,K) = X(1+1) - X(1)B(I,K) = 2.*(0(I-L,K) + D(I,K))C(I+1,K) = (Y(I+1,K) - Y(I,K))/D(I,K)C(I,K) = C(I+1,K) - C(I,K)10 CONTINUE
      B(1, K) = -D(1, K)B(N,K) = -D(N-1,K)C(1, K) = 0.C(N,K) = 0.IF ( N .EQ. 3 ) GO TO 15
      C(1,K) = C(3,K)/(X(4)-X(2)) - C(2,K)/(X(3)-X(1))C(N,K) = C(N-1,K)/ (X(N)-X(N-2)) - C(N-2,K)/ (X(N-1)-X(N-3))C(1, K) = C(1, K) * O(1, K) * * 2/(X(4) - X(1))C(N, K) = -C(N, K) *D(N-1, K) * *2/(K(N)-X(N-3))1500201 = 2, NT = D(I-1,K)/B(I-1,K)B(1,K) = B(1,K) - T*D(1-1,K)<br>C(1,K) = C(1,K) - T*C(1-1,K)20 CONTINUE
      C(N,K) = C(N,K)/B(N,K)DO 30 IB = 1, NM1
         I = N-IBC(I_1K) = C(I_1K) - D(I_1K) * C(I+1_1K) / B(I_1K)30 CONTINUE
      B(N, K) = {Y(N, K) - Y(NM1, K1) / D(NM1, K) + D(NM1, K)*} (C(NM), K) + 2.* C(N+K))
      00 40 J = 1, NML
         B(I,K) = {Y(I+1,K) - Y(I,K)}/D(I,K) - D(I,K)*(CI+1,K) + 2*C(I,K)}D(I_1K) = [C(I+1,K) - C(I_1K)]/D(I_2K)C(1,K) = 3. *C(1,K)40 CONTINUE
      C(N,K) = 3.4C(N,K)D(N_rK) = D(N-1, K)RETURN
  50 IF ( N .LT. 2 ) RETURN
      B(1,K) = [Y(2,K)-Y(1,K)]/[X(2)-X(1])]C(1, K) = 0.D(1, K) = 0.
     RETURN
      END.
     REAL FUNCTION SEVAL*8 (N, MK, KK, U, X, Y, B, C, D)
      INTEGER N.MK.KK
      REAL*8 U, X(17), Y(17, 25), B(17, 25), C(17, 25), D(17, 25), DX
     INTEGER I, J, K
      DATA 1/1/
      IF ( I \cdot GE \cdot N ) I = 1IF (U.LT. X(I) ) GO TO 10
      IF ( U . LE. X(I+1) ) GO TO 30
  10 \t1 = 11 \div N + 120 K = (1+3)/2IF ( U . LT. X(K) ) J = KIF ( U .GE. XIK) ) I = KIF ( J.GT. I+1 ) GO TO 20
30 DX = U - X(I)SEVAL = Y(I,KK) + DX*(B(I,KK) + DX*(C(I,KK) + DX*D(I,KK)))
   RETURN
   END
```
3. SENDY. This *is* an auxiliary program developed to help compare results from different computer runs of AMRAW-A. It handles two cases at a time. AMRAW-A stores output results on magnetic tape; SENDY reads corresponding matrices of two different cases from the tape. It can compare results from two cases by finding the ratio of elements of the two matrices, or calculate the normalized values in each matrix {e.g., metric tons of initial waste stored) . There are provisions in SENDY for users to modify the program to perform other mathematical manipulations on the two matrices.

SENDY indentifies the particular matrix by the unique headings of the matrix. It compares the matrix heading it reads on the tape with that of the input heading read from a card. Once the matrix heading on the tape matches that on the card, it reads and stores the entire matrix in the core. Input to SENDY consists of identification of magnetic tape volumes which store the two cases to be compared, headings identifying the matrix in each of the cases to be compared, and commands the comparison or normalizing operation to be performed.

AMRAW-A points out 9 variables in its output: 3 in section 2, one in sections 3 and 4, and 4 in section 5. In order to simplify the modification of SENDY to suit different users, the program is partitioned into 7 parts; namely, JCLSENDY, SENDYGEN, SENDY3A, SENDY4A, SENDY5A, SENDYSB and DDSENDY. A complete SENDY run consists of these 7 parts, plus input cards with commands and headings (see Figures  $J-1$  and  $J-2$ ).

SENDY first reads in commands (compare case  $n_1$  with case  $n_2$ ) and headings. Then it searches through the tape and locates the matrix whose headings match the one desired. After reading from tape, storing and printing out the matrix from each of the two cases, the arithmetical calculation on the two matrices is performed. After these calculations, the whole loop is repeated if requested {see Figure J-1).

DDSENDY is an integral part of SENDY consisting of the data set definition statements and the statements STOP/END. The data set reference number in the DD statement is made to be identical with the case number which was stored on the tape volume as addressed in the DD statement.

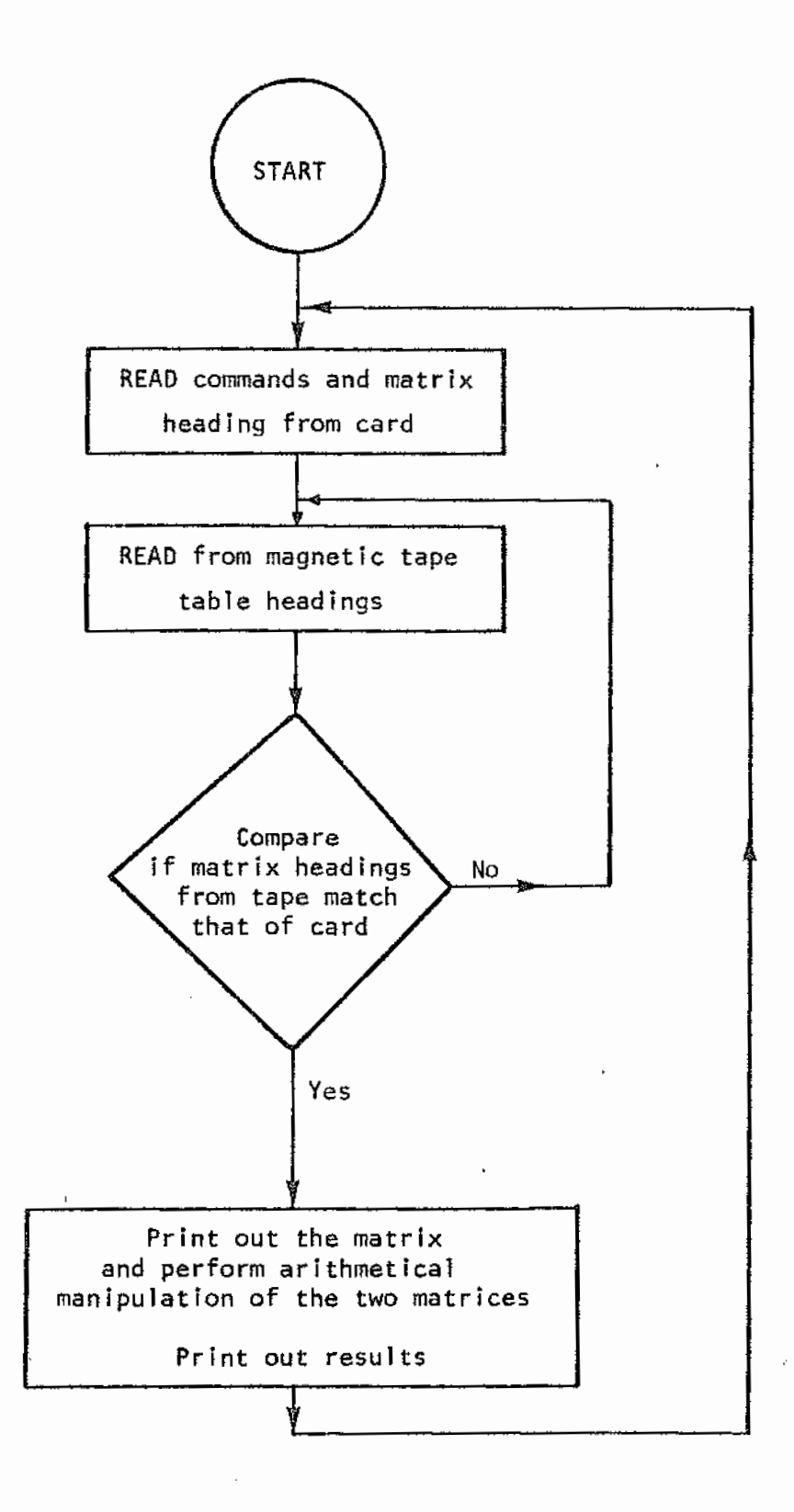

Figure J-1. SENDY simplified flowchart.

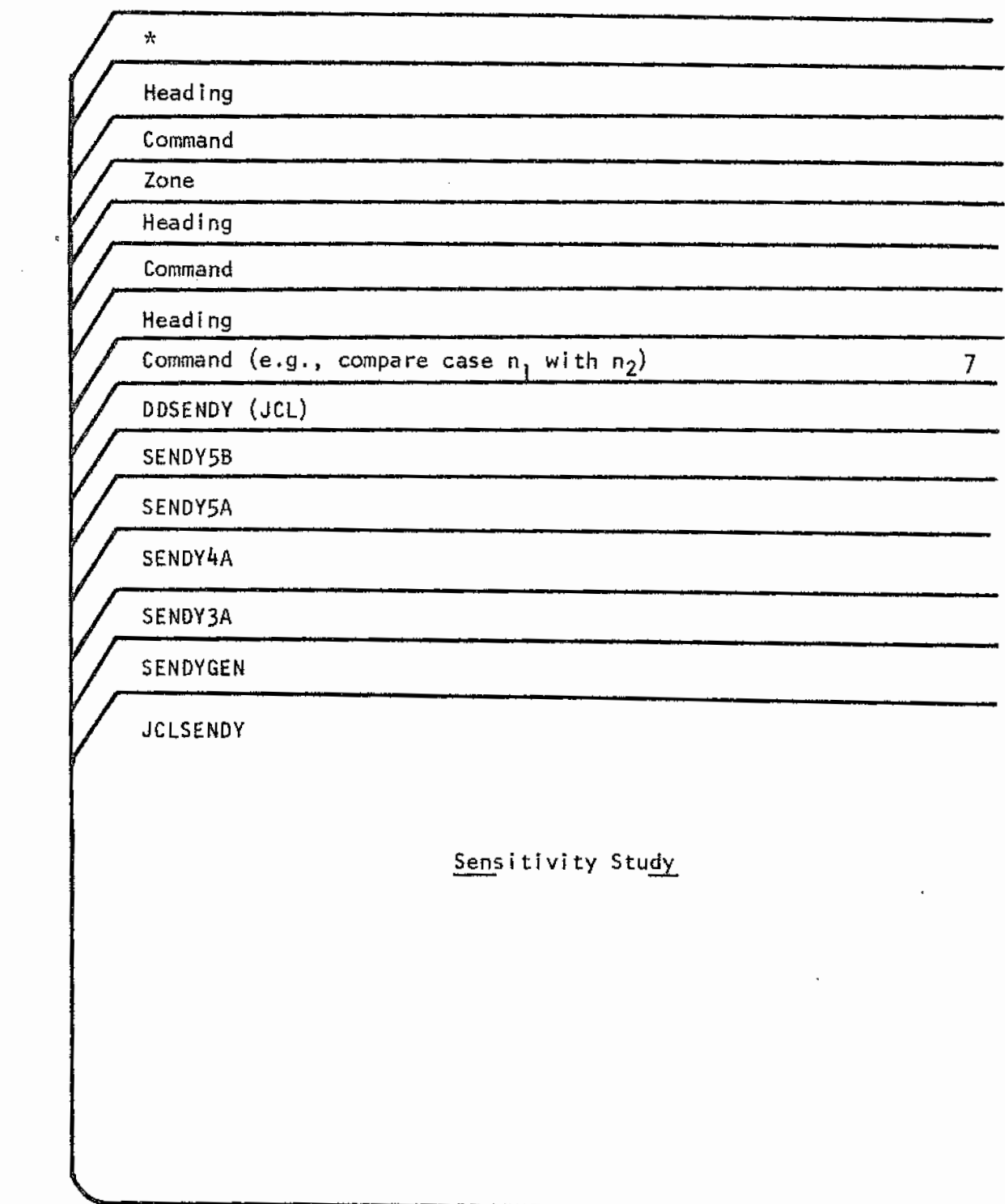

Figure J-2. SENDY operating deck setup.

Description of Card Input. One card of each type is required.

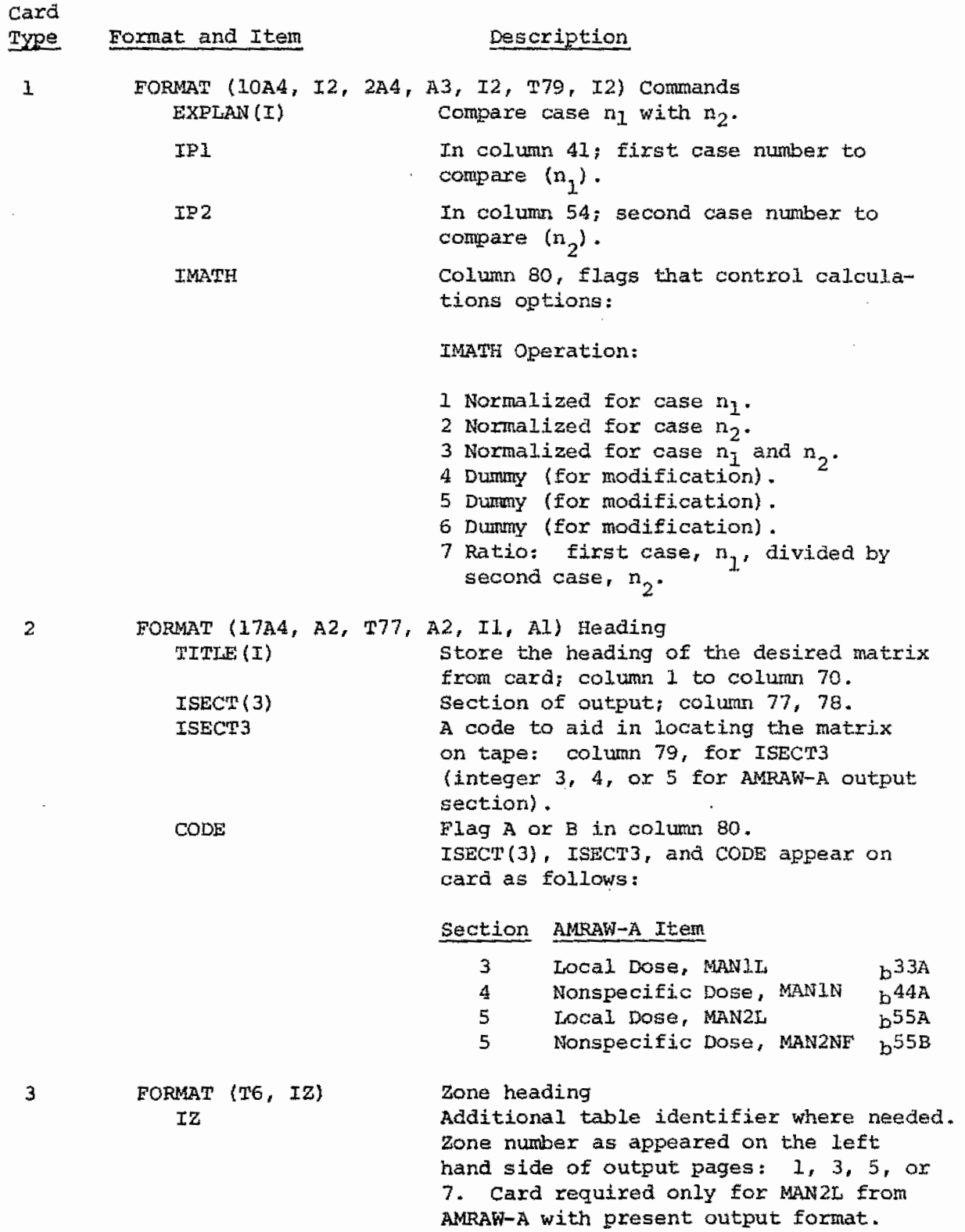

Modification of SENDY. Calculation options may be added. Replace a CONTINUE statement by the mathematical routine desired. The matrix of the first case read in is stored in the variable that begins with an X in front of the original variable name. The second case *is* stored as the original variable name. The original variable with a  $Y$  in front can be used to store intermediate results. For example, SENDY4A deals with the variable MANlN. The matrix from the first case is stored in XMANlN, and from the second case as MANlN. Variable YMANlN is used to store intermediate results.

Statement numbers in each section of SENDY containing dummy "CON-TINUE" statements and the corresponding IMATH flag are as follows:

CENDY CECEIVAN

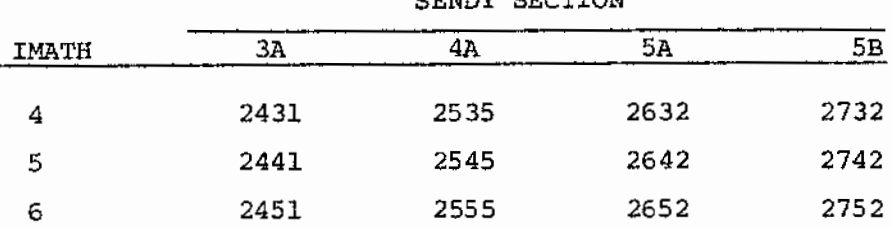

Listing. Table J- 2 presents the SENDY listing.

Sample Input. Sample input for a simple application of SENDY for comparison of nonspecific dose rates {AMRAW-A Section 3) from C-14. is presented. The comparison requested is to divide each value in the table from Case 55 by the corresponding value in the table from Case 48  $(IMATH = 7)$  and output the resulting table of quotients. The input required is as follows:

ColumnlBO

\*~ SENSITIVITY ANALYSIS : \*\* SENSITIVITY ANALYSIS : CCMPARE CASE 55 WITH CASE 48. I 7<br>NONSPECIFIC see NUCLIDE= C-14 K= 1  $C-14$  K=  $1$  ( $C-14$  +  $C+1$ )  $C+1$ 

REAL X(3:4:50):XR1J(4:50):XR2TOT(4:50:8)<br>REAL Y(3:4:50):YR1J(4:50):YR2TOT(4:50:8)<br>REAL KA3:4:50):R1J(4:50):R2TOT(4:50:8)<br>REAL XMANIL(50:8):YMANIL(50:8):R#ANIL(50:8)<br>REAL TIME(50) 1000  $\begin{array}{c} 1010 \\ 1020 \\ 1030 \\ \end{array}$  $1040$ \_ nEAL\_+imet50;<br>\_REAL\_XMANIN(50;8);XAN2LF{50;8;4};XMAN2L{50;8};XAN2NF{50;4};<br>CXMAN2N(50) REAL YMANING (1), WARLET (50.8), YANNEL (50.8), XANZHT (50.4),<br>
EXMANZING (1)<br>
CYMANING 0.8), YANZLE (50.8.4), YMANZL (50.8), YANZHT (50.4),<br>
CYMANING 0.8), NANZLE (50.8.4), YANZHT (50.8), YANZHT (50.4),<br>
TGAL MANING 0.8),  $1050$ <br> $1070$  $1080$ <br> $1090$  $\begin{array}{c} 1100 \\ 1100 \\ 1120 \\ 1120 \\ 1130 \end{array}$  $\frac{1140}{1150}$  $\frac{1}{1}$  $\frac{1}{1}$  $\frac{5}{7}$  $\frac{0}{0}$  $180$  $1100$ í 200  $\begin{array}{c} 1210 \\ 1212 \end{array}$  $1220$  $1N = 5$ 1230  $1 - 5$  $\bar{M}$ T $=$ 50 1240 ni—<br>MjF≖4<br>MiH=8 1250 1260 - HIH=8<br>1270 - TWASTE=187000.00<br>1280 C - UNM COMPUTER SYSTUM ASSIGN DATA SET REFERENCE NUIMBER:<br>1290 C - 5 FOR CARD REAGER.6 FOR PRINTER.<br>1300 C\*\*\*\*\*READ INPUT COMMAND : DETERMINE CASES TO COMPARE WITH. \*\*\*\*\*\*\*\*\*\*\*\*\*\* \*\*\*\*\*\*\*\*\*\*\*\*\*  $C=11,131,192,1MATH$ <br> $IP1F=I91$ 1330 IP1F=IP1<br>#RITE(IP,1101)(EXPLAN(I),1\*1,10),1P1,(EXPLAN(I),1=11,13),1P2  $\frac{1340}{1350}$  $\mathbf{r}$ :/\*\*<br>READ(IN,1102)(TITLE(I),1=1,18},SECT(3),ISECT3,CODF PEAD(IN,1102)(TITLE(I),I=1,18),SECT(3),ISECT3,CODE<br>2 IY=IY+E<br>1F(IY+Eq.2) IP1=IP2<br>2 TD (20,20,30,40,50),ISECT3<br>20 TD (20,20,30,40,50),ISECT3<br>80 DO 11 J=1,004)(CHECK(I),I=16,18)<br>REMIE(IP,1104)(CHECK(I),I=16,18)<br>TE(CHECK(16), 1370<br>1380  $1.700$ 1400<br>1410<br>1420<br>1425<br>1430  $\frac{1440}{1450}$  $1460$ <br>1470 IF (1962)<br>
1978 (1982) 1988 (1988) 1988 (1988) 1988 (1988) 1988 (1988)<br>
1988 (1988) 1107)<br>
1988 (1988) 1107)<br>
1988 (1988) 1107)<br>
2099 (2088) 1107)<br>
2099 (2088) 1107)<br>
2099 (2088) 1108)<br>
1988 (1988) 1108)<br>
1988 (1988) 1108 1480 1490 1510 1520 530  $1532$ <br> $1534$ 1540<br>1550  $1560$ <br> $1570$ 1580<br>1590 1600<br>1610  $1620$ <br>1630 1640 1650  $1660$ 1670 1680  $1590$ <br> $1700$  $\frac{1710}{1720}$ 1730 1740 750  $1760$ i 770 1780 790  $1.800$ 1810

Table J-2 (a). File SENDYGEN

### Table J-2 (b). File SENDY3A

 $\mathbf{v} = \mathbf{v}$ 

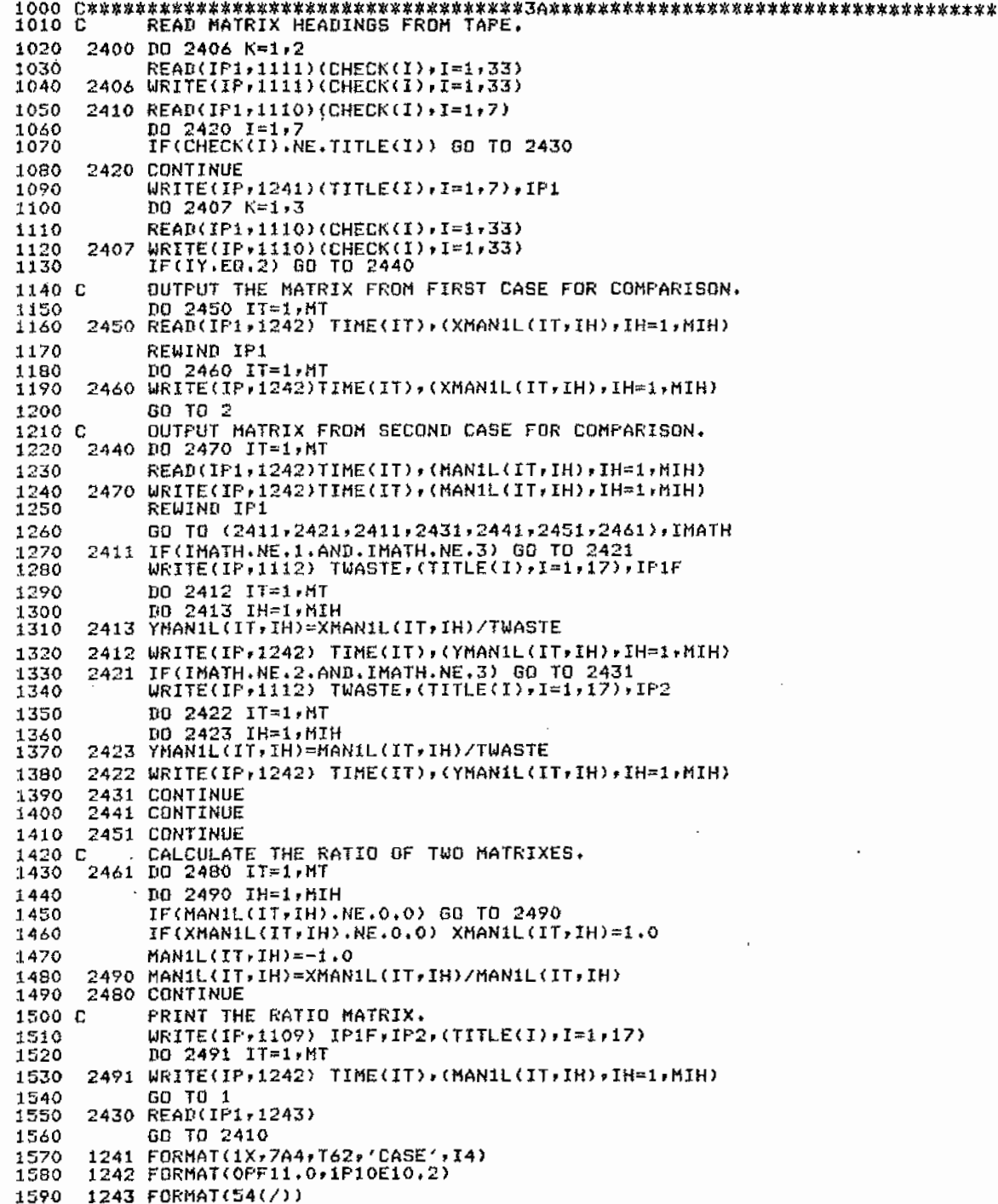

 $\begin{bmatrix} 1000 \text{ } C^{\bullet} & 0 & 0 \\ 0 & 0 & 0 \\ 0 & 0 & 0 \\ 0 & 0 & 0 \\ 0 & 0 & 0 \\ 0 & 0 & 0 \\ 0 & 0 & 0 \\ 0 & 0 & 0 \\ 0 & 0 & 0 \\ 0 & 0 & 0 \\ 0 & 0 & 0 \\ 0 & 0 & 0 \\ 0 & 0 & 0 \\ 0 & 0 & 0 \\ 0 & 0 & 0 \\ 0 & 0 & 0 \\ 0 & 0 & 0 \\ 0 & 0 & 0 \\ 0 & 0 & 0 \\ 0 & 0 & 0 \\ 0 & 0 & 0 \\ 0 & 0 & 0 \\ 0 &$ 1420 2555 CONTINUE<br>1440 C CALCULATE THE RATIO OF TWO MATRIXES.<br>1440 2565 07 2570 IT=1.MI<br>1450 DO 2580 IH=1.MIH<br>1450 IF(MANIN(IT.IH).MIH<br>1470 IF(MANIN(IT.IH).EQ.00.0) GO TO 2580<br>1490 MANIN(IT.IH).EQ.00.0) XMANIN(IT.IH)=1.0<br> C<br>
WRITE(IP, 1109) IPIF, IP2, (TITLE(I), I=1,18)<br>
2500 TE10, IE1, MT<br>
2500 TE10, IE1, MT<br>
2520 FEAD(IP1, 1252)<br>
2520 FEAD(IP1, 1252) 1510 C 1520<br>1530 1540<br>1550 1560 2520 READIPF, 1252)<br>1250 FORMATILX, 10A4, T62, "CASE" ,14)<br>1250 FORMATIC: 10A4, T62, "CASE" ,14)<br>1251 FORMATIC: 1.0, 1P10E10,2)<br>1252 FORMATIS4(/)) 1570 1580 1590  $\cdot$  $\sim 10^{11}$  km s  $^{-1}$ 1600

<br> $1032$ 2610 OU ZONTINUE<br>
2620 CONTINUE, 1263 H CHECK(II,I=1,1B),IP1<br>
READ(IP1,1110)|CHECK(II,I=1,1B),IP1<br>
READ(IP1,1110)|CHECK(II,I=1,33)<br>
2631 READ(IP1,1262) IZ,IZP1<br>
WRITE(IP,1262) IZ,IZP1<br>
WRITE(IP,1262) IZ,IZP1<br>
WRITE(IP,126  $\frac{1070}{1030}$  $1150C$ 1180<br>1190  $1200C$ OU 2680 IT=1,MT<br>2680 WRITE(IP,1265) TIME(IT),(XAN2LF(IT,IZ,JF),JF=1,MJF),XMAN2L(IT,1Z),<br>CTIME(IT),(XAN2LF(IT,IZP1,JF),JF=1,MJF),XMAN2L(IT,1ZP1)  $5.786$ <br> $1350$ 1470<br>1480<br>1490<br>1500 00 2623 ITINA (17.2, JF) = MARZLE(IT, IZ, JF)/IWASTE<br>2022 YANZLE(IT, IZ, JF) = MARZLE(IT, IZ, JF)/IWASTE<br>2022 YANZLE(IT, IZ) = MARZLE(IT, IZ) = PHARZLE(IT, IZ) = MARZLE(IT, IZ) = MARZLE(IT, IZ) = MARZLE(IT, IZ) = MARZLE(IT  $1600C$ <br> $1620$ <br> $1640$ <br> $1700$ <br> $1750$  $\frac{1750}{1770}$ 1790 271 MAN2LLII JEAMANZLLII (ISLAMANZLLII ISLAMANZLLII ISLAMANZLLII ISLAMANZLLII ISLAMANZLLII ISLAMANZLLII I<br>1810 - PRIVI IHE RAIIP MAIRIX<br>1820 - WRITE(IP, 1269 ITIL, MT<br>1830 - DO 2656 ITIL, MT<br>1840 - 2698 WRITE(IP, 1265 GO TO 1<br>
2640 READ(IP1, 1266)<br>
2650 TO 2630<br>
2650 FEAD(IP1, 1266)<br>
2650 FEAD(IP1, 1267)<br>
2651 FORMAT(IP41267)<br>
1262 FORMAT(IP41267175412)<br>
1262 FORMAT(IP412764716422)<br>
1263 FDEVAT(IX<sub>4</sub>18A44T76412)<br>
1265 FIRMAT(OPF9401P510 1520<br>1930 

2710 CONTINUE<br>
PRINT HEADINGS,<br>
WRITE(IP+12711(CHECK(I),I=1,33)<br>
2711 K=1,4<br>
READ(IP1,1110)(CHECK(I),I=1,33)<br>
2711 WRITE(IP+1110)(CHECK(I),I=1,33)<br>
2711 WRITE(IP+1272) TO 2740<br>
C OUTPUT THE MATRIX FROM FIRST CASE FOR COMP 080  $1090$  $\frac{1100}{1110}$  $\frac{1120}{1130}$  C 1140<br>1150  $\frac{1}{1}$  $\frac{1}{7}$  $\frac{1}{7}$  $\frac{1}{7}$  $\frac{1}{7}$ 1170<br>
1180<br>
1180<br>
1200 Controllate Tre RATIO (F. 1982)<br>
1200 Controllate Tre Migility FROM SECOND CASE FOR COMPAPISUM<br>
1200 Control THE MATRIX FROM SECOND CASE FOR COMPAPISUM<br>
1200 CONTROL TRE MATRIX FROM SECOND CASE FOR 1180 MAN2NF(IT,JF)==1.0<br>
2790 MAN2NF(IT,JF)=XAN2NF(IT,JF)/MAN2NF(IT,JF)<br>
IF(MAN2N(IT).NE.0.0) GO TO 279<br>
IF(MAN2N(IT)==1.0<br>
MAN2N(IT)==1.0<br>
MAN2N(IT)==1.0<br>
278 MAN2N(IT)==1.0<br>
2780 CONTTNUC THE RATIO MATRIX.<br>
O DRIMT OUT THE RA 1480 1490 1500 1510 1520 1530<br>1540  $1550$ <br>1560<br>1570<br>1580 2791 WEITELP+1272) (1MEITED (MAN2)<br>2720 FEAD(1P1,1273)<br>30 T3 2730<br>1270 FORMAT(170255(7)),102(7))<br>1271 FORMAT(1X<sub>P</sub>18A4,176,"CASE",14)<br>1272 FORMAT(F1280,1P5E1032)<br>1273 FORMAT(55(7)) 1 590<br>1600 1610<br>1620 630  $1640$ 1650

1000 9990 STOP<br>1010 700 FND<br>1020 7/GO-FT48F001 DD UNIT=TAPE9.DSN=EPAJO8.VOL=SER=PE1737.<br>1030 7/LADEL=(1.5L).DCB=(RECFN=FBA,LRECL=133.BLKSIZE=1330).<br>1040 7/ DISP=(DLD,PASS)<br>1080 7/CN=FT55F001 DD UNIT=TAPE9.DSN=EPAJO8.VUL=SE

 $\mathcal{L}_{\text{eff}}$ 

 $\sim$   $\sim$ 

 $\sim 100$ 

 $\ddot{\phantom{a}}$ 

 $\sim$ 

 $\sim$ 

 $\sim$ 

 $\sim$   $\sim$ 

 $\mathcal{L}_{\mathcal{A}}$ 

 $\bar{\mathbf{r}}$ 

 $\bar{\mathcal{A}}$ 

 $\sim$   $\alpha$ 

 $\sim 10^{11}$  km  $^{-1}$ 

 $\sim 10$ 

 $\sim 10^7$ 

 $\sim$ 

 $\sim 100$ 

 $\,$  $\mathcal{L}_{\mathcal{A}}$ 

 $\ddot{\phantom{a}}$ 

# PART<sub>2</sub>

# AMRAW-B USERS' GUIDE

- CHAPTER 6. SUMMARY
- CHAPTER 7. INPUT/OUTPUT DESCRIPTION

 $\sim 10^7$ 

- CHAPTER 8. PROGRAM OPTIONS
- CHAPTER 9. ERROR MESSAGES
- APPENDICES: K THROUGH T

 $\sim 10^7$ 

 $\sim 10^7$ 

 $\ddot{\phantom{0}}$ 

Page Intentionally Blank

 $\sim 10^7$ 

# **CHAPTER** 6

## **SUMMARY**

### A. PROGRAM SUMMARY

Title: AMRAW-B; Assessment Method for Radioactive Waste (Second Part).

Abstract: AMRAW-B performs a sequence of calculations for an inventory of radioactive wastes, evaluating health effects and economic costs resulting from dose to man calculated by AMRAW-A.

Effective Date: May, 1978.

Programmer: The University of New Mexico staff.

Computer: IBM 360/67.

Language: Fortran IV.

Core Memory Requirement: 124 k bytes.

Execution Time (CP sec): 270.

Auxiliary Hardware Requirements: Disk, Tape, Line Printer.

### B. PURPOSE

AMRAW-B, the second part of the Radioactive Waste Management Systems Model, picks up the population dose rates calculated in AMRAW-A and calculates corresponding estimates of health effects and economic costs of these health effects (see Fig. 1-2). These calculations consider the populations in each geographic zone, incidence rates of health effects per unit of radiation dose to a given body organ, and costs based upon the value of small changes in risk.

#### C. METHOD

The AMRAW Code *is* written in Fortran IV language. The two parts of the code are: 1) AMRAW-A which contains the Source Term, the Release Model, and the Environmental Model, and 2) AMRAW-B which contains the Economics Model. They are being run separately but may be joined *if*  desired. There is an advantage to running the first part independently to determine sensitivity of environmental concentrations and dose rates to variations in input. Similarly, there *is* an advantage to running the economic model independently to study the response to varied economic parameters.

The flow of AMRAW-B calculations is best described first using the sequence indicated by Fig. 1-2: 1) determine rate of occurrence of health effects, and 2) perform corresponding damage calculations in economic units. An altered sequence of the actual calculations within AMRAW-B *is* then described. The matrix of local dose rates from AMRAW-A, to individuals in each zone from each radionuclide to each body site (organ) during each time increment, multiplied by the population of each zone and then multiplied by the set of health effect incidence rates for each body site, obtains the health effect incidence rates in each zone. Similarly, nonspecific dose rates from AMRAW-A (dose to a nonspecific population) multiplied by health effect incidence rates obtains health effect incidence rates corresponding to nonspecific dose. As actually calculated within AMRAW-B, the input incidence rates of health effects, deaths/10<sup>6</sup> man-rem, are first converted to \$/man-rem by multiplying by \$260,000/10<sup>6</sup> (the value \$260,000 is the present input for cost of increased level of risk, VOL). Damage rates, *\$/y,* in each zone (and the nonspecific category), are calculated by multiplying together: dose rates, populations, and \$/man-rem. The damage rates, *\$/y,* are accumulated over nuclides and organs in each zone (and nonspecific) versus time. Total damage rates are also accumulated over zones, organs, and times for each nuclide. Damages during each time increment, \$, are then obtained by multiplying rates by the length of each time increment and accumulated over the total time range. Finally, the number of deaths (health effects) during each time increment are obtained by dividing the damages in dollars by \$260,000. Results are obtained for both high

and low population projections.

The present dimensioning of AMRAW-B is as follows:

- 1) Radionuclides: 25.
- 2) Geographic Zones: 8 (the nonspecific category is treated as a ninth zone in calculations).
- 3) Human Organs: 8; typically, one of these is total body.
- 4) Time Increments: 50.

AMRAW-B runs with 124 k bytes of core storage, 125 tracks (900 k bytes) of disk storage for input data, 10 cylinders (200 tracks or 1440 bytes) of disk storage for intermediate storage, and requires 270 seconds of CPU time in the UNM IBM 360/67 computer. Input data from the major data matrices can be furnished from tape instead of from disk if preferred.

# CHAPTER 7

# **INPUT/OUTPUT DESCRIPTION**

Input for M~RAW-B *is* by an 80 column card data deck. There are 15 card types. As implemented at UNM, the input deck is read from 3 files in disk and/or tape storage. No additional inputs are required. The 3 input data files are as follows:

- 1) AMB. This file provides economic model control and conversion data, including discount rate (zero presently used), cost assigned to a death, the numbers of times, zones, radionuclides, and organs involved, incidence rates of health effects by body site or organ, *high* and low population projections by zone, and designation of nuclide decay group.
- 2) AMlE. This file provides values of time at the end of each time increment, names of each radionuclide, and the mass of each radionuclide (in grams) in the repository inventory at each time.
- 3) ECONxx (xx is case number). This is the large output matrix, MANl, of dose rates from AMRAW-A, restructured for AMRAW-B input.

Radionuclide mass versus time is used within AMRAW-B at this time only for calculation of marginal damages (\$/gram) by decay group, based upon the accumulated inventory at the time repository.operations cease. The full nuclide matrix provides for possible additions to AMRAW-B for allocation of damages to elements in the waste. The dose rate matrix, MANl, from AMRAW-A is arranged as shown in Table 7~1. With the present dimensioning used, the dose rates are presented in 225 separate tables (9 zones x 25 nuclides). For input to AMRAW-B, this is processed through an auxiliary program, COMPRESS, to strip away headings and the time column, producing a data file with 11,250 lines (from 225 tables x 50 lines each). Each line has dose rate values for 8 organs resulting in 90,000 data items.

Card input is described in the following section. output is described in Section 7.B.

Table 7-l. Arrangement of AMRAW-A Dose Rate Output:  $Z$ one  $l^a$ Nuclide 1 Local Dose Rate by Zone and Nonspecific Dose Rate Time Increment 1: Organ 1, Organ 2, ... Organ 8. $<sup>b</sup>$ </sup> Nuclide 2 2: Organ 1, Organ 2, ... Organ 8. (repeat for other time increments) 50: Organ!, Orqan 2, ••• Organ 8. (repeat for other nuclides) Nuclide 25 Zone 2 (repeat for other zones) zone 8 Nonspecific (handled as Zone 9).

a<br>Local dose rates are mrem/y.

b<sub>Organ refers to each body site for which dose rate is calculated.</sub>

 $c$ Nonspecific dose rates are man-rem/y.

#### A. CARD INPUT SPECIFICATIONS

1. Data Deck Setup. Descriptions and number required of each card type are given in section 2 which follows. The sequence of the data deck, beginning with the first or front card is listed below:

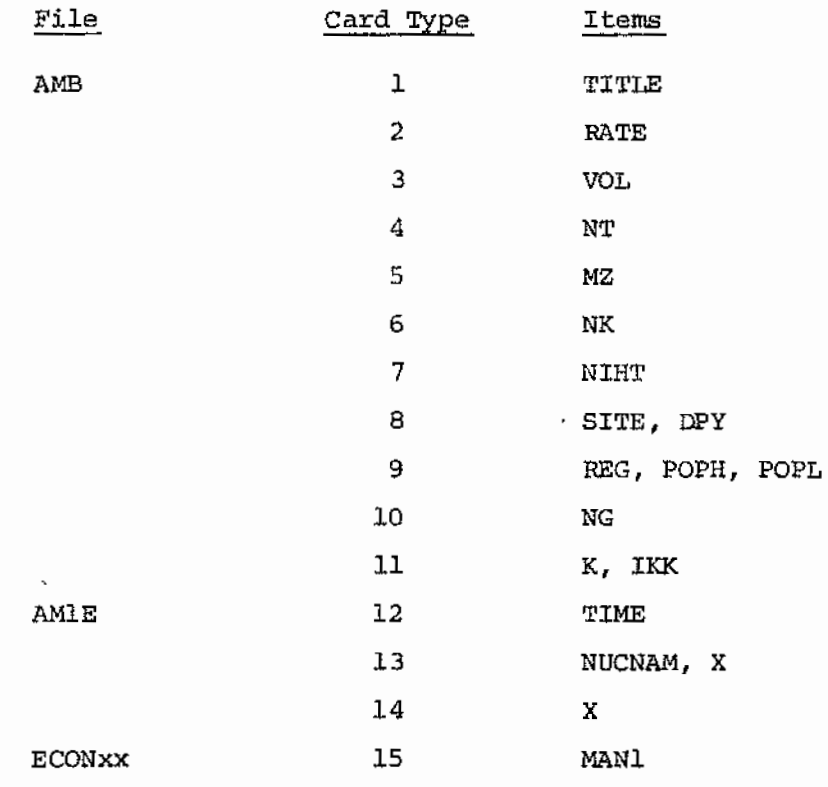

2. Description of Card Input. Input data is grouped into 3 sequentially read data files: AMB, AMlE, and ECONxx (where xx denotes the case number from which this file is extracted).

The largest matrix of data is for MAN! (card type 12). This is the dose rate output from AMRAW-A as selected and restructured by auxiliary program COMPRESS for use as AMRAW-B input. As presently dimensioned, this file can consist of as many as 11,250 cards. Because of its size, this file is handled via tape and/or disk storage.

A list of each card type in input sequence, the necessary card format in each instance, the number of each card type required (one card unless stated otherwise), the data items and their descriptions, plus

other explanatory notes are presented below.

Card

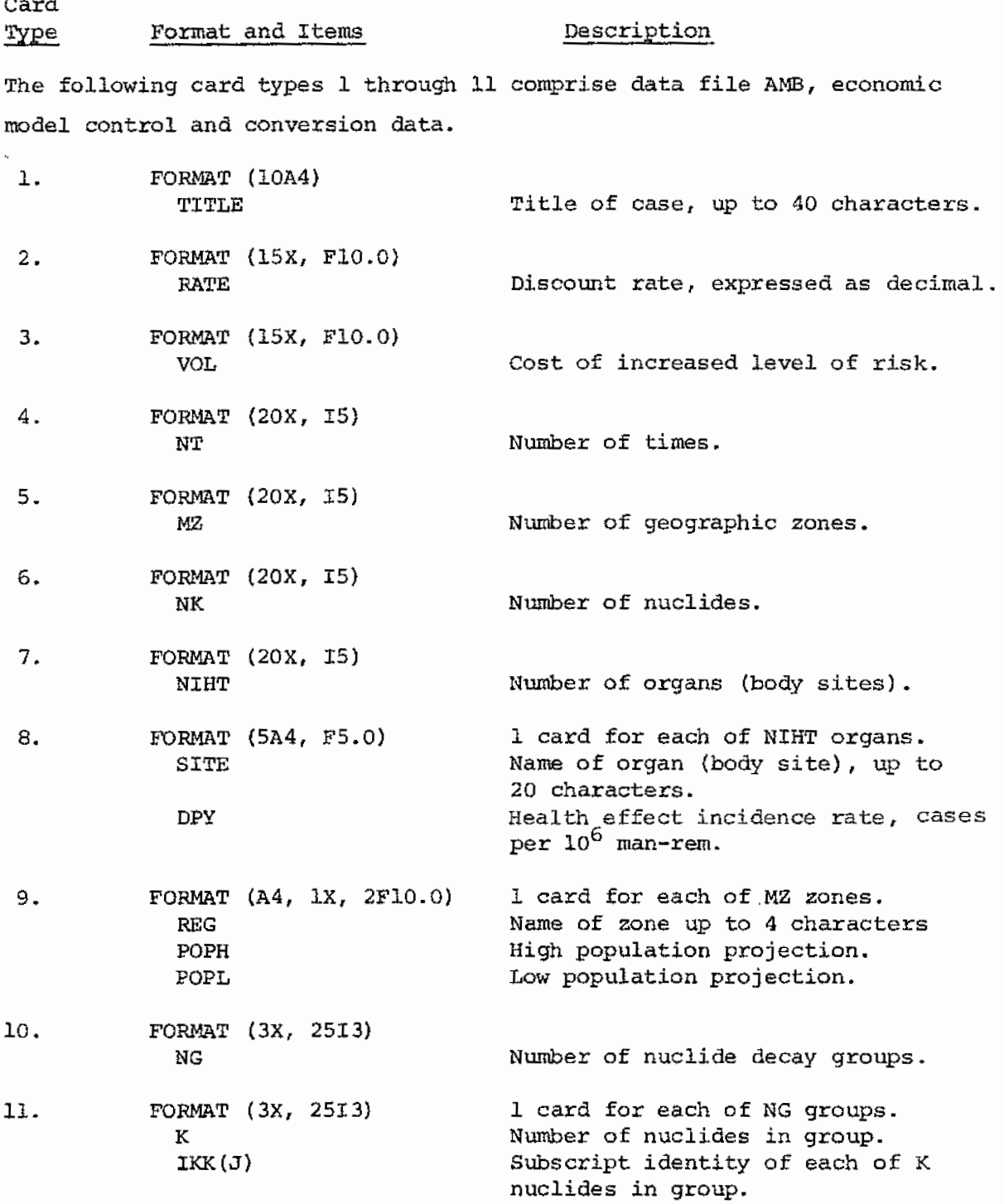

The following card types 12 through 14 comprise data file AMlE which furnishes values of time to be calculated and the nuclide inventory versus time.

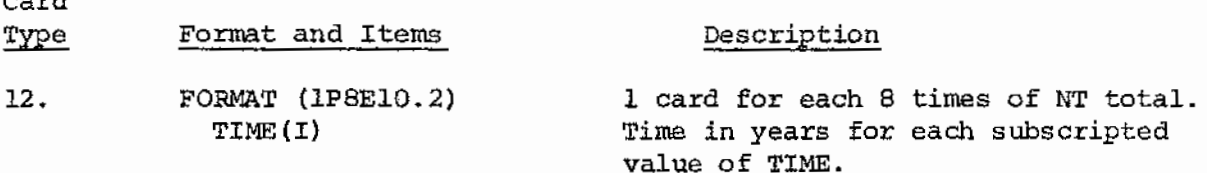

card

One set of the following card types 10 and 11 is required for nuclide K of NK total (e.g., for 25 nuclides and 50 time, 25 x 8 = 200 cards, are required).

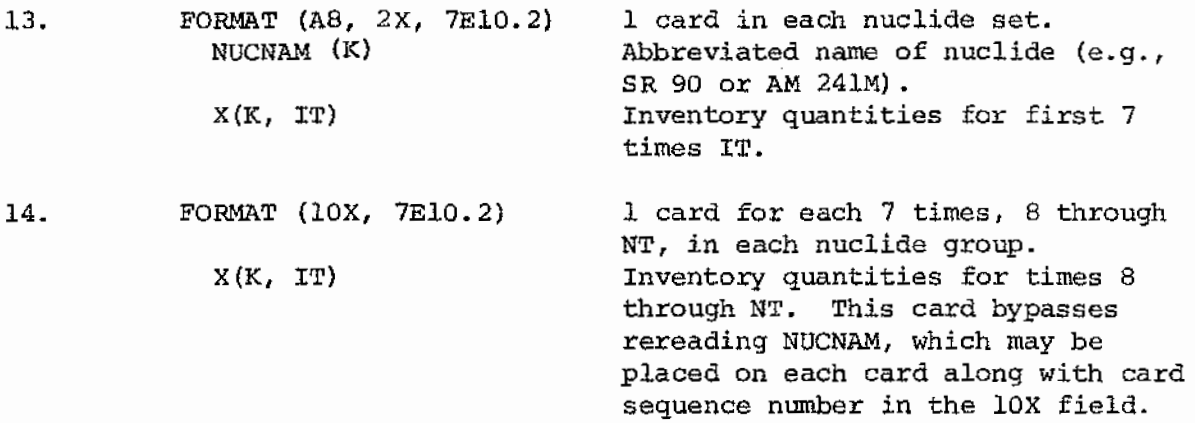

The following card type 15 comprises data file ECONxx (xx represents the case number from which the file is extracted). This file is the large matrix which is a portion of AMRAW-A output, providing calculated dose rates.

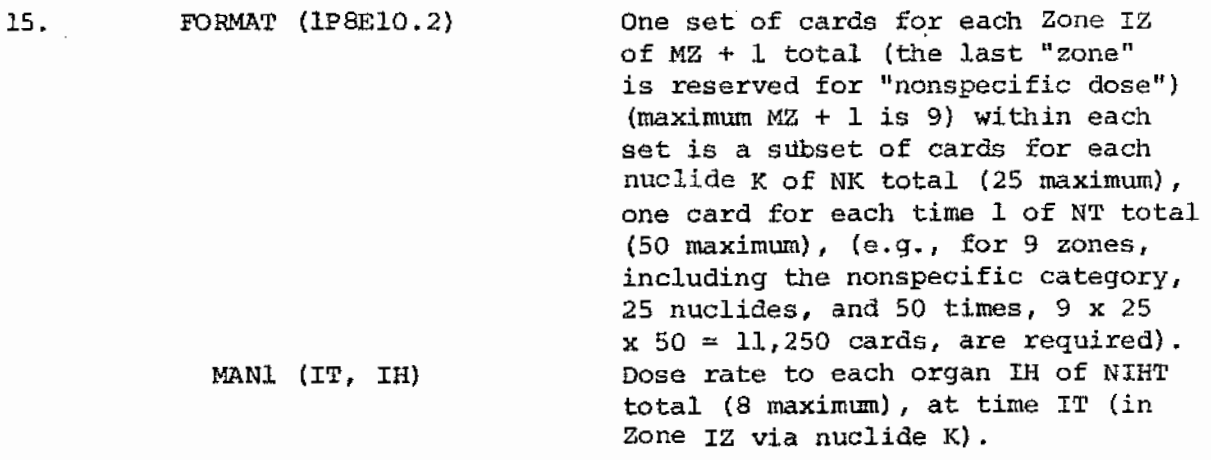

A sample coding form illustrating the first card of each type is given in Appendix M. More complete sample input is given in Appendix P.

#### B. OUTPUT DESCRIPTION

AMRAW-B requires two output mediums: disk and line printer.

1. Disk. Intermediate temporary storage of calculated values for each nuclide is on disk. output can be to disk and/or line printer.

2. Line Printer. The line printer must be capable of 132 charac- ,ters per line.

3. Output Tables. Output from AMRAW-B is the series of tables listed in the directory in Table 7-2. Table 1 as numbered by AMRAW-B provides average damage rates in each zone, for nonspecific, and the total, versus time. Subtables are for high and low population projections, respectively. Table 2 is a series of tables, one for each time increment giving average damage rates: total for zones, nonspecific, and total by nuclide, for high and low population. Table 3 presents the total discounted present value of damages over the entire time range for each nuclide, subtotals for each decay group and the overall total, for high and low populations. This table also includes marginal damages, by decay group and total, based upon masses in repository inventory at the beginning of the terminal storage phase. Table 4 presents total expected deaths per time interval in each zone, for nonspecific, and the total, versus time. Similarly, Table 5 presents total damages in dollars per time interval. Subtables of Tables 4 and 5 are for high and low populations. Sample output is given in Appendix P.

### Table 7-2. Directory of AMRAW-B Output Tables

 $\sim 10^{-1}$ 

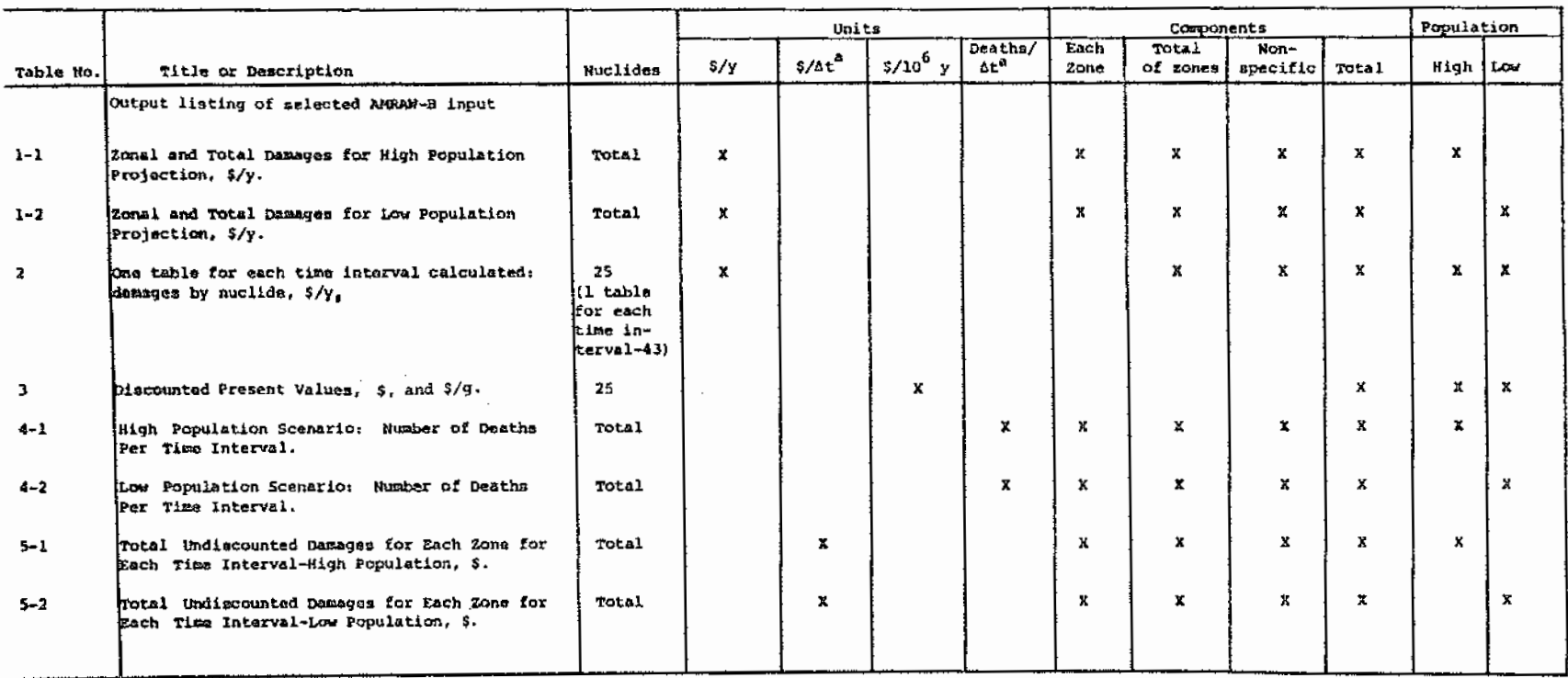

<sup>a</sup> it represents the length of time interval calculated.
# CHAPTER 8

# PROGRAM OPTIONS

The major class of options is concerned with design of the application. The number of nuclides, geographic zones, times, release scenarios, and environmental pathways may be varied in AMRAW-A within the range of dimensioning and carry over into the AMRAW-B calculations.

There are no options built into AMRAW-B for alternate calculation sequences. There is an option to print or suppress printing of output Table 2. This table consists of 1 page for each time calculated (see Table 2-2 for description). Setting ITB3 = 1 requests printing of output Table 2; setting ITB3 = 0 suppresses printing. Write statements are provided (before and after Format statement 3806) for outputting the large MANl input matrix from file ECONxx. The write statements are suppressed by labeling as comment statements. Removal of the "C" from the two lines results in output.

The input/output mediums are specified in statements in the main program which assign values for the variables IN, IP, and IS appropriate to the system being used:

- IN specifies an input medium, normally the card reader (at UNM, this is 5).
- IP specifies the output medium for the code; this is normally the line printer but it may be set to disk or tape file if preferred, along with appropriate JCL (at UNM, line printer is 6).
- IS specifies an input medium with large storage, used for file ECONxx. This can be disk or tape files; the value of IS can be any allowable and free integer as supported by appropriate JCL (at UNM, this may be 1, 3, or 4; 2 is used in AMRAW-B for system disk storage of intermediate calculations) .

# CHAPTER 9

# **ERROR** MESSAGES

AMRAW-B in the present version does not generate error messages. No such addition is planned at this point in time. If the computer code fails in a run, it is suggested that the input data formats be checked. Extensive comment statements have been placed in the program for assisting the user to isolate any problems.

# APPENDIX K

### BACKGROUND MATERIAL

The basic structure of the AMRAW model and computer code was developed at UNM between 1972 and 1974 as part of the s. Logan Ph.D. dissertation: "A Technology Assessment Methodology Applied to High-Level Radioactive Waste Management," The University of New Mexico, 1974. Additional development proceeded with support from the Sandia Laboratories university Research Program and from the Energy Resources Board of the State of New Mexico. completion of the model and code was done under EPA Contract No. 68-01-3256 beginning in August, 1975.

 $\sim$   $\sim$ 

# **APPENDIX L**

SAMPLE RUN REQUEST

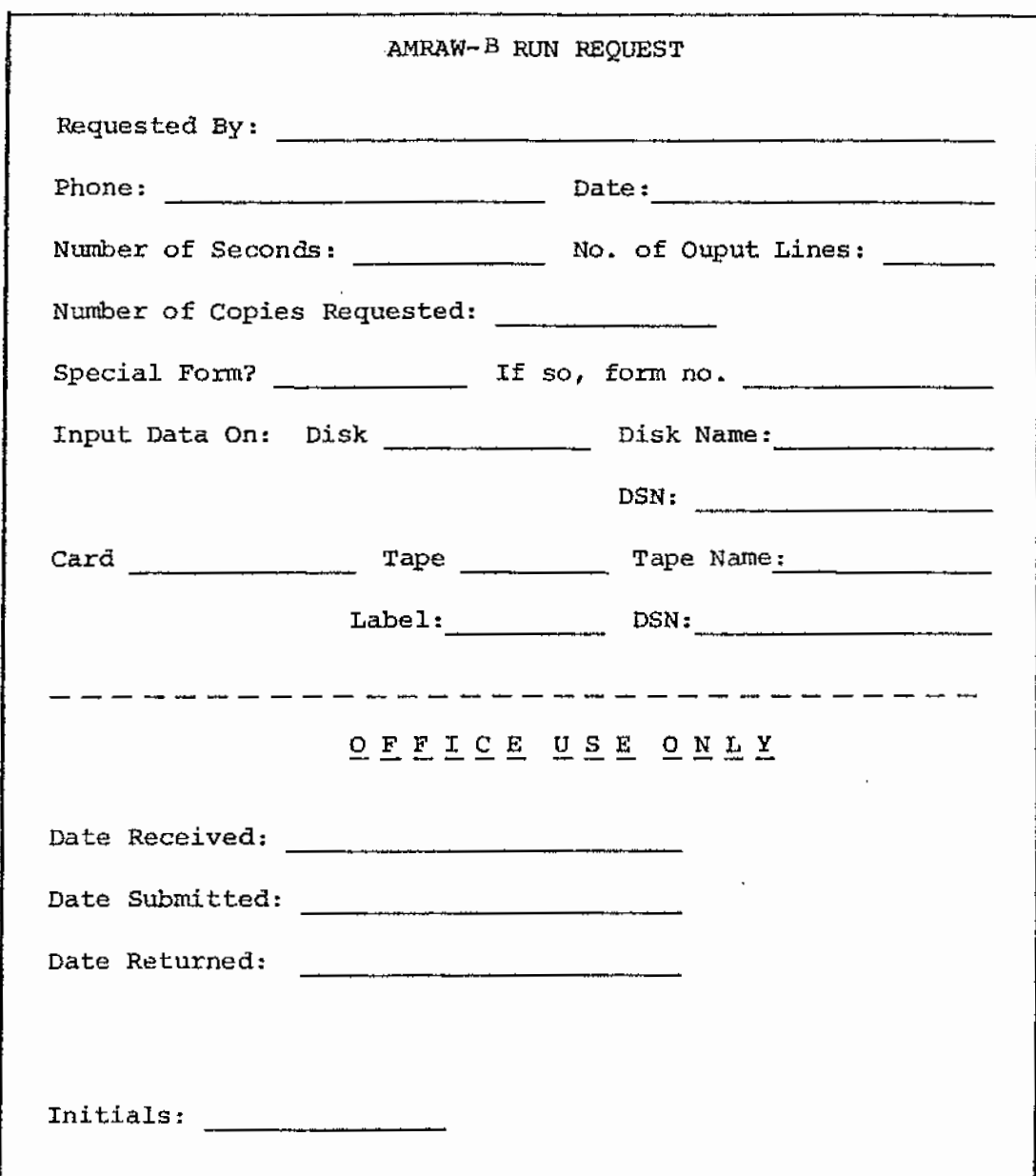

 $\hat{\mathcal{F}}$ 

# APPENDIX M

SAMPLE CODING FORM

Table M-1 presents a sample coding form for AMRAW-B input data illustrating proper formats for each of the 15 card types. The data shown is from the base case for terminal storage, reported elsewhere. Only the first card of each card type is illustrated. Card types 1 through 11 comprise data file AMB, card types 12 through 14 comprise data file AMlE and card type 15 represents the large dose rate output file from AMRAW-A: ECDNxx. For 9 zones, including one "zone" allocated to nonspecific dose rates, 25 nuclides, and 50 times, 11,250 cards of card type 15 are required. Because of the large size of the last file, it is obtained from AMRAW-A and placed on tape or disk by machine processing. *File* AMlE is obtained from an AMRAW-A input data file via machine processing. Normally, only file AMB requires key punching or typing on a terminal.

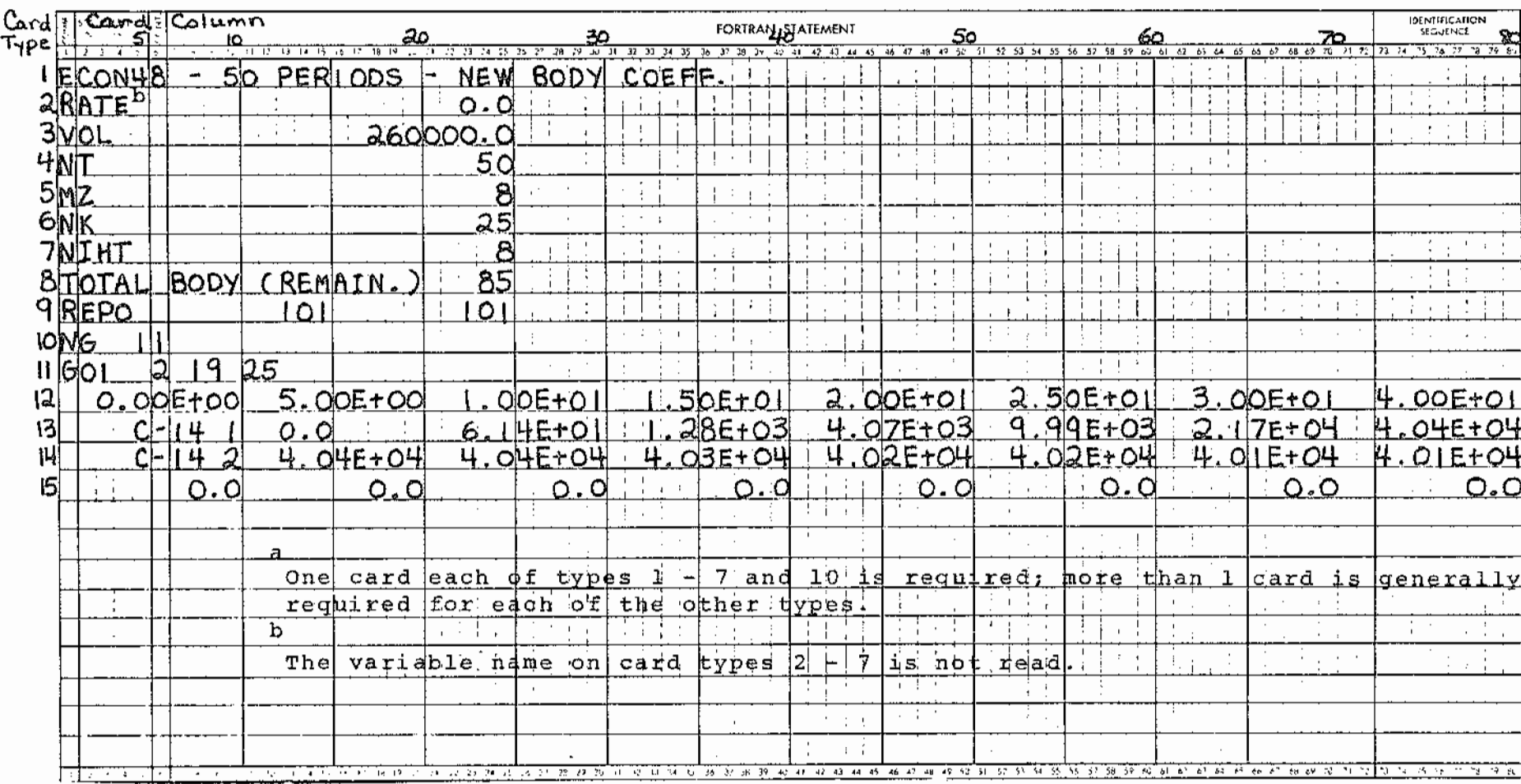

# Table M-1. Sample Coding Form with First Cards of<br>Each Type Illustrated<sup>a</sup>

 $\sim$ 

¥.  $\sim$ 

# APPENDIX N

## JOB PROCESSING INSTRUCTIONS

- 1. Prepare jobcard for computer run using run request as follows: Job name - 8 alphanumeric characters. Time parameter - number of seconds estimated, Lines parameter - number of lines (in thousands) estimated. Forms parameter - form number from request. copies parameter - number of copies requested.
- 2. Input medium:

card - keypunch as necessary and place in appropriate section of deck. Disk - modify the data definition statement GO.FTOlFOOl DD card to reflect parameters required by the system.

Tape - modify the data definition statement GO.FT02F001 DD card to reflect parameters required by the system.

- 3. Submit job and note date submitted.
- 4. Return job to requester and note date returned.

# APPENDIX 0

# OPERATING DECK SETUP

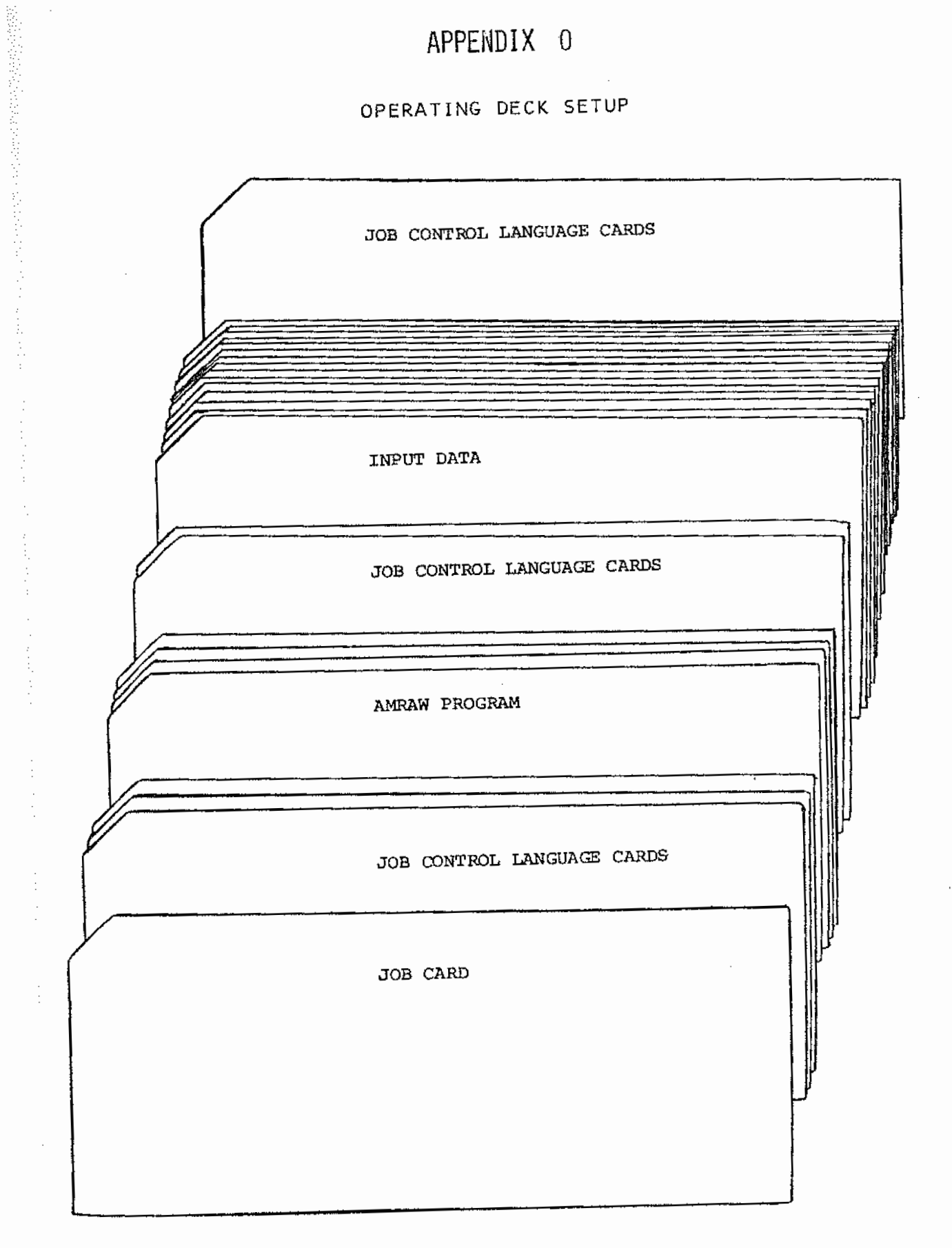

# **APPENDIX** P

## SAMPLE INPUT AND OUTPUT

### AMRAW-B Sample Input

Sample input data for the base case for terminal storage phase, Case No. 48, are presented.

- 1. Table P-1. Data file AMB.<sup>a</sup>
- 2. Table  $P 2$ . Data file AMlE. $^{\bf a}$ The full file for 50 times and 25 nuclides is 207 lines long; the beginning and end of the file is shown here.
- 3. Table P -3. Data file ECON48.

This is the file with designation of form ECONxx for Case No. 48. The full file for 50 times, 25 nuclides, and 8 zones is 11,250 lines long; the beginning and end of the file is shown here, as obtained by processing AMRAW-A output through the auxiliary program, COMPRESS.

4. Tables P -4 and P-5. Sample of AMRAW-A output.

These tables are a sample of AMRAW-A output prior to processing by COMPRESS to obtain the AMRAW-B input file illustrated in Table P -3.

Table P-4. Average Annual Local Dose to Individual in Zone 1, from Ra-226, in Millirems/Year.

Table P-5. Average Annual Nonspecific Dose to Population from Ra-226, in Man-rems/Year.

<sup>&</sup>lt;sup>a</sup>The left hand line number column in these tables is computer-furnished for these listings and is not part of the data files.

## Table P-1. Data File AMB

## 12345678901234567Q9012345678901234567890

 $\sim 10$ 

 $\label{eq:2} \frac{1}{2} \left( \frac{1}{2} \left( \frac{1}{2} \right) \right) \left( \frac{1}{2} \right) \left( \frac{1}{2} \right)$ 

 $\sim$ 

 $\mathcal{L}_{\mathrm{eff}}$ 

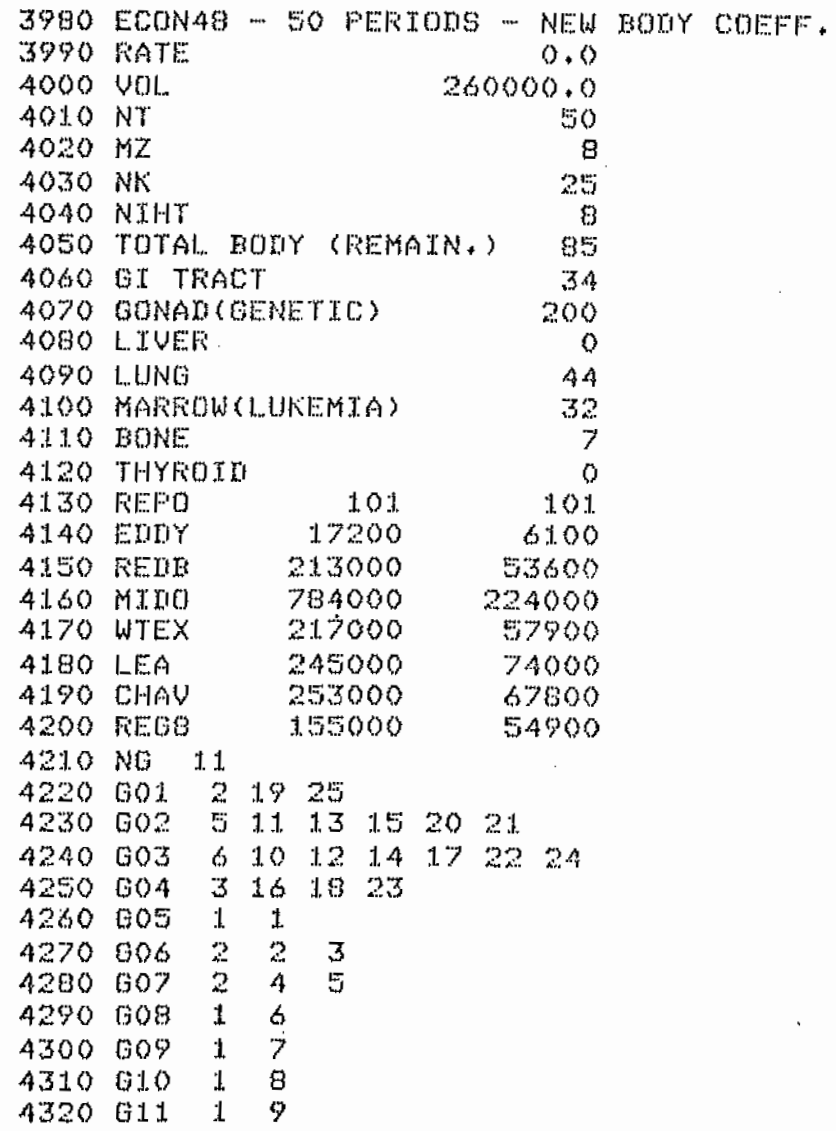

 $\mathcal{L}^{\text{max}}$  and  $\mathcal{L}^{\text{max}}$ 

## Table P-2. Data File AM1E

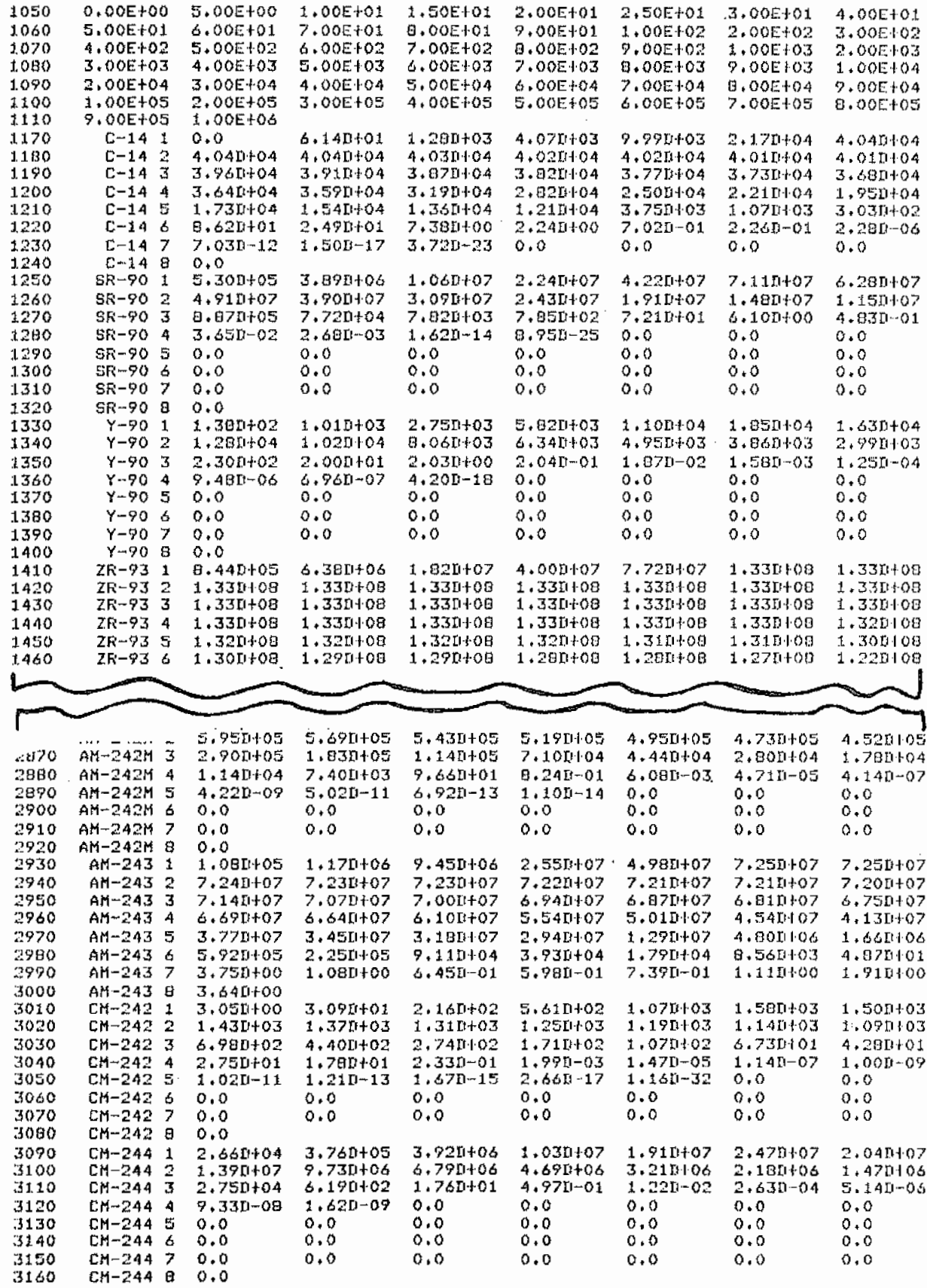

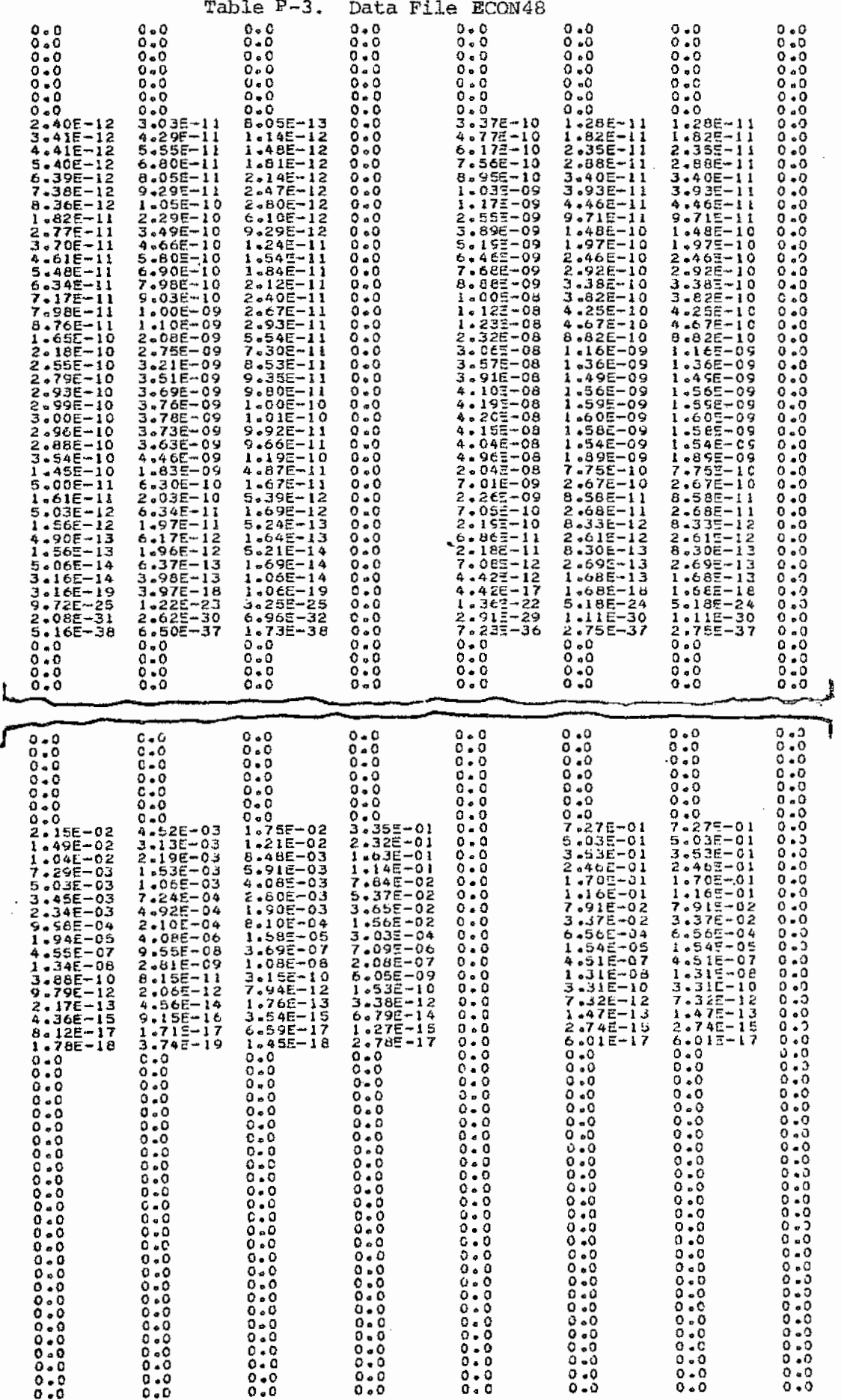

 $\eta$ 

 $\cdot$ 

 $\ddot{\phantom{a}}$ 

ŀ

## Table P-4. Sample of AMRAW-A Output

## AVERAGE ANNUAL LOCAL DOSE TO INDIVIDUAL. MANIL, IN MILLIREMS/YEAR

ZONE=  $l_{max}$  NUCLIDE= RA-226 K= 12

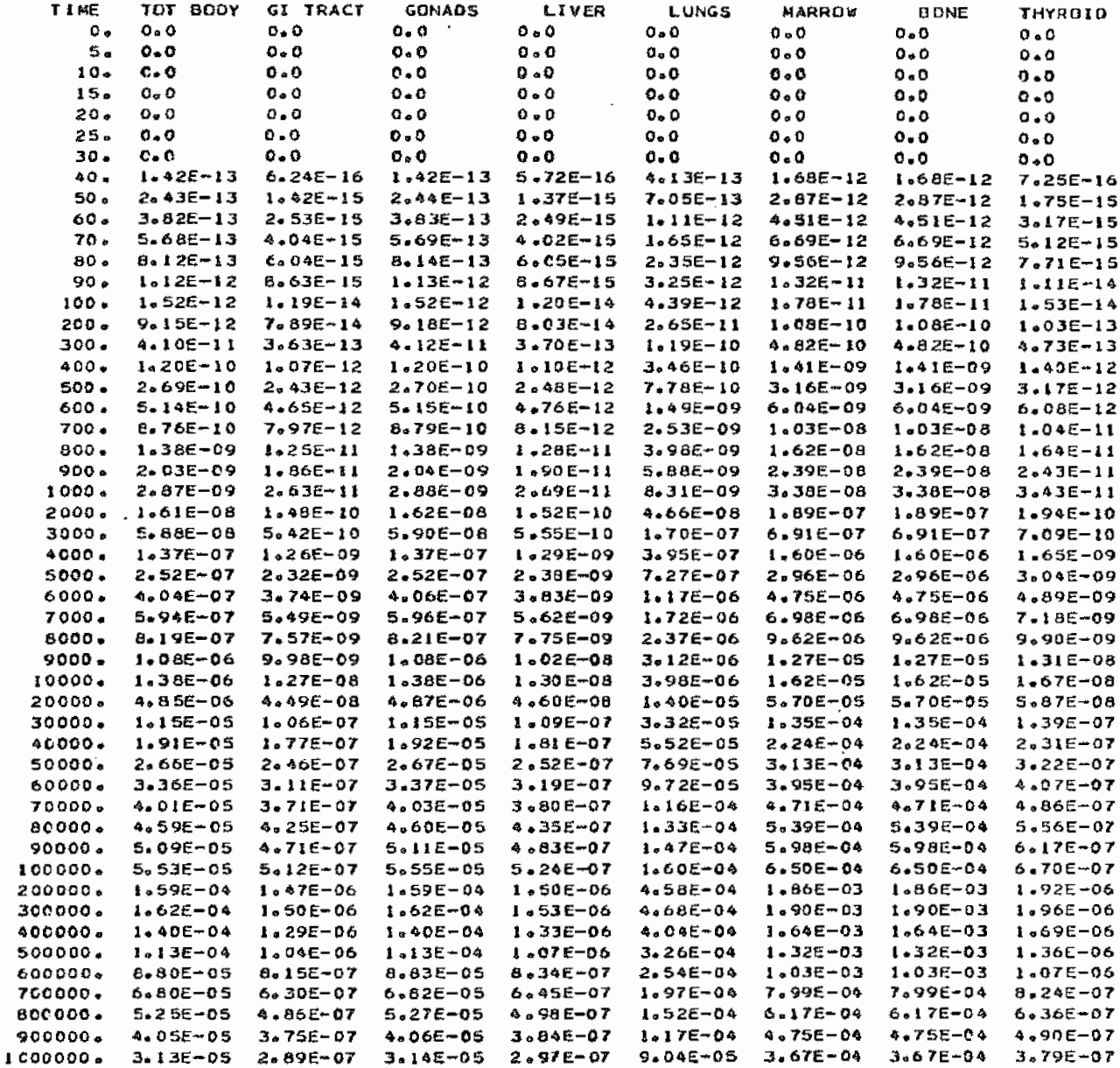

 $\label{eq:2} \frac{1}{2} \int_{\mathbb{R}^3} \frac{1}{2} \int_{\mathbb{R}^3} \frac{1}{2} \int_{\mathbb{R}^3} \frac{1}{2} \int_{\mathbb{R}^3} \frac{1}{2} \int_{\mathbb{R}^3} \frac{1}{2} \int_{\mathbb{R}^3} \frac{1}{2} \int_{\mathbb{R}^3} \frac{1}{2} \int_{\mathbb{R}^3} \frac{1}{2} \int_{\mathbb{R}^3} \frac{1}{2} \int_{\mathbb{R}^3} \frac{1}{2} \int_{\mathbb{R}^3} \frac{1$ 

\*\* AVERAGE ANNUAL NONSPECIFIC DOSE TO POPULATION, MANIN, IN MANREMS/YEAR

NONSPECIFIC see NUCLIDE= RA-226 K= 12

 $\sim 10^{-1}$  $\sim$ 

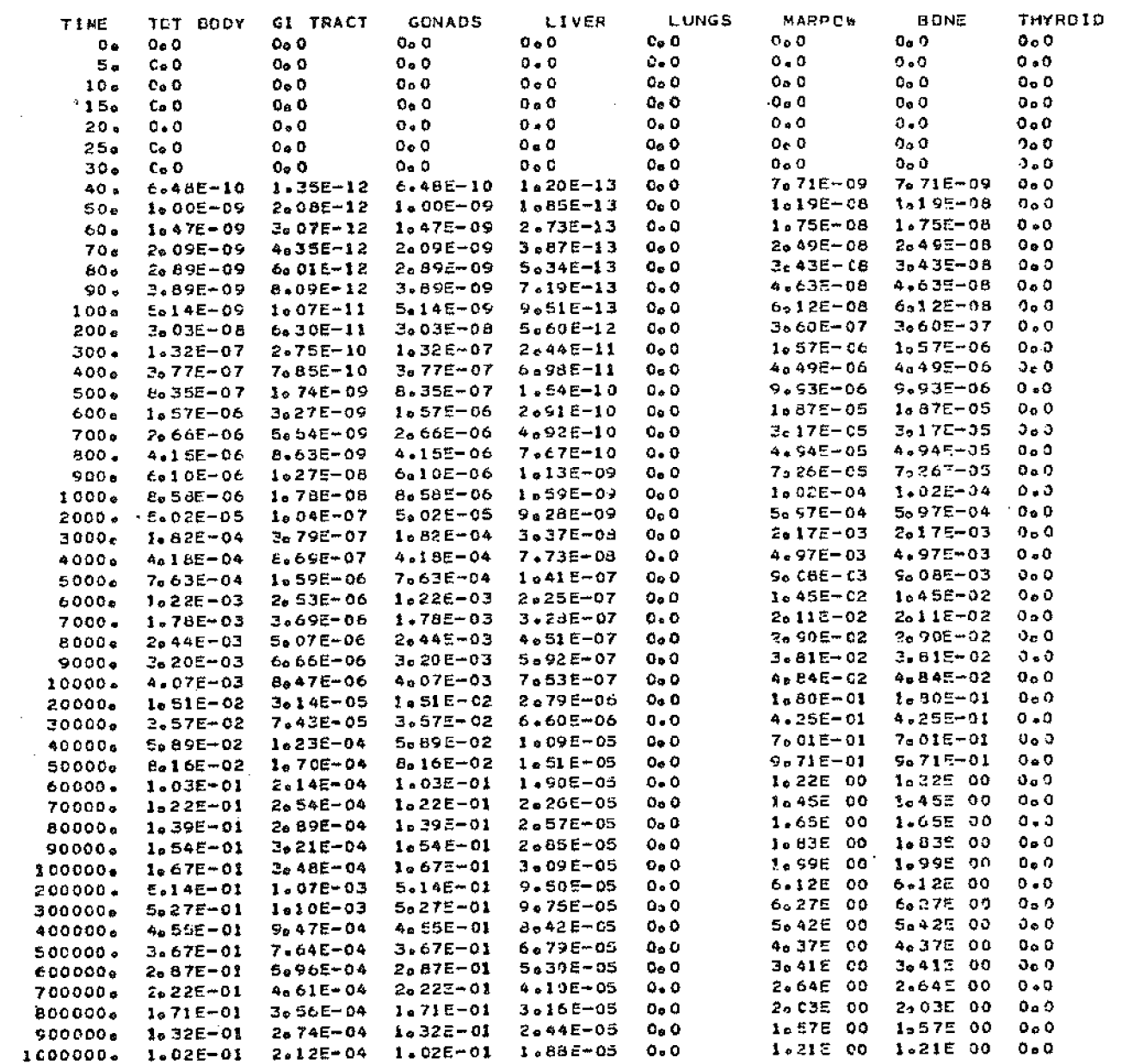

### AMRAW-B Sample Output

This section of Appendix P contains output for the full run base case for terminal storage phase, Case No. 48, and is based on the total of cancers and genetic effects.

- 1. Output Summary of Selected Input: Table P-6.
- 2. Annual Damage Rates, by Zone, Nonspecific and Total
	- a. Table P-7 (Output Table 1-1). Zonal and Total Damages for High Population Projection (\$/y}.
	- b. Table P-8 (Output Table 1-2}. Zonal and Total Damages for Low Population Projection (\$/y}.
- 3. Annual Damage Rates, by Nuclide, Total All Zones, and Nonspecific Table P-9. (Output Tables 2-9 (50 y), 2-14 (100 y) ). The full output of this type is a table for all times calculated after 30 y.
- 4. Discounted Present Values of Damage Costs by Nuclide, and Total, Integrated Over 10<sup>6</sup> Years

Table P-10 {Output Table F-10). Discounted Present Values (\$), Discount Rate = 0.00%.

- 5. Number of Deaths per Time Interval
	- a. Table P-11 (Output Table 4-1). High Population Scenario: Number of Deaths per Time Interval  $(\frac{\#}{\Delta y})$ .
	- b. Table p-12 (Output Table 4-2) . Low Population Scenario: Number of Deaths per Time Interval  $(\frac{\mu}{\Delta y})$ .
- 6. Total Undiscounted Damages per Time Interval, by Zone
	- a. Table P-13 (Output Table 5-1). Total Undiscounted Damages for Each Zone for Each Time Interval - High Population  $(\frac{5}{4}y)$ .
	- b. Table P-14 (Output Table S-2). Total Undiscounted Damages for Each Zone for Each Time Interval - Low Population  $(\frac{\xi}{\Delta y})$ .

## **Appendix P**

Table P -6. output Summary of Selected Input

У.,

 $ECON43 - 50$  PERIODS - NEW BODY COEFF.

DISCOUNT RATE = 0.00 *%*  COST OF INCREASED LEVEL OF RISK OF DEATH = \$ 260000.

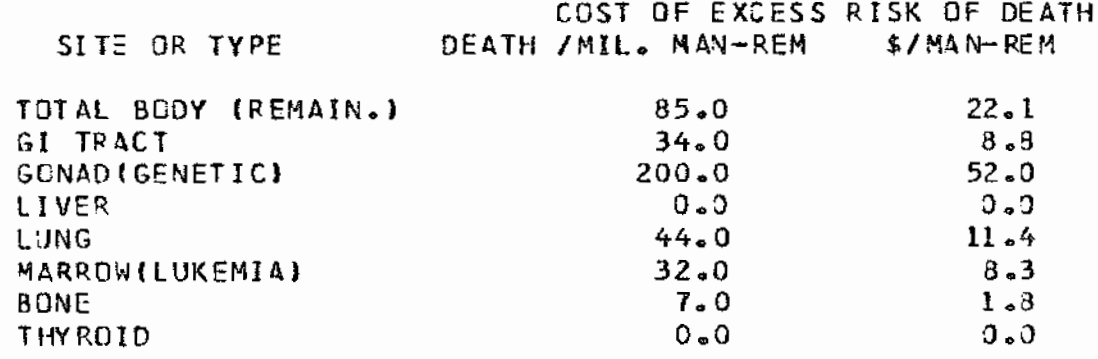

# POPULATION PROJECTIONS Z.ONE HIGH LOWER

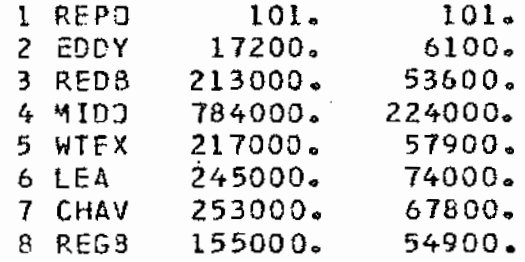

 $\cdot$ 

# Appendix  $P$

**Contract Contract Contract** 

**Controller State** 

**Contractor** 

Table P-7. AMRAW-B Output Table 1-1

 $\mathbf{r}$ 

TABLE 1 - 1 : ZONAL AND TOTAL DAMAGES FOR HIGH POP. PROJECTION (S/YR)

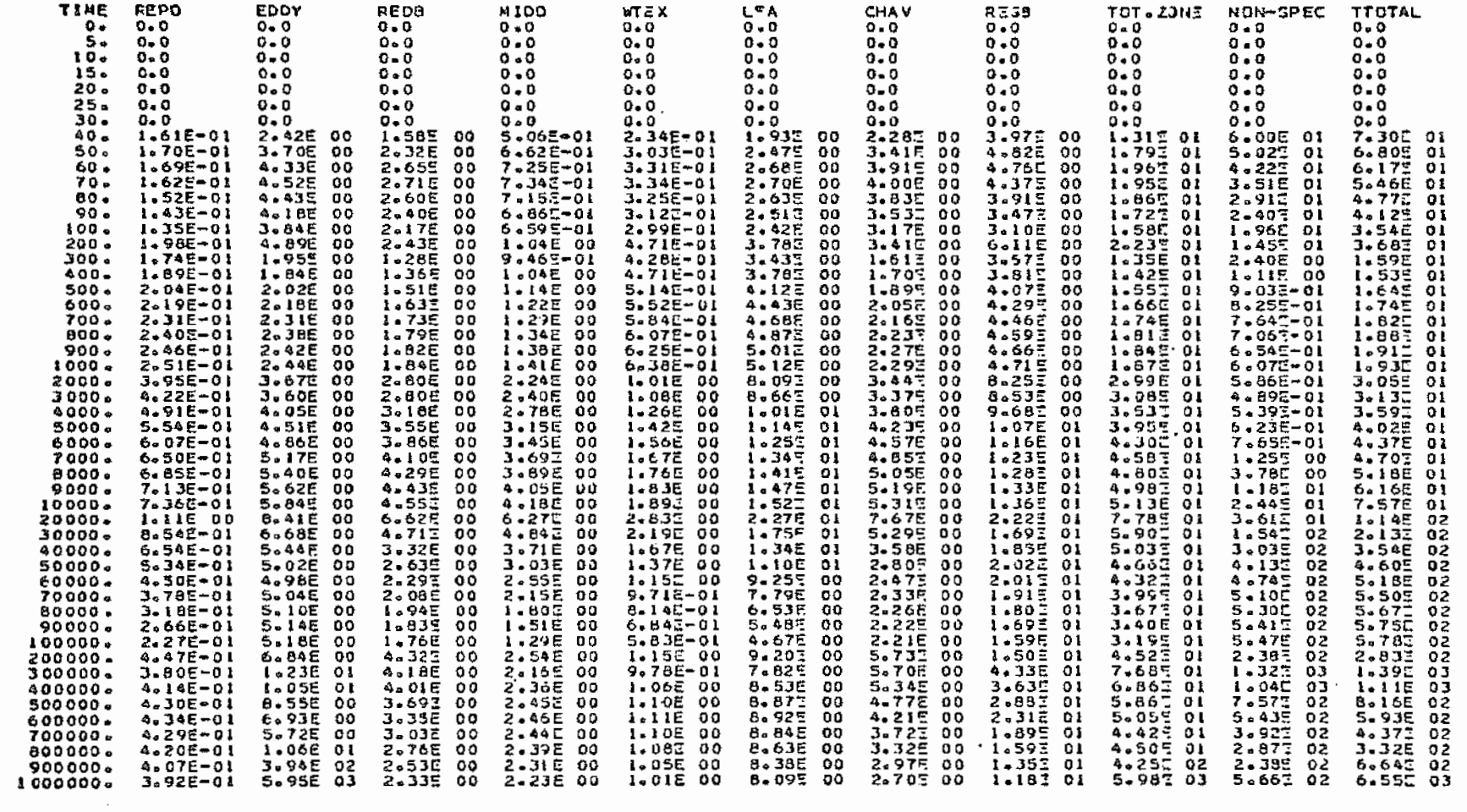

 $\sim 10^7$ 

#### TABLE 1 - 2 : ZONAL AND TOTAL DAMAGES FOR 10% POP. PROJECTION (S/YR)

 $\mathcal{L}^{\mathcal{L}}(\mathcal{A})$  and  $\mathcal{L}^{\mathcal{L}}(\mathcal{A})$ 

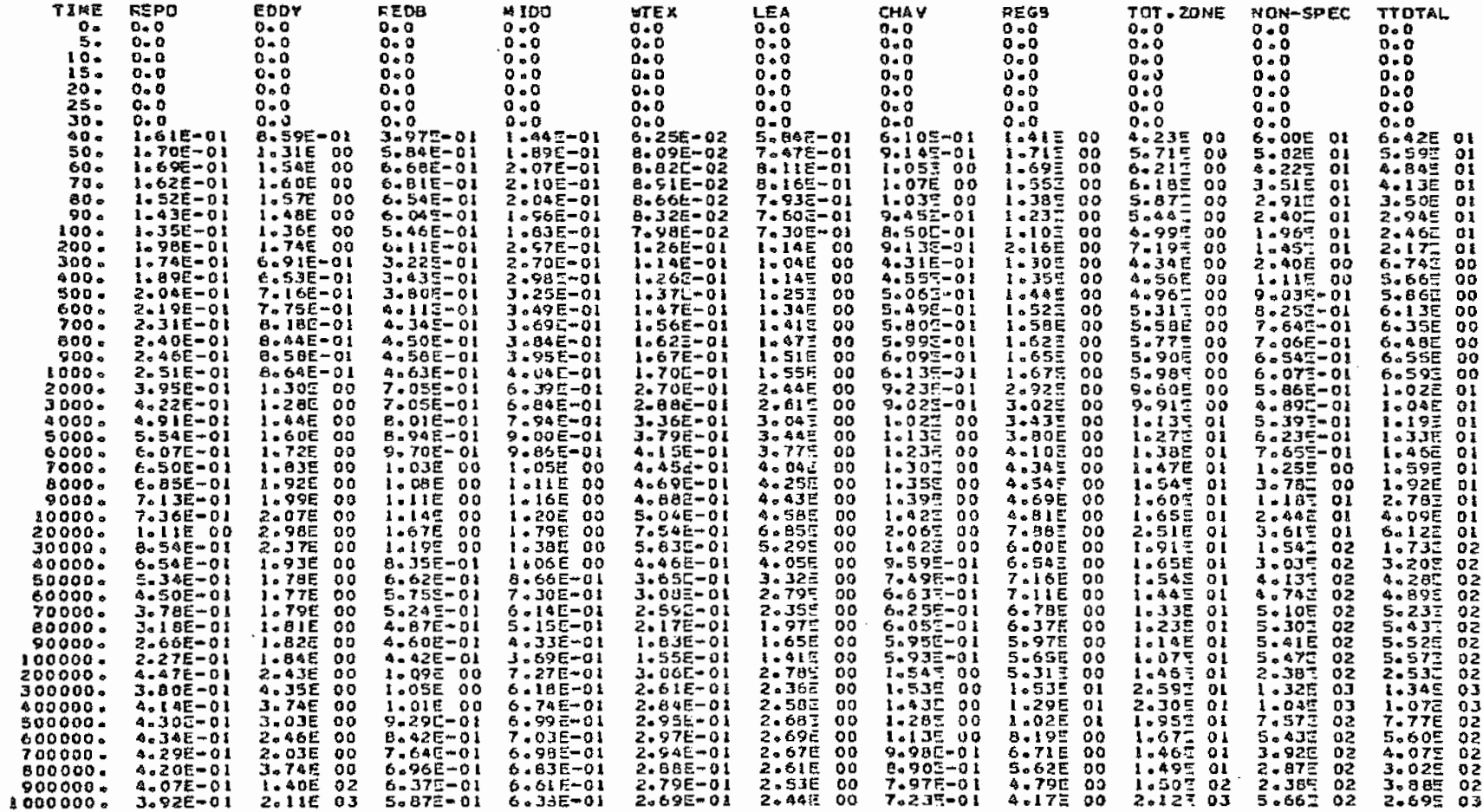

# Appendix  $P$

TABLE 2 - 9 : TIME PER30D= 50.

Table P-9. Output Tables 2-9 and 2-14: AMRAW-B Annual Damage Rates by Nuclide

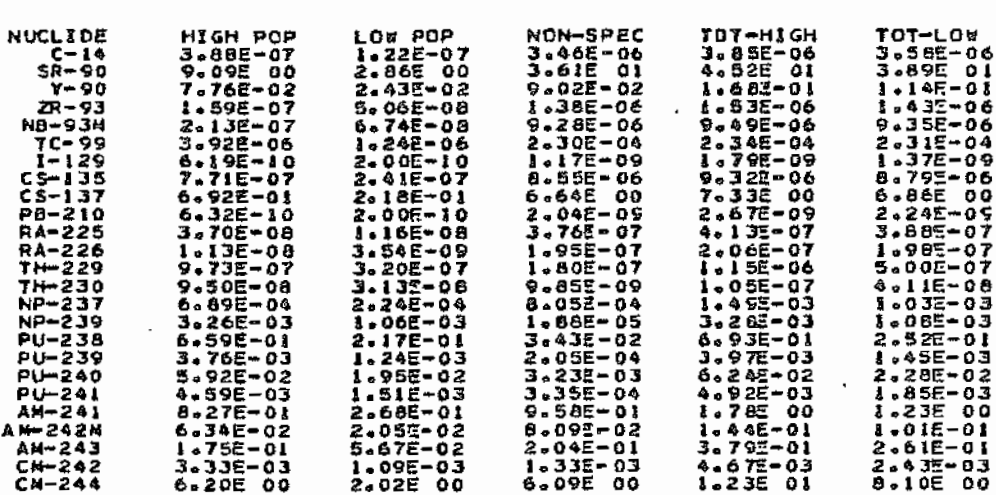

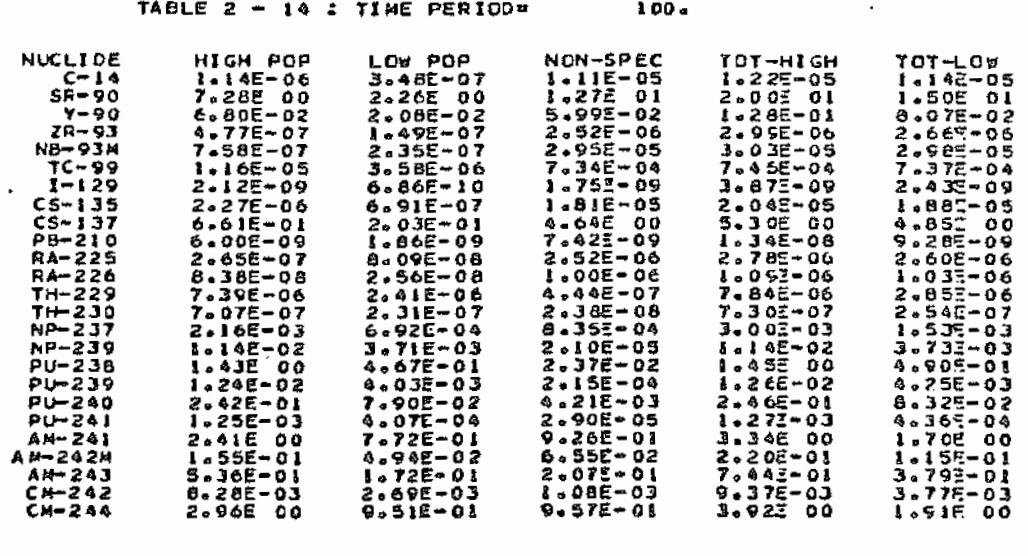

l,

 $\sim 10^7$ 

# $\texttt{Appendix} \;\; \mathbb{P} \qquad \qquad \blacksquare$

 $\sim$ 

Table P-10. AMRAW-B Output Table 3

# TABLE 3 : DISCOUNTED PRESENT VALUES (  $\$$  )<br>DISCOUNT RATE = 0.000 %

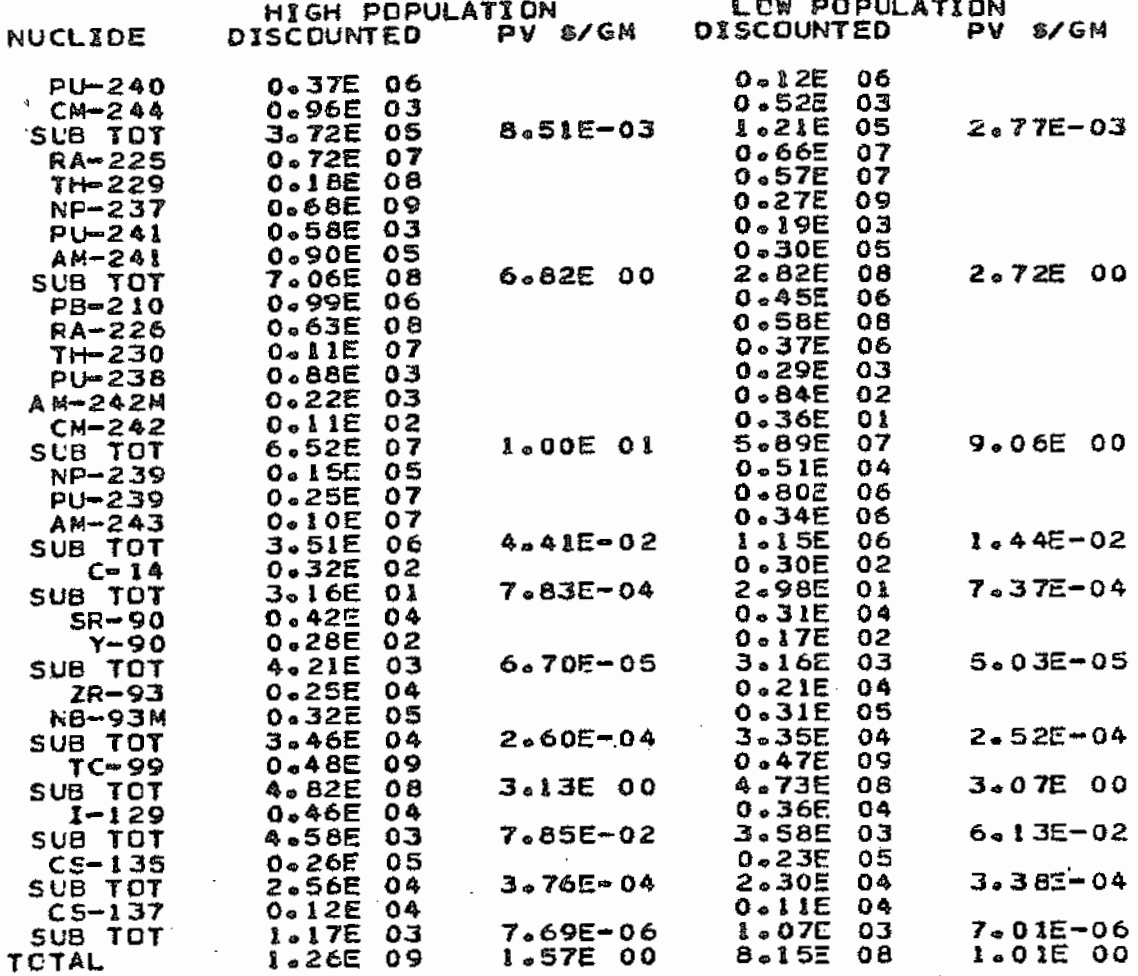

 $\mathcal{A}^{\mathcal{A}}$ 

 $\ddot{\phantom{a}}$ 

 $\bar{z}$ 

## Appendix P

Table P-11 AMRAW-B Output Table 4-1

# TABLE 4 T.1 : HIGH POPULATION SCENARIO<br>NUMBER OF DEATHS PER TIME INTERVAL. (\$260.000.)

 $\Delta$ 

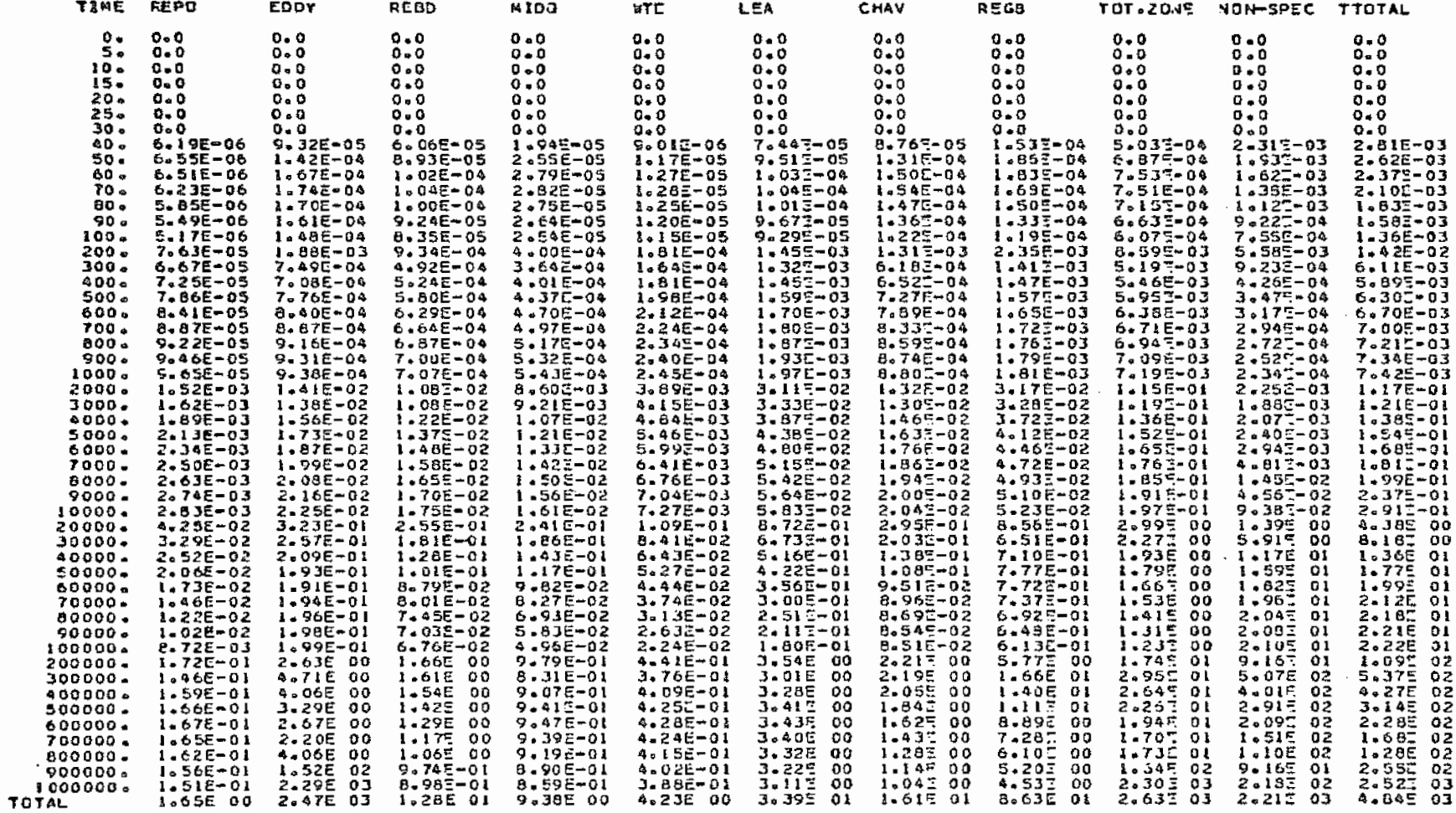

 $\ddot{\phantom{a}}$ 

## Appendix P

## Table P-12. AMRAW-B Output Table 4-2

**Contract Contract** 

 $\sim$   $\sigma$ 

# TABLE 4 CH POPULATION SCENARIO<br>NUMBER OF DEATHS PER TIME INTERVAL. (\$260.000.)

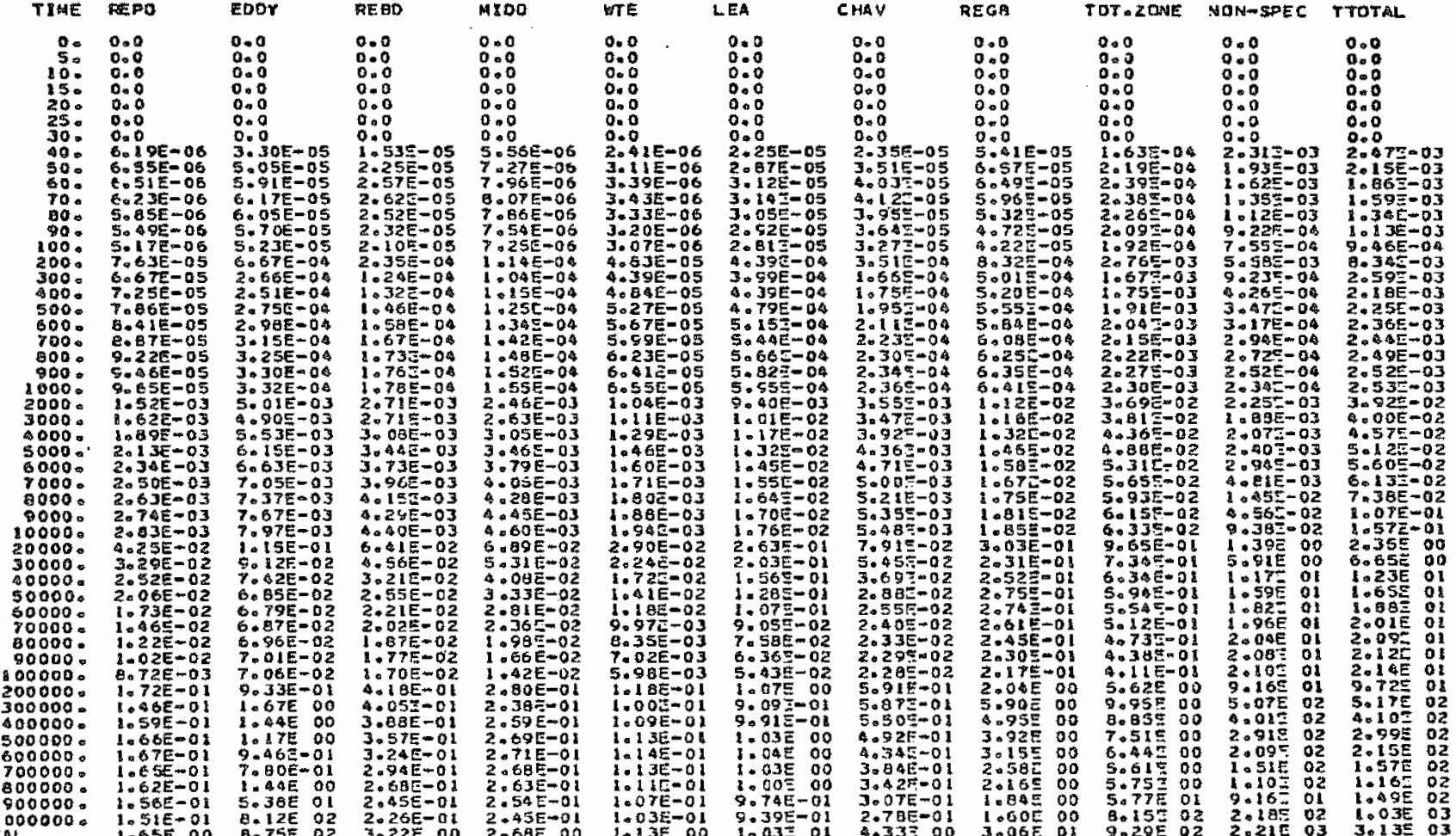

 $\star$ 

348

TOTAL<br>TOTAL

## Appendix P.

Table P-13. AMRAW-B Output Table 5-1

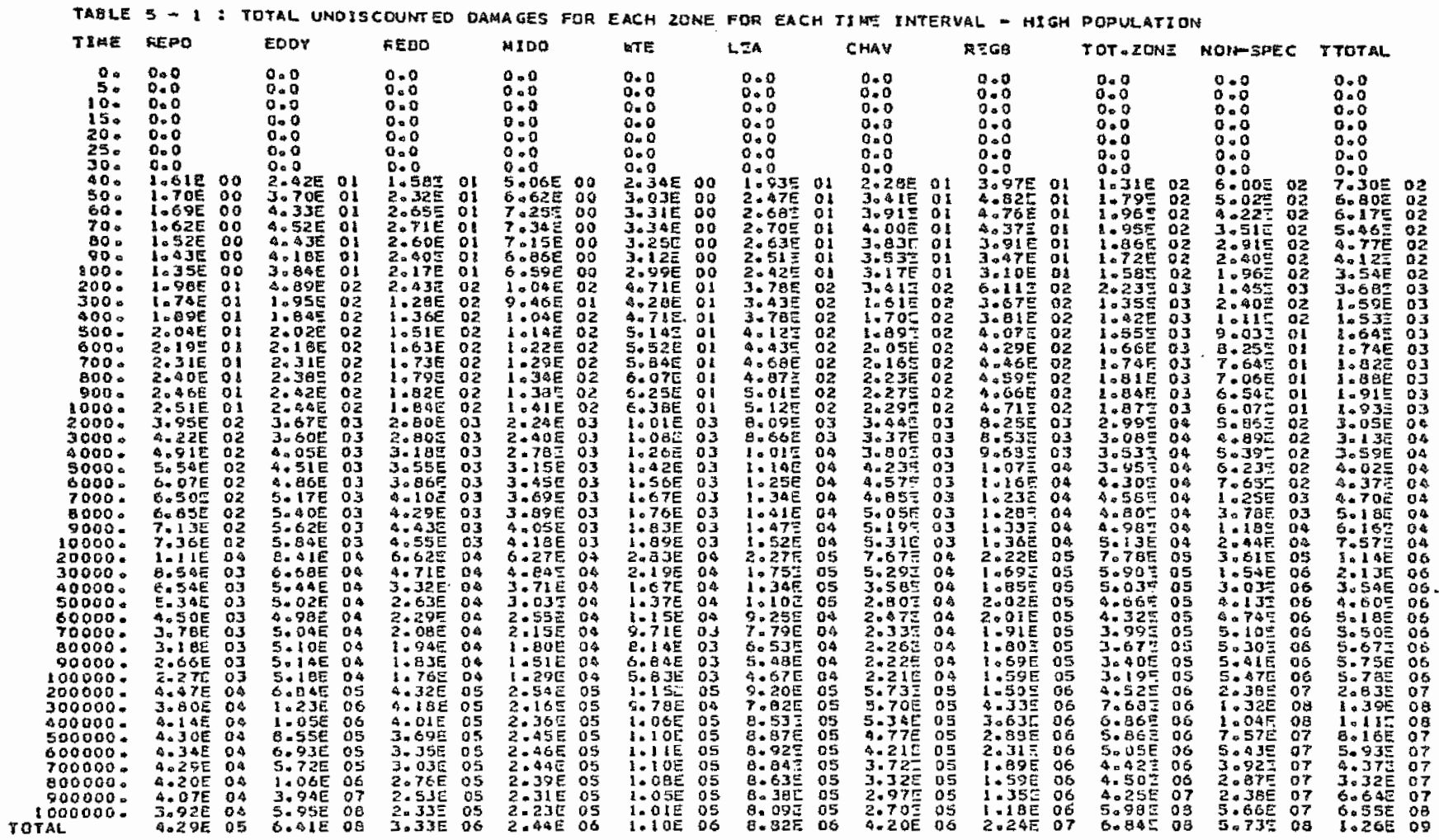

#### Appendix P.

#### Table P-14. AMRAW-B Output Table 5-2

TABLE 5 - 2 : TOTAL UNDISCOUNTED DAMAGES FOR EACH ZONE FOR EACH TIME INTERVAL - LOW POPULATION TIME FE PO **EDDY** N 100 RESD ыTЕ CHAV LEA. REG8 TOT.ZONE NON-SPEC TIUTAL  $\mathbf{0}$  .  $0 - 0$  $0 - 0$  $0.0$  $0.0$  $0*0$  $0 + 0$  $0*0$ 0. Q បុតប **D-0** 90 U 5.  $0 - 0$  $0 - 0$  $0 - 0$  $0 - 0$  $0 - 0$  $0.0$  $0 - 0$  $0.0$ ā- ā  $\tilde{\mathbf{a}} \cdot \tilde{\mathbf{a}}$ <u>g.g</u>  $10 0.0$  $0.0$  $0.0$  $0 - 0$  $0 - 0$  $0 + 0$  $0 - 0$  $0 - 0$ 을 오  $0 - 0$ <u>ö•ö</u>  $0 - Q$  $0 - 0$ 15.  $0 - 0$  $0.0$ 0. D  $0 - 0$  $0 - 0$  $0 - \tilde{0}$  $0.0$ **D.G**  $0.0$ 20.  $0 + 0$  $0.0$  $0 - 0$  $0 - 0$  $0 - 0$  $0 - 0$ 9.9 **D-0** ā.ñ 꽃으로 꽃으흣 25.  $0.0$  $0.0$  $0 - 0$  $0 + 0$  $Q^*$  $0.0$  $0 - 0$  $0 + 0$ o.o ត្តត <u>non</u> 30.  $0 + 0$  $0.0$  $0.0$ 0.0 0+0  $0 - 0$  $0 - 0$  $0 - 0$  $0.0$  $0.0$ ò•ò **L.44E 00 40.** 1.61E DD 8.59E 00 3.97E 00  $6 - 255 - 01$ 5.845 00 **S.LOE 00** <u>1.11토 있</u>  $4.235$  01  $500502$  $2.25$ 92  $50<sub>a</sub>$ 1.705 **00**  $1.31E$ 5.84E 00 I-00E 00  $8.096 - 01$  $7.47E$ 5.713 01 01 oo  $9.14700$  $1.71501$ <br> $1.69501$ <u>5.AS</u> ĀΞ 공•공부드 YS 1.69E 1.54E 60 --00 - O L 6.682  $^{\circ}$ 2,075  $^{00}$ B.82E-01  $8 - 11E$ 00  $1.055$  $01$ **P.STE DI**  $3.2.5$ 9-995 YS Ψc  $5.19501$ 70. 1.62E 1.60€ 6.81E 00 2.105 L.075 01 1-226 01  $9 - 135$ 99 **Ol** იი 8.915-01 8. L 6 E oo  $2.512$ υz υc  $1.52E$  $00$ **I.57E OI**  $2 - 04E$  $6 - 66E - 01$  $1 - 03701$ <br>9-455 00 5.87% Ol<br>5.44% Ol 80. 6.54E 00<br>6.04E 00 00 **I** + 23E i.jeż or oo Reals Ψ£ 광\*꽃부들 υZ 90. 1,43E oo 1.48E 01 1.96E -00 8.322-01  $7.60\frac{1}{2}$ o٥ 1,235  $^{01}$ **3.94E** 2090υç υz  $1.35E$ 1.36E 01 5.46E 00 1.68E 00 2.982-01 9.505 00  $1.10E 01$ <br> $2.16E 02$ <br> $1.2E 02$ **A-99E 01** oz 100. 00 00  $1.9967$ 40955 92  $1 - 98E$  $200 -$ 6.11E 01 2-97E 01 1.50E OF  $1 - 192$  $^{\circ}$ 1.74E 02  $6.125$   $61$  $7.19502$ <br>4.34502 G2  $1.922$  $\frac{03}{4}$ 3.1.2 Q3 300. 1.74E  $^{\circ}$ **0.91E DI** 3.22E 01<br>3.433 01 2.70E 01 1.14E 01<br>1.26E 01  $1 - 045$ 92 4.315 01  $1.30E 02$ ?•40≦ 6.79E ※ 꽁  $1 - 145$ **4.555 OL**  $1.15$  $2.565$ 400. 1.895  $^{\circ}$ 6.532  $^{\circ}$ 2.98€ 01 02 1.JSE 02 4.565 02 92 υz 500. 2-04E -01 **7.16E 01 3-60E OF J.25E** 1.37E 01  $1 - 25E$  $5 - 06501$  $1.99502$ oi oz  $-90502$  $2 - 935$  $\overline{a}$ 2090E 52  $4.11E 01$ <br> $4.34E 01$ 600 -2.195  $^{\circ}$ 7.75E -01 3.492 ol 1.47E 01  $1.34E$ <br> $1.41E$ 82 5.49E OI 1.222 - 02  $5 - 312$ -92 8.25-ÖΪ  $6.132$ <br> $6.35E$ ΩZ  $1.56E$  01  $7.64E$ 700. 2.31E  $01$ 6.ISC 01 3.69E - 01 02 **2.802 01** 1-58E 02 5-296 02 O. Ψś  $1.62001$ <br> $1.67501$ <br> $1.70501$ 8.44E 01 5.995 01<br>6.095 01 4.50E 01  $1 - 272$  $= 775.02$ 800. 2.40E 3.84E 01  $1 - 52\overline{2}$  $1 - 0.55$ -01 02 92 U1 문 음원 92  $6.54\%$ <br> $6.07\%$ <br> $5.86\%$ <br> $4.90\%$ 900. 2.46E  $01$ 6.58E 01 **4.585 OI** 3.SSE  $01$  $1 - 272$ 02 1.655 ūS.  $5.30705$  $\overline{\mathbf{0}}$ 5.525 92  $1.67\%$  02<br>2.925 03 **4.63E OI**  $6 - 13501$ 5-985 02  $5.525$ 1000+ 2.51E  $01$ 8.64E 01 4.045 **01** 1.555 02 꾶 Ψç 2000. 3.95E 1.30E 03 7.05E 02 6.39E  $2 - 23 = 02$  $9.60\frac{2}{3}03$  $1.925$ -02 02 2.70E 02  $2 - 44E$ 03 Y υø 9.91Ë 03<br>1.131 04<br>1.277 04  $4.89E$ <br>5.395<br>6.235  $1.04E$ <br> $1.19E$ <br> $1.33E$ <br> $1.84E$ 7.055 02<br>8.01E 02 5.84군<br>7.94도 3000. **4.22E**  $02$ 1.28E 03 -92 2.88년 02  $2.615$ 03 9.027 02 3.025 03  $92$  $\mathbf{u}$  $3 - 045$ <br> $3 - 445$  $1.02203$ <br> $1.13203$ 1.44E 03 3.36E 02 3.43E<br>3.805<br>3.905  $4,91E$ 03 4000. -02 -02 **D** 3 u. o e  $1 - 60F$  03 5000-8.94E 02 9.00 E £.54E -02 os 3.79E 02  $\overline{a}$  $93$ 요 n e  $1.385.04$ <br> $1.475.04$ <br> $1.547.04$ <br> $1.507.04$ 6000. 6.07E 02 1.72E  $9.70E 02$ <br>1.035 03 9.865 4.L5E 02  $3 - 77$ g 03 1.23E 03 **Aº10E 03**  $1.62\overline{z}$ 1.46E<br>1.59E<br>1.92E -03 oг 92 ne. 1.305 03<br>1.353 03<br>1.395 03 7000. **C.50E 02** 1.83E 03 1.05E 03 4,455 02 4 - 04E 93 **Aº30Ē 03**  $1 - 252$ 93 A4  $4.255$ 8000. 6.85E 02 1.92E 03  $1 - 08503$  $1 - 11E$ 03 4.695 92 03 9.995  $0.3$  $3 - 782$  $0.3$ 좋으오도 n e 1.602 04<br>1.652 05<br>2.515 05<br>1.915 05 7.135 02 1.99E  $1 - 115$ 03  $1 - 15E$ 03 4.8BE 02 4.435 03  $4.695$ 93 1-185 2-78E<br>9-09E  $9000 -$ 03 56 u∾  $1.14E 03$ <br> $1.67E 04$ <br> $1.19E 04$ <br> $8.35E 03$  $1.42503$ <br>  $2.06704$ <br>  $1.42504$ 7.36E 02  $4.585$ <br> $5.851$  $7.81503$ 2.07E 03 1.205  $5.045$  02<br> $7.545$  03 03 3-995 10000-03 O4 n e  $1 - 115$ 2.965 04<br>2.376 04 20000. -04 1.79E  $04$ OQ 7.88E 04  $3.015$  $05$  $5 - 125$ မ္မာ 5.295<br>4.055  $3.735$ <br> $3.205$ 30000. 8.54E -03  $1.33E$  $0<sub>o</sub>$ 5.832 03 O4 **Q-00E** 22  $1.725$ - 95 မမ **6.54E** 1.93E 04 40000. 03 **1.06E 04** 4.46E 03 04 9.595 03  $20545$ ΟĢ 1.653 95  $3.032$  $05$ <u>sa</u> 7.49E 03 50000. 5.34E 03 1.78E 04  $6 - 62E$  03 8.66E 03 J.65E 03 3.325 94 **I**.10E 04  $1.595$ ַפּט  $5.137$  $\overline{\mathbf{v}}$ 옷• 골보드 <u>na</u>  $4.745.06$ <br> $5.107.06$ <br> $5.307.06$ <br> $2.307.06$  $3.082$ <br> $2.592$  $T = 11E - 04$ <br> $6 = 75E - 04$ <br> $4 = 37E - 24$  $1.77E$ <br> $1.79E$ 60000. 4.50E 03 04 5.755 -03 7.30E 03 03 2.79E 94 6.635 03  $1099E$ 95 8.895<br>\* 335 <u>no</u>  $2 - 357$  $2.25$ 5.235<br>5.435<br>5.525<br>5.575  $5.240003$  $6 - 16E$ 04 öΞ 3.78E -04 - 03 03  $1.232$ 70000. 03 ÄΞ 22  $1 - 97E$  $6.05503$ 3.16E -03 1.61E 04 4,87E 03 5.1SE 2. L 7E 04  $0.375$  04 80000. - 0 7 03 92 **OP**  $1.65E$ <br> $1.413E$ <br> $2.78E$ 2.66E 03 **J.82E** 4.JJE 1.935 5.955  $5.975$  $1 - 145$ 공\*했음 -04 4.60E 03 93 oз Q4 03 . Qo 92 96 90000-Δä  $03.3.692$ <br> $05.7.272$  $5.936$  03<br> $1.547$  05  $1.075$ <br> $1.467$ 4.42% 1.555 94 글=일꾼들 모음 5.475 06<br>2.385 07  $5.575$ 100000. 2.27E - 03 1.B4E -04 - 03 DJ פַטַ νg 4. 47E 2.43E 200000. 04 Ů5 1.09E 99 3.06E 04 05  $5 - 31E$  05 0Þ.  $3.25$  $\frac{p}{2}$  $1.325 08$ <br> $1.045 08$ <br> $7.575 07$ <br> $5.817 07$ 3.80E 04  $2.365$ 4.35E 05 1,055 05 é•iaz **S**\*PIE 04 05 1.531 05  $1 - 53E$  06 2.593 1.345<br>1.075<br>7.775<br>5.607 300000. - 04 -99 Ψű  $2 - 58 =$ 3.74E  $1.432$ 4.145 04 05  $1 - 015$ 05 6.74E 04 2.84E 94 05 - 05  $1 - 292$ 95 3.302 400000. 꼬우 55 4.30E 04 3.0JE 9. Z9E 6.59E 2.95E 2.695 1.285 05 1\*055 0P  $1 - 957$ - 05 - 04 -04 -04 05  $500000$ οo  $\frac{9}{2}$ 5,032<br>3.02<br>2.073<br>2.303 2.46E 05 8.42≣ 04 2.97E 2.695 05  $5.71505$  $1 - 672$ **4.34E 04** 7.035 -04 04  $1 - 13205$  $9L$ 600000. υo 공\*모노는 A. 4.29E 04 2.03E 05 7.64E - 04 6.98E 04 2.94E 64  $2 - 675$ <br> $2 - 615$ - 05 2.386.00 -92 1.005 97  $9 \cdot 075$ 700000vo  $\mathbf{u}$ 4.20E 04<br>4.07E 04 3.70E 6.965 5.83E 2.882 9.905.04  $1 - 495$  $3.27$ 800000. 05 - 04 04  $04$ **QS** 2.855 05 UD. ΩŢ  $\mathcal{L}$ 7.975 04 1.405 07 6.37E 04  $6 - 61 =$ 2.79준  $2 - 53E$ 05  $4.79E$  05 04  $900000 -$ - 04 ‼•90≥ -96  $\frac{9}{2}$  $2.985$  $\frac{57}{10}$ 3.925 2.IIE 5.875  $0\frac{4}{5}$ 6.385  $94$ 2.69E  $04$  $2 - 445$ œ 7.235 04  $175$  $95$ 2.135 98 들•흑들 공-6일도 1000000+ -04 οe  $\frac{0}{2}$  $\overline{a}$ 2.675 4.29E 05 2.27E 08 8.386 05 6.97E 05 2.94E OS 06 1.152.00 7.955 2.417 08 5.735 8.1SE **TOTAL OD** vo νa

İ.

## **APPENDIX Q**

## PROGRAMMER'S NOTES

### Variables

The variables used and their definitions are presented in the list of nomenclature in the front pages of this volume.

### "Index" File Structure

"Index" is an unformatted temporary file allocated to logical unit 2. Index holds a maximum of 260 records, each 400 bytes in length. Index is calculated for each nuclide and zone.

### Number of Zones

The number of geographic zones, designated by the variable MZ, in the initial demonstration is 8. Nonspecific doses and corresponding damages are treated in the calculations as though they are for an additional zone  $(MZPI = MZ + 1,$  or 9 for the demonstration). While input provides for a number of zones other than 8, and the ranges of calculation loops correspond, there are some program changes required for  $MZ \neq 8$ , to provide consistent table formats. For example, in FORMATS 850, 918, and 957, the multiplier of the repeated group {A4, 6X) must be changed from 8 to a new and different value of MZ. Follow-on work can make modifications to automatically accommodate a range of MZ values, but the user is cautioned that these improvements have not yet been made.

### output of Table 2

Table 2 is output (providing the flag ITB3 **is** set to 1) for all values of time after an initial sequence of times which are bypassed. "IF" statements in lines 1820 and 1900 {numbered on the right side in Appendix R listing) bypass calculations and output for time subscripts through 7 {i.e., through 30 y or subscript 6 in the demonstration). If a different bypass control is desired, the 2 "IF" statements must be modified. It may be desirable in the future to use an input variable

151

for this purpose. This could be the variable NRO suggested in the next paragraph.

### Basis for Table 3

Table 3 includes columns of marginal present value costs for decay groups. The values are obtained by dividing the sum of present values of damage for each nuclide in a decay group, \$, by the total mass of nuclides, g, comprising the decay group at a specified time. Presently, the specified time for which mass values, X, are obtained (see input datn file AMlE) in the beginning of the terminal storage phase, or a reference time of 30  $\frac{1}{2}$  (time subscript 7). In a new application, the "7" in lines 2630 and 2670 should be replaced by the integer corresponding to the appropriate time subscript. Line 2290 also uses this time, designated NYRO {number of years of repository operations) ; this is set equal to 30 in line 402. It may be desirable in the future to use an input variable (e.g., NRO) for the time subscript representing the end of repository operations. This subscript variable could then be used instead of 7 in lines 2630 and 2670, and line 402 could be changed to NYRO = TIME(NRO).

### Discount Rate

The discount rate, RATE, is read in as a decimal number in F format. When a zero discount value,  $0.0$ , is read in, it is changed to RATE = .00001 (line 720) for use as a routing flag which bypasses discounting calculations. For output as a percentage, PRATE = RATE x 100 (line 722) is used. When a write statement outputs PRATE, F5.2 format is used which ignores the 1 for the converted zero discount and writes it as 0.00. If a non-zero discount value is used, RATE remains as read in (as low as 0.01%, or RATE= .0001), the discounting calculations are executed, and the proper percentage rate is output as PRATE.

### Dose Rate Multiplier

Calculations within AMRAW-B are done in terms of man-rem of dose. AMRAW-A output is in units of milli-rem for local dose and man-rem for nonspecific dose. A multiplier, THO, is used as a conversion factor and is assigned values of .001 and 1.0 for local dose and nonspecific dose, respectively {see lines 1000 and 1020).

### Population

Population projections (high and low) are used for local dose calculations *in* each zone. Nonspecific dose is based upon a total agricultural production implying a nonspecific population. Calculation of damage for nonspecific dose in line 1980 provides for adjustment by including POPH(9) and POPL(9), high and low "populations" for the nonspecific category as designated by subscript 9. These are set equal to 1.0 (see lines 730 and 740) at present.

### Input File Containing MAN!

MANlL and MANlN from AMRAW-A are processed to MAN! in file ECONxx for input to AMRAW-B. This can be via disk or tape file. The user is cautioned that JCL for use of COMPRESS must specify disk or tape to be consistent with the input device specification provided for by the user in AMRAW-B.

### Modification for Running on Other Systems

AMRAW, written in FORTRAN IV, was developed with implementation on an IBM 360 system. Some changes may be necessary for operation of AMRAW-B on a CDC or other system. However, some of the conditions which require changes in AMRAW-A such as quadruply dimensioned arrays (see Appendix G in Part l) do not exist in AMRAW-B, which should simplify conversion.

# **APPENDIX** R

AMRAW-B LISTING

The AMRAW-B code consists of a main program only; there are no subprograms. The code has 394 lines including comment statements.

 $\sim$ 

 $\overline{\phantom{a}}$ 

 $\bar{z}$ 

 $\label{eq:1} \mathcal{L}_{\text{in}}(\mathcal{L}_{\text{in}}(\mathcal{E}_{\text{in}}(\mathcal{E}_{\text{in}}(\mathcal{E}_{\text{in}}),\mathcal{E}_{\text{in}}(\mathcal{E}_{\text{in}})))\otimes \mathcal{L}_{\text{out}})$
Appendix R. AMRAW-B Program Listing

```
C+4+00000160
C ***
     ANRAW: ASSESSMENT METHOD FOR RADIOACTIVE WASTE.
                                                                             00000170
Ceae
      A CODE DEVELOPED BY UNIVERSITY OF NEW MEXICO
                                                                             00000180
      UNDER EPA CONTRACT #68-01-3256
C = 4200000190
C+4THIS LISTING IS AMRAW-B. THE ECONOMIC MODEL. MAY 1978.
                                                                             00000200
C+++00000210
      INDUICIT INTEGER#2 (I-N)
                                                                             88888220
      DOUBLE PRECISION NUCNAM(25), HEAD
                                                                             00000230
   DOUBLE PRECISION NUC2(25)
                                                                             00000240
      CATA HEAD/ PVS/GM. I/
                                                                             00000250
      REAL MANI(50,8),DDP(8),DPY(8),TIME(50),LAMBDA(8)
                                                                             00000260
      REAL POPL(9), POPH(9), DAMAGE(50), PVN(7,25), TOTKH(25)
                                                                             00000270
      REAL TOTKL(25), X(25.50), OTZ(9), SPV(7), TTO(11), THD(50.11)
                                                                             00000280
      REAL DTH(50,25), DTL(50,25), DYRL(50,11), DYRH(50,11), DLD(11)
                                                                             00000290
      DIMENSION IK(25), IG(11), PV2(7, 25), SS(7, 11), TUDH(11), TUDL(11)
                                                                             00000300
      DIMENSION IFLAGH(8), TITLE(10), SITE(8,5), REG(8), IKK(25)
                                                                             00000310
      DATA LAMBDA/840./
                                                                             00000220CATA IFLAGH/1,2,3,4,5,6,7,8/
                                                                             00000330
      INTEGER*4 INDEX, POS(2), IN, IP, IS
                                                                             00000340
      DATA POS/'HIGH',' LOW'/
                                                                             00000350
      DEFINE FILE 2(260,400, U, INDEX)
                                                                             00000360
      CALL FSPIE
                                                                             00000370
      I<sub>b</sub> = 500000380
      IP = 600000390
      I S = 100000400
      NYR0=30
                                                                             00000402
C***00000410
C \cong \mathbb{R} for
        READ # OF TIME PERIODS. DISCOUNT RATE, RISK OF DEATH($), ***
                                                                             00000420
C+1DOSE BY BODY SITE, POPULATION PROJECTION(LOWSHIGH) FROM AMB
                                                                             00000430
C + 4 +PRINT INPUT DATA
                                                                             00000440
C = 000000450
      FEAD(IN, 651)TITLE
                                                                             00000460
  651 FORMAT(10A4)
                                                                             00000470
      READ(IN.1806)RATE
                                                                             00000480
      READ(IN:1806)VOL
                                                                             00000490
      READ(IN, 856)NT, MZ, NK, NIHT
                                                                             00000500
      DC 1640 I=1.NIHT
                                                                             00900510
 1640 READ(IN=1651)(SITE(1+J)+J=1-5)+DPY(I)
                                                                             00000520
      DO 1650 I=1.MZ
                                                                             00000530
 1650 READ(IN,1652)REG(I),POPH(I),POPL(I)
                                                                             00000540
 1651 FORMAT(5A4.FS.0)
                                                                             00000550
 1652 FCRMAT(A4,1X,2F10.0)
                                                                             00000560
  652 FORMAT(///5X.10A4)
                                                                             00000570
      WRITE(IP,652)TITLE
                                                                             00000580
      LL=0
                                                                             00000590
      READ(IN.653)NG
                                                                             00900600
      DC 660 I=1.NG
                                                                             00000610
      READ(IN,653)K,(IKK(J),J=1,K)
                                                    \sim00000620
      TGCT LEK
                                                                             00000630
      DO 665 J=1.K
                                                                             00000640
      L = L L + J00000650
  665 IK(L)=IKK(J)
                                                                             00000660
  660 LL=L
                                                                             00000670
```
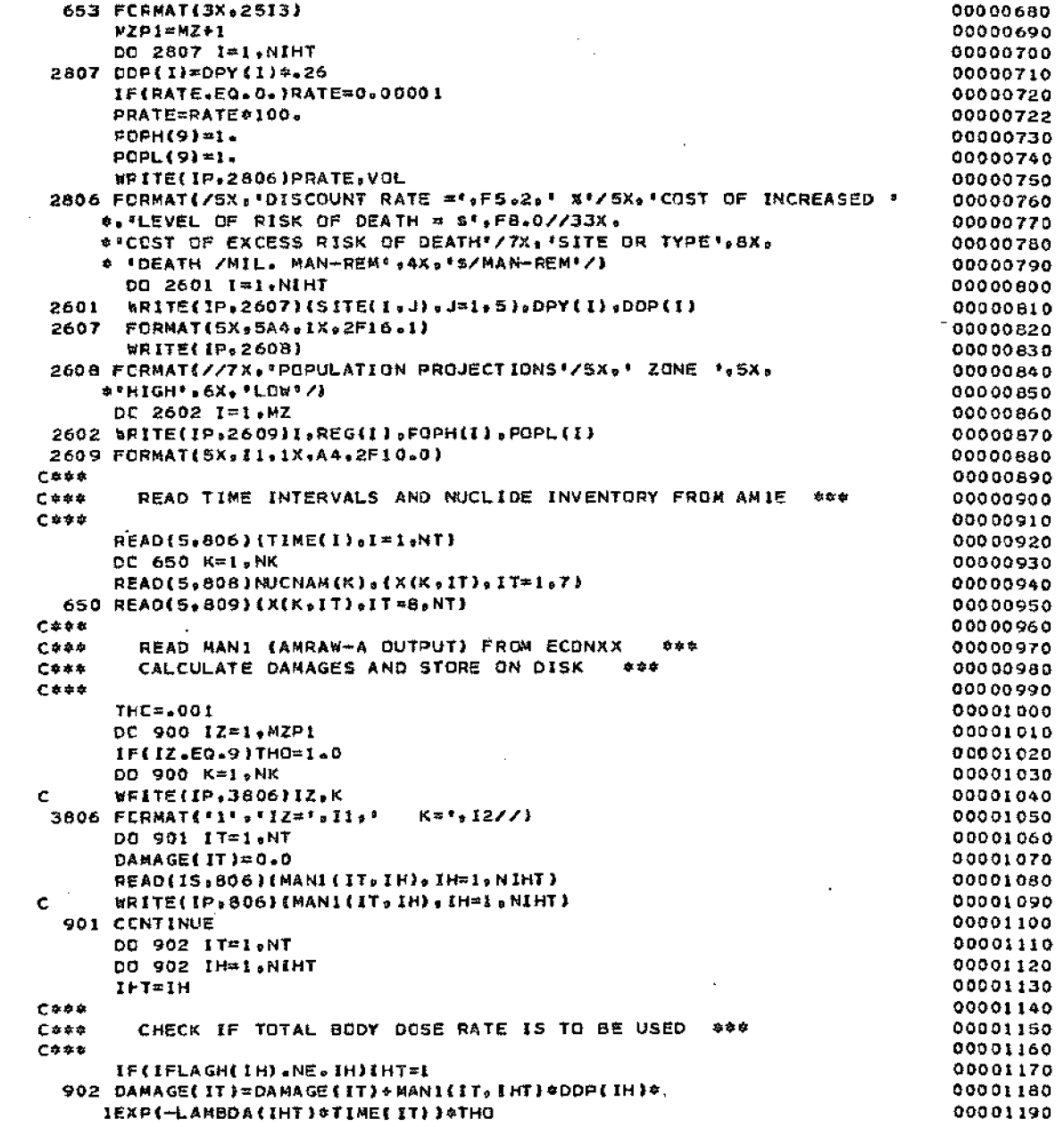

 $\sim$ 

### Appendix R. Table R-1 continued

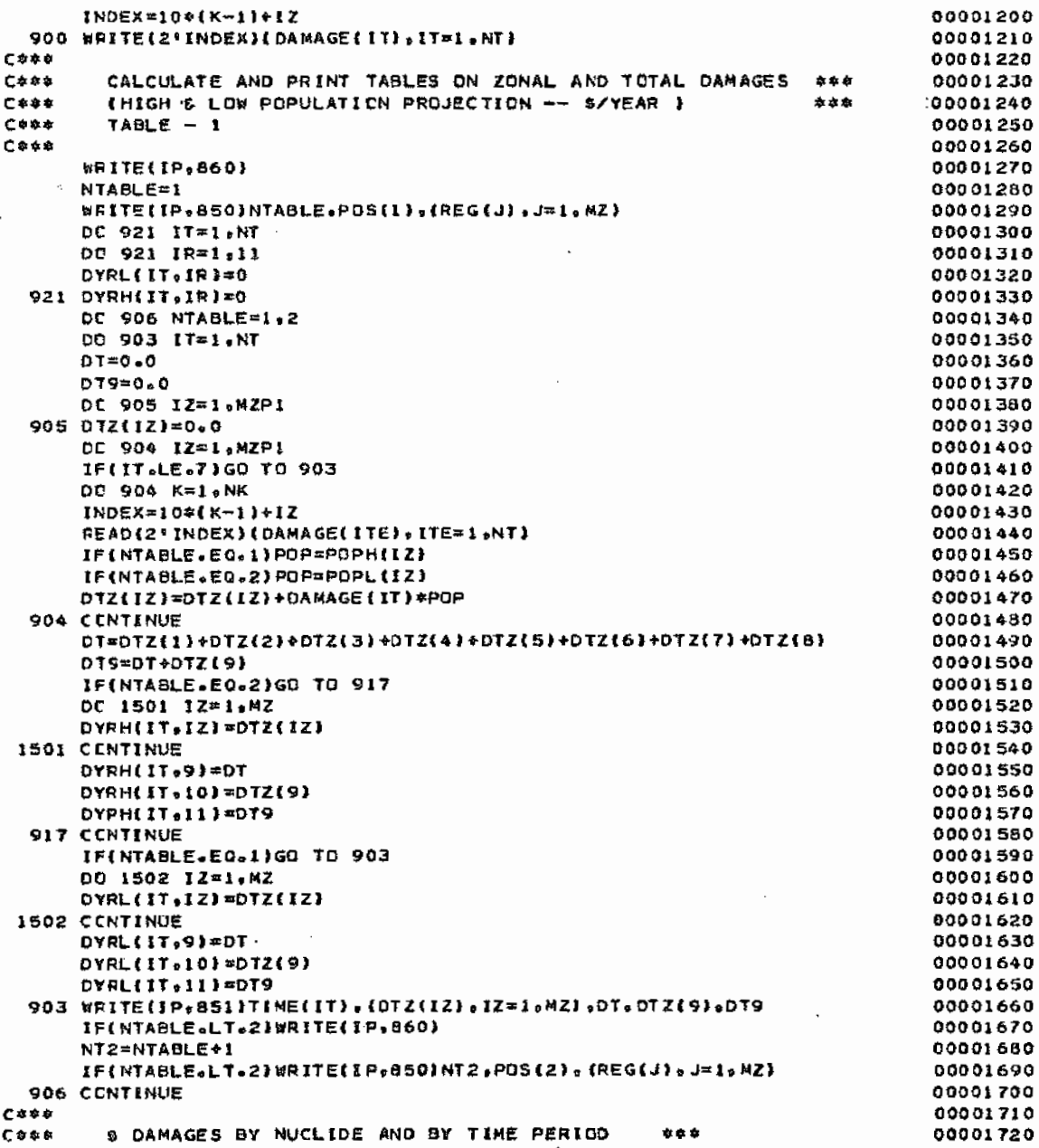

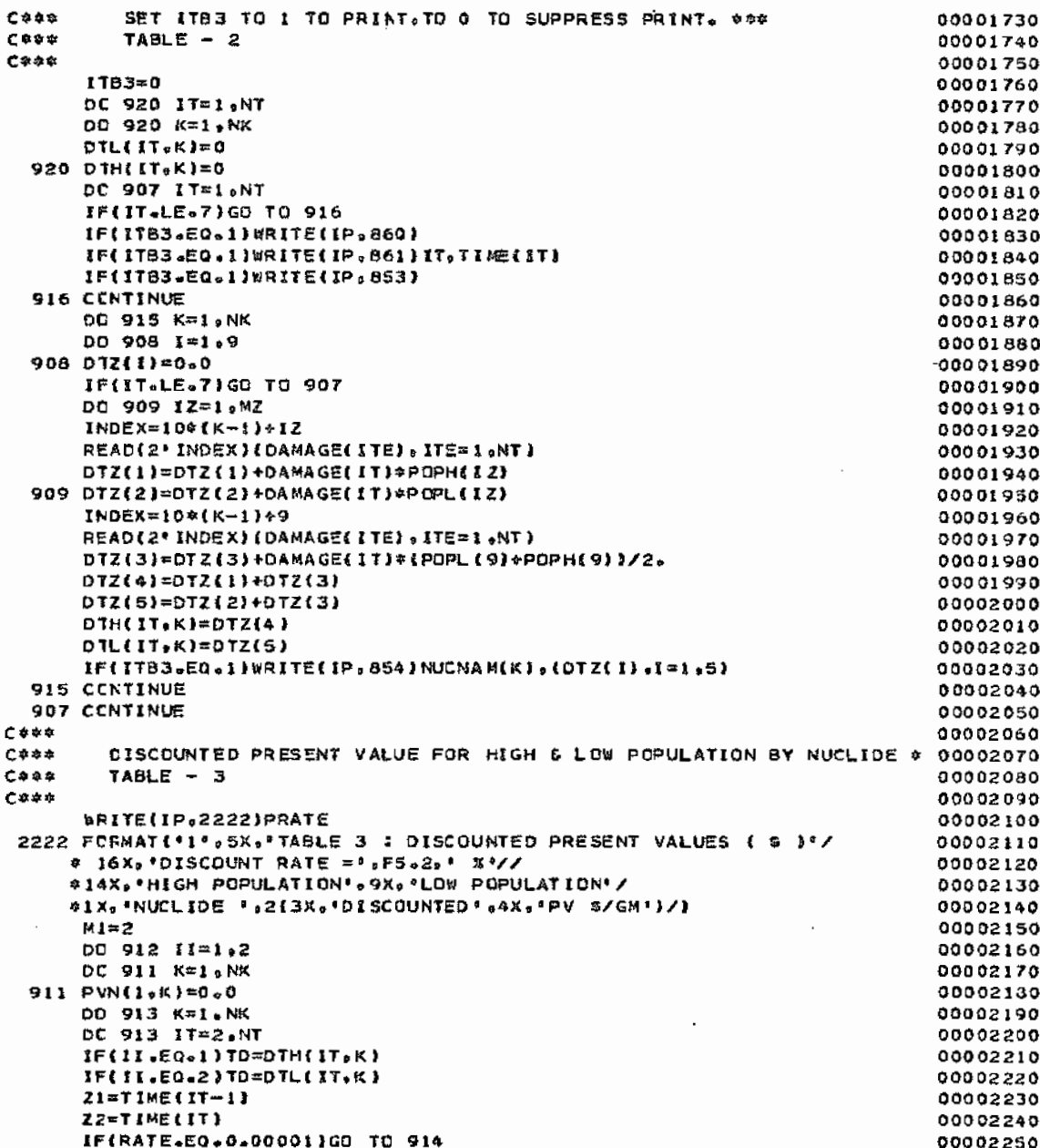

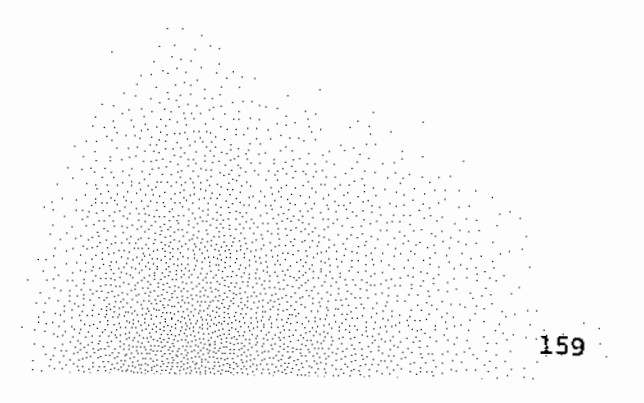

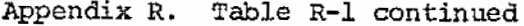

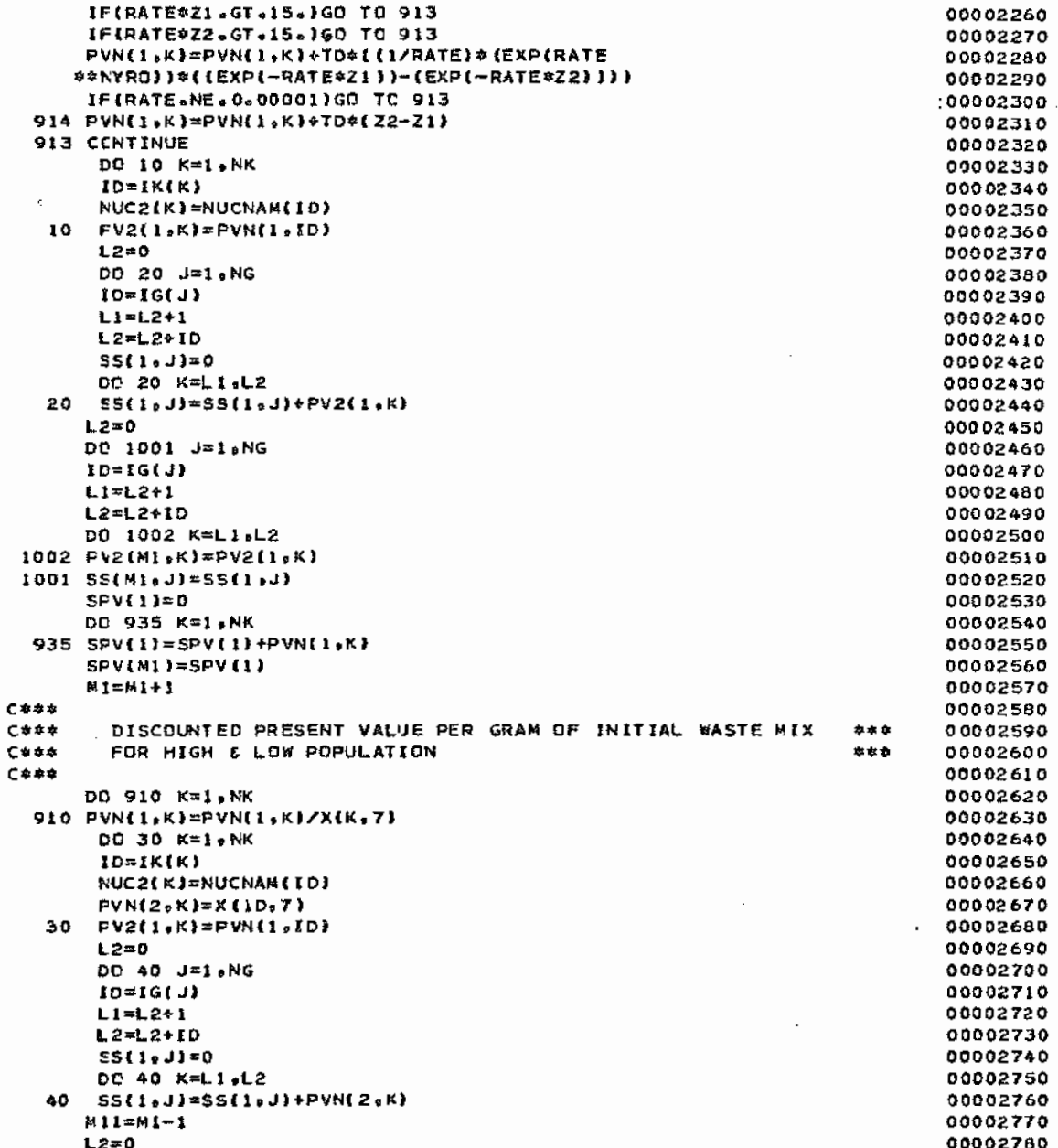

 $\overline{\phantom{a}}$ 

ł,  $\ddot{\cdot}$ 

1233

Appendix R. Table R-1 continued

The State of Party

 $\ddot{\cdot}$ 

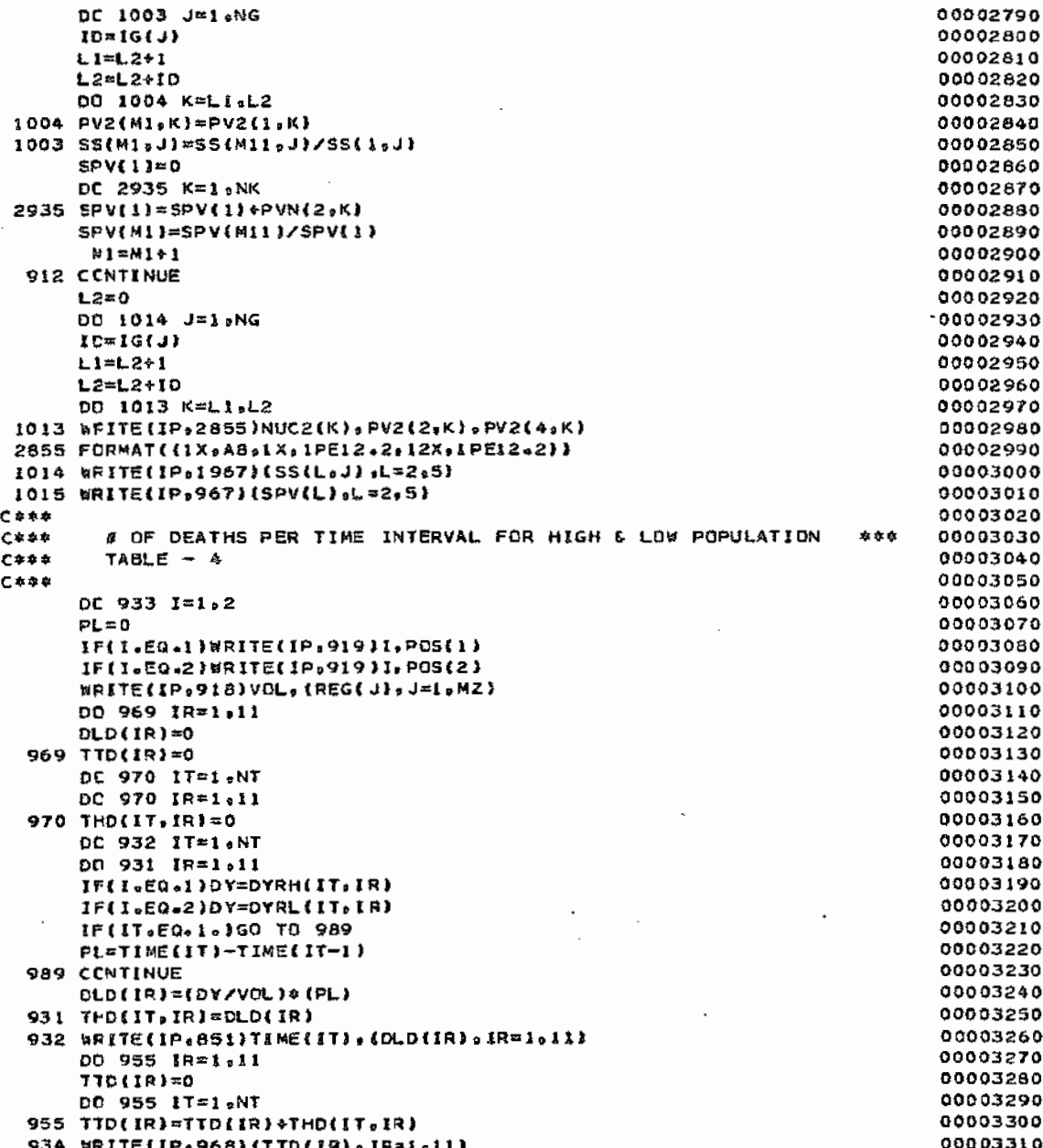

 $\frac{1}{2}$  =  $\frac{1}{2}$  =  $\frac{1}{2}$  =  $\frac{1}{2}$  =  $\frac{1}{2}$ 

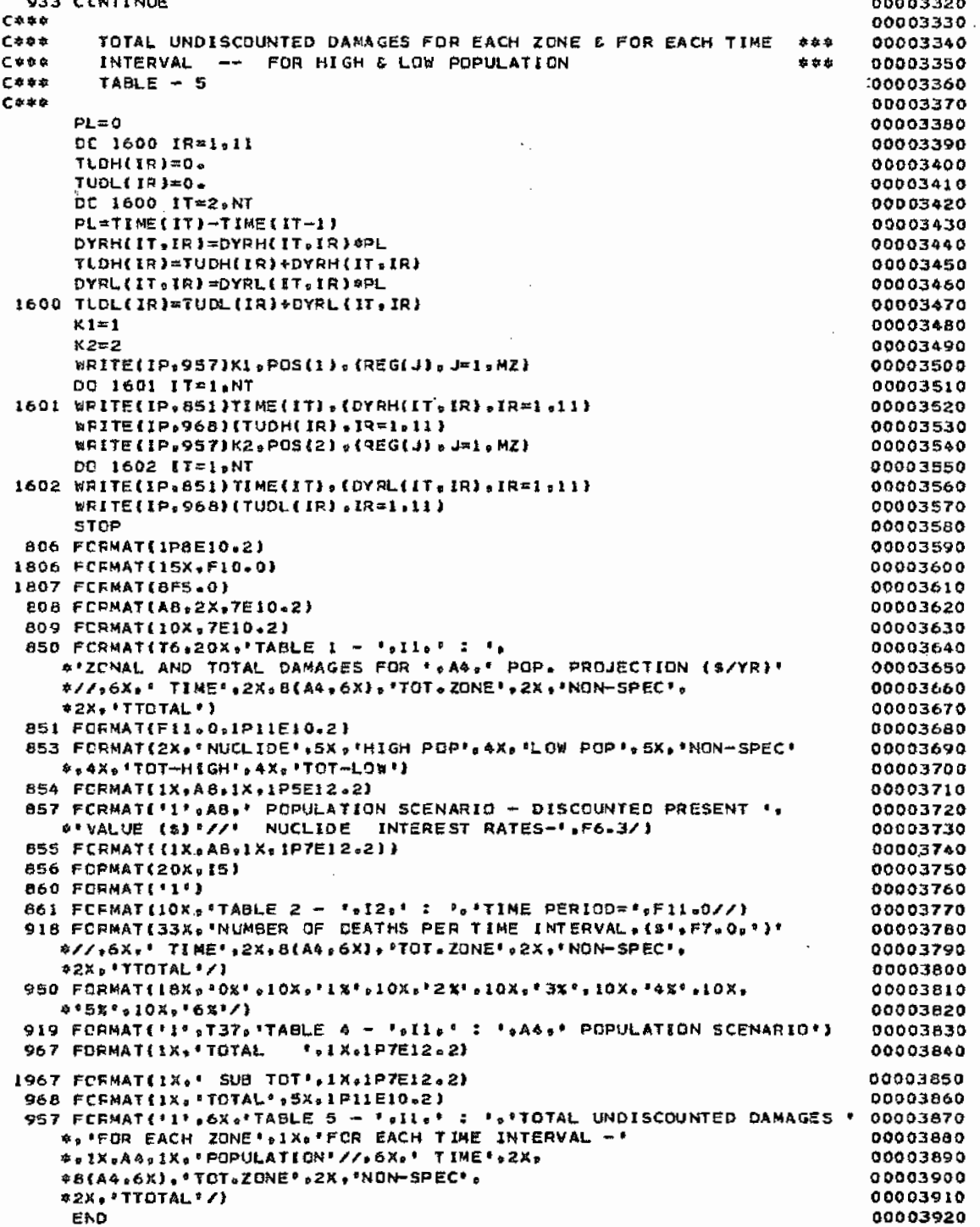

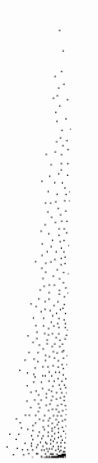

# **APPENDIX** S

#### FLOWCHART

l,

Figure S-1 shows a simplified flowchart for AMRAW-B. The chart represents flow through the code for a specified waste management phase, such as repository operations or terminal storage. The reader is referred to Volume III, which describes AMRAW-B, for detailed descriptions of each step.

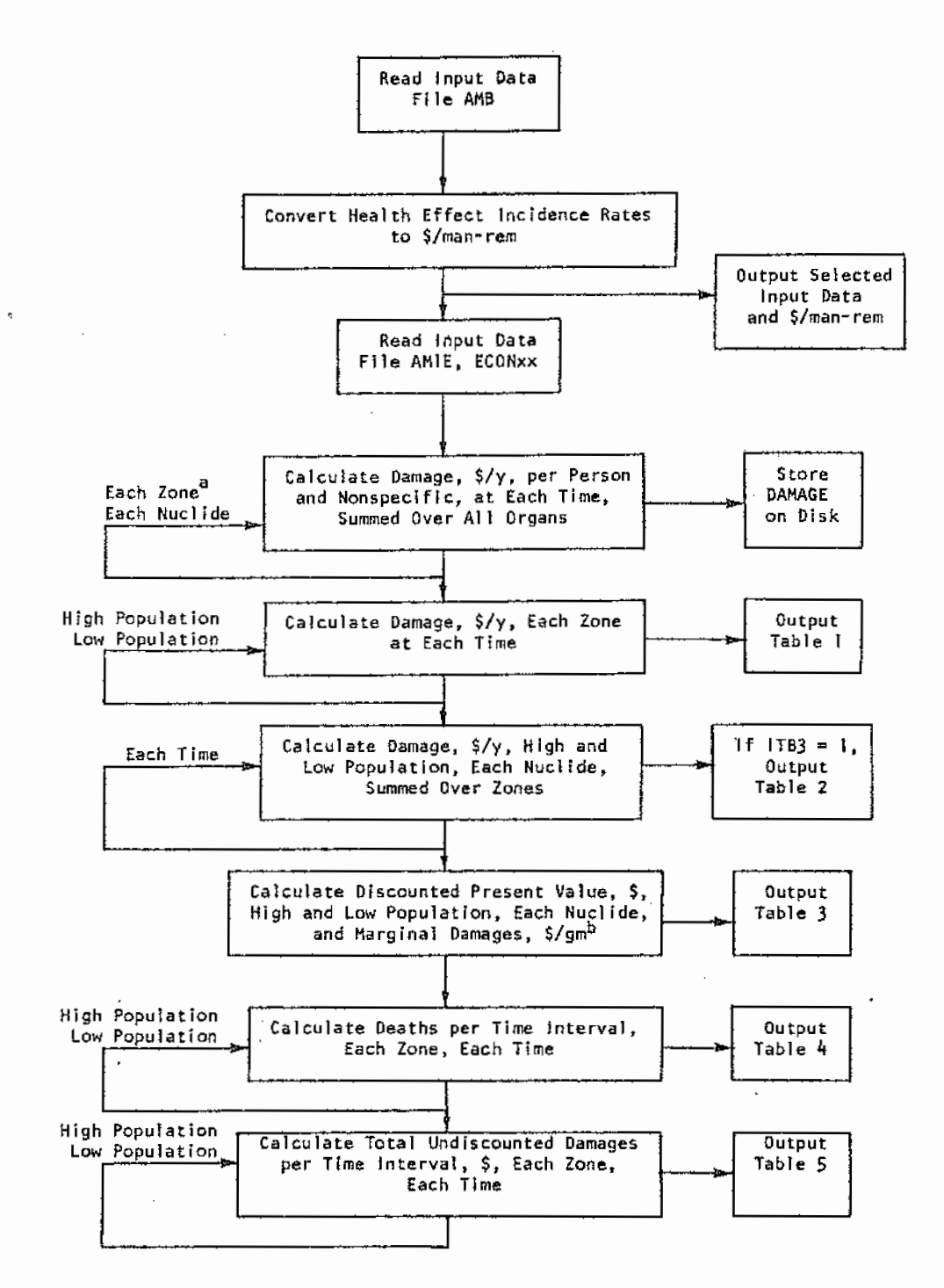

<sup>a</sup>The term "Each Zone" also indicates the sums of all zones, nonspecific, and total of zones and nonspecific.

 $^{\text{b}}$ Marginal damages are based upon inventory of each decay chain at beginning of e.g. terminal storage.

Figure S-1. AMRAW-B simplified flowchart.

## APPENDIX T

#### AUXILIARY PROGRAM

An auxiliary program COMPRESS, is used to process dose rate output from AMRAW-A for use as input to AMRAW-B via the file ECONxx. All of the AMRAW-A output tables in Section 3 (Local Dose to Individual) and Section *4* (Nonspecific Dose to Population) comprise the major input to AMRAW-B (Economic Model). COMPRESS, written in PL-1 and Fortran IV language, finds these tables in the full output stored on tape, strips off the headings and left hand column of time, and outputs a continuous "compressed" file in a form ready to be read by AMRAW-B. Appendix P includes samples of AMRAW-A output and the COMPRESS output file.

The COMPRESS output file consists of the calculated value of dose rates (each line is for sequence of organs calculated for a specific time), for each nuclide in the first geographic zone, followed by the same sequence in each of the other zones in turn and finally, by the nonspecific category. The program may be used separately to produce AMRAW-B input files ECONxx from AMRAW-A output (xx identifies the case number), or it may be joined to M1RAW-B to process data directly. Table T-1 is a listing of COMPRESS, including JCL, as run on the IBM360/67 computer at UNM. The first execution step employs PL-1 and the second step employs Fortran IV. It is necessary to specify, in the JCL cards, the name of the tape and label number storing the AMRAW-A output (see.line 390), and the name and label for the output file tape or the DSN for the output disk if used instead of tape (see lines 125 and 690).

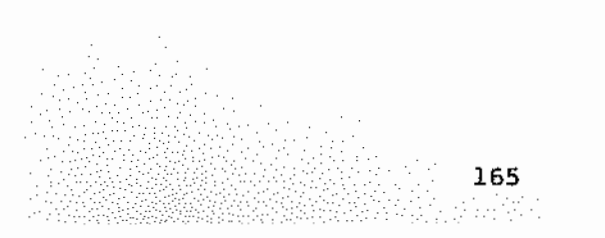

```
JOB (BAB411,LGK,500,20),'HENRY NG'
100 //A JO<br>110 // REBION=256K
120 /*SETUP
                   9NLHN1619, BD5
                                   2314
               EXEC PGM=IEHPROGM
121 //BELETE
122 //SYSPRINT DD SYSOUT=A
123 //SCT
                 BD UNIT=2314, VOL=SER=DD5, DISP=SHR
                 DD *
124 //SYSIN
           SCRATCH DSNAME=ECON35,VOL=2314=BD5
125
126 / x130 //SQUEEZ EXEC LPL1FCG, CPARM='ST, NEST, NOL', P2=DUMMY
140 //PL1.SYSIN DD *
          FIND EXTRANEOUS MATERIAL AND DELETE IT */
150 /*
160 EXCESS: PROC OPTIONS(MAIN) P
170 DEL CRUNCH FILE RECORD OUTPUT?
    DCL EXTRA FILE RECORD INPUTE
180
     DCL DATA CHAR(133) VARYING)
190
    DCL SUBSTR BUILTINF
200
    ON ENDFILE (EXTRA) GD TO FINISHE
210
                OPEN FILE(CRUNCH))
220
                OPEN FILE(EXTRA);
230
    /* FIND 'SECTION 3' IN OUTPUT */
240
         AGAIN: READ FILE(EXTRA) INTO (DATA);
250
                 IF SUBSTR(DATA,61,10)1='SECTION 3' THEN GO TO AGAIN)
260
270
    FUT SKIP LIST(DATA);
    /* FIND 'TIME' IN OUTPUT */
280
         TIMER: READ FILE(EXTRA) INTO (DATA))
220
                IF SUBSTR(DATA, 7, 4) J='TIME' THEN GO TO TIMER;
300
                DO IN=1 TO 507
310
                   READ FILE(EXTRA) INTO (DATA) #
320
330
                    URITE FILE(CRUNCH) FROM (DATA))
                END;
340<br>350
                GO TO TIMERF
        FINISH: CLOSE FILE(CRUNCH);
360
                CLOSE FILE(EXTRA);
370
380 END EXCESS;
390 //GO.EXTRA DD UNIT=TAPE9, VOL=SER=HN1619, DSN=EPAJOB, LABEL=(5, SL),
400 // DISP=(OLD, PASS)
410 //GD.CRUNCH DD UNIT=SYSW, DSN=%%SQUEEZE, DISP={NEW, PASS},
420 // DCB=(RECFM=FB+LRECL=133+BLKSIZE=6650)+SPACE=(CYL+(1+1)+RLSE)
430 //REVAMP EXEC LFORTGCG, LPARM='SIZE=225K'
440 //FORT.SYSIN DD *
          DIMENSION RDATA(50,8)
450
460
          DO 10 IZ=1,9
          DO 10 NUC=1,25
470
          DO 10 IT=1,50
480
          READ(1,100)(RDATA(IT,IDRGN),IORGN=1,8)
490
          WRITE(2,200)(RDATA(IT,IORGN),IORGN=1,8)
495
497
       10 CONTINUE
      100 FORMAT(11X, 1P8E10.2)
500
      200 FORMAT(1FBE10.2)
510
650
          ENDFILE 2
          REWIND 2
651
          STOP
660
          END
670
680 //GO.FT01F001 DD UNIT=SYSW.DSN=%&SQUEEZE.DISP=(OLD,DELETE)
690 //GD.FT02F001 BD UNIT=2314, VOL=SER=BD5, DSN=ECON35, DISP=(NEW,KEEP),
700 // DCB=(RECFM=FB+LRECL=80+BLKSIZE=7200)+SPACE=(CYL+(5+2)+RLSE)
710 / 7<br>720 /*
```